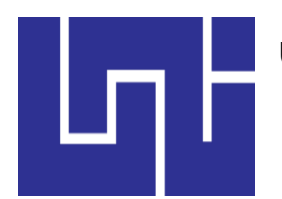

 **UNIVERSIDAD NACIONAL DE INGENIERÍA FACULTAD DE CIENCIAS Y SISTEMAS**

# **TRABAJO MONOGRAFICO PARA OPTAR AL TÍTULO DE INGENIERO DE SISTEMAS**

# **TITULO:**

**"ESTUDIO DE PRE-FACTIBILIDAD PARA DETERMINAR LA VIABILIDAD EN LA CREACIÓN DE LA EMPRESA DESARROLLADORA DE SISTEMAS DE INFORMACIÓN DOT SOLUTION (DEVELOP TECHNOLOGIES SOLUTION)"**

# **AUTORES:**

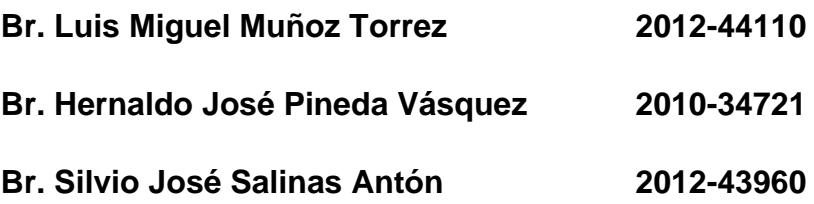

# **TUTOR:**

**Msc. Ing. Mario José Selva Mendoza.**

**Managua, 10 enero de 2020**

# **AGRADECIMIENTOS.**

Agradecemos en primer lugar a Dios, por brindarnos la vida, salud, sabiduría e inteligencia.

A nuestro tutor Msc. Mario Selva, quien no ha guiado de una manera extraordinaria en la elaboración de esta tesis monográfica, apoyándonos amablemente con las interrogantes que se nos presentaron.

A nuestros padres por su invaluable apoyo en toda ocasión, ya que sin ellos no hubiera sido posible la realización de esta tesis.

A todos los maestros por haber transmitido sus conocimientos lo cual nos ha permitido culminar nuestros estudios de manera satisfactoria, y en especial a aquellos que nos sirvieron de manera incondicional a lo largo de esta trayectoria.

Y finalmente a todas las personas que amablemente nos atendieron en las diferentes instituciones públicas y privadas del país, para brindarnos información valiosa y de suma importancia para el desarrollo de la tesis.

jiA todos ellos de corazón, Muchas Gracias!!

# **DEDICATORIAS**

A mi madre Roxana y mi padre Hernaldo, por apoyarme durante todo este tiempo a trazar esta meta profesional, sin su apoyo no hubiese sido posible lograrlo.

Hernaldo Pineda

El esfuerzo que he realizado por concluir esta etapa profesional, se lo dedico a mis padres por haberme apoyado incondicionalmente en mis estudios y a mi hijo, por descuidar el tiempo de atención a él, por un esfuerzo de avanzar.

Luis Muñoz

A mi madre Ayda lila y mi padre Silvio Salinas, por estar incondicionalmente en mi vida y apoyarme en mis estudios, dedicarle a mi abuela Adela López por su afecto y convivencia.

Silvio Salinas

## **RESUMEN.**

La propuesta de proyecto consiste un estudio de prefactibilidad para crear una empresa destinada al desarrollo de sistemas de información, se brindarán servicios de desarrollo para Las Medianas y Grandes empresas en Nicaragua.

El desarrollo de sistemas de información es brindarle todos los procesos de un negocio y la obtención de información en menos tiempo, marca la eficiencia del buen manejo de los recursos operativos y administrativos de un negocio, porque genera informes en menos tiempo lo que a su vez permite la toma de decisiones en el momento preciso.

La iniciativa del proyecto, surge a partir de la necesidad que se identifica en las medianas y grandes empresas en Nicaragua por invertir en sistemas de información y otra parte inconforme con los sistemas de información que poseen.

La metodología que se usó para realizar los análisis e investigaciones correspondientes fueron las entrevistas, los gráficos de barras y estadísticas, detallando paso a paso los procedimientos que se utilizaron como la recolección de datos, el análisis de dato, el estudio económico, el estudio técnico. En la realización de dicha investigación correspondiente a cada etapa del proyecto.

La presentación y análisis de resultados se dividió en tres etapas, la presentación de resultados del estudio técnico es la primera, conteniendo esta todos los aspectos técnicos de la fábrica, aspectos tales como la localización de la fábrica, todo lo que corresponde al proceso de desarrollo del producto, como equipos utilizados en el proceso, etapas del proceso de elaboración, materias primas e insumos utilizados, mano de obra, entre otros. A continuación, se presentan los resultados del estudio de mercado, comprendiendo en este, aspectos como investigaciones tanto de oferta como demanda, comercialización,

puntos de ventas, preferencias de los posibles consumidores, preferencias de precios, etc. En el estudio de mercado a través de las encuestas se determinó en un universo que está dispuesto a consumir los sistemas y con su nivel de frecuencia. Por último, se presenta el análisis económico y financiero, donde se ven reflejados los resultados de las diferentes evaluaciones entre las que podemos mencionar, cálculos de TIR, VAN, Balance General, Gastos e Ingresos. Un dato de gran relevancia es el VAN que al calcular refleja la rentabilidad del proyecto. Considerando los aspectos antes expuestos, el proyecto se considera rentable y por lo tanto se hace factible su ejecución.

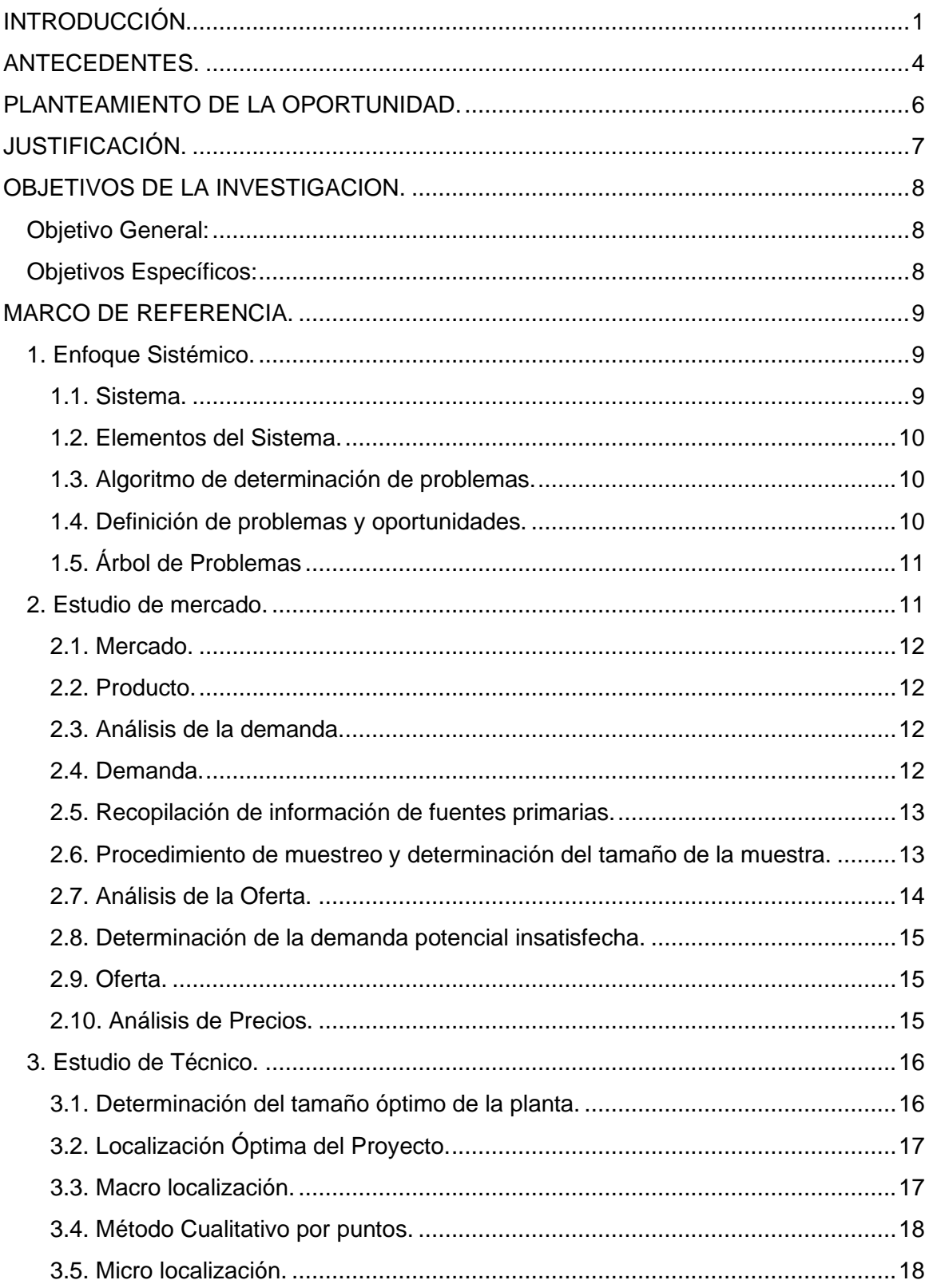

# **INDICE**

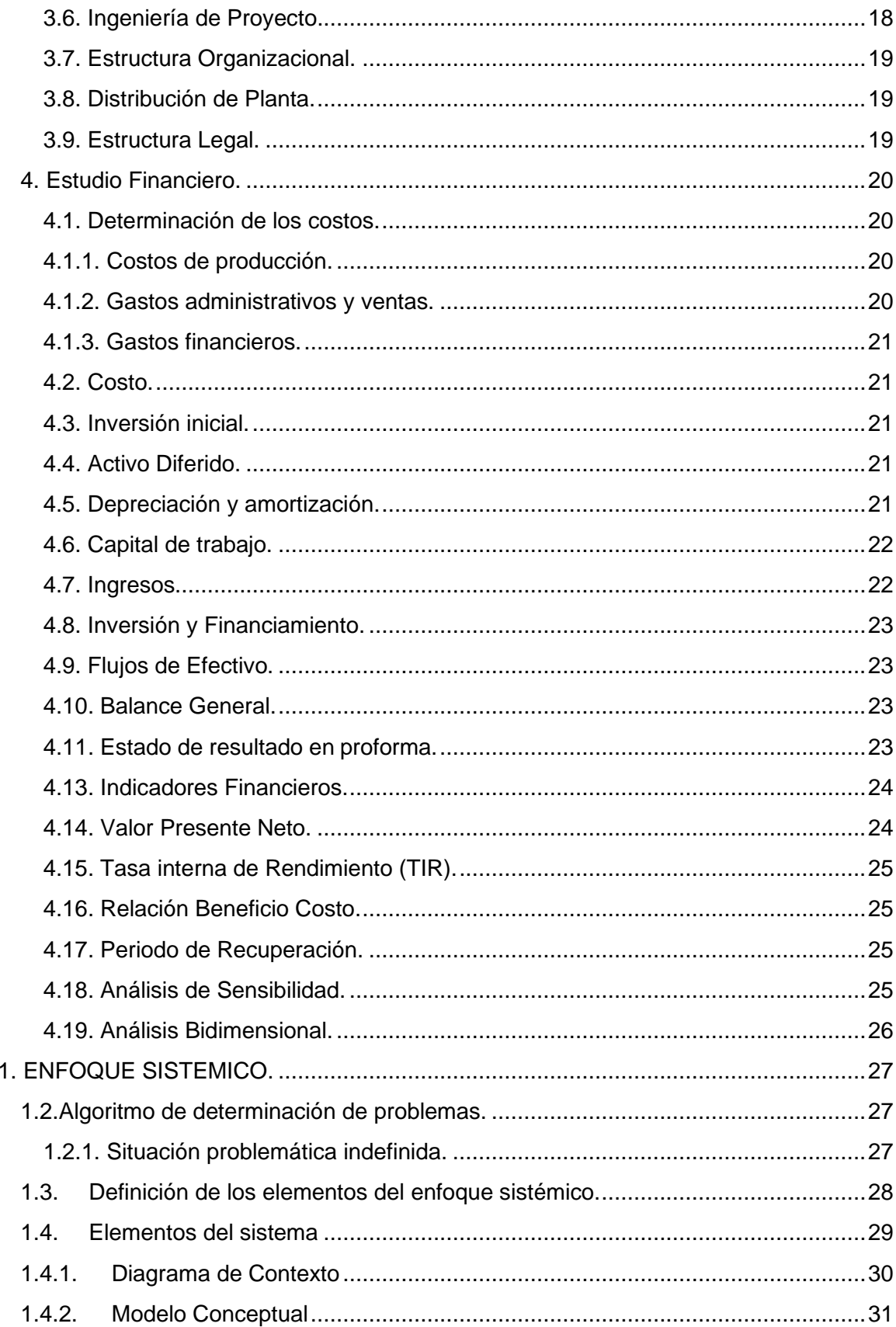

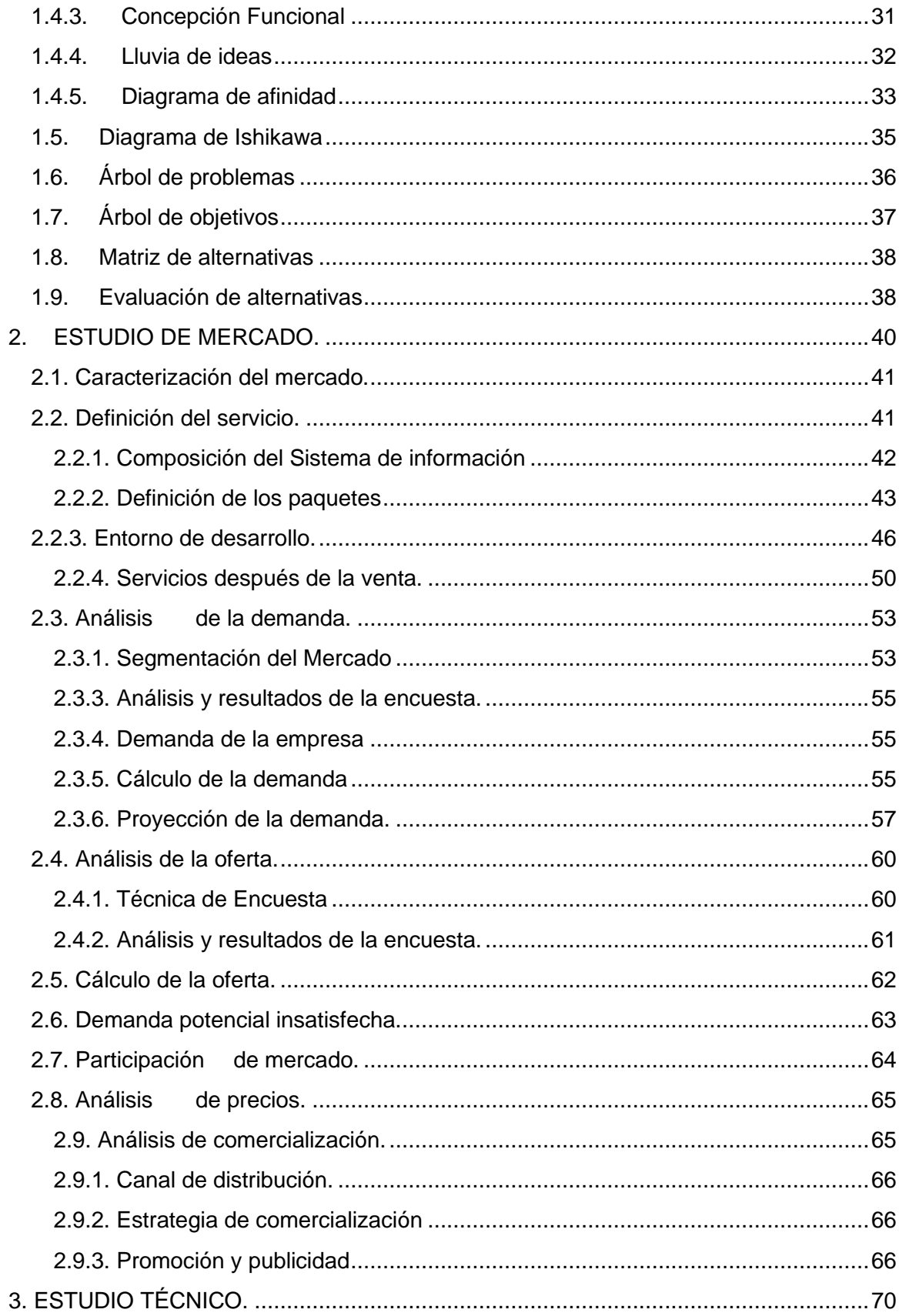

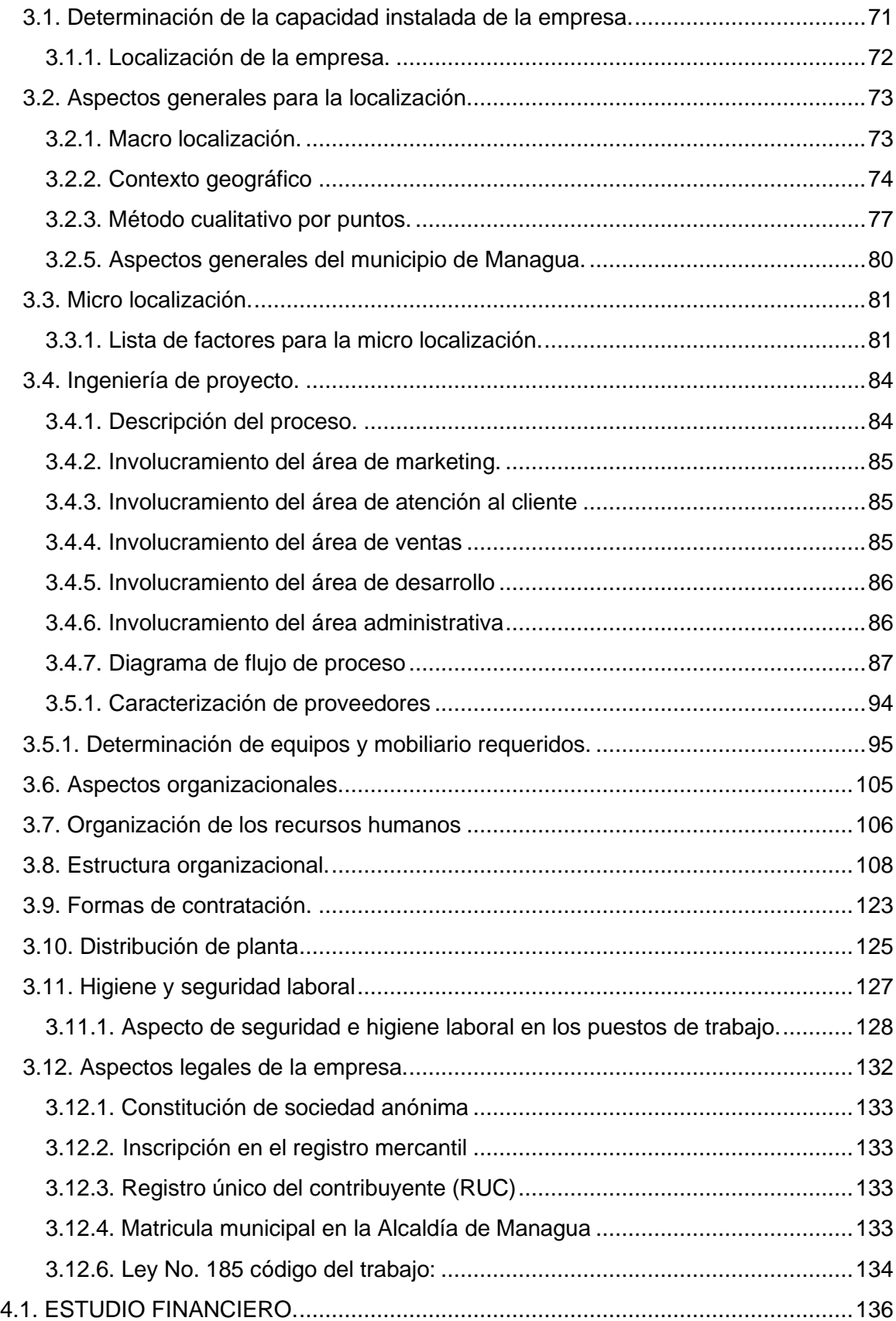

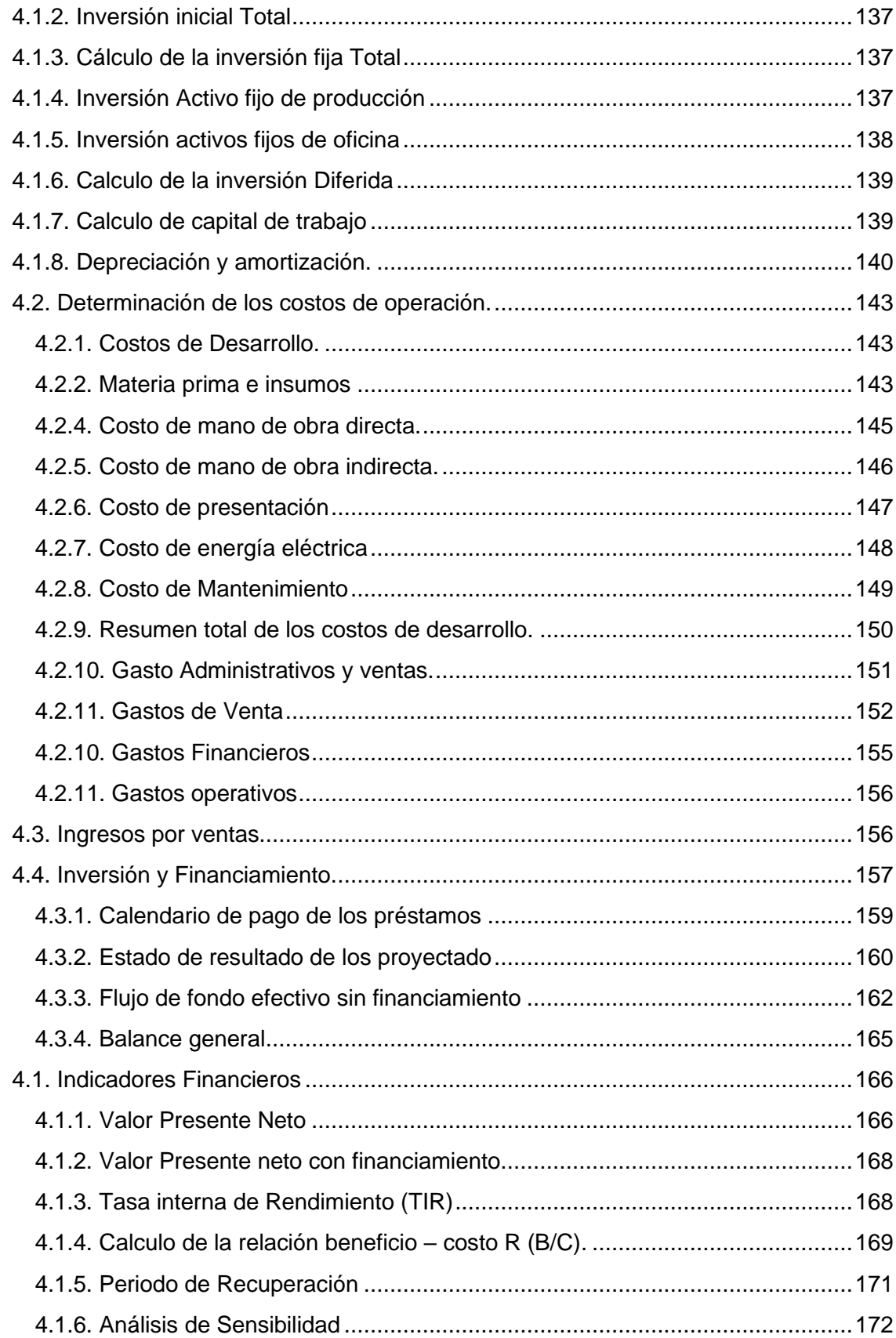

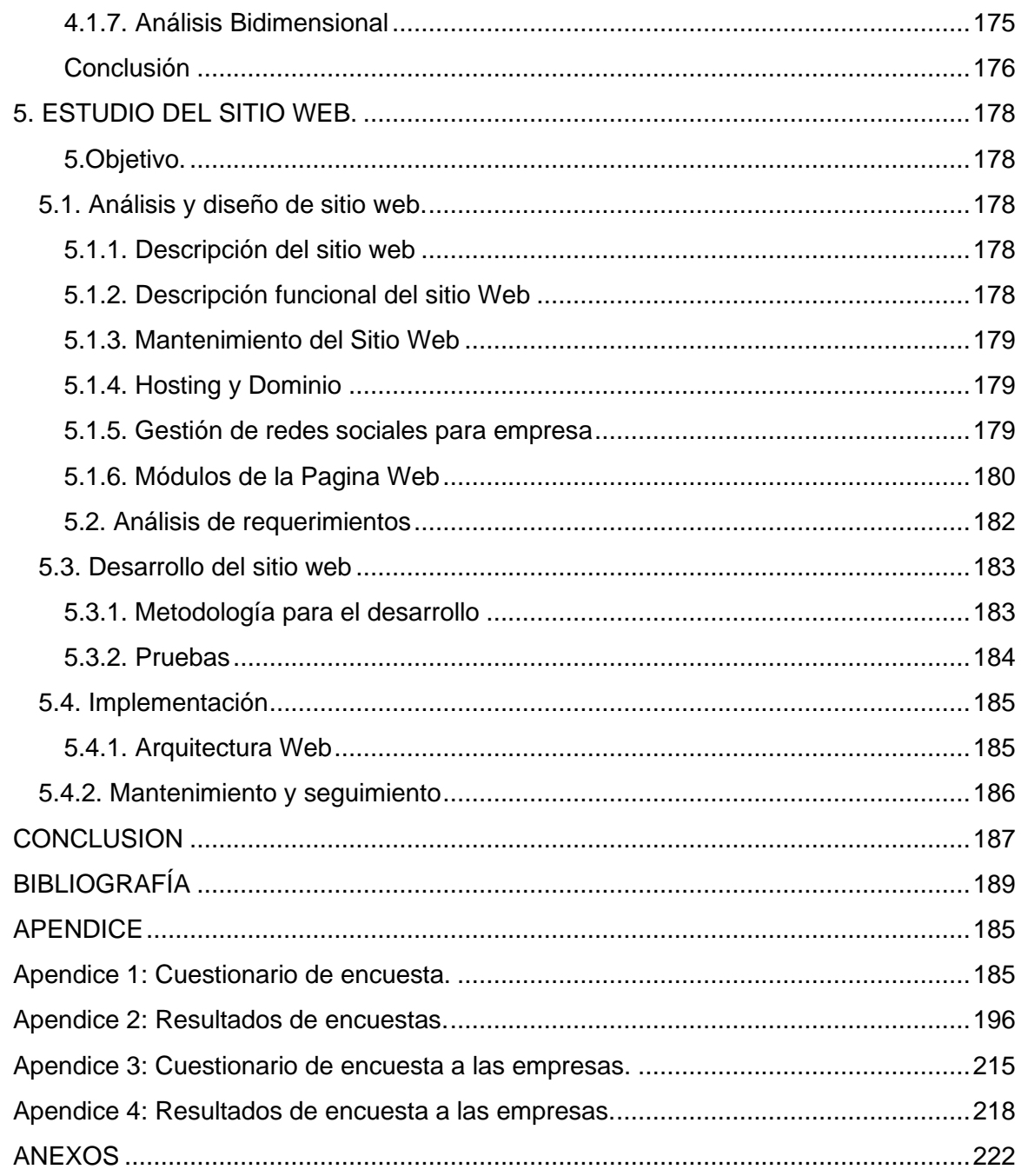

# **INDICE DE TABLAS**

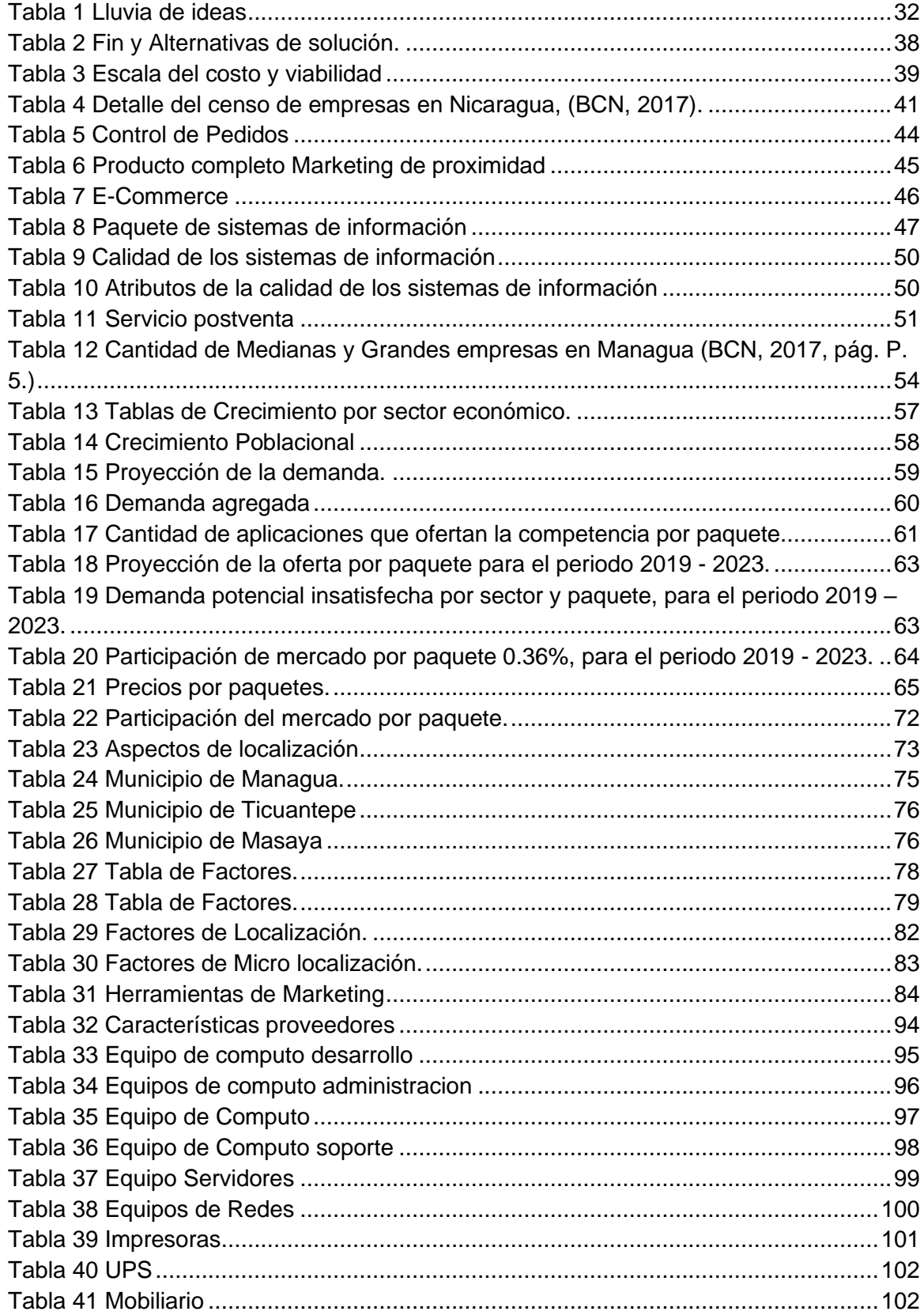

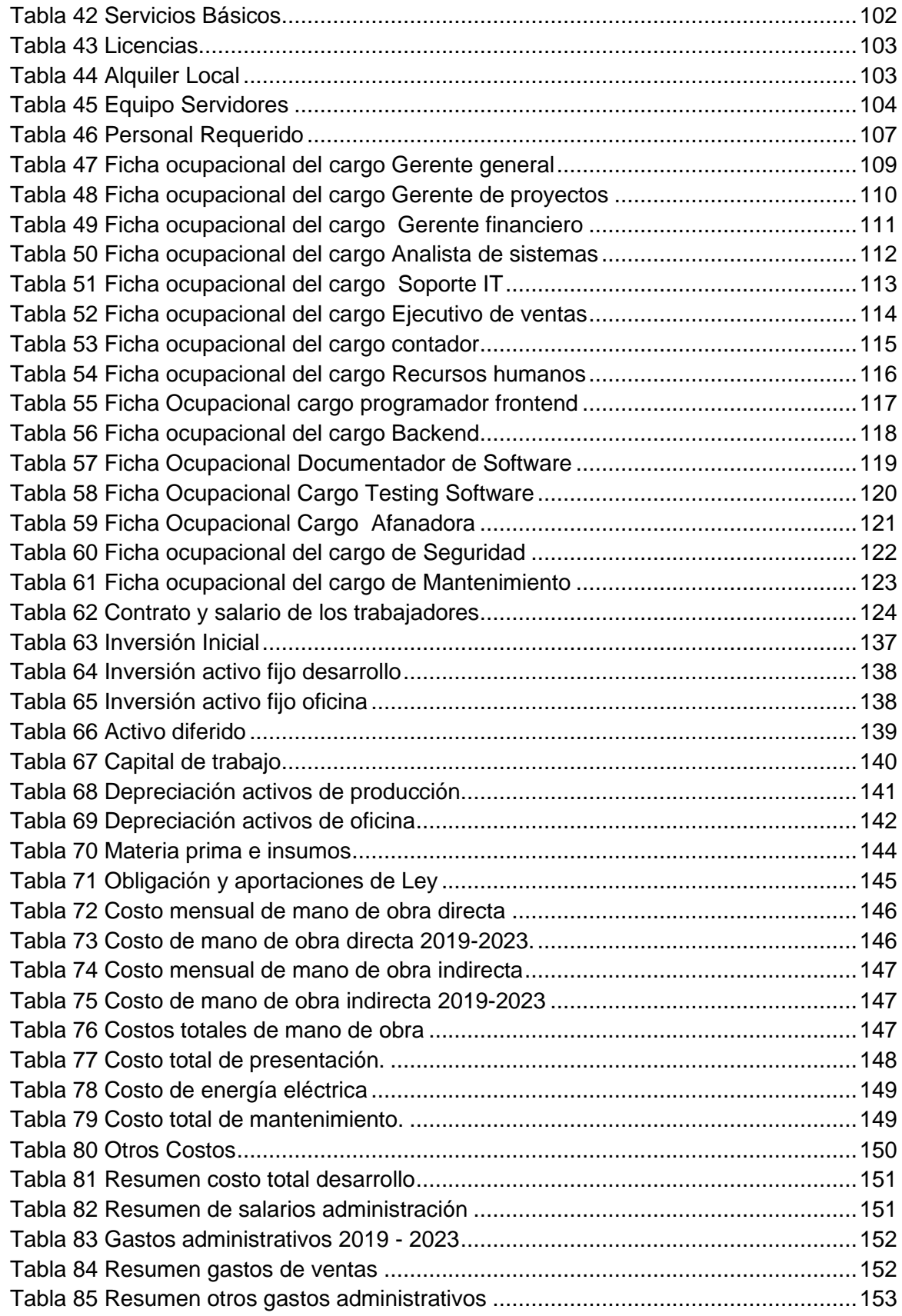

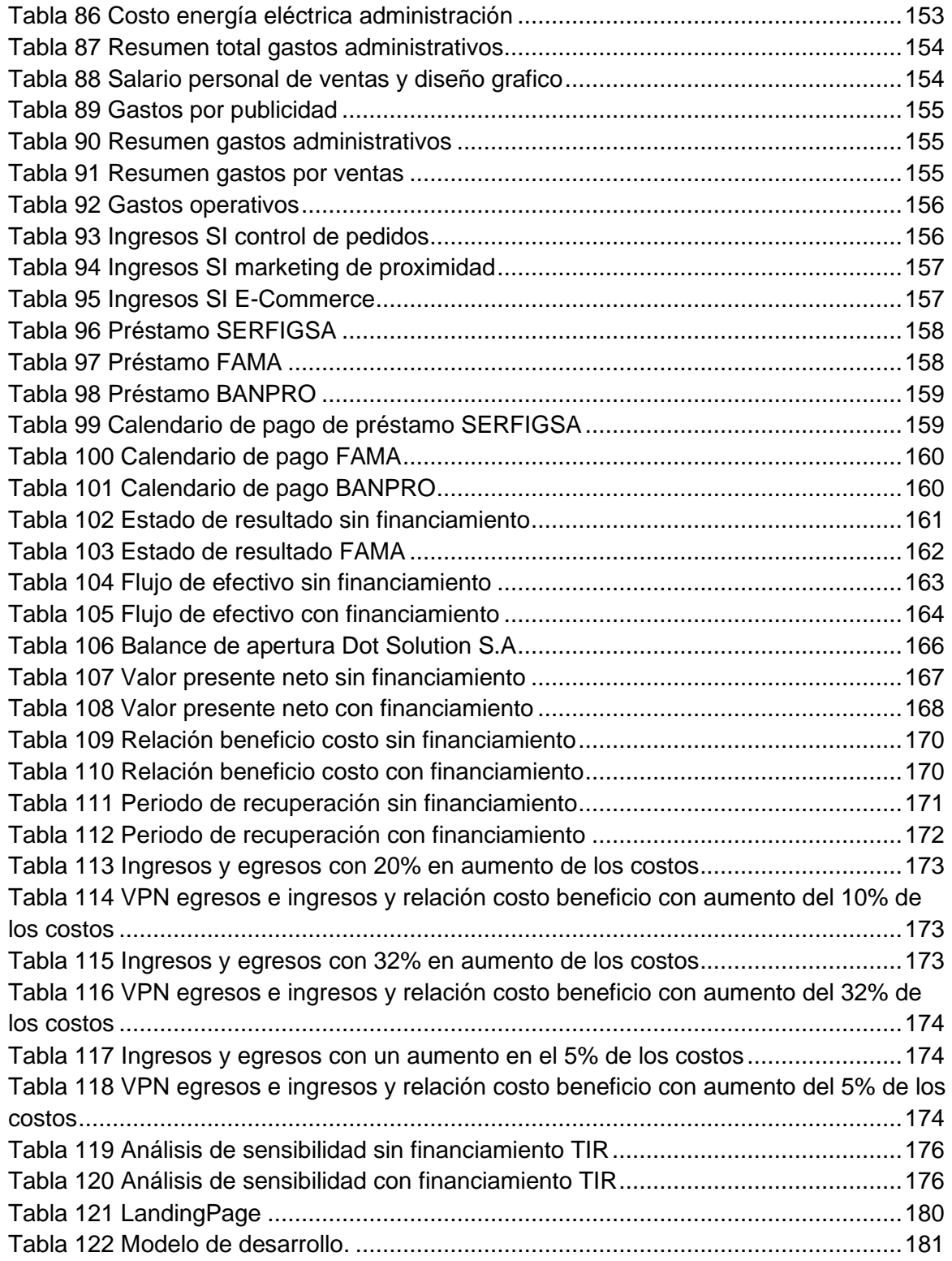

# **INDICE DE FIGURAS**

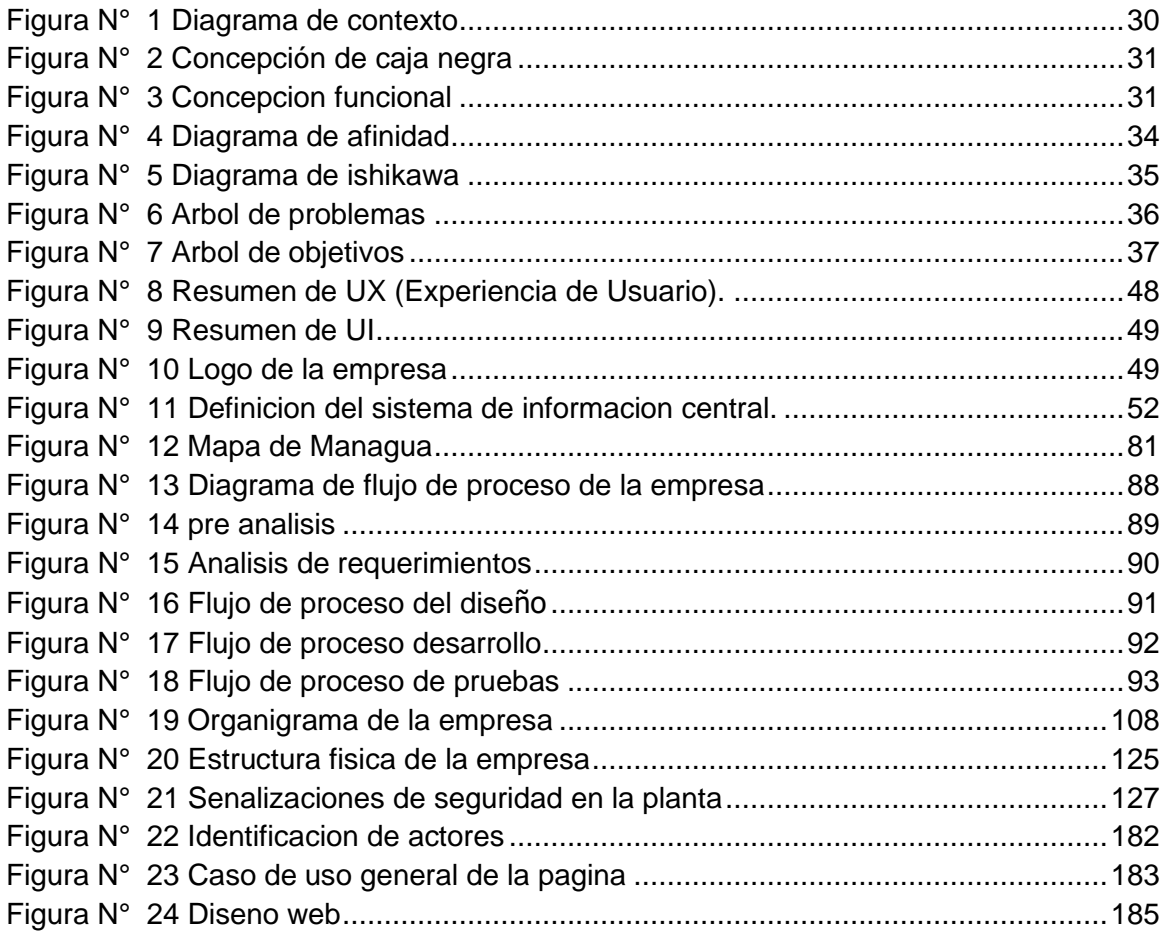

# **APENDICE**

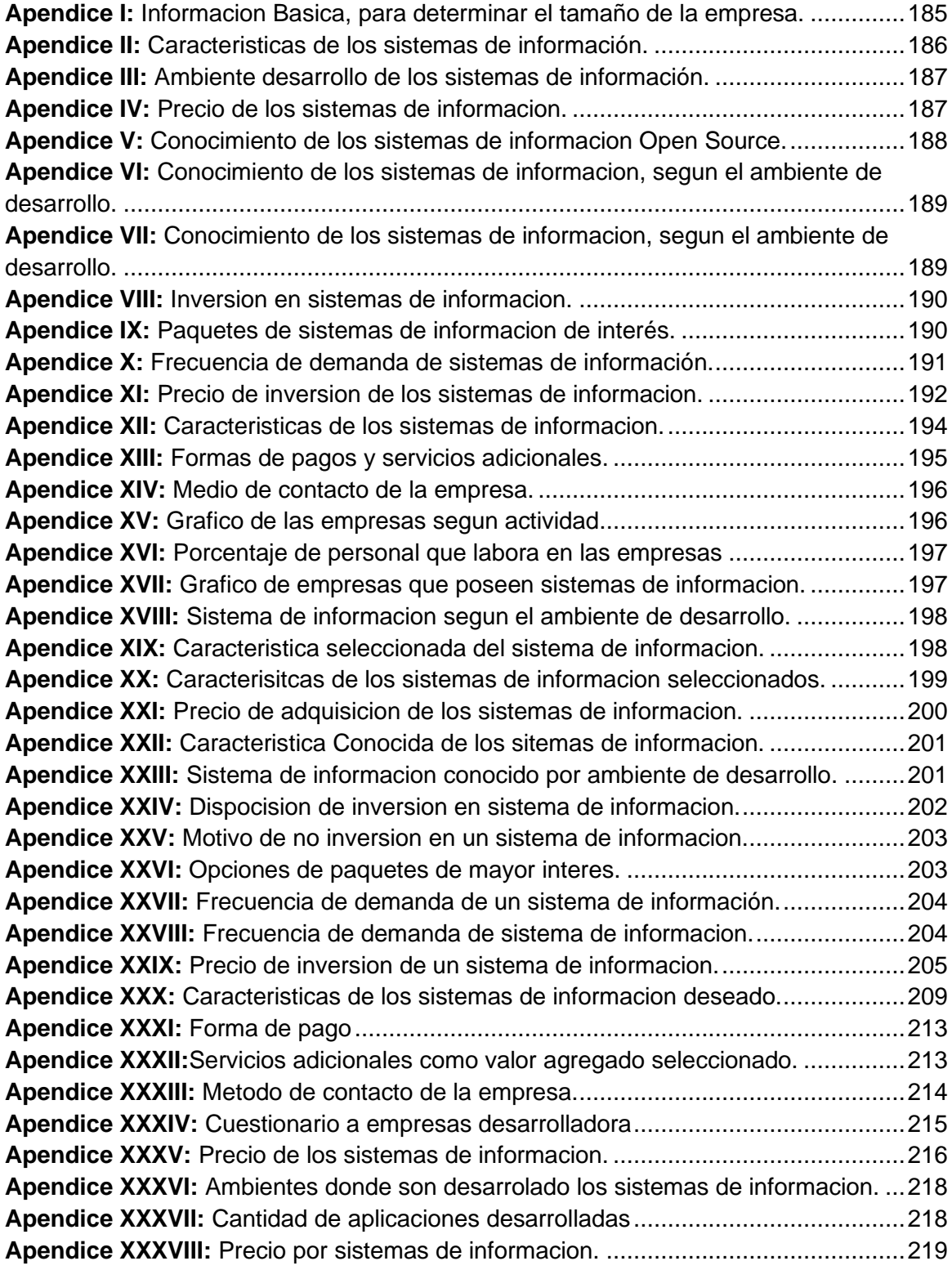

# **INDICE DE ANEXOS**

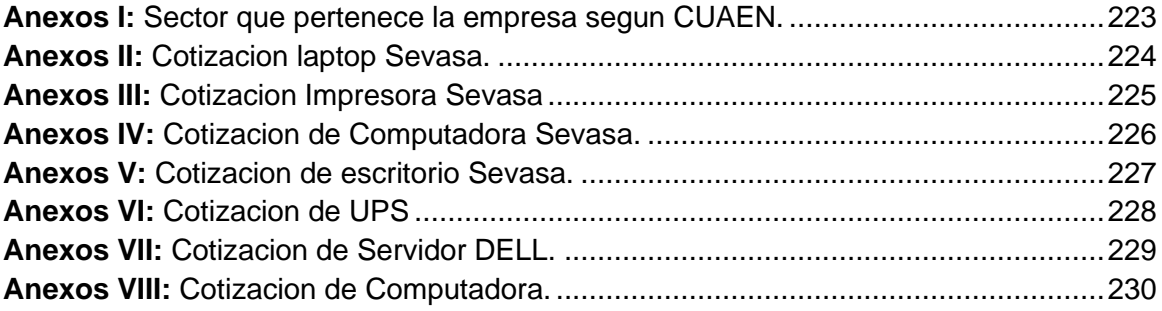

# **INTRODUCCIÓN.**

<span id="page-17-0"></span>Uno de los grandes desafíos de las empresas, ha sido la búsqueda de encontrar una forma de administrar eficientemente la información, contar con información actualizada que les permita tomar decisiones correctas para impactar al mercado, detectar fallas o retrasos en sus procesos tanto administrativos como productivos. Es por eso que gran parte de las empresas han tenido una considerable demanda hacia los sistemas de información.

Las medianas y grandes empresas de Managua, son las que están con mayor disposición a invertir en sistemas de información en el país, esta cantidad representa una oportunidad para ofrecer el servicio de desarrollo e instalación de un sistema de información.

Los problemas que presenta las empresas al buscar una solución de software para la gestión de su información, se encuentran en elegir entre la tecnología Web o escritorio. La inversión en sistemas de escritorio en ocasiones hace retroceder al empresario por los elevados costos en la implementación ya que el hardware necesario para su utilización en ocasiones tiene un precio alto. Soporte técnico y capacitaciones con altos costos para su personal. Problemas que deberían evitarse con asesoría.

Partiendo de lo mencionado se realizó el estudio de pre- factibilidad para la creación de "Dot Solution" una empresa desarrolladora de sistemas de información, cuyo alcance es el sector de Servicio, Industrias y Comercio, donde se brindará el servicio de desarrollo de sistemas de información a la medida con interfaces amigables al usuario, asesoría para que las empresas tenga entendimiento de la herramienta que

adquieran predesarrollo, capacitación con sistemas virtuales reduciendo costos, soporte con aprendizaje al usuario con el objetivo de minimizar los tiempos de respuesta.

Para la formulación del estudio de prefactibilidad se realizó cuatro estudios que ayudan a determinar la viabilidad del proyecto. El enfoque sistémico herramienta que permitió definir primeramente la problemática actual, características y el comportamiento de las empresas que requieren un sistema de información a la medida, este estudio permite plantear alternativas de solución óptima a la problemática con la aplicación de las herramientas lluvia de ideas, diagramas, análisis como lo son el árbol de objetivos y árbol de problemas.

El estudio de mercado determino la posibilidad de colocar el servicio en el mercado, así como los canales de comercialización a usarse, la magnitud de la demanda y la composición, las características y la ubicación de los potenciales consumidores. se recopilo información de las empresas que demandan sistemas de información a la medida, la cantidad que están dispuestas a invertir y las empresas que están ofertando este tipo de producto a este segmento de mercado.

El estudio técnico determino los requerimientos del proyecto, desde los materiales y equipos tecnológicos para la producción de los sistemas de información, hasta la ubicación optima donde deberá establecerse la empresa, considerando el acceso a los servicios básicos como el agua, electricidad, internet, insumos. De igual forma definir la ingeniera del proyecto, estructura organizacional, distribución de la planta, y los aspectos legales a tomar en cuenta para la constitución formal de la empresa.

El estudio financiero, se sustenta con los dos estudios anteriores lo que ayuda a determinar los costos en los que se incurrirá durante la adquisición de todos los recursos necesarios para la operación de la empresa, los gastos operativos y administrativos, la inversión en activos fijos y diferidos, depreciación y amortización, capital de trabajo, los ingresos, la inversión con y sin financiamiento, los flujos de caja, balance general, la estructura del capital. La evaluación del proyecto con financiamiento y sin financiamiento, se realizaron utilizando los indicadores financieros como el Valor presente neto, la tasa interna de rendimiento, que permite establecer la relación beneficio costo del proyecto para determinar si constituyen un retorno aceptable sobre la inversión y el análisis de sensibilidad para determinar qué tan sensible es el proyecto ante los cambios de algunas variables económicas y de mercado.

Se diseña un prototipo de página web en donde se da a conocer los productos, servicios y precios de los sistemas de información que brindará la empresa Dot Solution, De igual manera la forma de contacto con la empresa a través de la página web.

### **ANTECEDENTES.**

<span id="page-20-0"></span>Desde el año 2012 el sector de las TICs toma fuerzas en América Central, los servicios informáticos, generan importantes ingresos a las empresas que deciden invertir en este rubro, que ha tenido un constante crecimiento.

El rendimiento de la inversión en el rubro de las TICs ha motivado a emprendedores a crear empresas que brinden este tipo servicio TICs, que se subdivide a su vez en "Servicios de informática", "Servicio de agencia de noticias", y "otros servicios de suministros de información" (tales como base de datos, sistemas de búsqueda en internet, software, Aplicaciones Web, etc.).

Las empresas nicaragüenses dedicadas al desarrollo de sistemas de información, están enfocadas a brindar el servicio a corporaciones extranjeras y algunas locales con proyectos que duran varios Meses. También la tercerización de los servicios es una práctica que muchas empresas locales han aprovechado por las ganancias que genera.

Un ejemplo de eso es la empresa Ooquia dedicada al desarrollo, fundada en 2013 por un nicaragüense, ha alcanzado un crecimiento del 100% anual, sin embargo, "el creador considera que aún falta diversificarse para brindar servicios de incubación e innovar más en el mercado nicaragüense." (Martínez Rocha, 2016).

En Managua, el sector de las medianas y grandes empresas está representado por 32.1%, según datos del Banco Central de Nicaragua en 2017, estás optimizan sus procesos productivos y/o administrativos a través de la adquisición de tecnología, lo que a su vez permite el desarrollo de los negocios (BCN, 2017).

La cantidad de empresas que existen en Managua, representadas como Medianas y Grandes son un total de 556 distribuida en todo el municipio, estos datos reflejan la cantidad de clientes potenciales en Managua, lo que propicia ofertar sistemas de información que lleven registro de las entradas y salidas, operaciones diarias de los negocios que generen información útil para la toma de decisiones de estos. (BCN, 2017)

Según datos del Banco Central de Nicaragua declara que el 63.7% de los negocios, no lleva ningún tipo de registros contables, el 23.0% indico que posee registros contables básicos o anotaciones y el 8.8% tienen contabilidad formal. (BCN, 2017)

Los establecimientos que cuentan con cobertura de correos electrónicos y páginas web son el 1.6 y 0.8% respectivamente del total, lo que representa una participación de mercado de las empresas de desarrollo ya establecidas considerablemente baja.

Por esta razón el estudio se enfocará en el sector de las medianas y grandes empresas debido a que representa un mercado potencial para el proyecto, y según los índices de los diferentes ministerios económicos del país, hay una gran oportunidad de negocio que podría ser aprovechado de crearse la empresa.

# **PLANTEAMIENTO DE LA OPORTUNIDAD.**

<span id="page-22-0"></span>El desarrollo de la tecnología de información en Nicaragua ha llevado a muchas empresas a optar por sistemas que lleven registros de sus operaciones y movimientos contables, la razón de la adopción, es la rapidez en la obtención de información, para la toma de decisiones en cada uno de los negocios.

Sin embargo, no todas son capaces de obtener este tipo de sistemas de información, debido a diversos factores, dentro de los cuales destacan: la oferta limitada de aplicaciones en un mercado donde la demanda es muy superior, los precios muy por encima de la capacidad de pago, las aplicaciones desarrolladas a grandes negocios no se ajustan a la necesidad de uno inferior.

El sector que enfrenta un obstáculo para la adquisición de un sistema de información son las medianas y grandes empresas debido a que necesitan no solamente el desarrollo sino también el asesoramiento del uso de tecnologías para la instalación del sistema. Estos son los sectores dispuesto a invertir en Tecnología, por lo tanto, hay mayor oportunidad de incursionar y tener éxito, la ventas de sistemas de información es una oportunidad, debido a que muchas se dedican a desarrollar sistemas y tienen éxito, la tendencia del siglo es la digitalización de todos los procesos de un negocio y la obtención de información en menos tiempo, marca la eficiencia del buen manejo de los recursos operativos y administrativos de un negocio, porque genera informes en menos tiempo lo que a su vez permite la toma de decisiones en el momento preciso.

# **JUSTIFICACIÓN.**

<span id="page-23-0"></span>La formulación del estudio representa una oportunidad para identificar la necesidad tecnológica que tienen las medianas y grandes empresas por tecnificar los procesos operativos y/o administrativo por medio de un sistema de información, de igual manera satisfacer esta necesidad con un producto hecho a la medida del giro del negocio.

Permitirá a las empresas que adquieran los servicios de Dot Solution el asesoramiento de los recursos en equipos tecnológicos para la ejecución del sistema de información, la capacidad de escoger la forma y el tiempo de desarrollo del sistema, antes se podrán tener un análisis del proceso actual, además de propuestas de mejoras, con el fin de aportar eficiencia a los procesos por el cual es solicitado el sistema, y por último la capacitación de los usuarios para la ejecución del sistema.

La importancia del estudio radica en que se toma en cuenta las necesidades actuales y futuras de las empresas por obtener información de sus negocios en menos tiempos, con la ayuda de un sistema que gestione todos estos datos y los convierta en información o procesar en menos tiempos solicitudes que podrían tardar más si no se tuviera uno de esto, la automatización en los procesos operativos y/o administrativos de un negocio es vital para tomar decisiones importantes. La razón del estudio considera que estos negocios estarían dispuestos a adquirir una aplicación si se les facilita información de los recursos necesarios para la ejecución del sistema, y exponer la solución al problema planteado dando más de una alternativa, que motive al empresario a adquirir un sistema de información.

# <span id="page-24-0"></span>**OBJETIVOS DE LA INVESTIGACION.**

# <span id="page-24-1"></span>**Objetivo General:**

Determinar la viabilidad para la creación de una empresa de desarrollo de sistemas de información a través del estudio de Pre factibilidad.

# <span id="page-24-2"></span>**Objetivos Específicos:**

- ➢ Identificar la oportunidad de negocio a través de la aplicación del enfoque sistémico.
- ➢ Determinar la demanda, oferta, DPI, participación de mercado a través del estudio de mercado.
- ➢ Determinar el tamaño óptimo del proyecto, la ubicación, la estructura organizacional, y la adquisición de equipos, a través de la formulación del estudio técnico.
- ➢ Realizar el estudio financiero con las Inversiones, los costos totales para determinar la rentabilidad del Proyecto.
- ➢ Realizar una evaluación de las condiciones económicas del proyecto tomando como base los indicadores financieros de rentabilidad.
- ➢ Diseñar una página web, con el propósito de informar de los productos y servicios que la empresa ofrece al público.

## **MARCO DE REFERENCIA.**

<span id="page-25-0"></span>Un estudio de prefactibilidad es donde se analiza cada una de las fuentes, primarias o secundaria, se detalla la tecnología que se emplea, determina lo costos totales y la rentabilidad económica del proyecto de tal forma que se presenta como base para tomar decisiones como inversionistas.

#### <span id="page-25-1"></span>**1. Enfoque Sistémico.**

Es una manera de abordar y formular problemas con vistas a una mayor eficacia en la acción, que se caracteriza por concebir a todo objeto (material o inmaterial) como un sistema o componente de un sistema, entendiendo por sistema una agrupación de partes entre las que se establece alguna forma de relación que las articule en la unidad que es precisamente el sistema (BUNGE, 1995).

Se empleará la metodología del enfoque sistémico donde se hace uso del algoritmo de determinación de oportunidad de negocio, para la empresa Dot Solution, este algoritmo consiste primeramente en definir la problemática actual, campo de acción y objeto de estudio, luego se elabora el diagrama de contexto, el cual permite identificar los integrantes del sistema. Como principal herramienta de análisis se elaborará el árbol de problemas y posteriormente el árbol de objetivos, los cuales permitirán plantear alternativas de solución y seleccionar la que sea óptima, es decir la que cumpla con la mayoría de los objetivos planteados.

#### <span id="page-25-2"></span>**1.1. Sistema.**

En una agrupación de elementos en interacción dinámica organizados en función de un objetivo. (Baca Urbina, Evaluación de proyectos, 2001(4ta Ediccion)).

## <span id="page-26-0"></span>**1.2. Elementos del Sistema.**

Los elementos de un sistema forman un todo y pueden ser conceptos, objetos o sujetos; estos elementos pueden en ser vivientes, no vivientes o ambos simultáneamente, así como también ideas, sean éstas del campo del conocimiento ordinario, científico, técnico o humanístico. Las ideas no pueden concebirse como sueltas o independientes del contexto o sistema en el que están insertas (BUNGE, 1995).

# <span id="page-26-1"></span>**1.3. Algoritmo de determinación de problemas.**

El analista se ocupa de identificar problemas, oportunidades y objetivos, esta etapa es crítica para el éxito del resto del proyecto, pues a nadie le agrada desperdiciar tiempo trabajando en un problema que no era el que se debía resolver.

## <span id="page-26-2"></span>**1.4. Definición de problemas y oportunidades.**

#### *1.4.1 Problema:*

Un problema puede definirse como una condición básica que está causando resultados no deseados.

#### *1.4.2 Oportunidad:*

Una oportunidad es una condición básica que presenta el potencial de resultados deseados.

Durante la elaboración de este enfoque sistémico se hace uso de herramientas administrativas de la calidad en la solución de problemas, para la planeación de acciones que permitan el control de los procesos y la creación de sistemas de indicadores que midan los rendimientos de las actividades.

# <span id="page-27-0"></span>**1.5. Árbol de Problemas**

El Árbol de problemas es una técnica que permite identificar todas las causas y efectos de un fallo o desperfecto. ¿Cómo? Aportándote una visión general que ayudará a comprender el contexto en torno al proyecto.

# *1.5.1. En resumen, un análisis de Árbol de problemas.*

Ayuda en la planificación de tu proyecto.

Proporciona una guía para solucionar un problema mediante la identificación de las múltiples causas.

Permite identificar líneas de acción y otros factores que puedes necesitar para abordar problemas futuros o complementarios.

Ayuda a esquematizar el proyecto, desmembrándolo en diferentes actividades para llevar a cabo.

# <span id="page-27-1"></span>**2. Estudio de mercado.**

El objetivo general de esta investigación es verificar la posibilidad real de penetración del producto en un mercado determinado. El investigador del mercado, al final de un estudio meticuloso y bien realizado, podrá palpar o sentir el riesgo que se corre y la posibilidad de éxito que habrá con la venta de un nuevo artículo o con la existencia de un nuevo competidor en el mercado (Baca Urbina, Evaluacion de Proyectos, 2010 (6ta Edición)).

La realización de un estudio de mercado, se llevará a cabo con el objetivo de cuantificar la demanda potencial insatisfecha de Pymes que consumen aplicaciones web y también conocer el mercado que no está consumiendo para poder llegar a ellos con una buena mezcla de mercado.

# <span id="page-28-0"></span>**2.1. Mercado.**

Área en que confluyen las fuerzas de la oferta y la demanda para realizar las transacciones de bienes y servicios a precios determinados (Baca Urbina, Evaluacion de Proyectos, 2010 (6ta Edición)).

## <span id="page-28-1"></span>**2.2. Producto.**

Conjunto de atributos tangibles e intangibles, que pueden incluir empaque, color, precio, calidad y marca, más los servicios y reputación del vendedor. Un producto puede ser un bien, un servicio, un lugar, una persona o una idea (Staton, Etzel, & Walker , 2007).

#### <span id="page-28-2"></span>**2.3. Análisis de la demanda.**

El principal propósito que se persigue con el análisis de la demanda es determinar medir cuales son las fuerzas que afectan los requerimientos del mercado respecto a un bien o servicio, así como establecer la posibilidad de participación del Producto del proyecto en la satisfacción de dicha demanda. La demanda está en función de una serie de factores, como son la necesidad real que se tiene del bien o servicio, su precio, el nivel de ingreso de la población, y otros, por lo que en el estudio habrá que tomar en cuenta información proveniente de fuentes primarias y secundarias, de indicadores econométricos, etcétera (Baca Urbina, Evaluacion de Proyectos, 2010 (6ta Edición)).

#### <span id="page-28-3"></span>**2.4. Demanda.**

Es la cantidad de bienes y servicios que el mercado requiere o solicita para buscar la satisfacción de una necesidad específica a un precio determinado (Baca Urbina, Evaluacion de Proyectos, 2010 (6ta Edición)).

#### <span id="page-29-0"></span>**2.5. Recopilación de información de fuentes primarias.**

Las fuentes primarias de información, están constituidas por el propio usuario o consumidor del producto, de manera que para obtener información de él es necesario entrar en contacto directo (Baca Urbina, Evaluacion de Proyectos, 2010 (6ta Edición)).

El investigador deberá establecer un vínculo eficaz entre las necesidades de información y las preguntas que se formularan o las observaciones que se grabaran.

El éxito del estudio depende de la habilidad y creatividad del investigador para establecer este vínculo.

Se utilizarán tres formas para aplicar las fuentes primarias en el proyecto, los cuales son: la observación, las encuestas y las entrevistas que serán aplicadas como método de recolección de información para la creación de Dot Solution

#### <span id="page-29-1"></span>**2.6. Procedimiento de muestreo y determinación del tamaño de la muestra.**

## *2.6.1. Muestreo.*

Selección de una pequeña parte estadísticamente determinada, para inferir el valor de una o varias características del conjunto (Baca Urbina, Evaluacion de Proyectos, 2010 (6ta Edición)).

Se requiere una definición precisa de la población de la cual va a extraerse la muestra. Conviene señalar que existen dos tipos generales de muestreo: el probabilístico y el no probabilístico. En el primero, cada uno de los elementos de la muestra tiene la misma probabilidad de ser entrevistado, y en el muestro no probabilístico, la probabilidad no es igual para todos los elementos del espacio muestral.

Para el cálculo de la muestra se tomarán en cuenta solo las pymes del total de empresas del departamento de Managua. Este dato se tomará para realizar los datos pertinentes para poder obtener el tamaño de la muestra.

# <span id="page-30-0"></span>**2.7. Análisis de la Oferta.**

La oferta, al igual que la demanda, está en función de una serie de factores, como son los precios en el mercado del producto, los apoyos gubernamentales a la producción, etc. La investigación de campo que se haga deberá tomar en cuenta todos estos factores junto con el entorno económico en que se desarrollará el proyecto (Baca Urbina, Evaluacion de Proyectos, 2010 (6ta Edición)).

Entre los datos para hacer un mejor análisis de la oferta serán:

- Número de trabajadores.
- Localización.
- Capacidad de la instalación.
- Calidad y precio del producto.

Se determinará cual es la oferta de los productos de Dot Solution, el cual se desea introducir a un determinado sector de mercado. En lo relativo al estudio de la oferta, para este giro de negocio, se conocerá quienes están ofreciendo el mismo producto.

Para analizar la oferta, se hará uso de las fuentes primarias, se realizará la planeación estratégica, ya que es conveniente conocer las fortalezas y debilidades de la competencia, y para finalizar con el análisis de la oferta se determinará la demanda potencial insatisfecha del servicio.

#### <span id="page-31-0"></span>**2.8. Determinación de la demanda potencial insatisfecha.**

Es la cantidad de bienes o servicios que es probable que el mercado consuma en los años futuros, sobre la cual se ha determinado que ningún productor actual podrá satisfacer si prevalecen las condiciones en las cuales se hizo el cálculo.

Con este análisis se podrá establecer el espacio del mercado que no estaría satisfecho por varias razones, como, por ejemplo: problemas de precio, funcionalidad de producto, localización no adecuada, entre otras y cuyo objetivo será satisfacerlo con el servicio ofrecido por Dot Solution.

#### <span id="page-31-1"></span>**2.9. Oferta.**

Es la cantidad de bienes o servicios que un cierto número de oferentes (productores) está dispuesto a poner a disposición del mercado a un precio determinado (Baca Urbina, Evaluacion de Proyectos, 2010 (6ta Edición)).

#### <span id="page-31-2"></span>**2.10. Análisis de Precios.**

La determinación de los precios comerciales del producto es un factor muy importante, pues servirá de base para el cálculo de los ingresos probables del proyecto en el futuro. También servirá como base para la comparación entre el precio comercial y el precio probable al que se pudiera vender en el mercado el producto objeto de este estudio, tomando en cuenta en cuenta a todos los intermediarios que interviene en la comercialización del mismo.

## *2.10.1 Precio.*

Es necesario determinar los mecanismos que inciden en la fijación de los precios; esos mecanismos dependen de las características del producto y el tipo de mercado donde se inserte el proyecto, los precios se pueden definir a partir de los costos de

producción, a partir del comprador (valor percibido) o a partir de la competencia (Rosales Posas, 1999).

Para establecer el precio de los productos de Dot Solution, se determinará los precios comerciales del producto que ofrecen empresas competitivas, pues servirá de base para el cálculo de los ingresos probables del proyecto en el futuro, También servirá como fundamento para la comparación entre el precio comercial y el precio probable al que se pudiera ofrecer en el mercado, tomando en cuenta a los intermediarios.

# <span id="page-32-0"></span>**3. Estudio de Técnico.**

En particular, con el estudio técnico se determinarán los requerimientos de equipos de fábrica para la operación y el monto de la inversión correspondiente. Del análisis de las características y especificaciones técnicas de la maquinas se precisará su disposición en planta. En conclusión, se deberá definir la función de producción que optimice el empleo de los recursos disponibles en la producción del bien o el servicio del proyecto (Sapag Chain & Sapag Chain, Preparación y evaluacion de proyectos, 2015(Quinta Edicion)).

Esta parte del estudio puede subdividirse a su vez en cuatro partes, que son: determinación de la localización óptima de la planta, ingeniería del proyecto y análisis administrativo (Baca Urbina, Evaluación de proyectos, 2001(4ta Ediccion)).

#### <span id="page-32-1"></span>**3.1. Determinación del tamaño óptimo de la planta.**

La importancia de definir el tamaño que tendrá el proyecto se manifiesta principalmente en su incidencia sobre el nivel de las inversiones y costos que se

calculen y, por tanto, sobre la estimación de la rentabilidad que podría generar su implementación.

De igual forma, la decisión que se tome respecto del tamaño determinará el nivel de operación que posteriormente explicará la estimación de los ingresos por venta (Sapag Chain & Sapag Chain, Preparación y evaluacion de proyectos, 2015(Quinta Edicion)).

Es su capacidad instalada, y se expresa en unidades de producción por año. Se considera óptimo cuando opera con los menores costos totales o la máxima rentabilidad económica.

# <span id="page-33-0"></span>**3.2. Localización Óptima del Proyecto.**

La localización adecuada de la empresa que se creará con la aprobación del proyecto puede determinar el éxito o fracaso de un negocio. Por ello, la decisión acerca de dónde ubicar el proyecto obedece no solo a criterios económicos, sino también estratégicos, institucionales e incluso, de preferencias emocionales (Sapag Chain, Sapag Chain, & Sapag P., Preparación y Evaluación de proyectos, 2014(6ta Edición)).

Es lo que contribuye en mayor medida a que se logre la mayor tasa de rentabilidad sobre el capital (criterio privado) o a obtener el costo unitario mínimo (criterio social) (Sapag Chain, Sapag Chain, & Sapag P., Preparación y Evaluación de proyectos, 2014(6ta Edición)).

#### <span id="page-33-1"></span>**3.3. Macro localización.**

Consiste en determinar en qué lugar del país es más conveniente ubicar el proyecto: región, departamento, provincia.

Para poder determinar la correcta localización donde se ubicará la empresa Dot Solution es necesario tomar en cuenta varios factores que hacen que la empresa

funcione de la manera más factible y optima posible, evitando asignación de recursos que generen costos extras pudiendo seleccionar una localización óptima, entre los principales factores esta: vías de accesos, cercanía de las empresas (clientes), disponibilidad de servicios básicos para operar (luz, agua potable, telecomunicación), clima y cercanía de los proveedores de los recursos y herramientas informáticas .

# <span id="page-34-0"></span>**3.4. Método Cualitativo por puntos.**

Consiste en asignar factores cuantitativos a una serie de factores que se consideran relevantes para la localización. Esto conduce a una comparación cuantitativa de diferentes sitios. El método permite ponderar factores de preferencia para el investigador al tomar la decisión. Se sugiere aplicar el siguiente procedimiento para jerarquizar los factores cualitativos (Baca Urbina, Evaluacion de Proyectos, 2010 (6ta Edición)).

## <span id="page-34-1"></span>**3.5. Micro localización.**

Luego de haber determinado la macro localización, consiste en determinar en qué lugar de la ciudad seleccionada sería la ubicación óptima. La selección de la macro y micro localización está condicionada al resultado del análisis de los factores de localización. Cada proyecto específico tomará en consideración un conjunto distinto de estos factores.

#### <span id="page-34-2"></span>**3.6. Ingeniería de Proyecto.**

El objetivo general del estudio de ingeniería del proyecto es resolver todo lo concerniente a la instalación y el funcionamiento de la planta. Desde la descripción del proceso, adquisición de equipo y maquinaria se determina la distribución óptima de la

planta, hasta definir la estructura jurídica y de organización que habrá de tener la planta productiva (Baca Urbina, Evaluacion de Proyectos, 2010 (6ta Edición)).

## <span id="page-35-0"></span>**3.7. Estructura Organizacional.**

El objetivo de este proyecto es hacer un diseño de la planta, donde la empresa Dot Solution realizara su función de desarrollo.

Para la realización de dicha planta es necesario tomar como factor principal el personal, para ello es que se detalla los puestos necesarios para iniciar el correcto funcionamiento de la empresa.

#### <span id="page-35-1"></span>**3.8. Distribución de Planta.**

La precisión del diagrama de la distribución de la planta incide sobre la precisión de la estimación de costos de terrenos y sobre las pérdidas de carga asociadas a los equipos (las cotas pueden significar que se deban instalar bombas de impulsión que, de variar la localización de equipos, se podrían ahorrar). La distribución de la planta estará compuesta por el área de desarrollo donde se realizan los sistemas de información, se estima tomando en cuenta el espacio que utilizara la cantidad de desarrolladores y el espacio necesario para la movilización de los empleados.

#### <span id="page-35-2"></span>**3.9. Estructura Legal.**

Es el andamiaje jurídico que regula las relaciones de los diferentes miembros de la organización, las cuales deben estar enmarcadas en la Constitución y la ley. Se debe inscribir toda persona natural o jurídica o entidad económica que por actividades económicas tenga que declarar y pagar impuestos, además debe presentarse a la administración de rentas de la Dirección General de ingresos más cercana al negocio o establecimiento por área geográfica.
## **4. Estudio Financiero.**

El estudio financiero pretende determinar cuál es el monto de recursos económicos necesarios para la realización del proyecto, cuál será el costo total de operaciones de la planta, (que abarque las funciones de administración, producción y ventas), así como otra serie de indicadores que sirva como base para la parte final y definitiva del proyecto (Baca Urbina, Evaluación de proyectos, 2001(4ta Ediccion)).

Este estudio indica la cantidad de dinero requerida para poner en marcha el negocio, estimando los recursos que se necesitaran tanto para la instalación (Inversión fija y diferida), así como para el funcionamiento de la empresa (capital de trabajo) la misma que corresponde a un desembolso monetario proyectado.

## **4.1. Determinación de los costos.**

En la determinación de los costos está basado en el estudio de mercado y el estudio técnico previo, y su estimación hecha mediante diversas fuentes, cabe destacar que estos costos ya incluyen el IVA, abarca desde el alquiler del local hasta los costos de desarrollo y entrega del producto terminado.

Los costos totales de operación están formados por:

#### **4.1.1. Costos de producción.**

Los costos de producción no son más que un reflejo de las determinaciones realizadas en el estudio técnico.

#### **4.1.2. Gastos administrativos y ventas.**

Incluyen los diferentes elementos que conforman estos gastos, los cuales son de distinta naturaleza desde los sueldos y prestaciones, las comisiones, papelería y útiles de oficina, vigilancia provisiones, etc.

## **4.1.3. Gastos financieros.**

Contempla aquellos intereses que se originan en la financiación de las inversiones de la empresa y los resultados deficitarios durante la vida útil del proyecto. Se obtiene de las tablas de amortización de los créditos.

## **4.2. Costo.**

Es un desembolso en efectivo o en especie hecho en el pasado (costos hundidos), en el presente (inversión), en el futuro (costos futuros) o en forma virtual (costo de oportunidad) (Baca Urbina, Evaluación de proyectos, 2001(4ta Ediccion)).

Para comenzar, se procederá a describir tanto la inversión necesaria de proyecto como la estructura del mismo.

## **4.3. Inversión inicial.**

Comprende la adquisición de todos los activos fijos o tangibles y diferidos o intangibles necesarios para iniciar las operaciones de la empresa (Baca Urbina, Evaluación de proyectos, 2001(4ta Ediccion)).

#### **4.4. Activo Diferido.**

El activo diferido comprende todos los activos intangibles para la empresa Dot Solution. En este rubro se incluyen todos los gastos en la fase operativa del proyecto y no se asocian con los ingresos por efectuarse antes de la fase operativa. Se realizará antes para proporcionar legalidad a la empresa desarrolladora en cuanto al desarrollo y distribución del producto.

#### **4.5. Depreciación y amortización.**

El término depreciación tiene exactamente la misma connotación que amortización, pero el primero sólo se aplica al activo fijo, ya que con el uso estos bienes valen menos;

es decir, se deprecian; en cambio, la amortización sólo se aplica a los activos diferidos o intangibles, ya que, por ejemplo, si se ha comprado una marca comercial, ésta, con el uso del tiempo, no baja de precio o se deprecia, por lo que el término amortización significa el cargo anual que se hace para recuperar la inversión (Baca Urbina, Evaluacion de Proyectos, 2010 (6ta Edición)).

La depreciación es la disminución del valor de propiedad de un activo fijo, producido por el paso del tiempo, desgaste por uso, el desuso, insuficiencia

Técnica, obsolescencia u otros factores de carácter operativo, tecnológico, tributario, etc. Mientras que amortizar es el proceso de cancelar una deuda con sus intereses por medio de pagos periódicos.

Los cargos de depreciación y amortización, además de reducir el monto de los impuestos, permiten la recuperación de la inversión por el mecanismo fiscal que la propia ley ha fijado. Para calcular el monto de estos costos virtuales se utilizará los porcentajes autorizados por la "Ley de Equidad Fiscal".

Estos gastos son virtuales pues no incurren en desembolsos de la empresa, la ley que se ocupa para las depreciaciones y amortizaciones es la ley tributaria.

#### **4.6. Capital de trabajo.**

Desde el punto de vista contable, este capital se define como la diferencia aritmética entre el activo circulante y el pasivo circulante. De aquí se origina el concepto de capital de trabajo, es decir, el capital con que hay que contar para empezar a trabajar.

## **4.7. Ingresos.**

Es un incremento de los recursos económicos. Este debe entenderse en el contexto de activos y pasivos, puesto que es la recuperación de un activo.

## **4.8. Inversión y Financiamiento.**

El financiamiento en un proyecto consiste en las fuentes de financiamiento que se van a utilizar para conseguir los recursos que permitan financiar el proyecto; a través del financiamiento podremos establecer la estructura de financiamiento del proyecto, lo cual implica determinar el grado de participación de cada fuente de financiamiento.

La inversión, es la colocación de capital para obtener una ganancia futura. Esta colocación de capital para obtener una ganancia futura. Esta colocación supone una elección que resigna un beneficio inmediato por uno futuro y, por lo general, improbable

## **4.9. Flujos de Efectivo.**

Inicia mediante los beneficios y costo que el proyecto genere durante su funcionamiento, la rentabilidad del mismo se muestran los flujos netos de efectivo sin y con financiamiento respectivamente.

## **4.10. Balance General.**

Activo, para una empresa, significa cualquier pertenencia material o inmaterial. Pasivo, significa cualquier tipo de obligación o deuda que se tenga con terceros. Capital, significa los activos, representados en dinero o en títulos, que son propiedad de los accionistas o propietarios e la empresa. Cuando se realiza el análisis económico de un proyecto y se debe presentar el balance general, se recomienda, por lo anterior, solo referirse al balance general inicial.

## **4.11. Estado de resultado en proforma.**

El estado de pérdidas y ganancias (Estado de Resultados) refleja las pérdidas y ganancias mediante las operaciones de la empresa. El estado de resultado se realiza

con el objetivo de calcular la utilidad operativa y los flujos netos de efectivos, los cuales constituyen el beneficio real de la operación, y que se obtienen restando a los ingresos todos los costos en que se incurrirá.

Se le llama en proforma porque esto significa proyectado, lo que en realidad hace el evaluador es proyectar los resultados económicos que se supone tendrá la empresa (Baca Urbina, Evaluacion de Proyectos, 2010 (6ta Edición)).

## **4.13. Indicadores Financieros.**

Los indicadores financieros o medidas que tratan de analizar el estado de la empresa desde un punto de vista individual, comparativamente con la competencia o con el líder del mercado.

## **4.14. Valor Presente Neto.**

Es un procedimiento que permite calcular el valor presente de un determinado número de flujos de caja futuros originados por una inversión. También se conoce como el valor actual neto (VAN), definiéndose como la diferencia entre los ingresos y egresos (Incluida como egreso la inversión) a valores actualizados o la diferencia entre los ingresos netos y la inversión inicial (Cordoba Padilla, 2014).

$$
VPN = -P + \frac{FNE_1}{(1+i)^1} + \frac{FNE_2}{(1+i)^2} + \frac{FNE_3}{(1+i)^3} + \frac{FNE_4}{(1+i)^4} + \frac{FNE_5 + VS}{(1+i)^5}
$$

#### *4.14.1. Valor presente neto sin financiamiento.*

El cálculo del valor presente neto, permite al inversionista conocer si la inversión que va a realizar tendrá ganancias a través de los años, se calculará el valor actual del dinero tomando en cuenta el horizonte de evaluación.

#### *4.14.2. Valor presente neto con financiamiento.*

El cálculo del valor presente neto, con aporte de los inversionistas y financiamiento por un tercero.

#### **4.15. Tasa interna de Rendimiento (TIR).**

El criterio de la tasa interna de retorno (TIR) evalúa el proyecto en función de una única tasa de rendimiento por periodo, con la cual la totalidad de los beneficios actualizados son exactamente iguales a los desembolsos expresados en moneda actual. Si la TIR es igual o mayor que esta, el proyecto debe aceptarse, y si es menor, debe rechazarse (Sapag Chain, Sapag Chain, & Sapag P., Preparación y Evaluación de proyectos, 2014(6ta Edición)).

## **4.16. Relación Beneficio Costo.**

Se utiliza para evaluar las inversiones gubernamentales o de intereses social. Tanto los beneficios como los costos no se cuantifican como se hace en un proyecto de inversión privada, sino que se toman en cuenta criterios sociales (Baca Urbina, Evaluacion de Proyectos, 2010 (6ta Edición)).

## **4.17. Periodo de Recuperación.**

Es el periodo de recuperación que permite medir el plazo de tiempo que se requiere para que los flujos netos de efectivos recuperen la inversión inicial. Se suman el valor el valor del flujo de cada año hasta que el valor sea mayor o igual que la inversión.

## **4.18. Análisis de Sensibilidad.**

Se denomina análisis de sensibilidad, el procedimiento por medio del cual se puede determinar cuánto se afecta (que tan sensible es) la TIR ante cambios en determinadas variables del proyecto (Baca Urbina, Evaluacion de Proyectos, 2010 (6ta Edición)).

## **4.19. Análisis Bidimensional.**

Se utiliza para medir el impacto que tiene las variaciones en cada una de estas variables (Ingresos y costos de operación) en el valor presente neto (VPN), y de igual forma en la Tasa internet de Retorno (TIR), tanto con financiamiento como sin financiamiento.

# CAPÍTULO I: ENFOQUE SISTEMICO

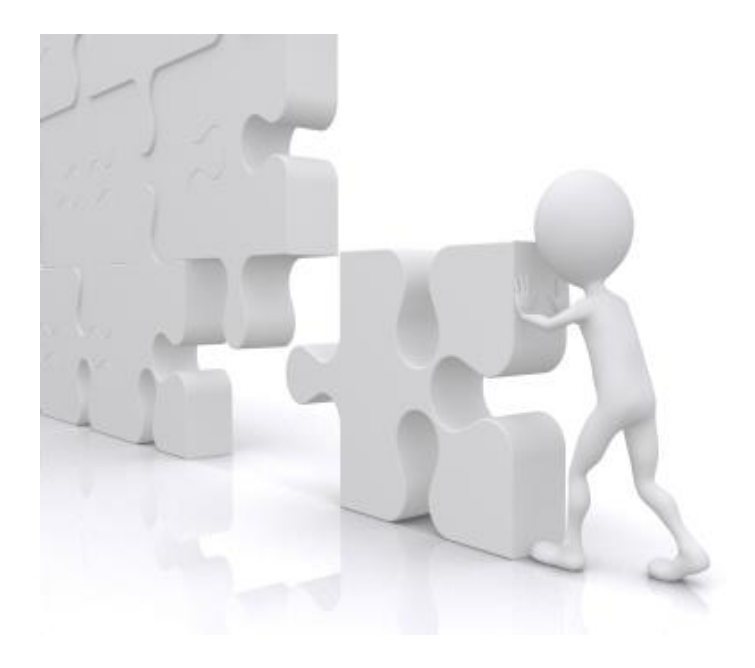

En este capítulo se trabajó con orientación sistémica, para definir problemas y oportunidades, desarrollar soluciones y observar el objeto de estudio, como un sistema relacionado con un conjunto de elementos.

## **1. ENFOQUE SISTEMICO.**

En este capítulo se empleó la metodología del enfoque sistemático donde se utiliza el algoritmo de determinación del problema, este algoritmo consiste primeramente en definir la problemática actual, campo de acción y objeto de estudio, luego se elabora el diagrama de contexto, el cual permite identificar de manera gráfica los integrantes del sistema.

Como principal herramienta de análisis se elaboró el árbol de problemas y posteriormente el árbol de objetivos, los cuales permitieron plantear alternativas de solución y seleccionar la que sea óptima, es decir la que cumple con la mayoría de los objetivos planteados.

#### **1.2.Algoritmo de determinación de problemas.**

#### **1.2.1. Situación problemática indefinida.**

La cantidad de información que manejan las grandes y medianas empresas son demasiado para llevarlo de forma manual, no poseen un control confiable de los movimientos de productos, las transacciones económicas y pagos de los trabajadores son lentos, y más aun las que se dedican a brindar un servicio pierden minutos valiosos en buscar información de un cliente en archiveros físicos lo que provoca que la atención al cliente sea lenta.

El movimiento de información en una empresa es vital para agilizar gestiones que permiten operar de manera más eficiente. Las empresas que no poseen un sistema de información se les dificulta gestionar con más rapidez, existen perdidas de información de procesos vitales como son las cotizaciones de proveedores, venta de

algún producto o servicio a algún cliente, incluso una solicitud operativa o administrativa, llevan mucho tiempo al realizarse de forma manual.

En Nicaragua el desarrollo de sistemas de información a este tipo de empresas, es un negocio rentable, puesto que muchas están dispuestas a pagar con tal de obtener un beneficio para su negocio el implementar un sistema que agilice las operaciones del negocio, sin embargo, la cantidad de empresas dedicadas al desarrollo no cubren en su totalidad.

## **1.3. Definición de los elementos del enfoque sistémico.**

Se establece como el universo del estudio según el clasificador uniforme de las actividades económicas de Nicaragua (CUAEN) que ubica dentro de la gran división K "Actividades Inmobiliarias, Empresariales y de Alquiler", en la División "Informática y Actividades Conexas", dentro del grupo "Consultores en Programa de Informática y Suministros de Programas de Informática", en la Clase "Otros Consultores en Programas de Información y Suministros de Programas de Informática". A la empresa que Dot Solution, esto define de manera formal el mercado donde se estará compitiendo. (Censos, 2005)

Según el clasificador define a las empresas que incluyen las actividades relacionadas con el análisis, el diseño y la programación de sistemas listos para ser utilizados, incluyen: análisis de las necesidades y problemas del usuario, consultoría para una mejor solución de estos problemas. (Censos, 2005)

Sistema: un conjunto o combinación de cosas o partes que forman un todo complejo o unitario. Es un conjunto de objetos unidos por alguna forma de interacción o interdependencia.

Las Variables: Cada sistema y subsistema contiene un proceso interno que se desarrolla sobre la base de la acción, interacción y reacción de distintos elementos que deben necesariamente conocerse.

## **1.4. Elementos del sistema**

**Universo:** Corresponde al sector económico de Informática y Actividades Conexas en el departamento de Managua

**Sistema:** Consultores en Programas de Informática y Suministros de Programas de Informática, donde es dirigido el desarrollo, hacia:

*Industrias:* Empresas encargadas de convertir materia prima en producto con valor agregado, que brinda adicionalmente servicios al cliente de proforma y asesorías.

*Comerciales*: Empresas encargadas de comercializar productos ya elaborados por un proveedor.

*De servicios:* Empresas que brindan servicios básicos y especializados.

Campo de Acción:

Área del servicio al cliente de las medianas y grandes empresas en el departamento de Managua.

Objetivo del estudio:

Factores que permiten el desarrollo oportuno de sistemas de información para la atención del servicio al cliente a las medianas y grandes empresas del departamento de Managua.

## **1.4.1. Diagrama de Contexto**

En la *Figura 1.1* se detallan los integrantes del sistema, los cuales tienen interacción directa con el mismo, entre estos se encuentran las medianas y grandes empresas comerciales, industrias y comercios, consultoras de desarrollo de sistemas de información, entre otros. Se obtuvo el diagrama luego de identificar los elementos del sistema.

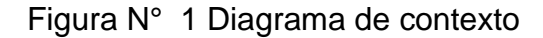

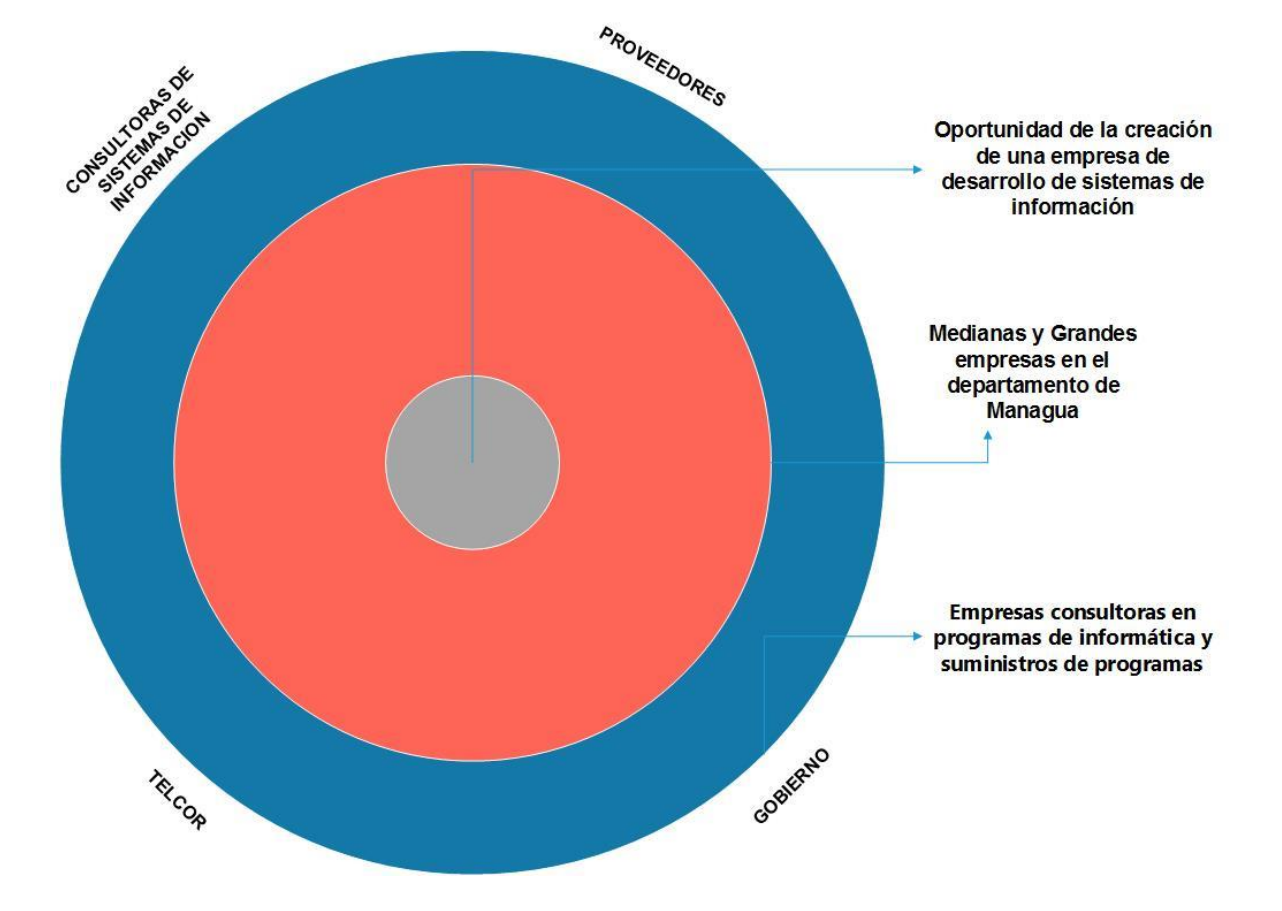

## **1.4.2. Modelo Conceptual**

Es el diseño preliminar del sistema, se efectúa bajo la concepción de caja negra,

donde se especifican las entradas y salidas del sistema.

Figura N° 2 Concepción de caja negra

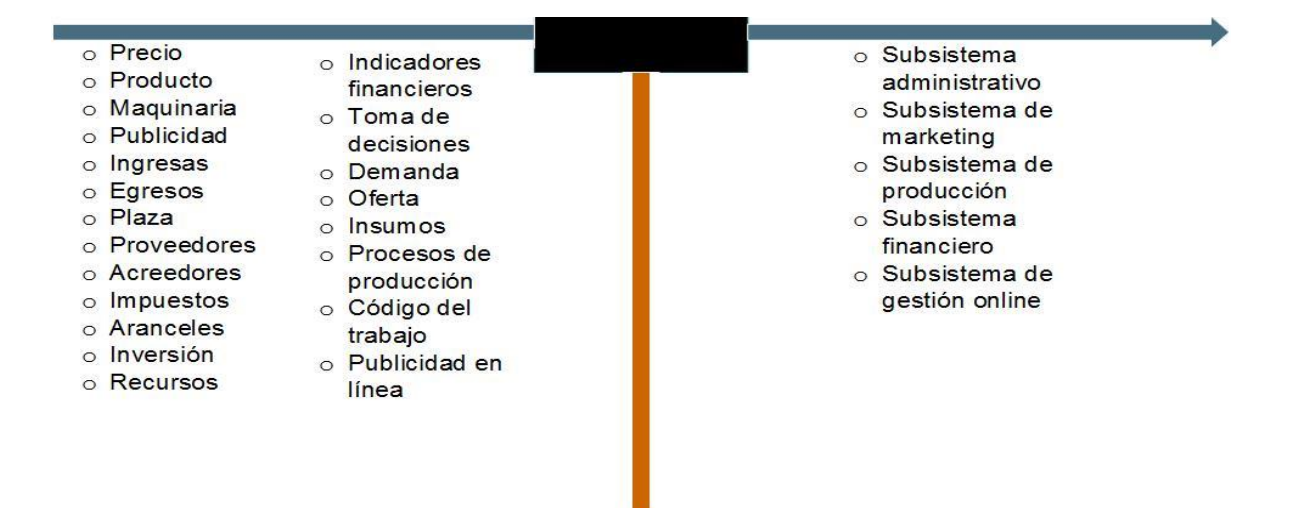

## **1.4.3. Concepción Funcional**

En la Figura 1.3 se muestra las salidas del sistema ubicadas bajo la concepción

funcional, es decir a manera de un flujo de procesos.

Figura N° 3 Concepcion funcional

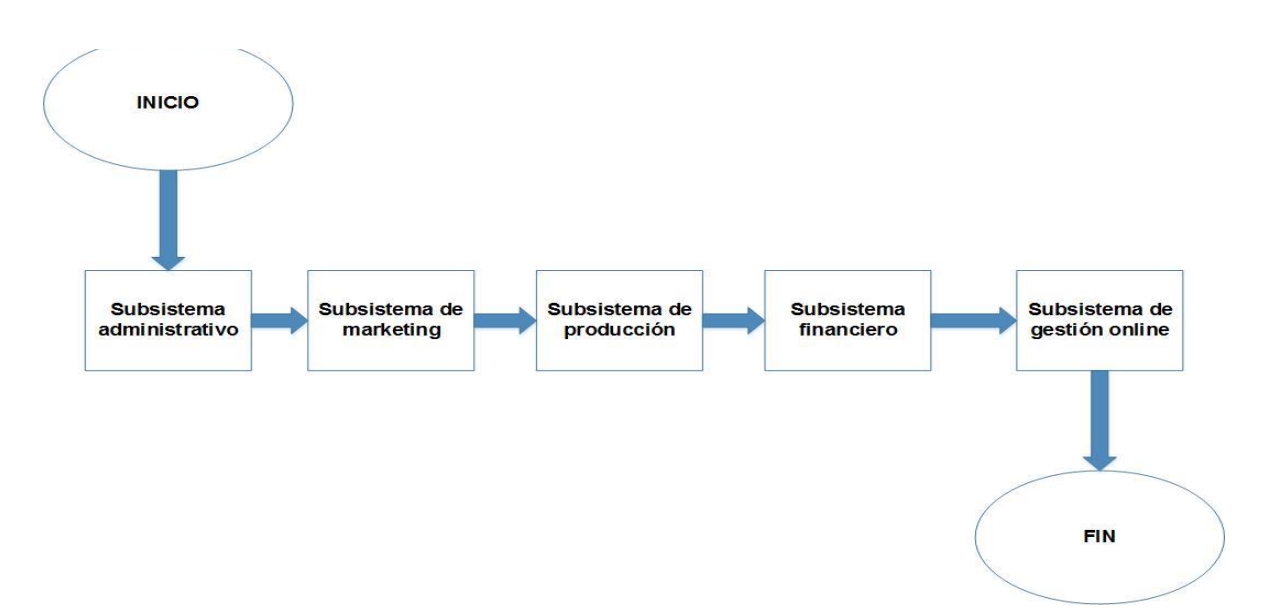

## **1.4.4. Lluvia de ideas**

Al reconocer los elementos del sistema y los integrantes que interactúan con el mismo e identificar el sector donde se desarrolla el proyecto, se realiza una lluvia de ideas de lo que podría ser factores que alimentan al problema entonces se plantea la siguiente pregunta: ¿ Qué factores que permiten la oportuna creación de una empresa de desarrollo de sistemas de información?

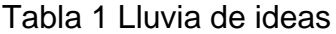

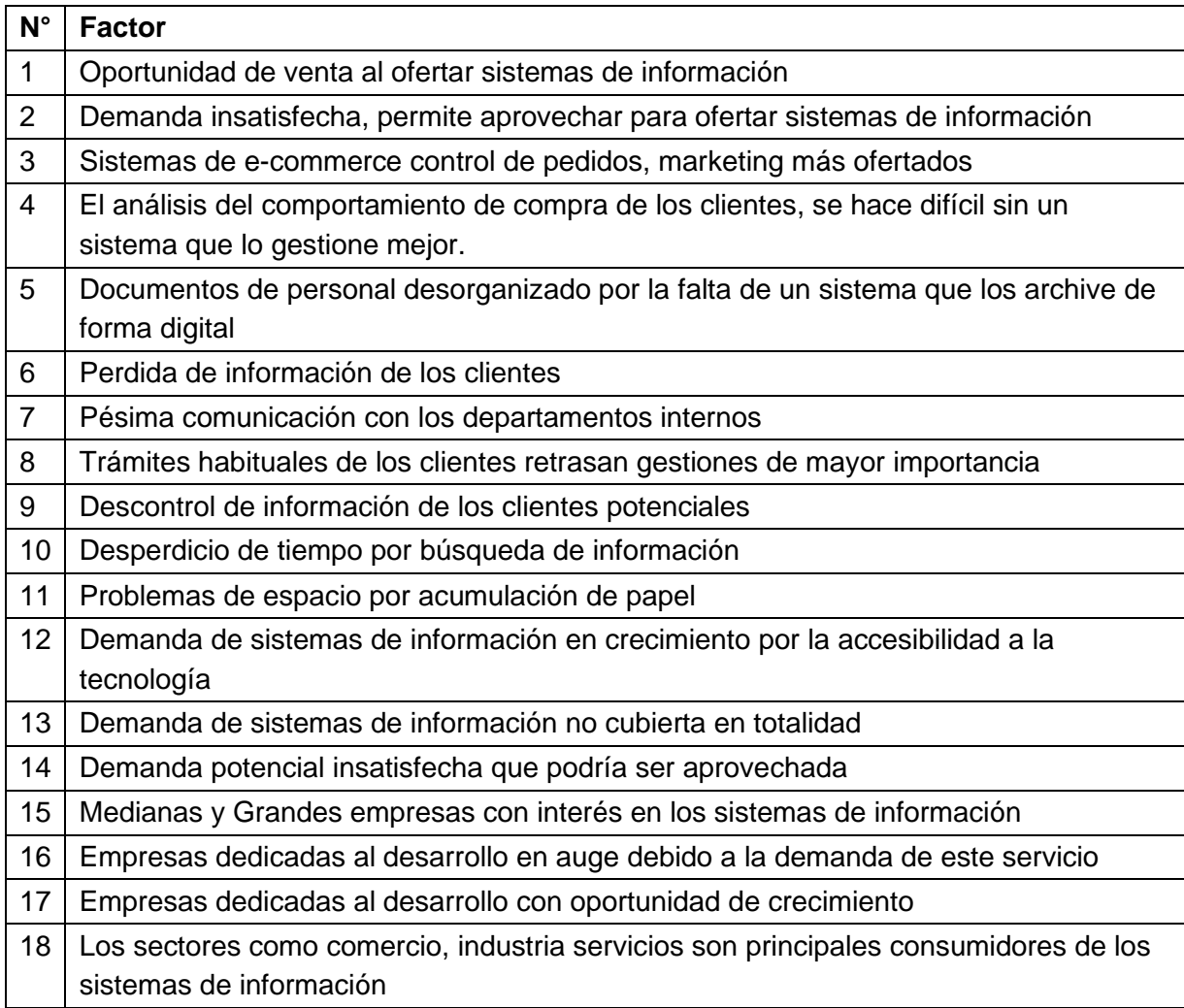

#### **1.4.5. Diagrama de afinidad**

Este diagrama es conocido también como Diagrama KJ por las iniciales de su creador, Kawakita Jiro. Surgido en la década de 1980, constituye una herramienta esencial para ordenar grandes cantidades de datos. El criterio utilizado es el de agrupar los datos en función de la afinidad, de alguna relación que exista entre ellos. Esto permite clarificar mejor las ideas a la hora de determinar la causa de un problema. En mucho de los casos, su resultado puede no ser determinante pero sí orientativo. Es decir, puede no brindarnos la respuesta exacta sobre la causa del problema, aunque sí guiarnos hacia la dirección correcta.

Una de las maneras más habituales de implementación de esta herramienta es también a través del uso de tarjetas. Se forma un grupo de trabajo, con un moderador. Se plantea grupalmente el tema a tratar y cada uno expresa sus ideas de manera escrita en tarjetas. Una vez que todas las ideas son volcadas, se trabaja en grupo para agrupar todas las tarjetas según su afinidad.

El diagrama de afinidad se obtuvo mediante la agrupación de la lluvia de ideas formuladas, permitiendo definir mejor el problema agrupándolos en tres grupos según la afinidad.

A continuación, se observa el diagrama de afinidad.

## Figura N° 4 Diagrama de afinidad

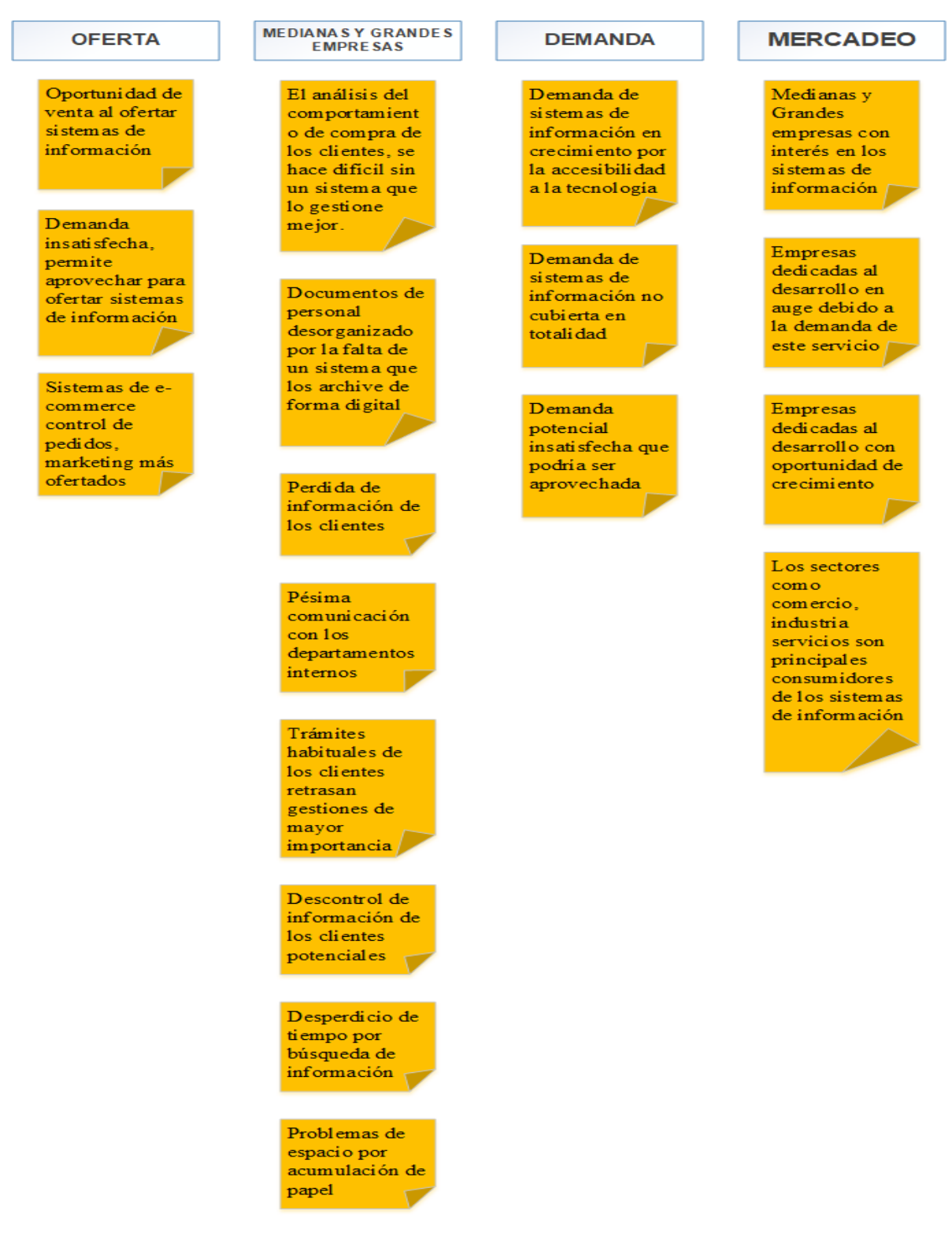

Datos Obtenidos (Fuente: Elaboración Propia)

## **1.5. Diagrama de Ishikawa**

El diagrama de Ishikawa o diagrama de espina de pescado (por su forma similar a la de un pez), es una representación gráfica muy sencilla en la que puede verse, de manera relacional, una especie de espina o línea central en horizontal, la cual representa el problema concreto a analizar.

A continuación del diagrama de Ishikawa contiene la agrupación de las ideas obtenidas en el diagrama de afinidad, lo que permite establecer las causas y a su vez se identifica el problema raíz.

Figura N° 5 Diagrama de ishikawa

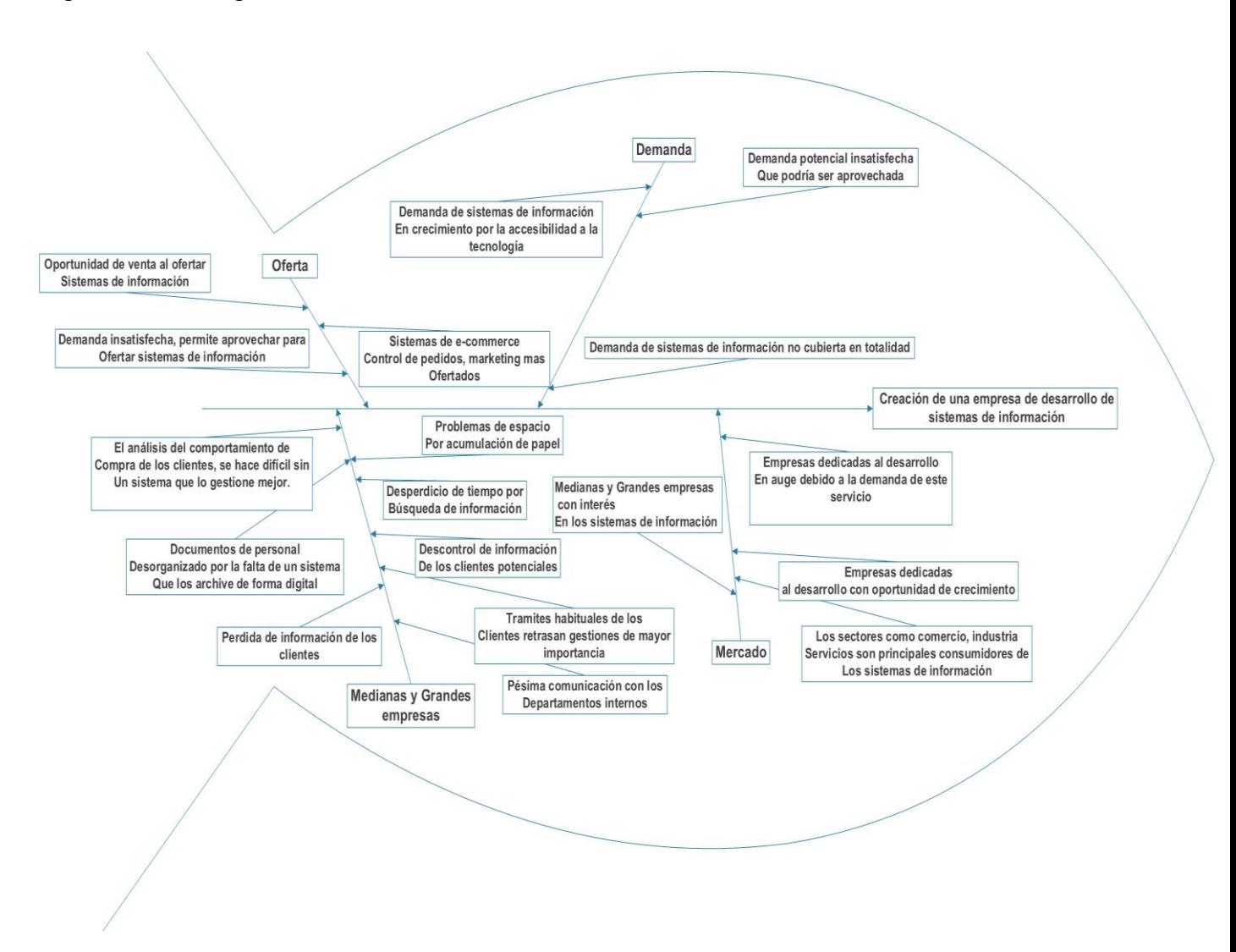

## **1.6. Árbol de problemas**

El árbol de problemas es una herramienta de análisis que permite identificar el problema principal, también se especifican las causas que lo generan y los efectos ocasionados. Esta herramienta será utilizada para determinar el problema principal presente en las empresas que demandan sistemas de información.

El árbol de problemas se alimenta de las causas identificadas del diagrama de Ishikawa, está conformado de los efectos y el problema principal.

Figura N° 6 Arbol de problemas

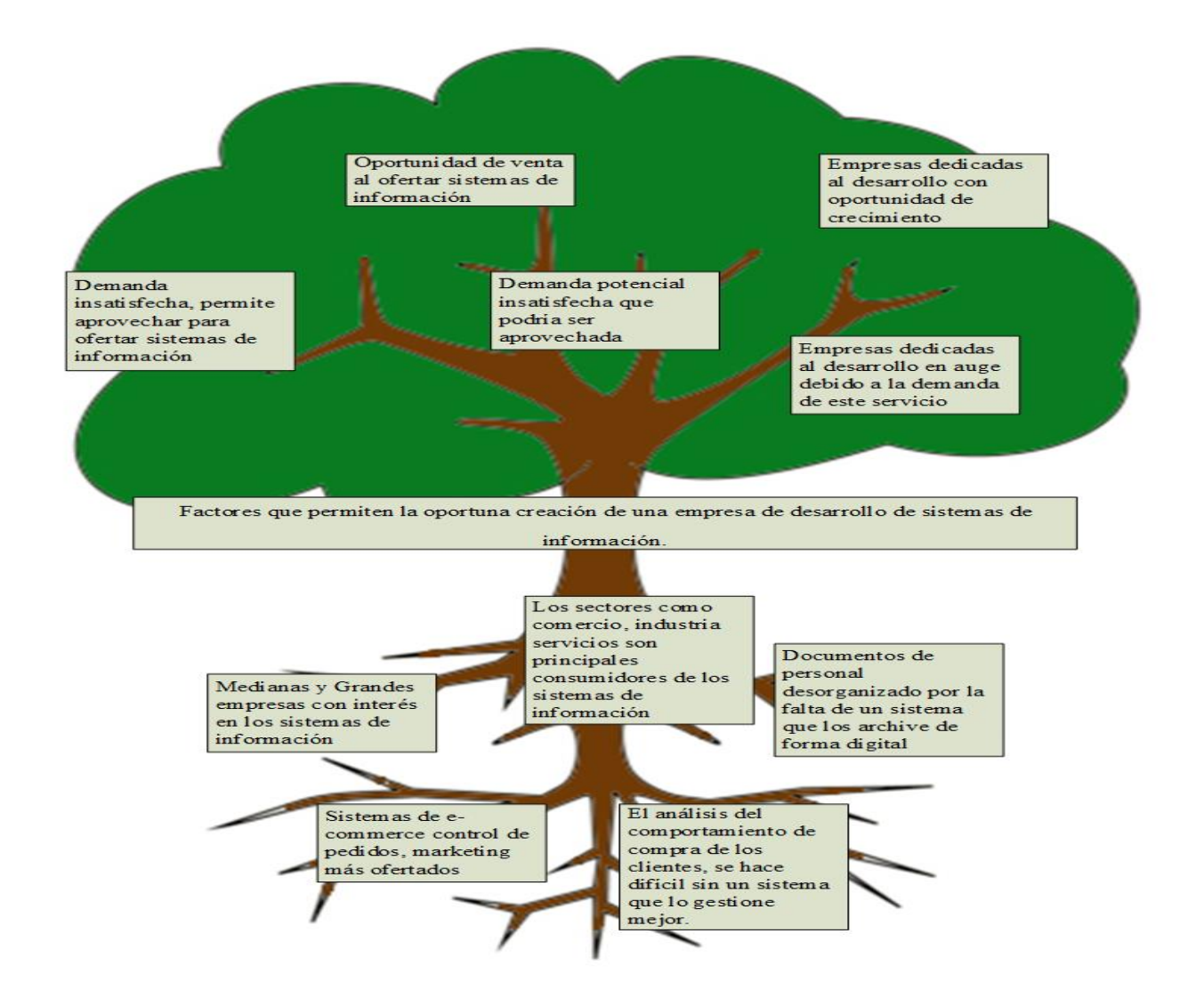

## **1.7. Árbol de objetivos**

Esta herramienta permite transformar del [árbol](https://ingenioempresa.com/arbol-de-problemas/) de problemas las causas (raíces) en medios y los efectos (hojas) en fines, además de guiarnos hacia el [análisis](https://ingenioempresa.com/analisis-de-alternativas/) de [alternativas](https://ingenioempresa.com/analisis-de-alternativas/) llevando los medios a estrategias que usaremos para resolver los problemas presentes en las empresas que demandan sistemas de información.

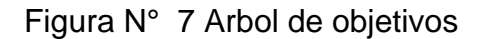

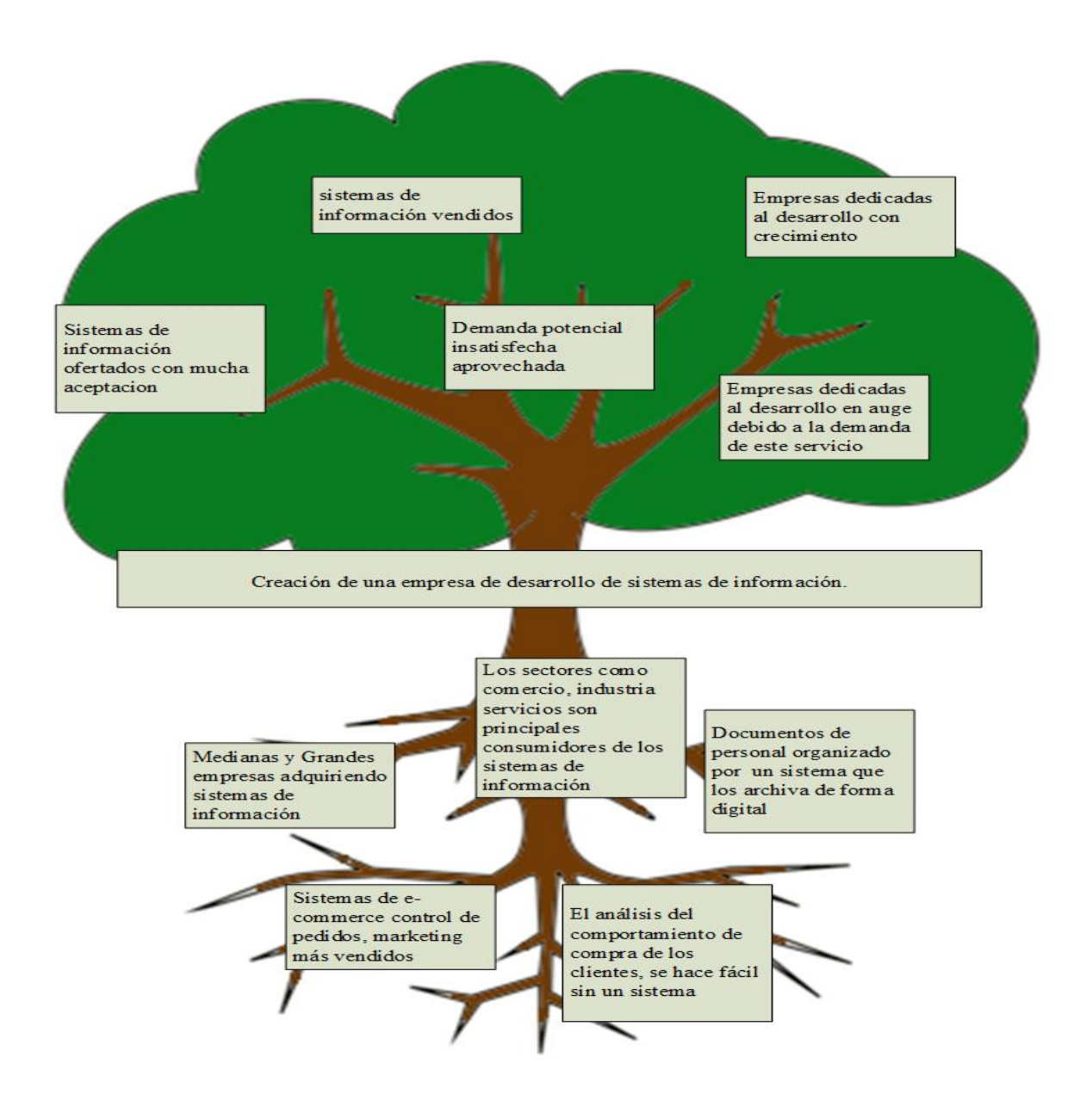

## **1.8. Matriz de alternativas**

El análisis de las alternativas permite identificar estrategias alternativas a partir del árbol de objetivos, que, si son ejecutadas, podrían promover un cambio de la situación actual (Medinas y grandes empresas que no poseen un sistema de información a la medida y poseen problemas con el servicio de atención al cliente), a la situación deseada (Medianas y grandes empresas con sistemas de información a la medida que gestionan de manera más eficaz el servicio de atención al cliente).

Tabla 2 Fin y Alternativas de solución.

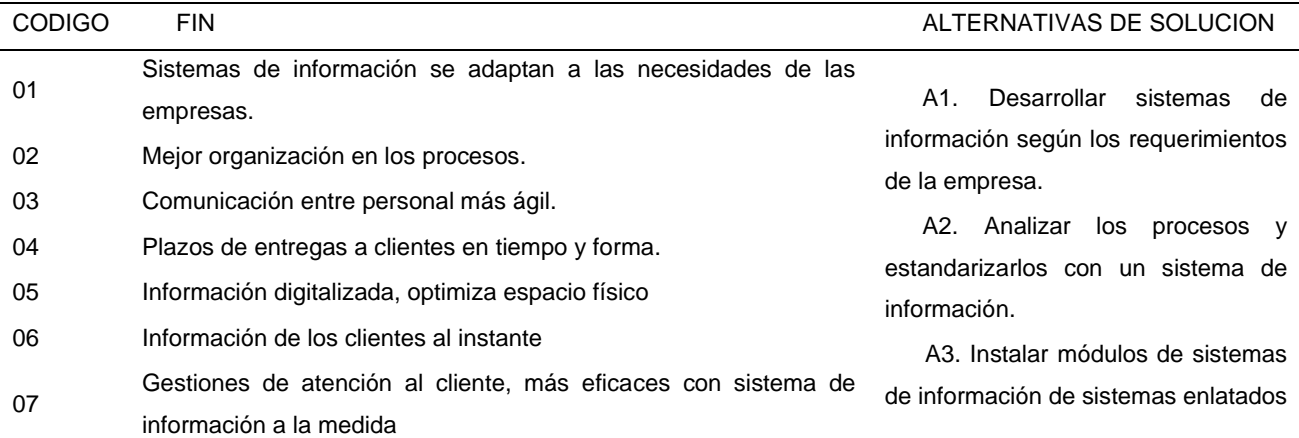

Datos Obtenidos (Fuente: Elaboración Propia).

## **1.9. Evaluación de alternativas**

La selección del sistema óptimo que satisfaga la situación detectada se obtuvo a través de la contraposición de cada objetivo y alternativa propuesta. Los parámetros seleccionados para la elección del sistema óptimo son el número de objetivos que cada alternativa cumple. El costo de la ejecución de la alternativa y su viabilidad.

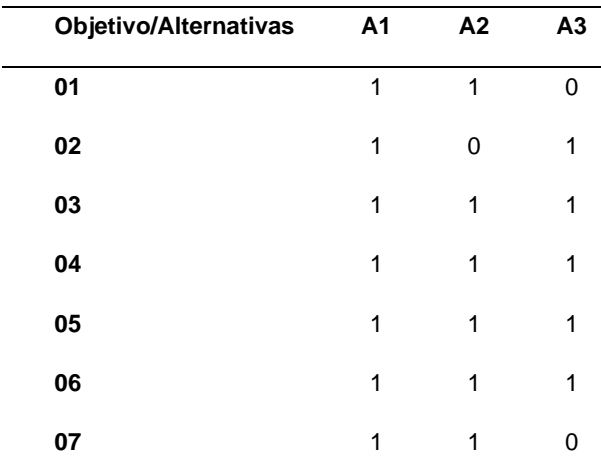

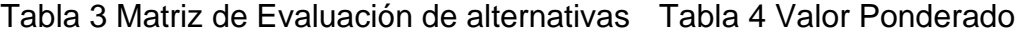

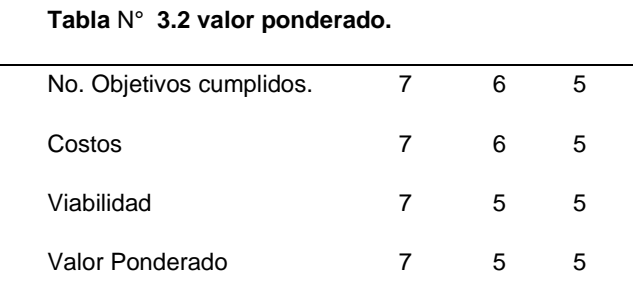

Datos obtenidos (Fuente: Elaboración propia)

Datos obtenidos (Fuente: Elaboración propia)

## Tabla 3 Escala del costo y viabilidad

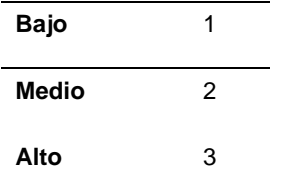

Datos obtenidos (Fuente: Elaboración propia)

Para determinar el valor ponderado se utilizo la siguiente formula:

Formula (1) Valor Ponderado = Viabilidad/Costo x Total de Objetivos Cumplidos.

De acuerdo a los parámetros, la alternativa óptima es la A1: Desarrollar sistemas de

información según los requerimientos de la empresa, alcanzo un valor ponderado de

7 y cumple con el 100 por ciento de los objetivos.

# CAPÍTULO II: ESTUDIO DE MERCADO

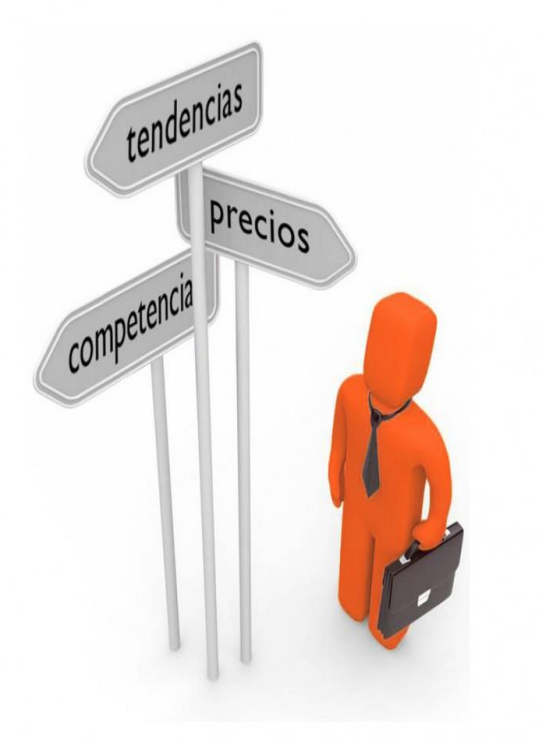

En este capítulo se abordó la determinación y cuantificación de la oferta, la demanda, el análisis de los precios, la comercialización, los cuales fueron utilizados para verificar la posibilidad real de la penetración del producto en el mercado, tomando en cuenta el riesgo.

## **2. ESTUDIO DE MERCADO.**

El estudio de mercado se aplicó a las mediana y grandes empresas que tienen la capacidad de adquirir un sistema de información, ya sea por módulos o paquetes, para reconocer la cantidad de empresas que demandara el servicio de desarrollo, se aplicó la técnica de recopilación de información, mediante encuestas, arrojando una muestra de 227 empresas a encuestar, de las cuales el 88.6% están dispuestas a adquirir un sistema de información.

Luego de reconocer la cantidad de empresas que están dispuestas a adquirir los sistemas de información, se procedió al análisis de la demanda y oferta de los sistemas de información, obteniendo de esta manera la demanda potencial insatisfecha de la diferencia entre la cantidad demandada-cantidad ofrecida, permitiendo de esta forma establecer la participación de mercado en un 0.36% del DPI debido a la capacidad de desarrollo.

De igual forma se realizó el análisis de precios, de los sistemas de información por paquetes, de los cuales destacan Control de Pedidos, Marketing de proximidad, Ecommerce, y el rango promedio que las empresas están dispuesta a invertir por cada uno de estos paquetes según los módulos que incorporen. Por último, se elaboraron estrategias de comercialización en base a las preferencias de las empresas por el medio que desean sean ofrecidos los sistemas de información.

## **2.1. Caracterización del mercado.**

Las empresas medianas y grandes en su mayoría son pertenecientes a sectores económicos como: Servicio "Empresas que brindan servicios básicos y especializados", Comercio "Empresas encargadas de comercializar productos ya elaborados", Industrias "Empresas que convierten materia prima en productos con valor agregado" (Censos, 2005).

Dentro de las características del mercado se determinó que la mayoría de los trabajadores de las empresas realizan sus gestiones con equipos de cómputos y se apoyan de sistemas de información para la toma de decisiones.

Las razones expuestas por los trabajadores de las empresas de preferir llevar su información y sus trabajos realizados en sistemas alojados en equipos portátiles a llevarlos en hojas, radica en la facilidad al acceso de información, sin embargo, manifiestan inconformidad con los sistemas que limitan su acceso por usuarios cobrando licencias excesivamente costosas.

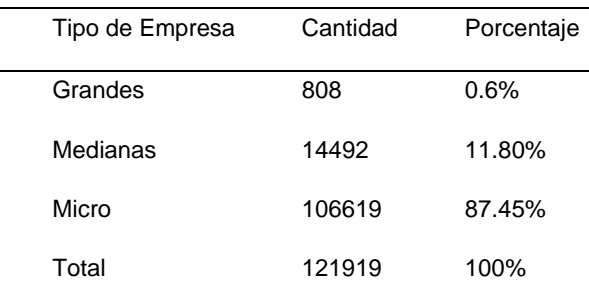

Tabla 4 Detalle del censo de empresas en Nicaragua, (BCN, 2017).

Datos obtenidos (Fuente: Elaboración propia)

## **2.2. Definición del servicio.**

Un sistema de información es un conjunto de datos que interactúan entre sí con un fin común. Ayudan a administrar, recolectar, recuperar, procesar, almacenar y distribuir

información relevante para los procesos fundamentales y las particularidades de cada organización.

Un sistema de información se caracteriza principalmente por la eficiencia que procesa los datos en relación al área de acción. Los sistemas de información se alimentan de los procesos y herramientas de estadística, probabilidad, inteligencia de negocio, producción, marketing, entre otros para llegar a la mejor solución.

Un sistema de información se destaca por su diseño, facilidad de uso, flexibilidad, mantenimiento automático de los registros, apoyo en toma de decisiones críticas y mantener el anonimato en informaciones no relevantes.

#### **2.2.1. Composición del Sistema de información**

En los sistemas de información es preciso reunir seis componentes, que deben ser capaz de integrarse para trabajar de manera conjunta:

Hardware: se trata de la tecnología de almacenamiento, comunicaciones, entradas y salidas de datos.

Software: son los programas destinados a recoger los datos, almacenarlos, procesarlos y analizarlos, generando conocimiento para el usuario final.

Datos: son las porciones de información donde reside todo el valor.

Procedimientos: son las políticas y reglas de negocio aplicables a los procesos de la organización.

Usuarios: interactúan con la información extraída de los datos, constituyendo el componente decisivo para el éxito o el fracaso de cualquier iniciativa empresarial.

Retroalimentación: es el elemento clave de cualquier sistema de información al ser la base para la mejora continua.

#### **2.2.2. Definición de los paquetes**

Dot solution presentará los S.I. por medio de paquetes, para la atención oportuna del proceso de negocio de las Medianas y Grandes empresas ya sean comercios, industrias o servicios.

Estos paquetes están conformados por Control de Pedidos, Marketing de proximidad, E-commerce. Cada paquete se subdivide en dos: paquete completo y MVP siglas de termino ingles Mínimum viable product conocido como Producto mínimo viable. El Producto Mínimo Viable o MVP es el producto que surge con el mínimo esfuerzo, sin dejar de cumplir sus funciones y requisitos más importantes. En el marco de la filosofía lean startup, los desarrolladores utilizan el Producto Mínimo Viable para probar su producto con los consumidores y mejorarlo continuamente (Erick Ries, The Lean Startup, 2001(4ta Edición)). Es decir, se desarrolla un sistema de información con las funcionalidades mínimas, pero totalmente funcional a medida que haya aceptación del producto y necesidades de mejoras se integran nuevas funcionalidades.

## Lo que sucede despues que un MVP se prepara

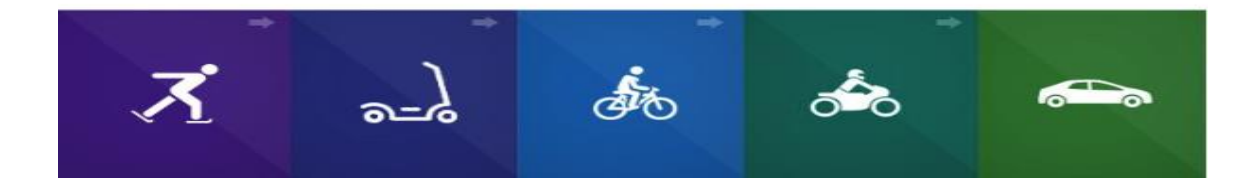

Los SI presenta Dot solution se presenta al cliente de dos formas MVP o Full se detalle a continuación:

Figura N° 8 SI MVP & FULL

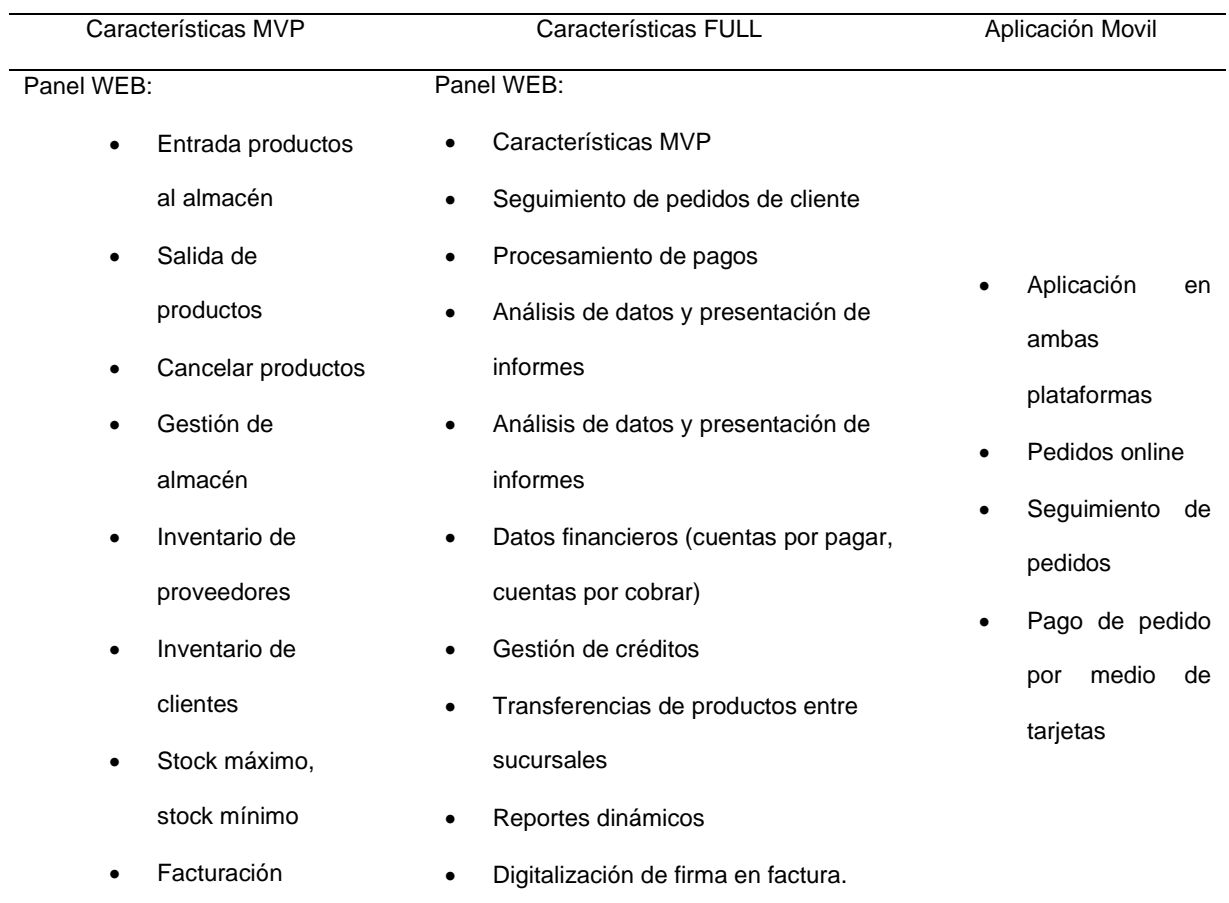

## Tabla 5 Control de Pedidos

Datos obtenidos (Fuente: Elaboración propia)

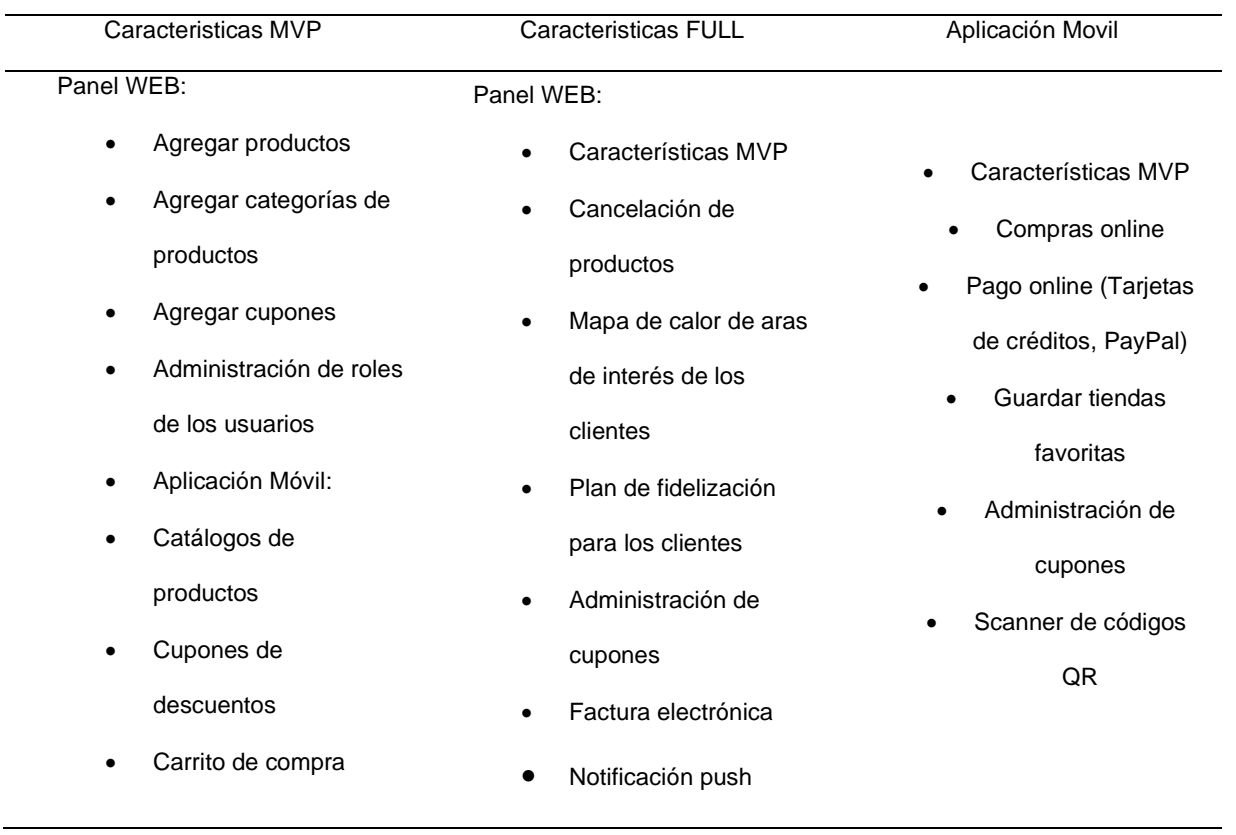

## Tabla 6 Producto completo Marketing de proximidad

 $\overline{\phantom{0}}$ 

Datos obtenidos (Fuente: Elaboración propia).

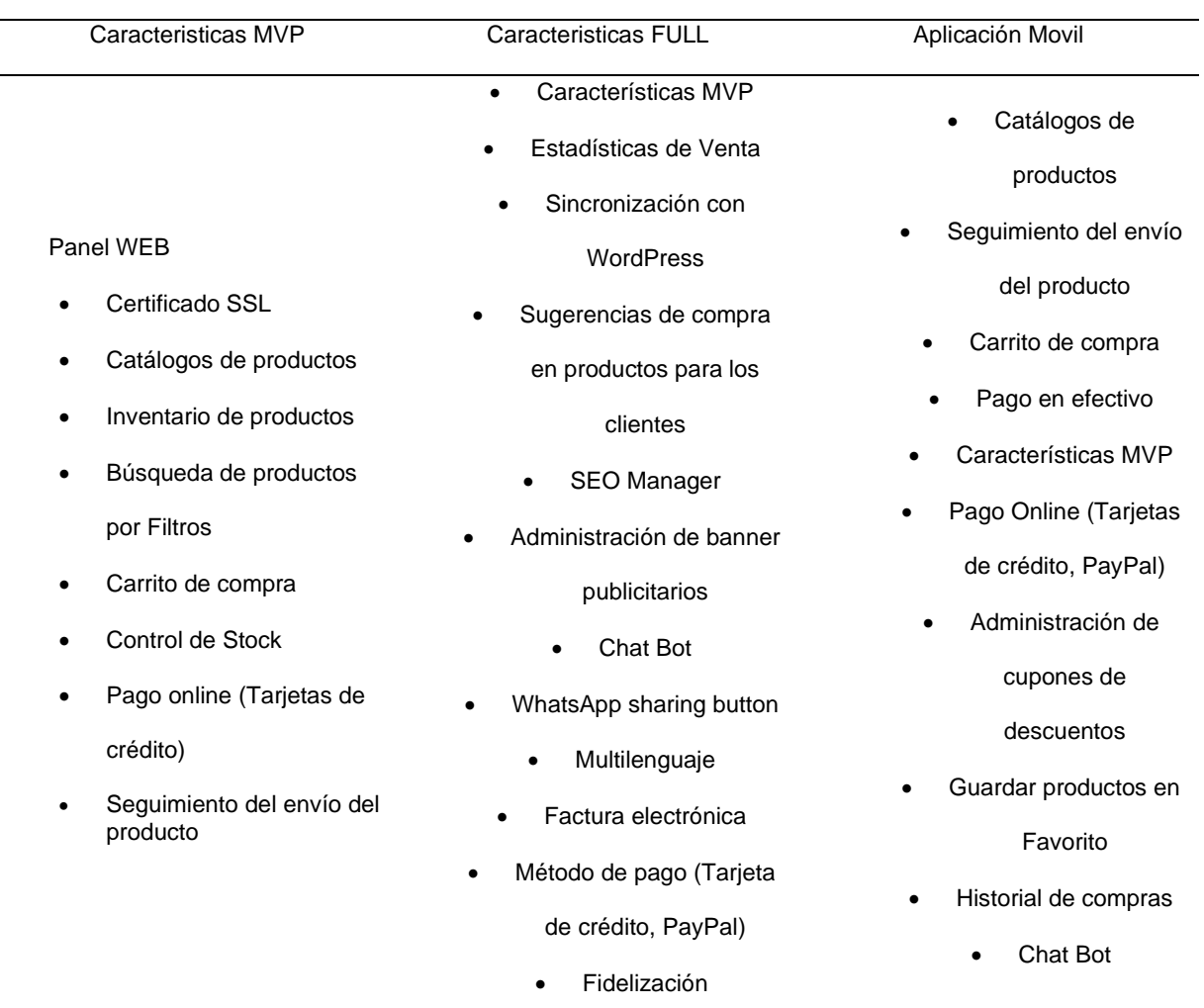

## Tabla 7 E-Commerce

Datos obtenidos (Fuente: Elaboración propia)

## **2.2.3. Entorno de desarrollo.**

Los sistemas de información serán desarrollados en lenguajes de programación, ya sea Python, PHP, JavaScript, C#, XML, C, Mysql, MongoDB, java, Flutter, React native etc. Los cuáles serán definidos según el alcance y la necesidad del sistema de información. La instalación del sistema será estipulada en el contrato ya sea en servidores propios de la empresas o terceros que ofrecen alojamiento.

Presentación: El servicio será comercializado en paquetes y entregados en memorias USB, que contendrá las herramientas e instalador.

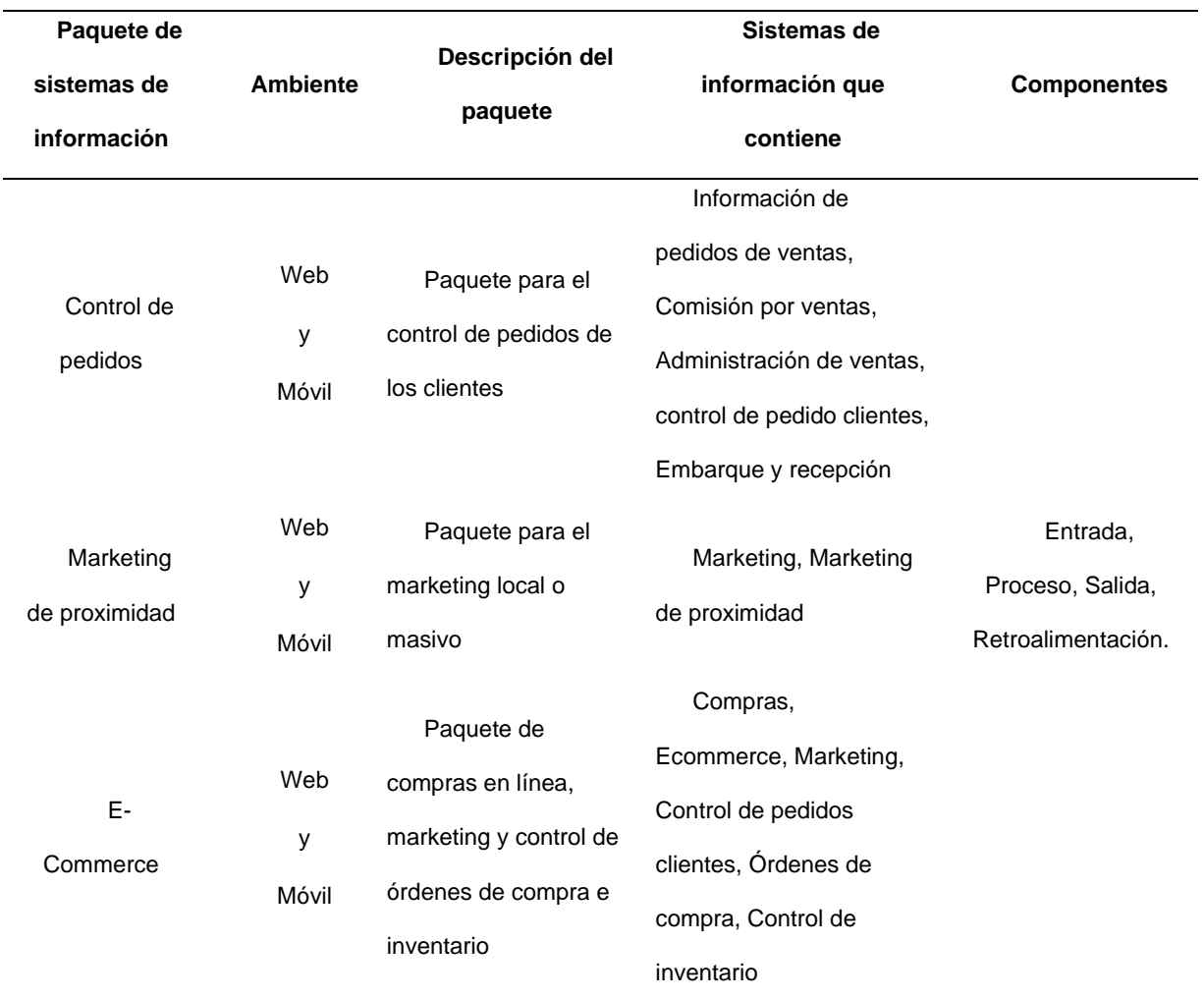

### Tabla 8 Paquete de sistemas de información

Datos obtenidos (Fuente: Elaboración propia).

Marca: La marca será la identificación en el mercado, ella garantizará a las empresas la procedencia de los sistemas, así como la calidad, el nombre con el que las empresas nos conocerá en el mercado. Dot Solution (Develop Technologies Solution).

Slogan: Este será útil para las publicidades y promociones, el cual se ha definido como:

"Desarrollando soluciones alcanzamos tus ideas". Este tipo de mensaje desea transmitir que los sistemas de información cumplirán con las expectativas y garantizarán información sustancial a la empresa.

Diseño: Los sistemas de información contenidos en los paquetes además de las mejoras en los procesos del área dentro de la empresa para la cual fueron desarrollados, deben contener una UX (Experiencia de usuario), es aquello que una persona percibe al interactuar con un producto o servicio. Se logra una buena UX al enfocarse en diseñar productos útiles, usables y deseables,

lo cual influye en que el usuario se sienta satisfecho, feliz y encantado. También contener mejor UI (Interfaz del usuario). Lo cual permite al usuario interactuar de manera efectiva con el sistema, es la suma de una arquitectura de información, elementos visibles, patrones de diseño.

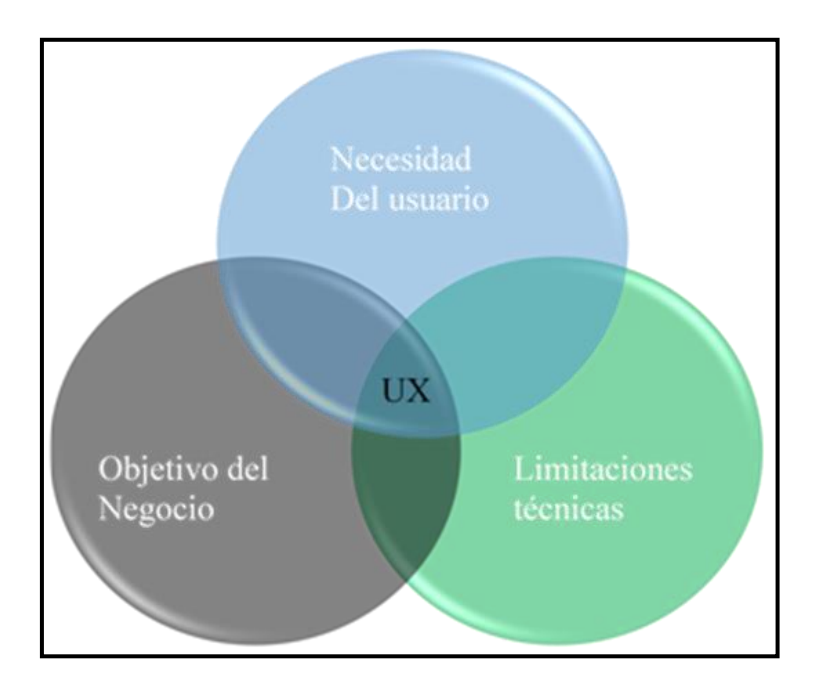

Figura N° 8 Resumen de UX (Experiencia de Usuario).

Figura N° 9 Resumen de UI

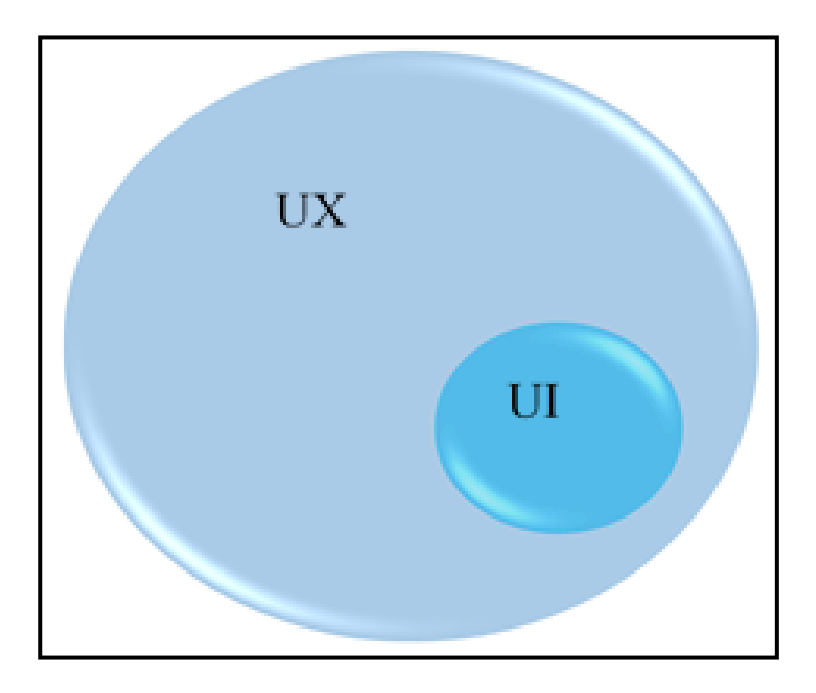

Etiqueta: Sobresale el nombre de la empresa en color negro con un logo de fondo de color turquesa en tres tonalidades.

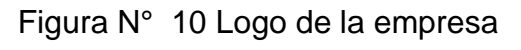

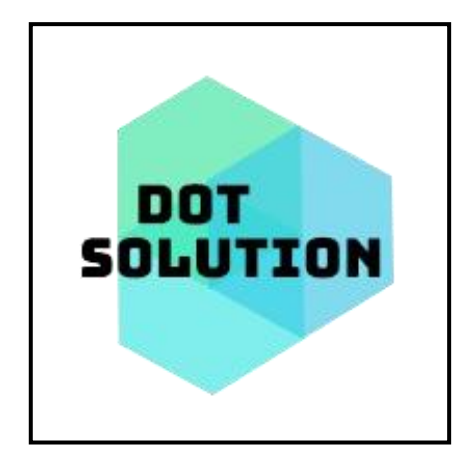

Calidad: Para poder definir la calidad de los sistemas de información se hace énfasis en tres puntos importantes; los requisitos del sistema de información, estándares para la realización de los sistemas de información, requisitos implícitos para los sistemas de información.

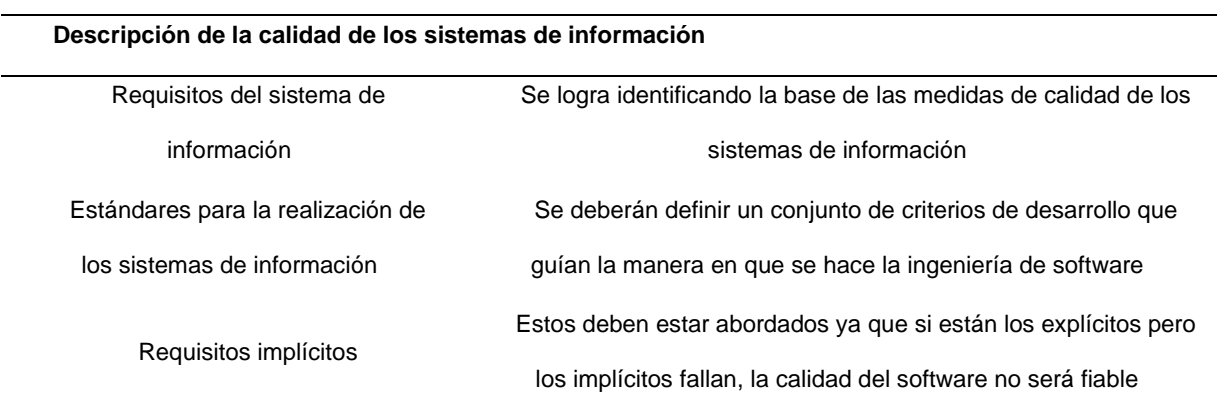

Tabla 9 Calidad de los sistemas de información

Datos obtenidos (Fuente: Elaboración propia).

(Figueroa, 2012) Para llegar a este punto se utiliza métricas para el desarrollo de los sistemas de información, tal: Como los factores de la Calidad ISO 9126, el cual ratifica seis atributos.

Tabla 10 Atributos de la calidad de los sistemas de información

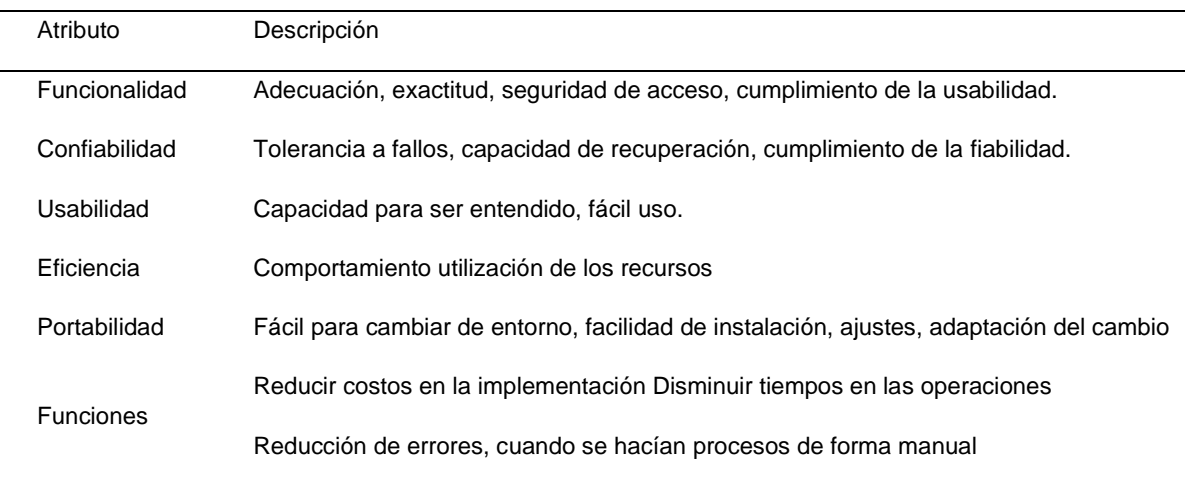

Datos obtenidos (Fuente: Elaboración propia).

## **2.2.4. Servicios después de la venta.**

En caso de dudas o inconformidad con el producto final, la empresa ofrece servicios de atención al cliente, soporte y mantenimiento del sistema de información, según lo que estipule el contrato. Adicionalmente se estipulará el tipo de garantía, entrega y crédito e instalaciones del sistema de información como refleja, la tabla 2.5 a continuación:

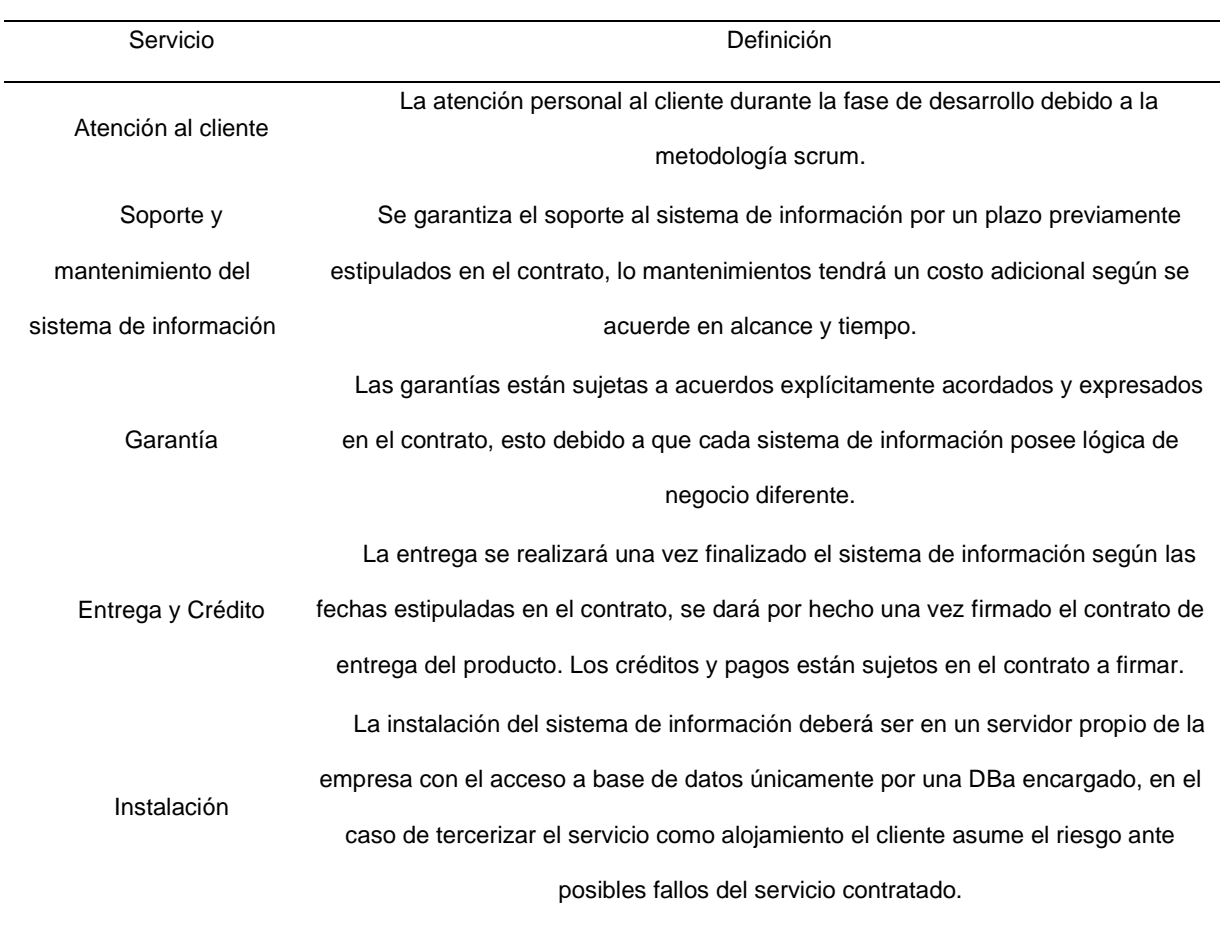

Tabla 11 Servicio postventa

Datos obtenidos (Fuente: Elaboración propia).

Se resume la definición del producto central, real y aumento del servicio de desarrollo de sistemas de información.

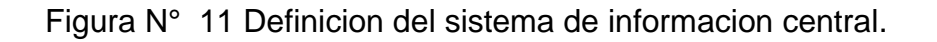

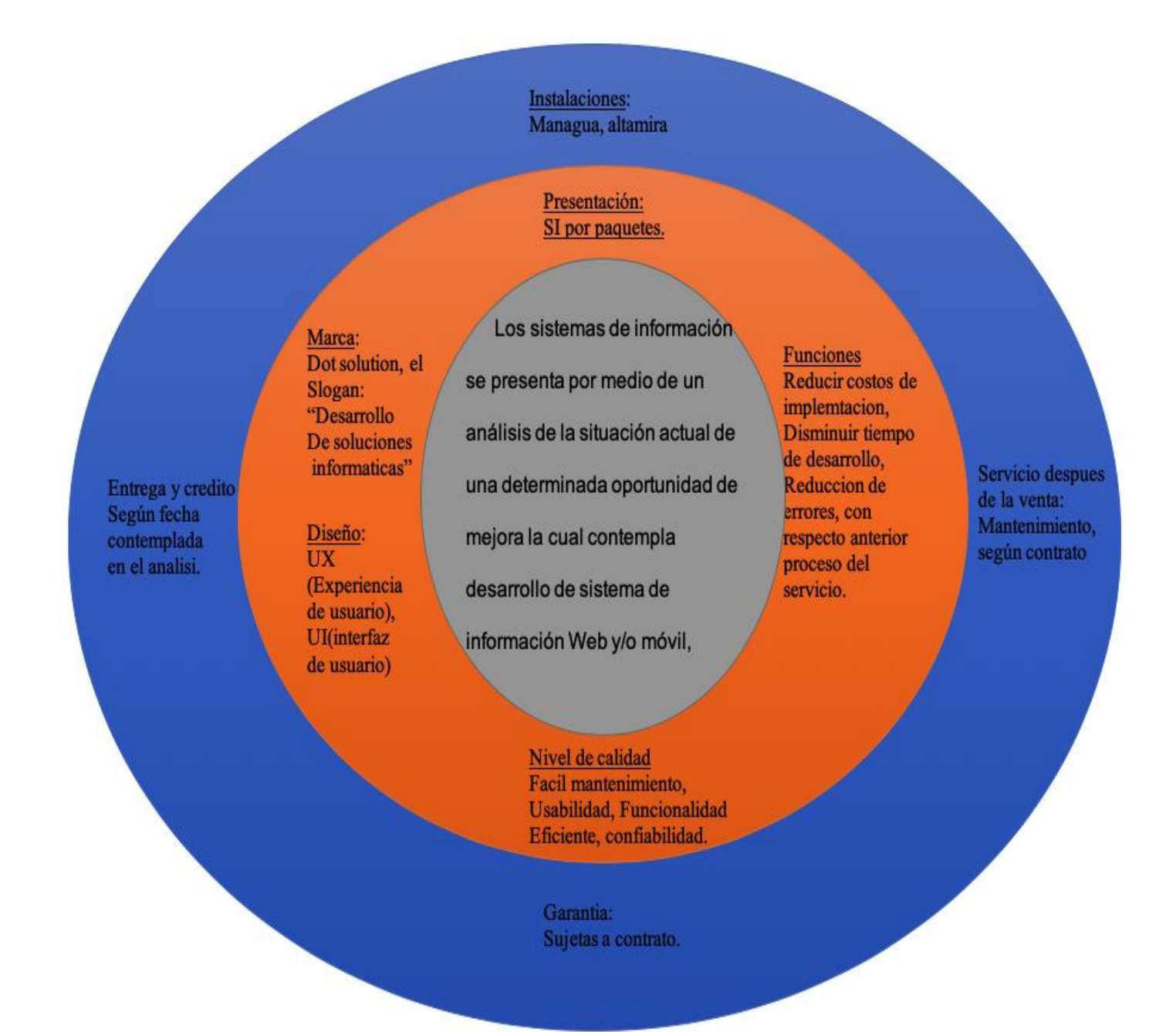

## **2.3. Análisis de la demanda.**

El principal propósito del análisis de la demanda es determinar cuáles son los requerimientos del mercado con respecto al servicio de desarrollo de sistemas de información, para así determinar la posibilidad de participación y la satisfacción de dicha demanda (Baca Urbina, Evaluacion de Proyectos, 2010 (6ta Edición), pág. P.17.).

#### **2.3.1. Segmentación del Mercado**

En el análisis de demanda, se segmento el mercado tomando en cuenta tres aspectos esenciales los cuales son: geográfico, sector económico, tamaño del negocio, estos permitieron delimitar el mercado a las empresas por su ubicación geográfica, giro del negocio, número de trabajadores e intereses de sistemas de información.

El mercado total lo conforman 121,919 empresas ubicadas en la Republica de Nicaragua, de los cuales solo el 75,632 se encuentra ubicado en la ciudad de Managua, se utiliza la clasificación del Arto. 3 de la Ley sobre la Micro, Pequeña y Mediana Empresa de Nicaragua (Ley No. 645) y se observa que, de las 75,632 empresas de la ciudad de Managua, 58,363 (77.2%) tienen de 1 a 5 trabajadores. Por su parte, 3,691 empresas (4.9%) poseen de 6 a 30 trabajadores. Se registraron 409 Empresas que tienen de 31 a 100 trabajadores y 147 que poseen más de 100 (BCN, 2017, pág. P. 4.).

El mercado potencial conformado por un total de 556 medianas y grandes empresas.
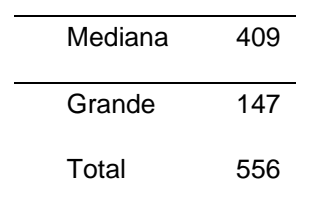

Tabla 12 Cantidad de Medianas y Grandes empresas en Managua (BCN, 2017, pág. P. 5.)

Datos obtenidos (Fuente: Elaboración propia).

Para determinar la demanda se utilizaron instrumentos de recopilación como encuestas y entrevistas para obtener la información primaria.

Se realizó una encuesta dirigida a los gerentes del departamento de IT de las medianas y grandes empresas, para la muestra se tomó en cuenta una cantidad de 228 empresas medianas y grandes de un total 556 existentes.

Para lo cual se realizó la siguiente ecuación matemática:

$$
n = \frac{N * Z^2 * p * q}{E^2(N-1) + Z^2 * p * q}
$$

Donde:

N = población total.

 $Z =$  distribución normalizada. Si  $Z = 1.96$  el porcentaje de confiabilidad es de 95%.

p = proporción de aceptación.

q = proporción de rechazo.

 $E =$  porcentaje deseado de error  $E = 5%$  elegido.

Aplicando la Ecuación para poder obtener el tamaño de la muestra.

$$
n = \frac{(556)(1.96)^2(0.5)(0.5)}{(0.05)^2(556-1) + (1.96)^2(0.5)(0.5)}
$$

$$
n = \frac{533.9824}{(1.3875) + (0.9604)} \qquad n = \frac{533.9824}{2.3479}
$$

 $n = 227$ 

227 encuestas que se realizaran a las empresas que se encuentran en el departamento de Managua.

## **2.3.3. Análisis y resultados de la encuesta.**

Haciendo uso de las encuestas se logra determinar una muestra de 227 empresas medianas y grandes, de las cuales el 88.6% responde positivamente que estarían dispuesta adquirir un paquete de sistemas de información, estas equivalen a un total de 492 empresas entre medianas y grandes de la población total de 556 (ver Apéndice XXIV).

El análisis permite calcular y proyectar la demanda en el tiempo, y en conjunto con el análisis de oferta se logra conocer la demanda potencial insatisfecha y se establece la participación de mercado en base a la capacidad de desarrollo.

## **2.3.4. Demanda de la empresa**

La cantidad de sistemas de información demandados por las grandes y medianas empresas, permitió reconocer la posibilidad de colocar el servicio de desarrollo de sistemas de información en el mercado y la participación que se puede tener mediante la aplicación del análisis de la demanda.

## **2.3.5. Cálculo de la demanda**

Para el cálculo de la demanda se utilizó la siguiente formula:

$$
d = F * Q * NE
$$

Donde:

d: es la fórmula para obtener la demanda del mercado a estudiar

F: es la frecuencia de compra de aplicaciones

Q: cantidad de aplicaciones que posee las empresas

NE: número de empresas

Aplicando la ecuación anterior se obtiene los siguientes resultados

 $d = 89\% * 2 * 556$ ;

 $d = 989.6800$ 

Se obtiene una demanda de 989.6800.

Para el cálculo de la demanda se realizó una segmentación de los tres principales sectores económicos de interés para el estudio, basándonos en un informe de coyuntura económica realizado por Funides ((Funides), 2017). El sector de servicio se presentó un crecimiento de 4.4 por ciento en el período analizado. El sector industrial y el de comercio, tuvieron crecimientos de 3.8 y 3.7 por ciento respectivamente.

Tomando en cuenta la fórmula de la demanda y los datos de los sectores, se calcularon las demandas por cada sector económico.

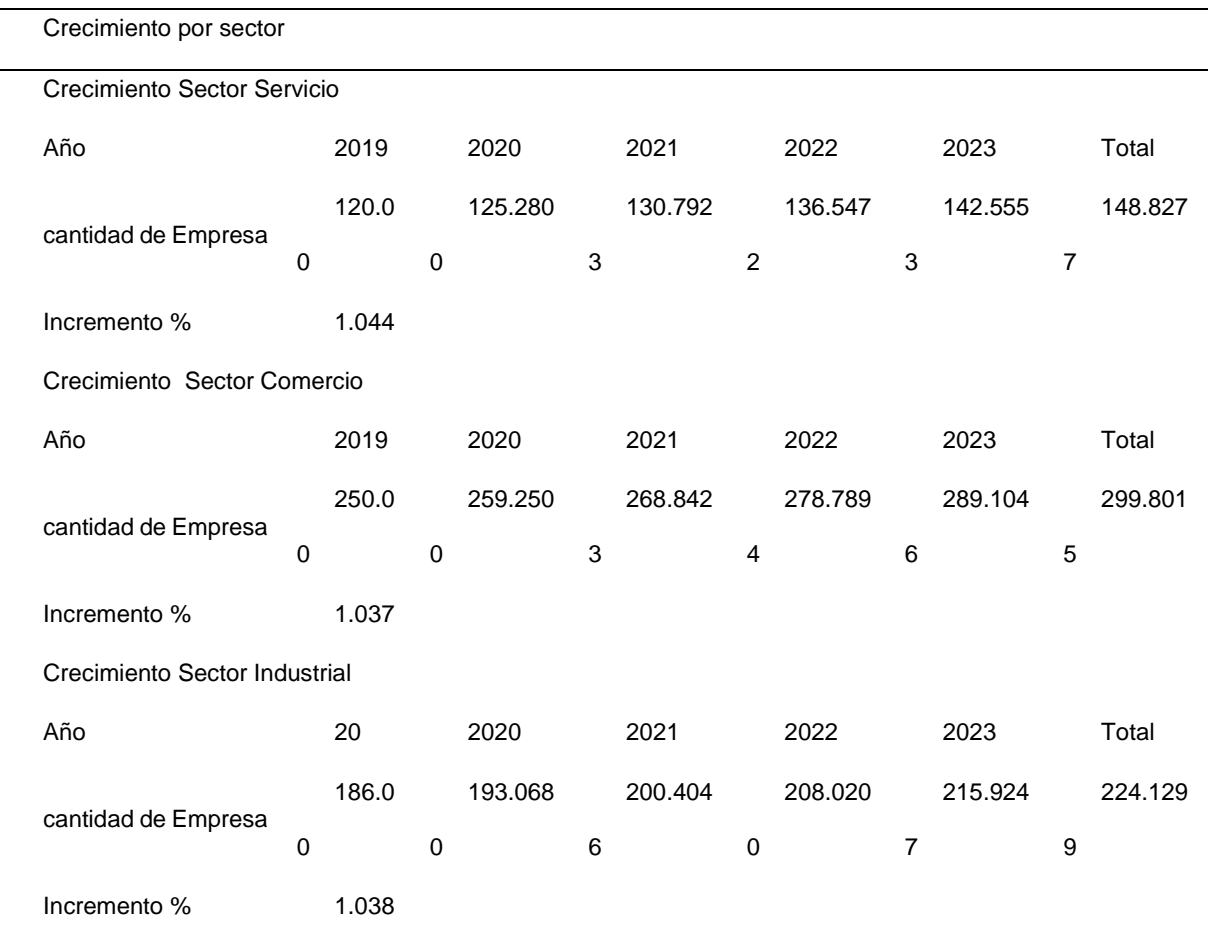

Tabla 13 Tablas de Crecimiento por sector económico.

Datos obtenidos (Fuente: Elaboración propia).

## **2.3.6. Proyección de la demanda.**

Haciendo uso de las encuestas se reconoce el tiempo que una mediana o grande empresa demanda sistemas de información cada cierto periodo, el 61.6% adquiere dos sistemas de información cada dos años, seguido de un 26.6% que adquiere cada dos años y un 8.5% que adquiere anual (Ver Apéndice XVII).

Para calcular la demanda por los próximo cinco años se obtiene utilizando la tasa de crecimiento por sector antes mencionada, la cual consiste en sacar la raíz enésima del producto de los dados.

$$
Pf = Po[1 + i]^\wedge n
$$

 $P_{\text{f}}$  = población de año.  $f$  a estimar

 $Po =$  Número actual de empresas o Población conocida

 $i$  = Tasas de crecimientos por sector económico aplicados en él estudio.

 $n = N$ úmero de años proyectado ente el año base y año  $f$ .

Tabla N°2.8. Crecimiento Poblacional.

Tabla 14 Crecimiento Poblacional

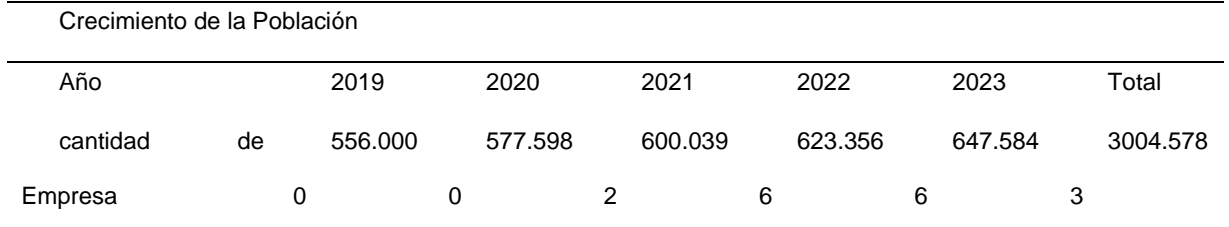

Datos obtenidos (Fuente: Elaboración propia).

Se utilizó la siguiente ecuación para elaborar la proyección de la demanda.

 $d = F * Q * NE$ 

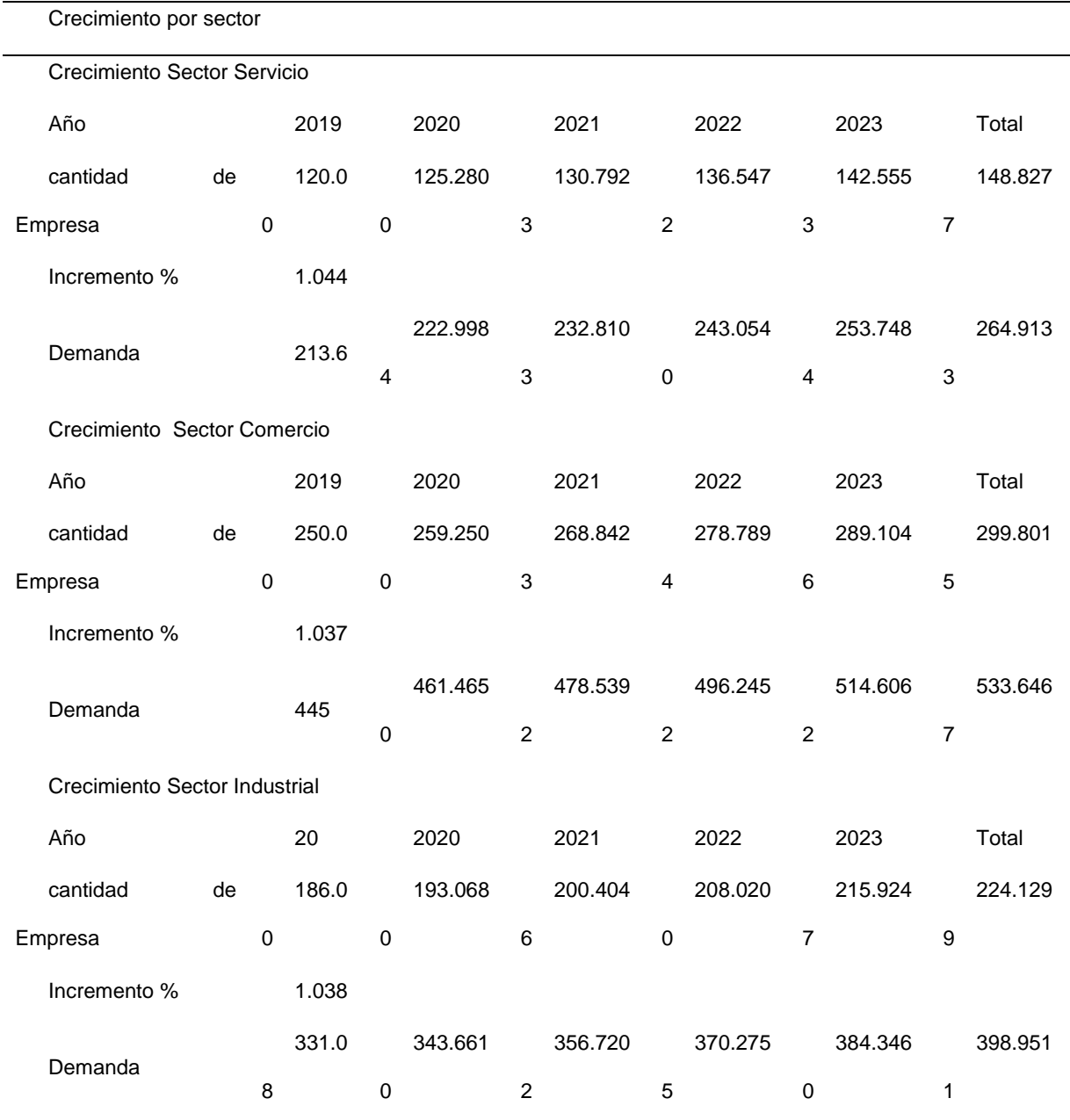

# Tabla 15 Proyección de la demanda.

Datos obtenidos(Fuente:Funides Informe 2017).

#### Tabla 16 Demanda agregada

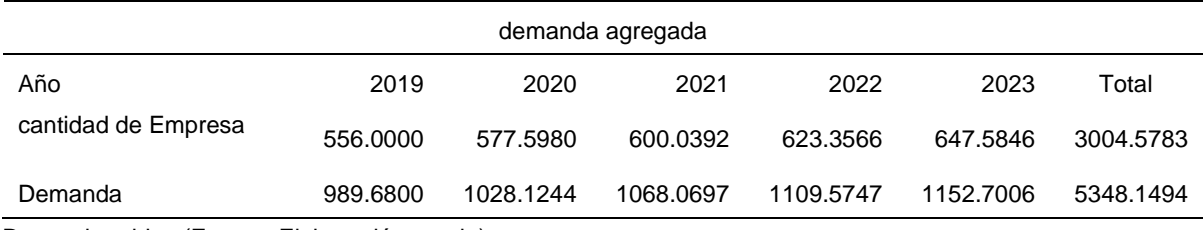

Datos obtenidos (Fuente: Elaboración propia).

#### **2.4. Análisis de la oferta.**

Tomando en cuenta los competidores potenciales del proyecto podemos mencionar a empresas como Core Systems, OOQUIA, Rain, dgt soluciones técnicas, AG Software, Bee Business Suite, Controles y Sistemas, XOLO, guegue, Moi Solutions, Chocoyo Labs, AHINKO, CORPSOFT, S.A, KronosCode. Y más empresas que se encarga de desarrollar sistemas de información. (Ministerio de Formento Industria y Comercio, 2011)

Las empresas antes mencionadas tienen presencia en la ciudad de Managua y desarrollan sistemas según requerimientos presentados por el cliente. Suman un total de 33 empresas que fueron tomadas del Ministerio de Fomento, Industria y Comercio, de acuerdo al sector. (Ministerio de Formento Industria y Comercio, 2011).

## **2.4.1. Técnica de Encuesta**

Para determinar la oferta se utilizaron instrumentos de recopilación como encuestas y entrevistas para obtener la información primaria.

Se realizó una encuesta dirigida algunos miembros del equipo de desarrollo y áreas administrativas de nuestros posibles competidores potenciales. Se tomó la población completa de competidores dando como resultado 33 encuestas a empresas dedicadas al desarrollo de sistemas de información.

60

## **2.4.2. Análisis y resultados de la encuesta.**

Después de haber analizado detenidamente toda la información recopilada en las encuestas, se procesó en tablas, obteniendo datos concretos y actualizados de la oferta de sistemas de información, logrando así reconocer la cantidad promedio que sistemas de información desarrollados en el total de empresas.

De las 33 empresas desarrolladoras de sistemas de información encuestadas, se obtuvo que el 24.2% desarrolla 5 sistemas en el año, un 18.2% desarrolla 6 sistemas, otro 18.2% desarrolla 7 sistemas en el año, un 12.1% desarrolla 4 sistemas, otro 12.1% con 3 desarrollos en el año, un 9.1% desarrolla 8 sistemas de información y solo un 6.1% logra desarrollar 9 sistemas. (Ver Apéndice XXXVII).

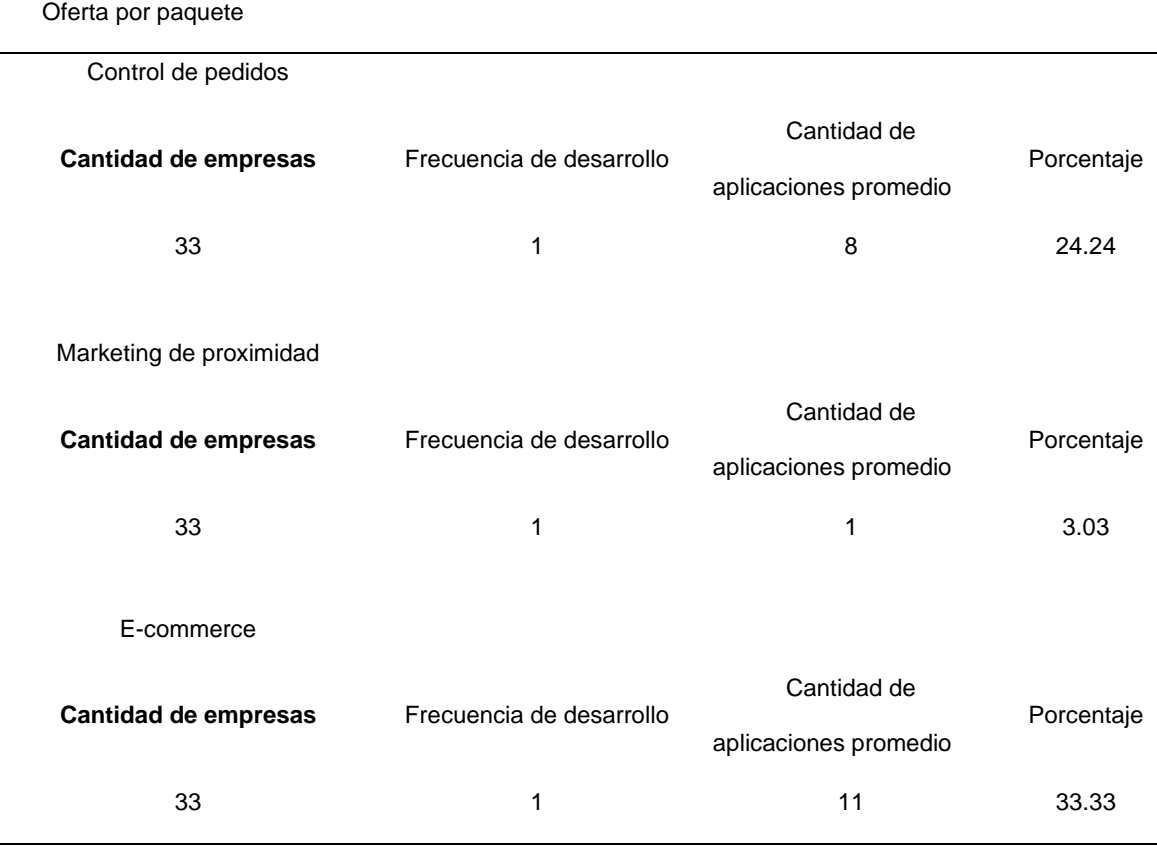

Tabla 17 Cantidad de aplicaciones que ofertan la competencia por paquete.

por lo que la oferta se calculó en base a la capacidad de desarrollo de estas empresas y su participación en el mercado por sector.

## **2.5. Cálculo de la oferta.**

Para el cálculo de la oferta se utiliza la siguiente formula:

 $of = F \cdot Q \cdot NE$ 

Donde

of: es la fórmula para obtener la oferta del mercado a estudiar

F: es la frecuencia de desarrollan de aplicaciones

Q: cantidad de aplicaciones que posee las empresas

NE: número de empresas a estudiar

Aplicando la ecuación anterior se obtiene los siguientes resultados

 $of = 1 * 5 * 33$ 

#### 165

Luego de realizar el cálculo de la oferta se obtuvo que para los paquetes control de pedidos, marketing de proximidad, E-Commerce un resultado de 264, 33, 363 respectivamente en cuanto a 33 empresas que desarrollan SI anual. para proyectar la cantidad de aplicaciones que lograran desarrollar a través de los cinco años se multiplica por la tasa de crecimiento anual de las empresas desarrolladoras que es el 6.70% y se obtuvo la oferta por año por paquete.

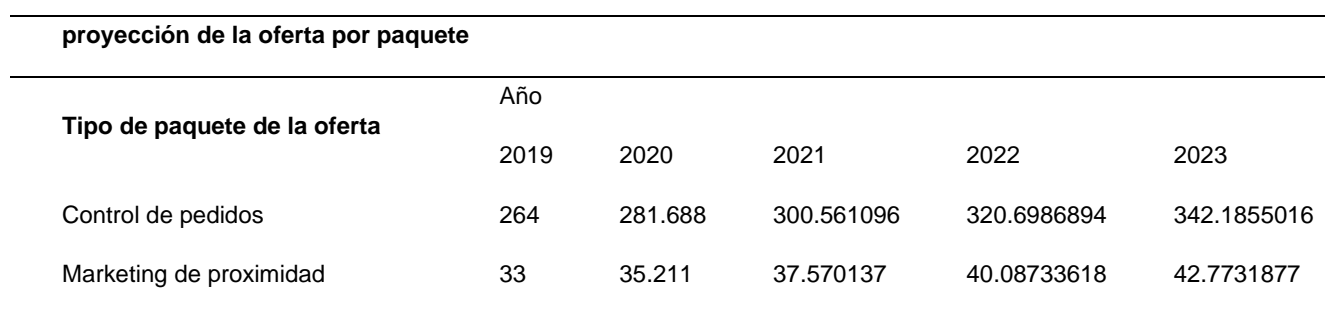

E-commerce 363 387.321 413.271507 440.960698 470.5050647

Tabla 18 Proyección de la oferta por paquete para el periodo 2019 - 2023.

Datos obtenidos (Fuente: Elaboración propia).

## **2.6. Demanda potencial insatisfecha.**

Para el cálculo de la demanda potencial insatisfecha se obtiene de la diferencia entre la demanda y la oferta proyectada, detalladas en la Tabla N°2.12.

Para el cálculo de la demanda potencial insatisfecha, se realizó la siguiente operación:

$$
dpi = d - of
$$

Tabla 19 Demanda potencial insatisfecha por sector y paquete, para el periodo 2019  $-2023.$ 

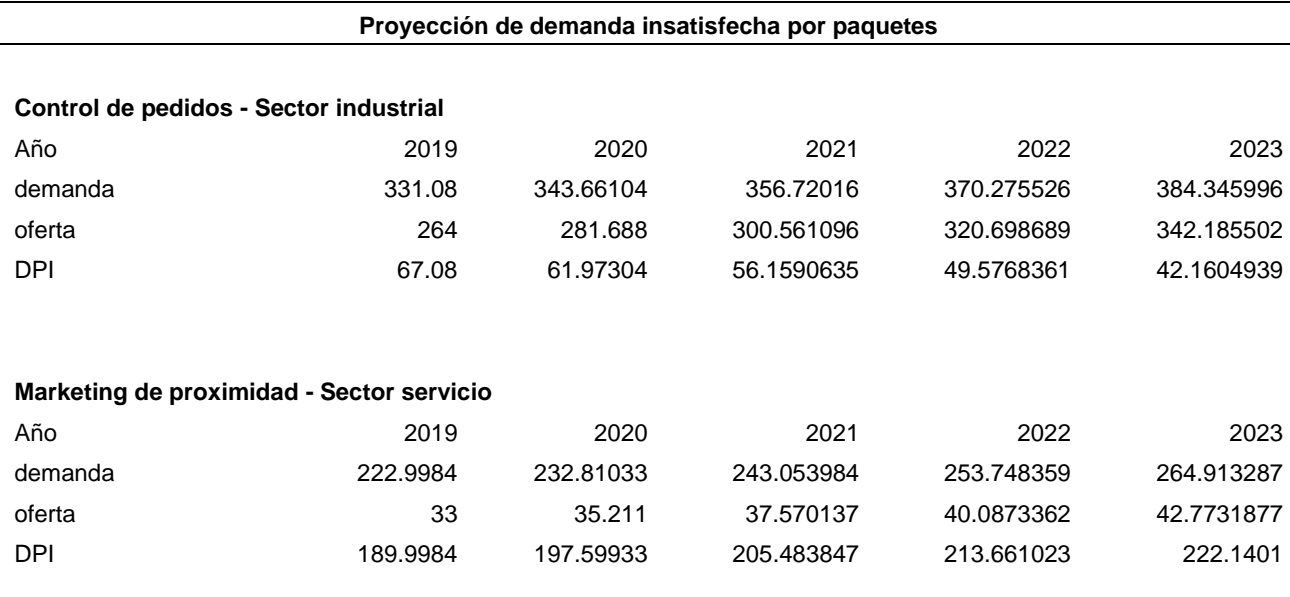

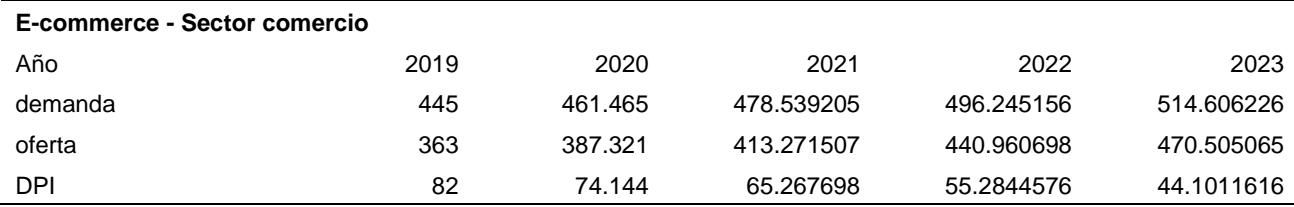

Datos obtenidos (Fuente: Elaboración propia).

## **2.7. Participación de mercado.**

La empresa de desarrollo, Dot Solution, posee una capacidad de desarrollo de 3 sistemas de información al año, por lo que la participación del mercado le permite captar el 0.36% de la demanda potencial insatisfecha total.

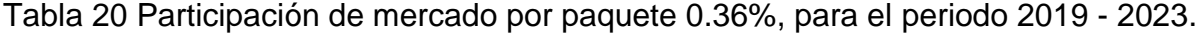

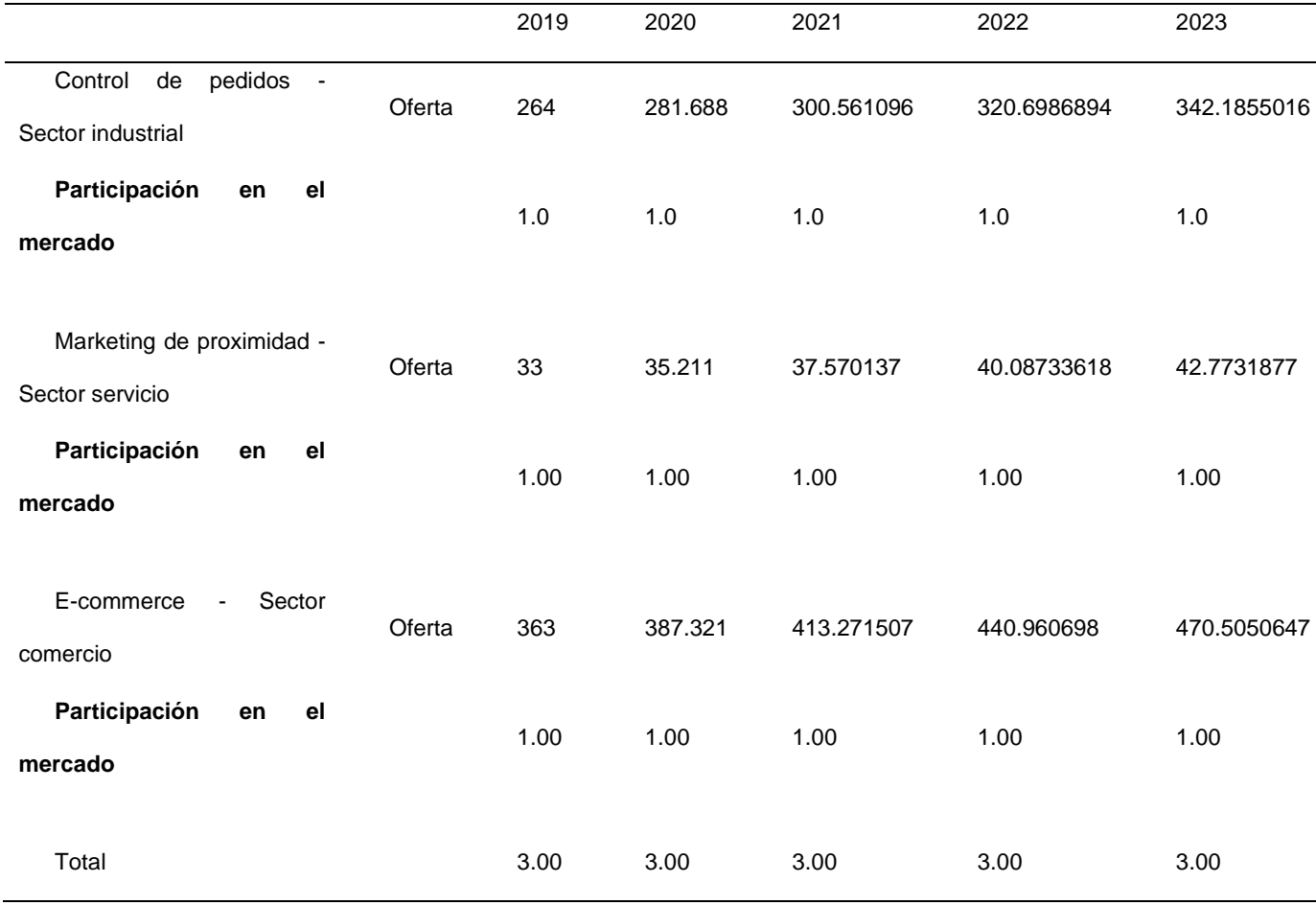

## **2.8. Análisis de precios.**

Para el análisis de precio se tomó en cuenta precio de la competencia y el precio que está dispuesto a pagar el cliente por un sistema de información basado en los paquetes seleccionados. En la cual se presenta Control de pedidos precio entre \$10001-\$30000, Marketing de proximidad entre \$10001-\$30000, E-Commerce entre \$10001-\$30000.

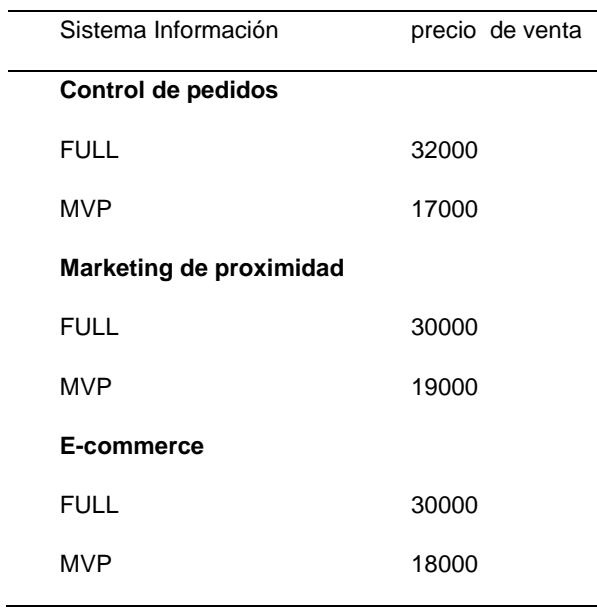

Tabla 21 Precios por paquetes.

## **2.9. Análisis de comercialización.**

El análisis de comercialización del servicio de desarrollo de Sistemas de información, es de suma importancia para que los consumidores "Empresas grandes y medianas" puedan consumir el servicio por las vías correctas, efectivas y con menos costes de comercialización.

## **2.9.1. Canal de distribución.**

El producto "Paquete sistema de información" se distribuye directamente de forma digital al consumidor final, debido a ser un servicio estrechamente relacionado empresa – cliente, el canal de distribución es directo.

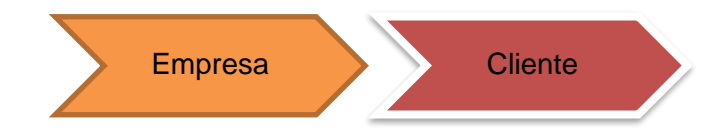

## **2.9.2. Estrategia de comercialización**

Basándonos en los resultados de las encuestas realizadas, se puede plantear un plan de comercialización por medio de las distintas plataformas como correo, redes sociales, visitas a oficinas, página web que previamente fueron consultadas como favoritas en las encuestas. Ver Apendice I.

Luego de completar la fase de desarrollo y pruebas, se visita al cliente para la instalación del software en su local, el transporte del sistema de información puede ser en físico a través de un disco duro, en la nube, memoria USB o discos de instalación, ante cualquier falla de los medios físicos, se apoyaría en el medio digital, esto permite seguridad en el transporte del software y medios de obtención alternos ante posibles eventos.

#### **2.9.3. Promoción y publicidad**

Los Sistemas de información se promocionarán a través de correos electrónicos, redes sociales, página web, donde se ofrecerá el servicio de desarrollo en paquetes.

En los correos se harán mención a los paquetes disponibles para las empresas, en las redes sociales las ventajas, características que aportan y todos estos medios

enlazaran al cliente potencial a la página web, donde se mostraran los diversos tipos de paquetes, un formulario que permita al cliente poder dar sus datos para ser contactado y posteriormente visita formal a la empresa.

# CAPÍTULO III: ESTUDIO TÉCNICO

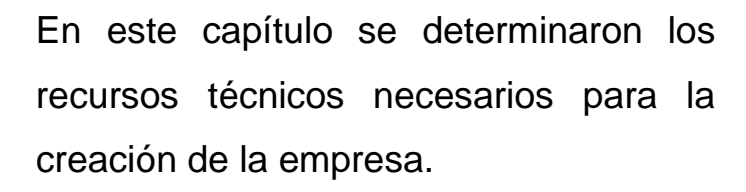

Consiste en cuatro partes, que son: determinación del tamaño óptimo de la empresa, determinación de la localización óptima de la empresa, ingeniería del proyecto y análisis organizativo, (administrativo y legal).

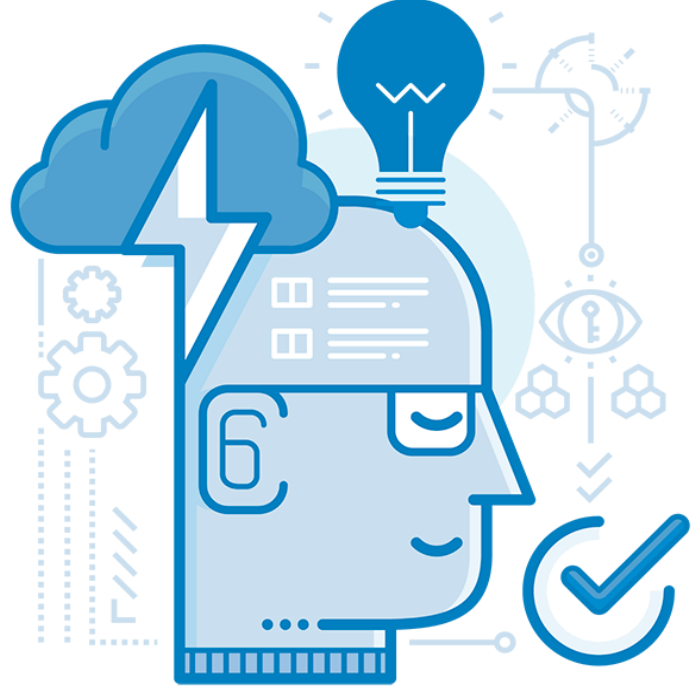

## **3. ESTUDIO TÉCNICO.**

Durante este estudio se definierón aspectos fundamentales para el proyecto, entre estos podemos mencionar la capacidad instalada de la planta la cual estará basada en el equipo clave de la empresa y la localización optima del proyecto mediante el método de valoración por puntos.

Dentro del proceso de ingeniería de proyecto se define el flujo del proceso de producción del producto, identificando personal, materiales y equipos a utilizar.

Los insumos identificados para el proceso implican para el proyecto una inversión, la cual contempla la compra de materia prima, materiales, utensilios y equipos propios para el proceso productivo.

Se definierón los recursos humanos, estableciendo la estructura organizacional de la empresa que permitirá la identificación y cuantificación de puestos de trabajo y salarios para el personal.

Para conocer la localización adecuada para la instalación de la empresa, se realizará comparaciones con tres municipios, entre estos: Managua, Masaya y Ticuantepe donde se tomarán distintos factores para la elección del lugar más conveniente para el proyecto. Para mostrar la macro localidad se utilizará como recurso el uso de Google Mapas demostrando el lugar que se piensa que es el óptimo para la localización del proyecto.

Por último, se identificarón los aspectos legales que el proyecto está obligado a cumplir, desde los trámites para la constitución de la empresa hasta las disposiciones del ministerio del trabajo en cuanto a las obligaciones con los trabajadores.

70

## **3.1. Determinación de la capacidad instalada de la empresa.**

Antes de iniciar el proceso de ingeniería del proyecto se determinó la capacidad instalada de la empresa. Esta etapa es muy importante ya que se estableció el volumen de desarrollo máximo de sistemas de información, posteriormente se definierón la cantidad de recursos (equipos, humanos, tecnología, materiales) requeridos para alcanzar el desarrollo estimado.

Un factor que puede ser limitante para la instalación de la empresa de desarrollo, es la demanda potencial insatisfecha. De acuerdo a las cifras obtenidas en el estudio de mercado la demanda potencial insatisfecha es de 824.68 unid/año de Sistemas de Información para el primer año, de lo cual el proyecto absorberá el 0.36%, esto significa 3 unid/año, asumiendo que el año tiene 12 meses.

En la tabla a continuación se detalla:

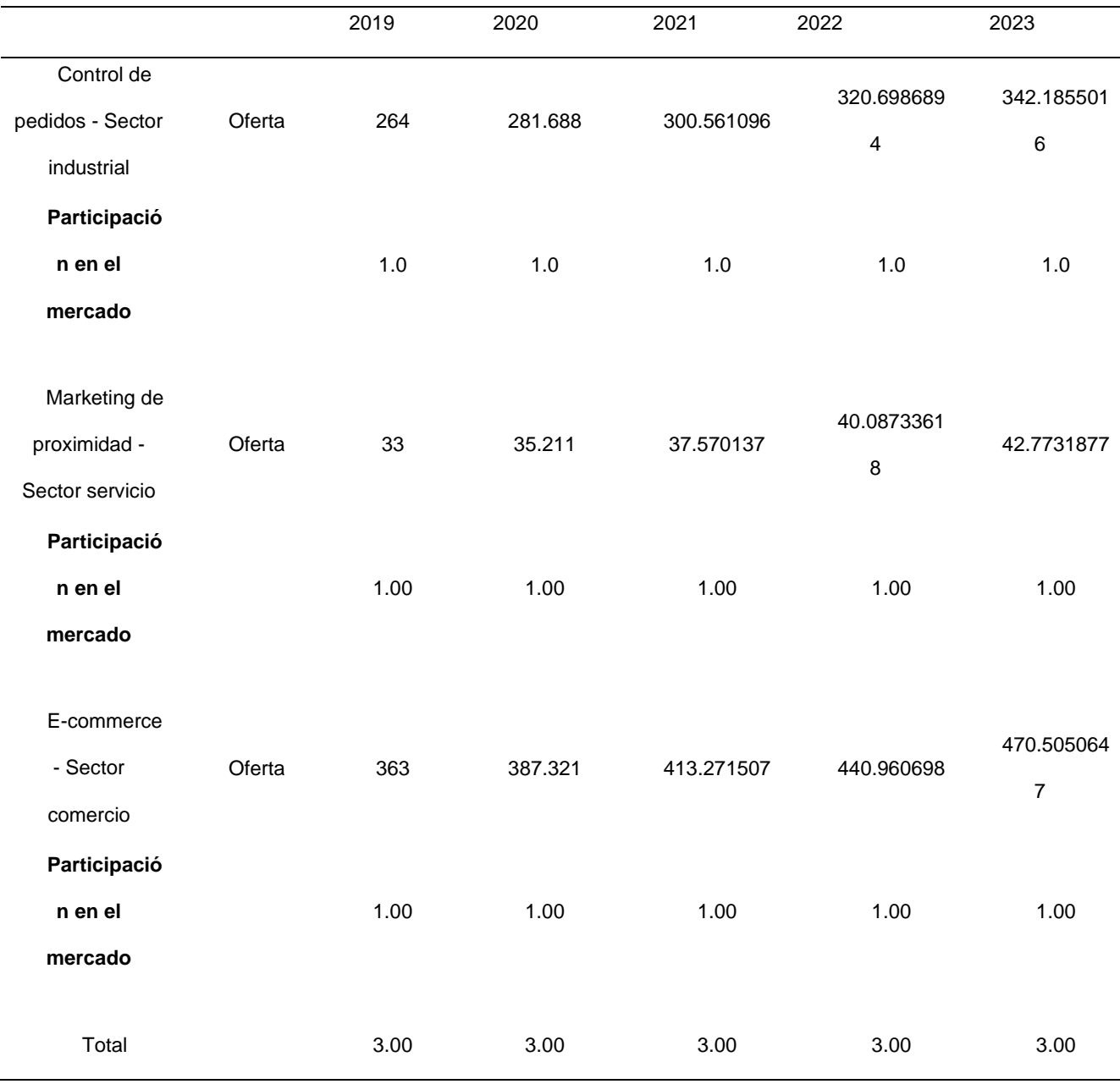

Tabla 22 Participación del mercado por paquete.

Datos obtenidos (Fuente: Elaboración propia).

# **3.1.1. Localización de la empresa.**

La localización consiste básicamente en identificar el lugar ideal para implementar la idea de negocio; para ello se tomó en cuenta la selección de la localización de la empresa, la cual se definió en dos ámbitos: la macro localización, que es donde se elige la región o zona más atractiva para montar la empresa y la micro localización, que determina el lugar específico donde se instalará.

## **3.2. Aspectos generales para la localización.**

Entre los aspectos básicos para localizar la ubicación de la empresa se encuentran:

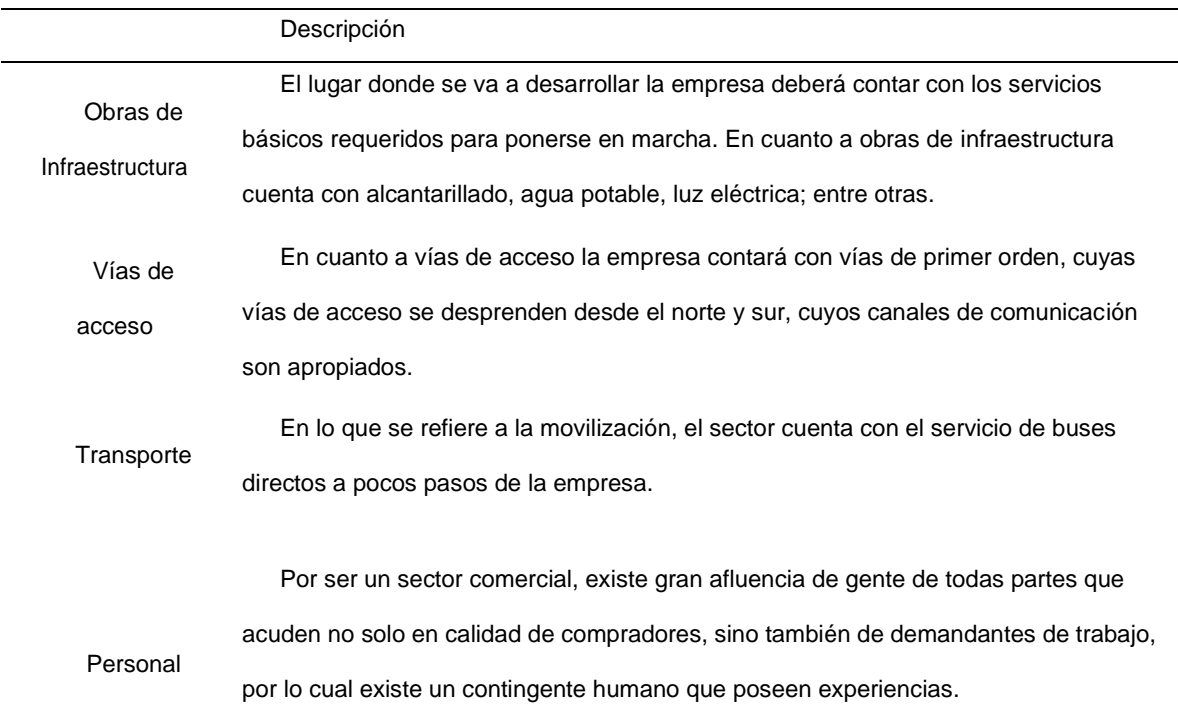

Tabla 23 Aspectos de localización

Datos obtenidos (Fuente: Elaboración propia).

## **3.2.1. Macro localización.**

Macro localización, tuvo por objeto determinar el territorio en la que el proyecto tiene influencia con el medio, describiendo las características, ventajas y desventajas. La región seleccionada es de ámbito nacional o territorial, solo requiere analizar los factores de localización de acuerdo a su alcance geográfico.

Para llevar a cabo la localización de la empresa se tomarón en cuenta varios factores que hacen que funcione de la manera más factible posible, evitando asignación de recursos que generen costos extras pudiendo seleccionar una localización óptima, entre los principales factores están: vías de acceso, cercanía de los consumidores, disponibilidad de servicios básicos (luz, agua potable y telecomunicaciones) y cercanía de los proveedores.

Es necesario tener en cuenta que no solamente la cercanía de los consumidores a los puntos de ventas es importante, sino que también la cercanía de la materia prima, por eso se evaluó la viabilidad de tres regiones principales.

## **3.2.2. Contexto geográfico**

Aspectos generales de la republica de Nicaragua.

La República de Nicaragua, es un país situado en el istmo centroamericano, localizado entre 11º a 15º de latitud norte y entre 83º y 88 de longitud oeste. Su superficie abarca 130,682 Km2 de los cuales 10,333 km2 (un 8 %) son aguas continentales (lagos, lagunas o ríos), siendo los lagos de Managua (Xolotlán) (1,016 kms2) y Nicaragua (Cocibolca) (8,000 kms2) los de mayor superficie.

# *3.2.2.1. Datos generales de los municipios.*

# Tabla 24 Municipio de Managua.

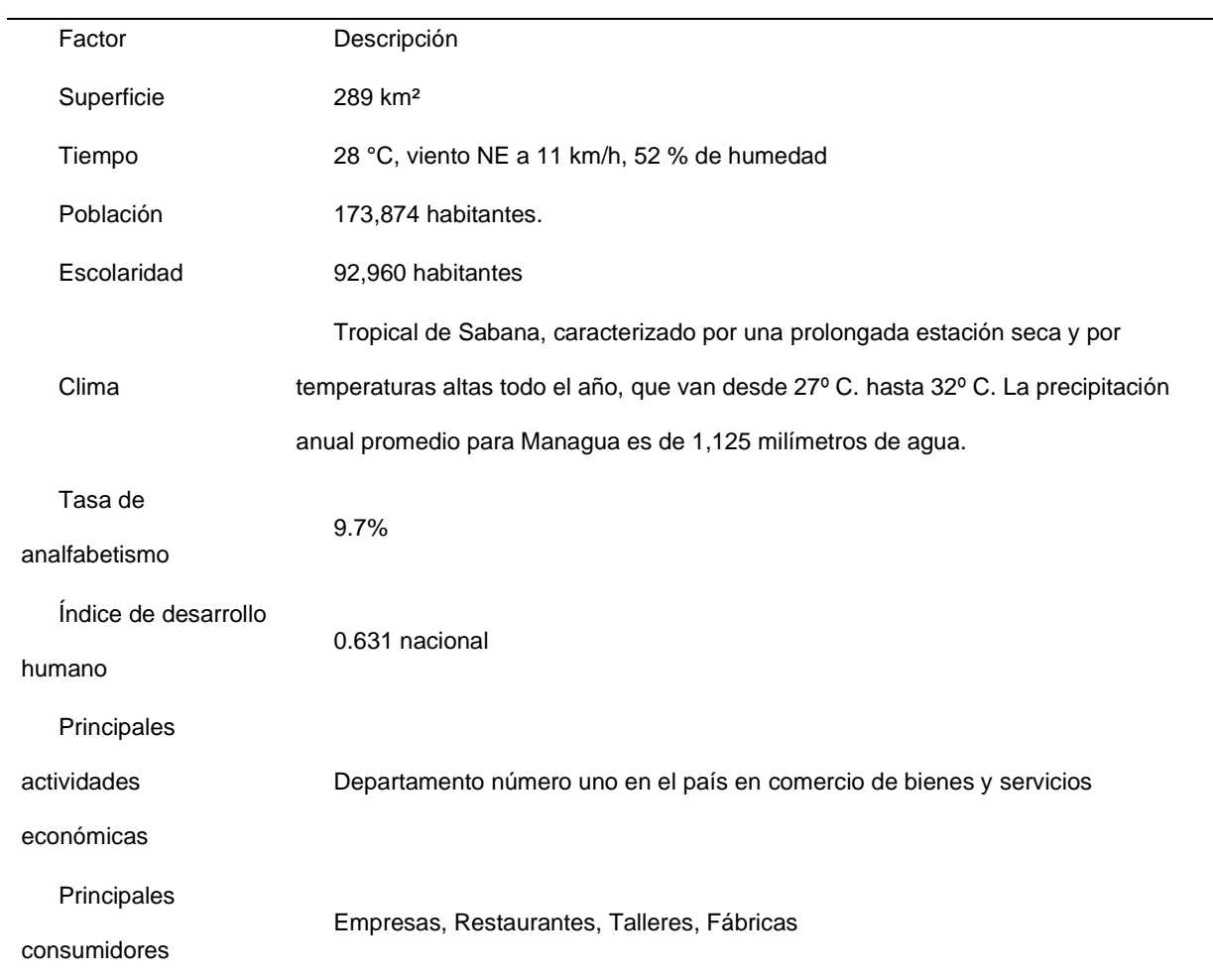

# Tabla 25 Municipio de Ticuantepe

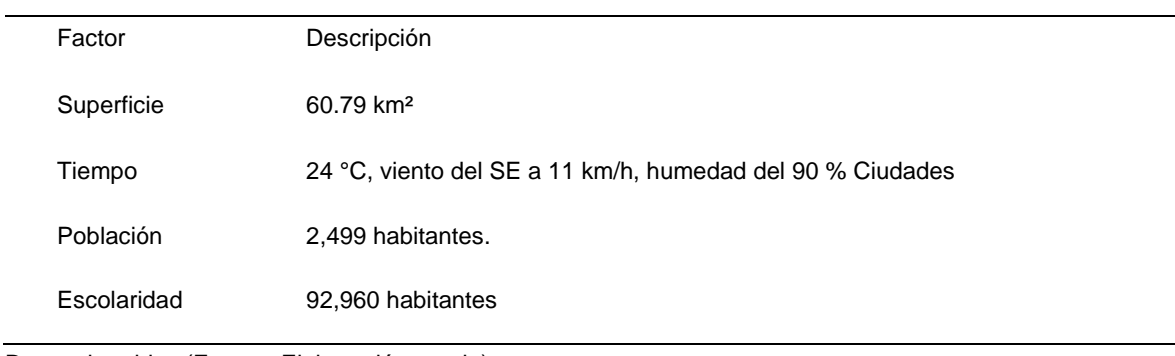

Datos obtenidos (Fuente: Elaboración propia).

# Tabla 26 Municipio de Masaya

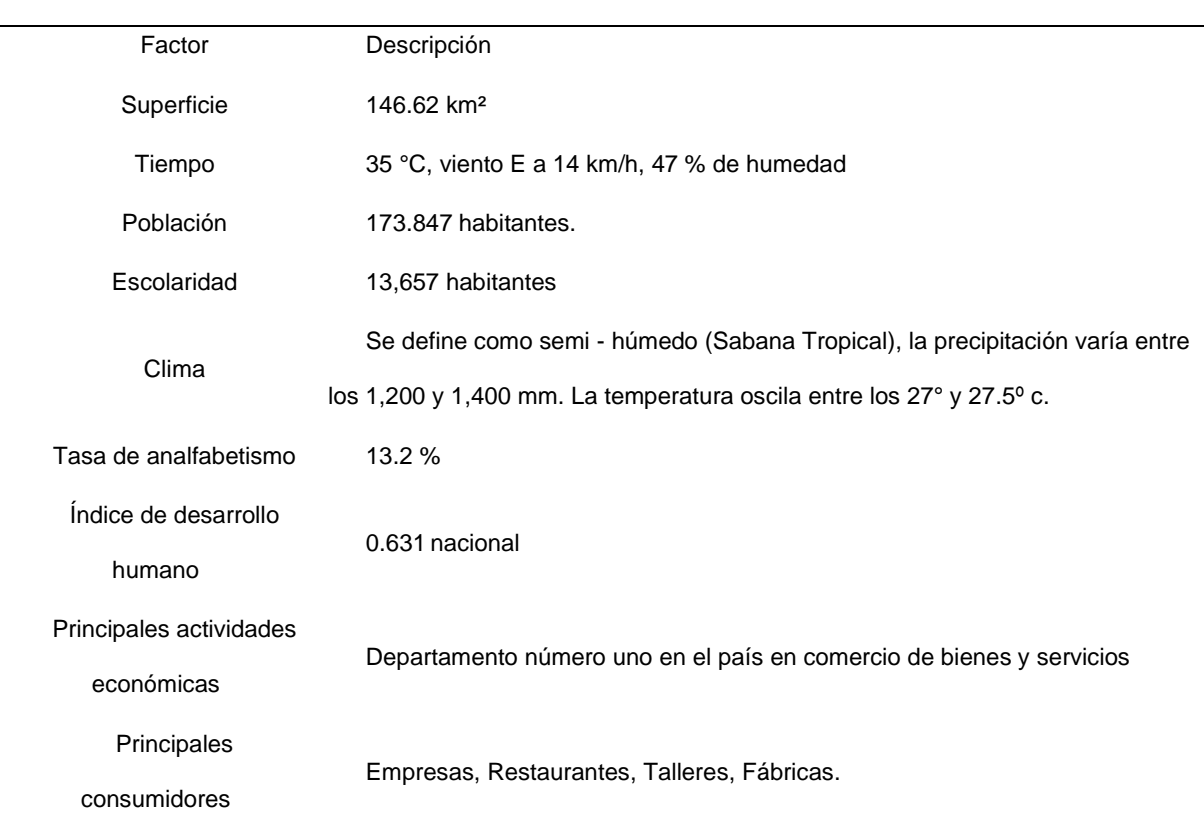

## **3.2.3. Método cualitativo por puntos.**

Se utilizo el método cualitativo por puntos para obtener el Departamento apto para la ubicación de la empresa.

Este método consistió en asignar valores a una serie de factores que se consideran relevantes para la localización. Esto conduce a una comparación cuantitativa de diferentes sitios. El método permitió ponderar factores de preferencia para el investigador al tomar la decisión.

Se aplicó el siguiente procedimiento para jerarquizar los factores cualitativos:

Desarrollar una lista de factores relevantes:

Asignar un peso a cada factor para indicar su importancia relativa (los pesos deben sumar 1 y el peso asignado dependerá exclusivamente del criterio del investigador).

Asignar una escala común en cada factor (por ejemplo, de 0 a 10) y elegir cualquier mínimo.

Calificar a cada sito potencial de acuerdo a una escala designada y multiplicar la calificación por el peso.

Sumar las puntuaciones de cada sitio y elegir la máxima puntuación.

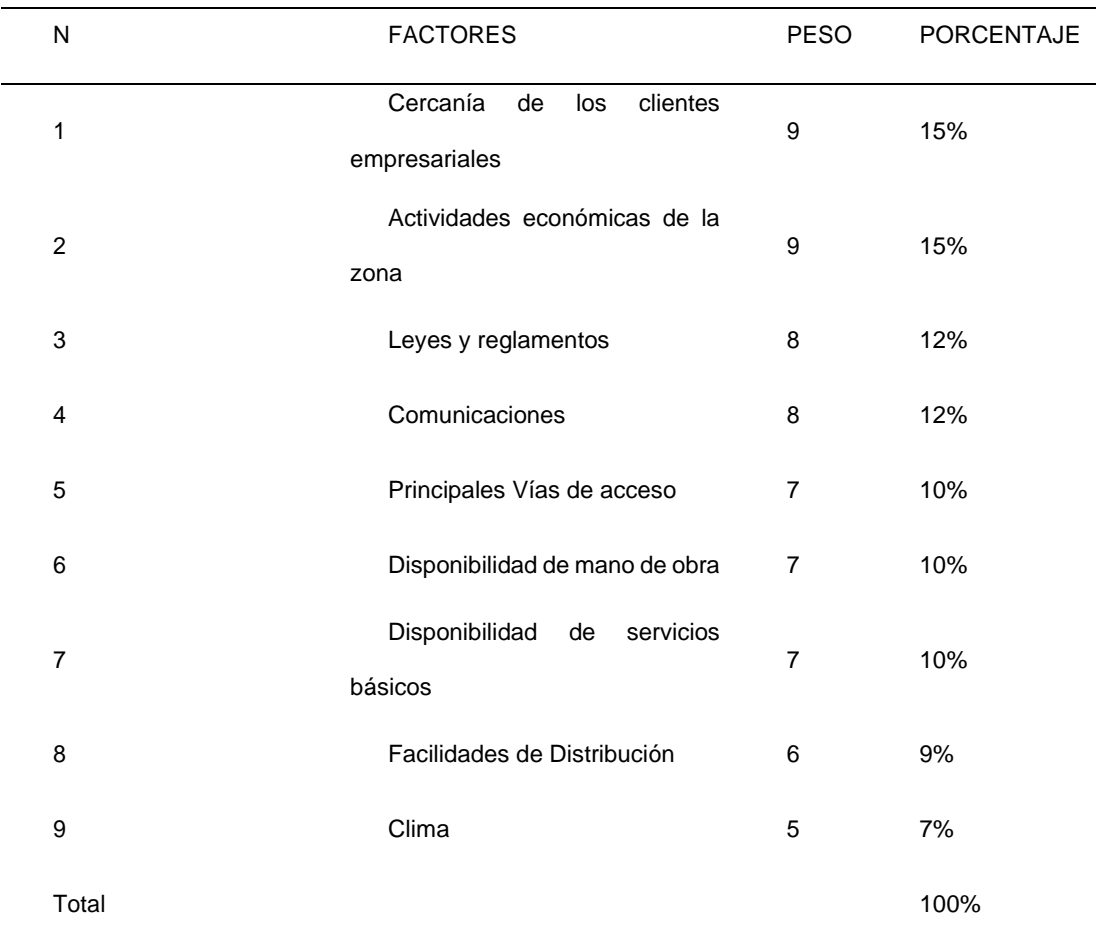

## Tabla 27 Tabla de Factores.

Datos obtenidos (Fuente: Elaboración propia).

## 3.2.4. Lista de factores para la macro localización

 Se investigó la información para la ubicación de la empresa en sitios de internet donde se explican los recursos, beneficios y precios. Con el fin de darle un valor a cada factor de los municipios. Se designó un peso a cada uno de los factores que inciden en la decisión de la localización del proyecto.

Posteriormente se les dio valores a los factores analizados, asignándoles valores entre el rango de a 10, siendo 0 el de menos importancia y 10 el lugar más importante y favorable para la instalación de la empresa.

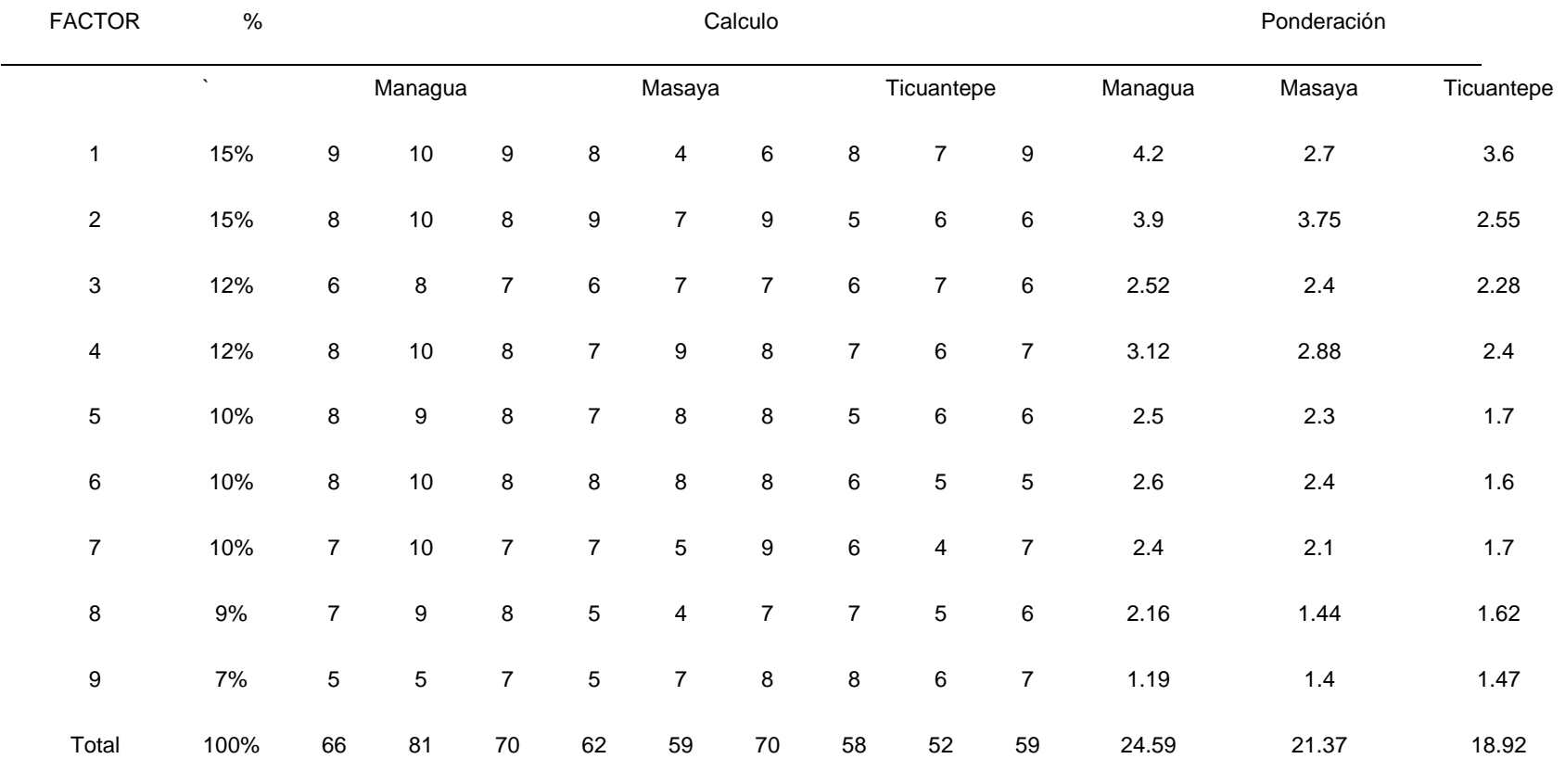

Tabla 28 Tabla de Factores.

Se evaluó a través del criterio de los socios de la empresa basándose en experiencias. Donde la depuración del método utilizado, se obtiene que el municipio de Managua es el más apto para posicionar la empresa, el cual recibió como resultado una calificación ponderada de 24.59 puntos, mientras que el municipio de Masaya que es la otra posibilidad obtuvo 21.37 puntos.

#### **3.2.5. Aspectos generales del municipio de Managua.**

El municipio de Managua representa la cabeza departamental, esta se fundó el 24 de marzo de 1819 conocida con el nombre de Leal Villa de Santiago de Managua, limita al norte con Lago Xolotlán, al sur con El Crucero, Ticuantepe y Nindirí (Dpto. Masaya), al este con Tipitapa y al oeste con Ciudad Sandino y Villa Carlos Fonseca. Es conocida también como la novia del Xolotlán, su fiesta patronal es Santo Domingo de Guzmán, el 4 de agosto.

## **Vida Económica**

Managua es el municipio con la mayor actividad económica del país. Además, centraliza muchos servicios y a las entidades de gobierno, las principales universidades y hospitales, el único aeropuerto internacional de Nicaragua y los principales hoteles y negocios del país.

80

## Figura N° 12 Mapa de Managua

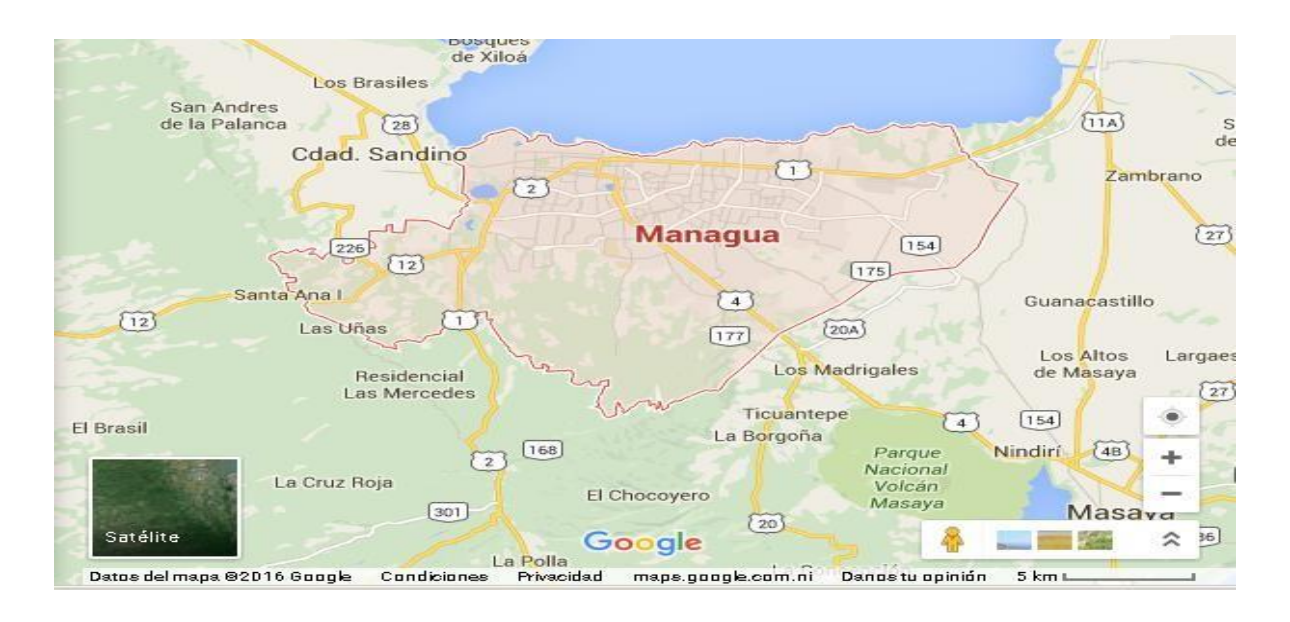

## **3.3. Micro localización.**

El municipio de Managua consta de siete distritos. Para la micro localización se utilizará el método cualitativo por puntos ponderados, donde enumeramos factores relevantes que beneficien en la mejor manera posible a la instalación de este proyecto.

## **3.3.1. Lista de factores para la micro localización.**

Se investigó la información para la ubicación de la empresa en tres lugares, en sitios de internet donde explican los recursos, beneficios y precios. Se seleccionó tres sitios para ser evaluados a través de un sistema de puntaje cuya calificación por sector fue dada de 0 a 10, siendo 0 el de menos importancia y 10 el lugar más importante así también se estableció una ponderación, cuyos resultados fueron:

Tabla 29 Factores de Localización.

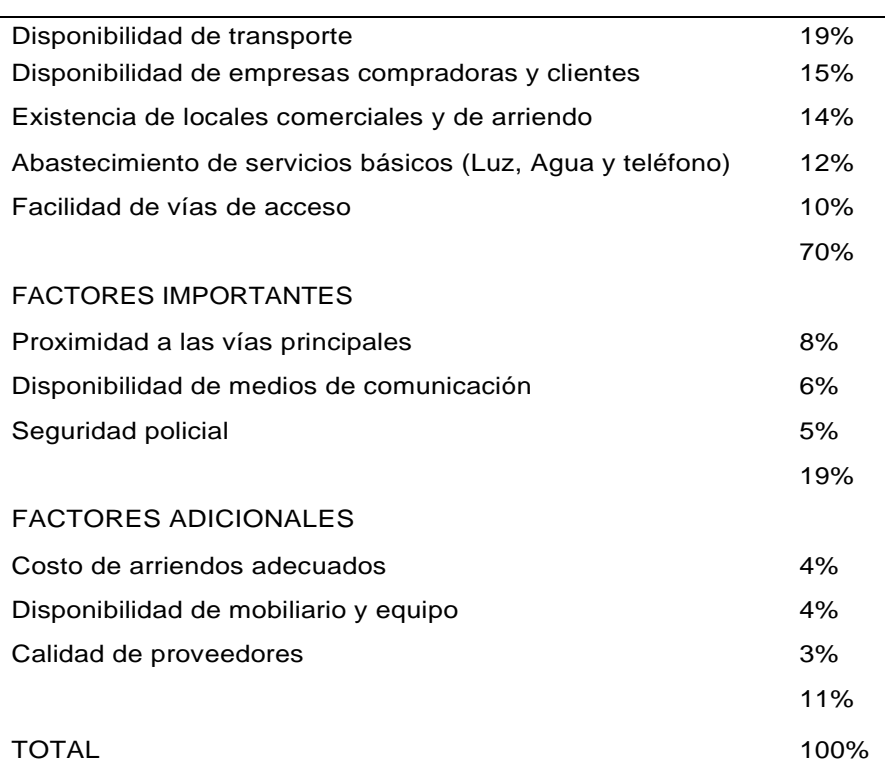

Tabla 30 Factores de Micro localización.

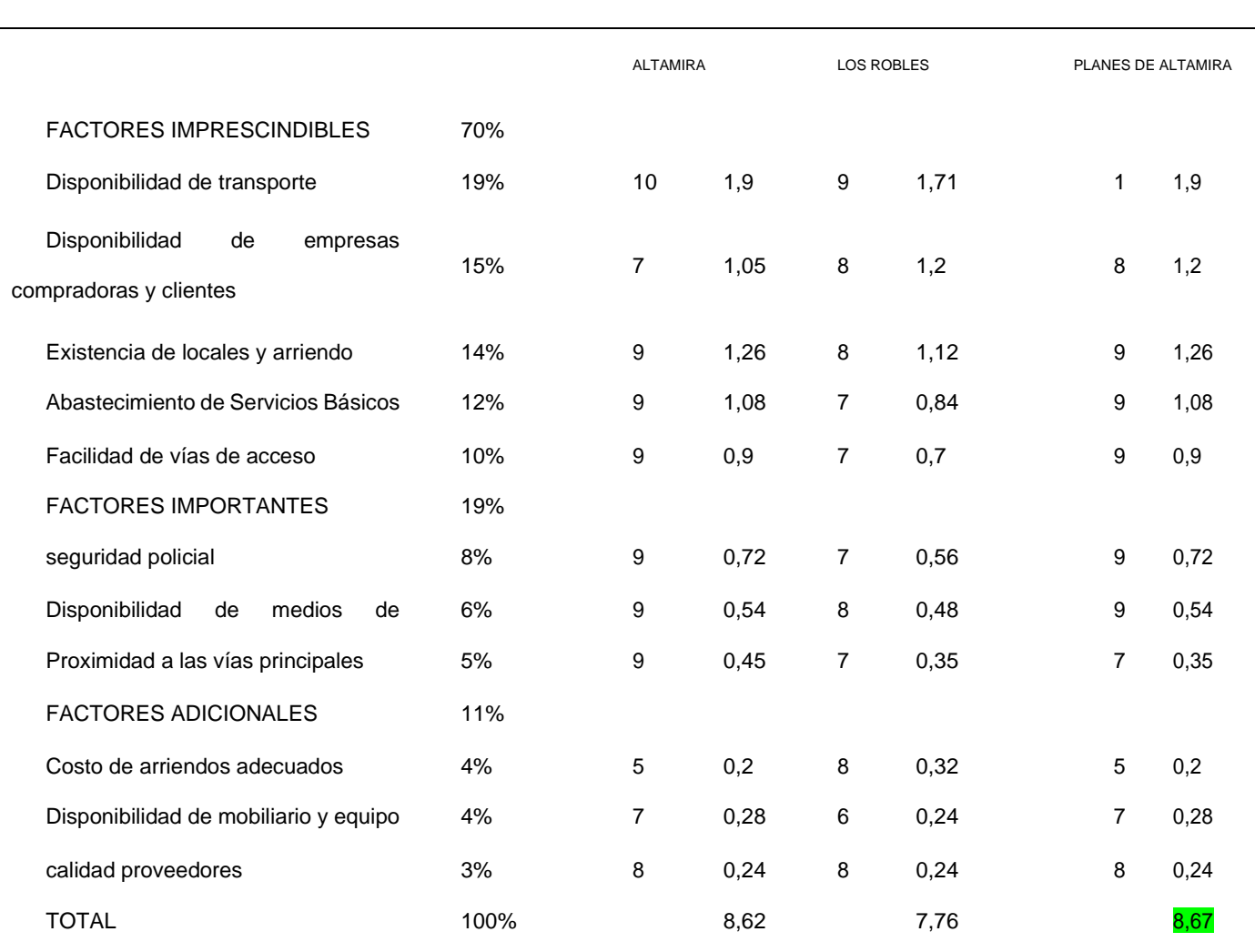

Datos obtenidos (Fuente: Elaboración propia).

El lugar con mayor calificación ponderada fue Planes de Altamira donde la presente empresa se llevó a cabo, siendo este sector parte del centro del municipio de Managua, donde la concentración de comercio es mayor y las vías de accesos son múltiples.

El municipio de Managua conecta carreteras a los departamentos, lo cual facilitará la conexión de transporte públicos de la capital y transportes Inter locales.

## **3.4. Ingeniería de proyecto.**

La ingeniería de proyecto resuelve todo lo concerniente a la instalación y el funcionamiento de la empresa. Desde la descripción del proceso, adquisición de equipo y maquinaria, se determina la distribución optima de la empresa, hasta definir la estructura jurídica y de organización.

# **3.4.1. Descripción del proceso.**

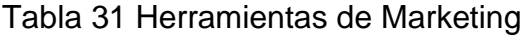

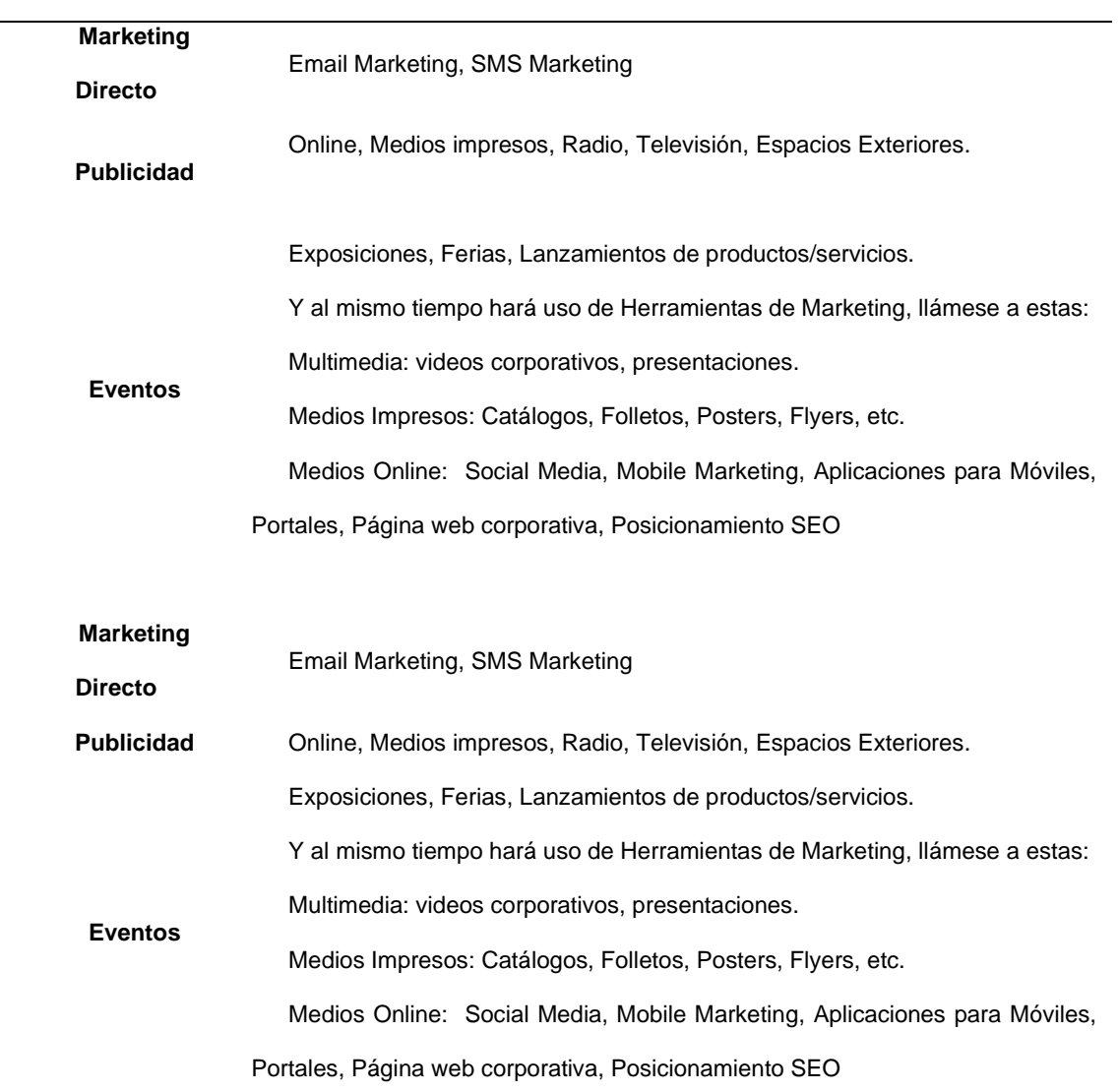

Publicidad y ofrecimiento del servicio, se elaboró un plan estratégico de comunicación donde la empresa ofrecerá los servicios de desarrollo de aplicaciones web, este plan de comunicación constará de estrategias, llámense a estas:

## **3.4.2. Involucramiento del área de marketing.**

Para que funcione el Plan de Comunicación ha de ser rentable, eficaz, consensuado, ajustado a las características de la compañía, viable económicamente, con una serie de prioridades y evaluable en cuanto a funcionamiento y resultados.

## **3.4.3. Involucramiento del área de atención al cliente**

Recepción del cliente, el cliente llamará presentando interés en Contratar o consultar nuestros servicios y será atendido por la recepcionista para agendar fecha y punto de reunión, además tomará nota breve del interés del cliente para proporcionarle la información a un ejecutivo de ventas.

## **3.4.4. Involucramiento del área de ventas**

El ejecutivo de venta en compañía del administrador de proyectos de software tendrá encomendada la tarea de hacer una demostración del Portafolio de aplicaciones con las que cuenta la empresa, así atraer la atención del cliente y captar mejor la idea que nos presenta como necesidad.

En caso de que el cliente decida consumir una aplicación web ya antes desarrollada y perteneciente a nuestro portafolio, se tomará nota de los pequeños cambios y parametrizaciones necesarias de manera que el aplicativo quede personalizada y parcialmente como estaba anteriormente la aplicación web.

85

## **3.4.5. Involucramiento del área de desarrollo**

En el caso contrario que el cliente solicite un desarrollo desde cero totalmente caracterizado y ajustado a sus deseos, se determinara del tamaño del proyecto, este es de suma importancia medir el tamaño de la aplicación para estimar los costos, mediante la metodología de desarrollo a la que se acuerde y dependerá del proyecto a desarrollar.

Al cliente se le entregará un documento como propuesta de desarrollo, donde se detalla paso a paso el desarrollo de la aplicación solicitada, adjuntando un contrato en caso de que se acepte la propuesta en el mismo instante.

Se desarrollará el proyecto de acuerdo al contrato establecido, procurando cumplir al máximo con el tiempo estipulado y la metodología a desarrollar.

Luego se le hará entrega e implementación del proyecto para que se realicen las diferentes pruebas pertinentes que se estipulan y garantizaran el buen funcionamiento y la total aprobación del cliente.

Una vez implementada la aplicación web y de realizar la migración exitosa de los datos del cliente. Se realiza las sesiones de capacitaciones acordadas para que el usuario final manipule correctamente la aplicación.

## **3.4.6. Involucramiento del área administrativa**

Posterior se extenderá el SLA que garantiza el compromiso de calidad de la aplicación que el cliente este recibiendo. Para finalizar se deberá realizar un seguimiento del cliente por medio de un proceso de fidelización.

86

## **3.4.7. Diagrama de flujo de proceso**

El objetivo del diagrama de flujo es representar los procesos establecidos de la empresa para él cliente, desde la selección de los clientes potenciales, las actividades Realizadas desde la llegada del cliente a la empresa, hasta llegar a la recepción del servicio su satisfacción.

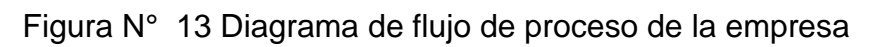

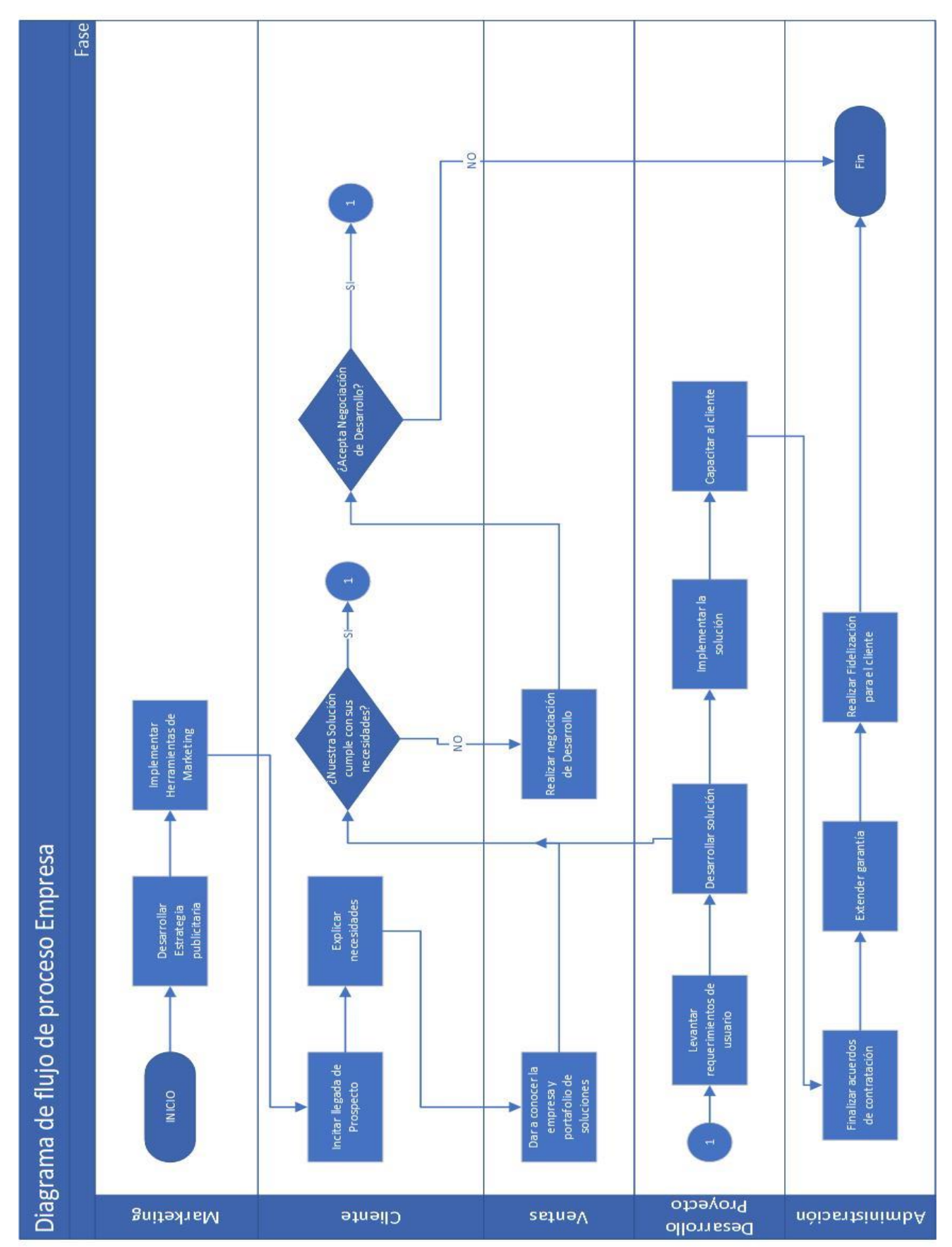

# *3.4.7.1. Diagrama del desarrollo de los sistemas.*

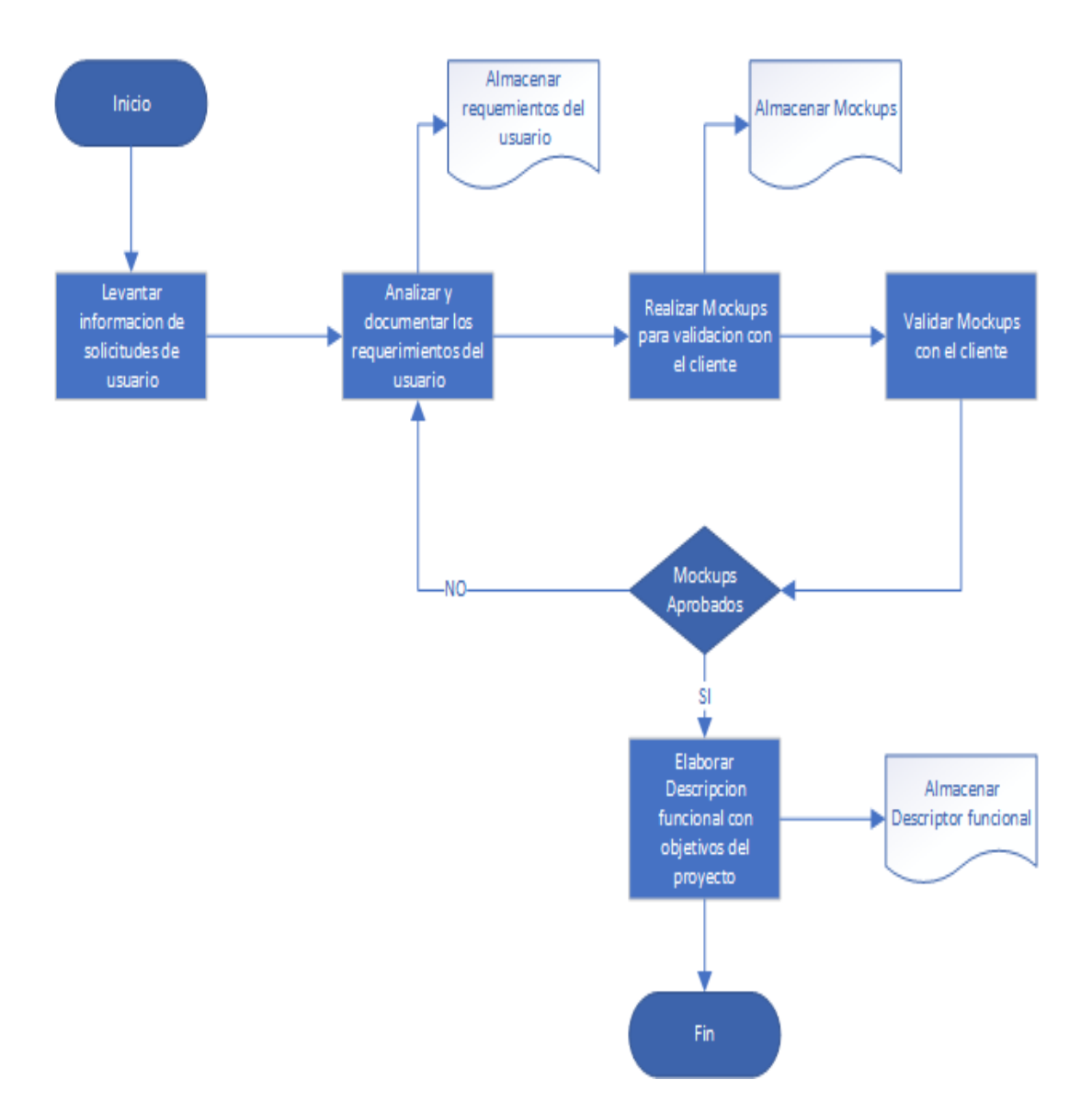

# Figura N° 14 pre analisis

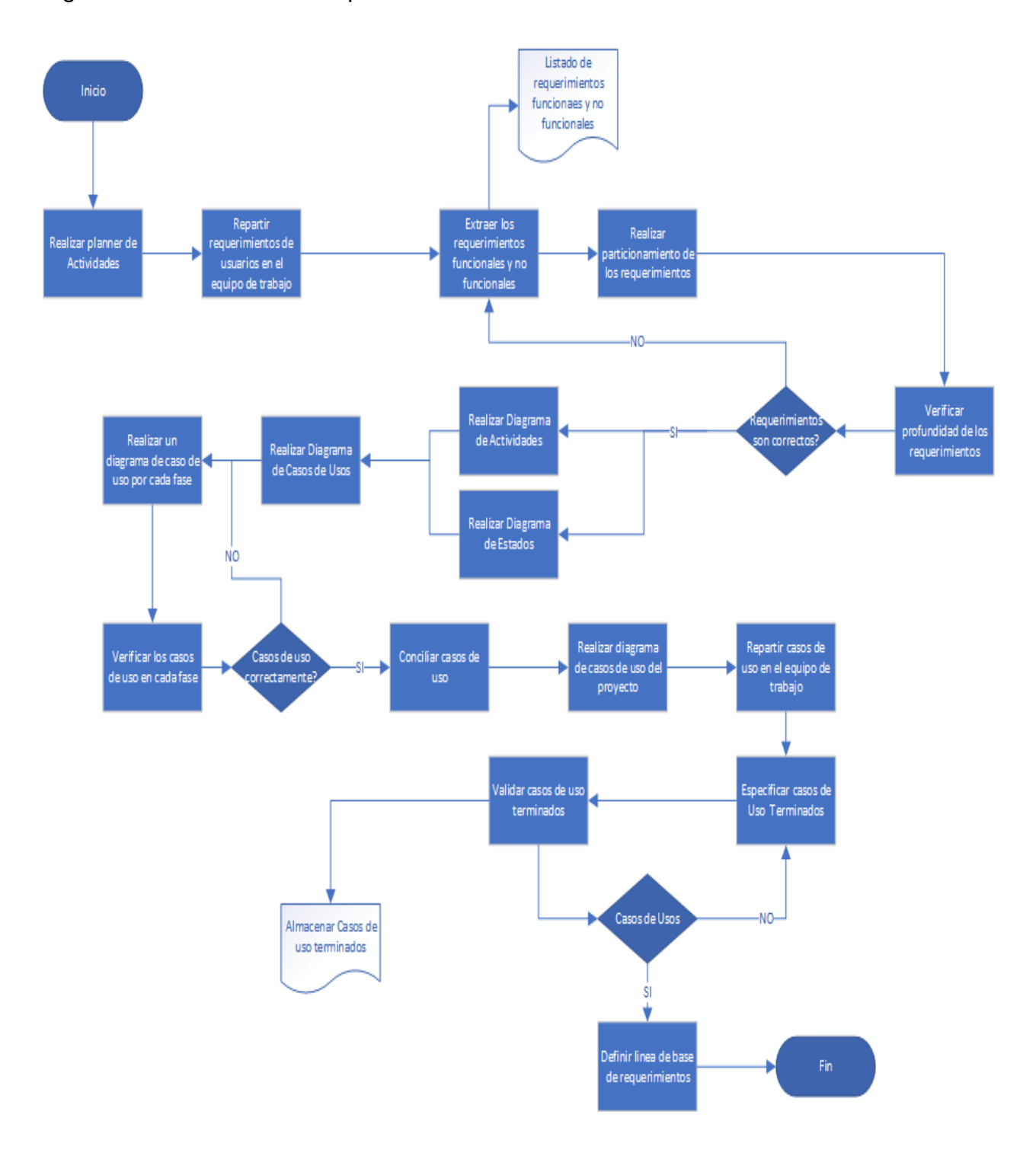

Figura N° 15 Analisis de requerimientos
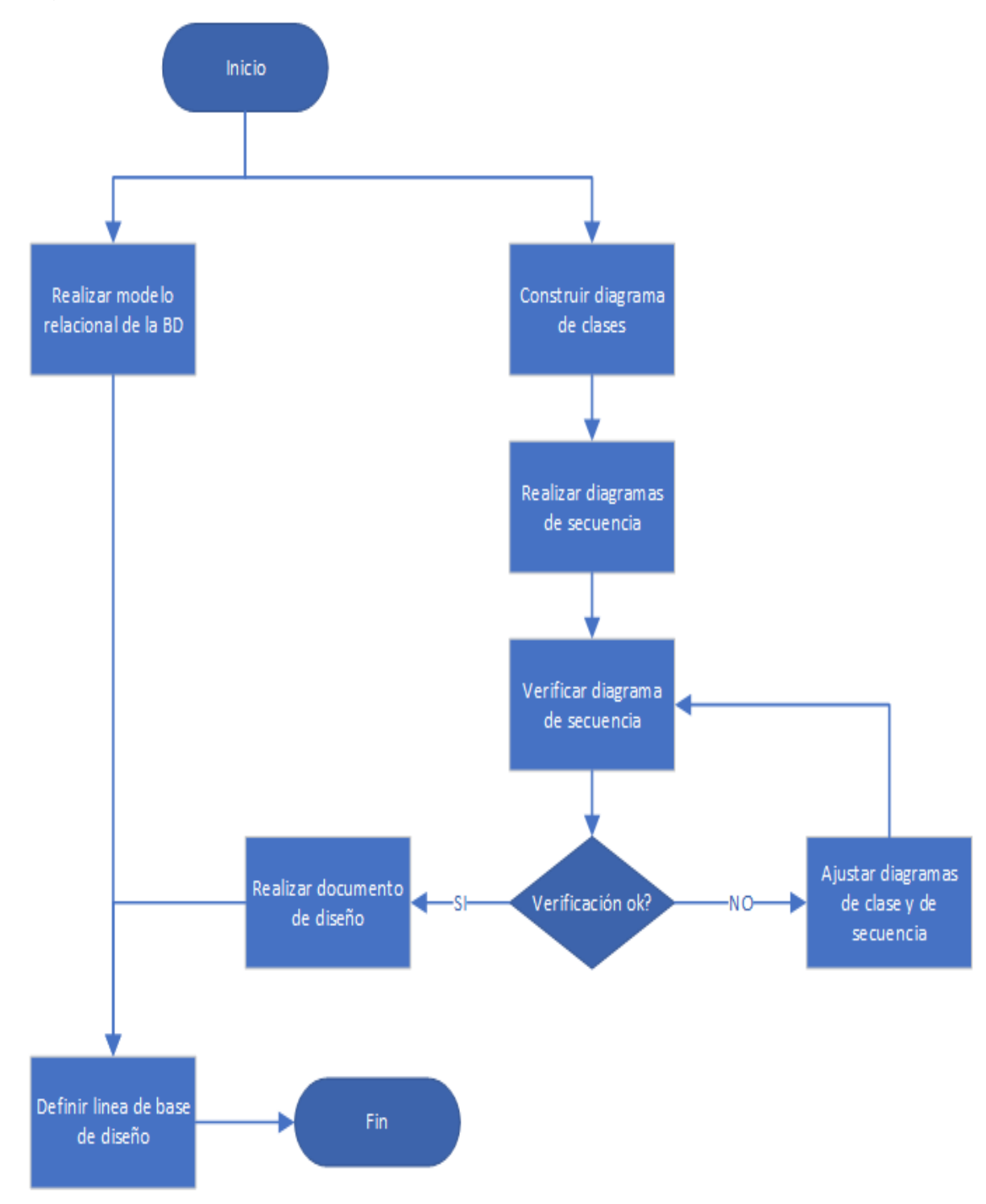

Figura N° 16 Flujo de proceso del diseño

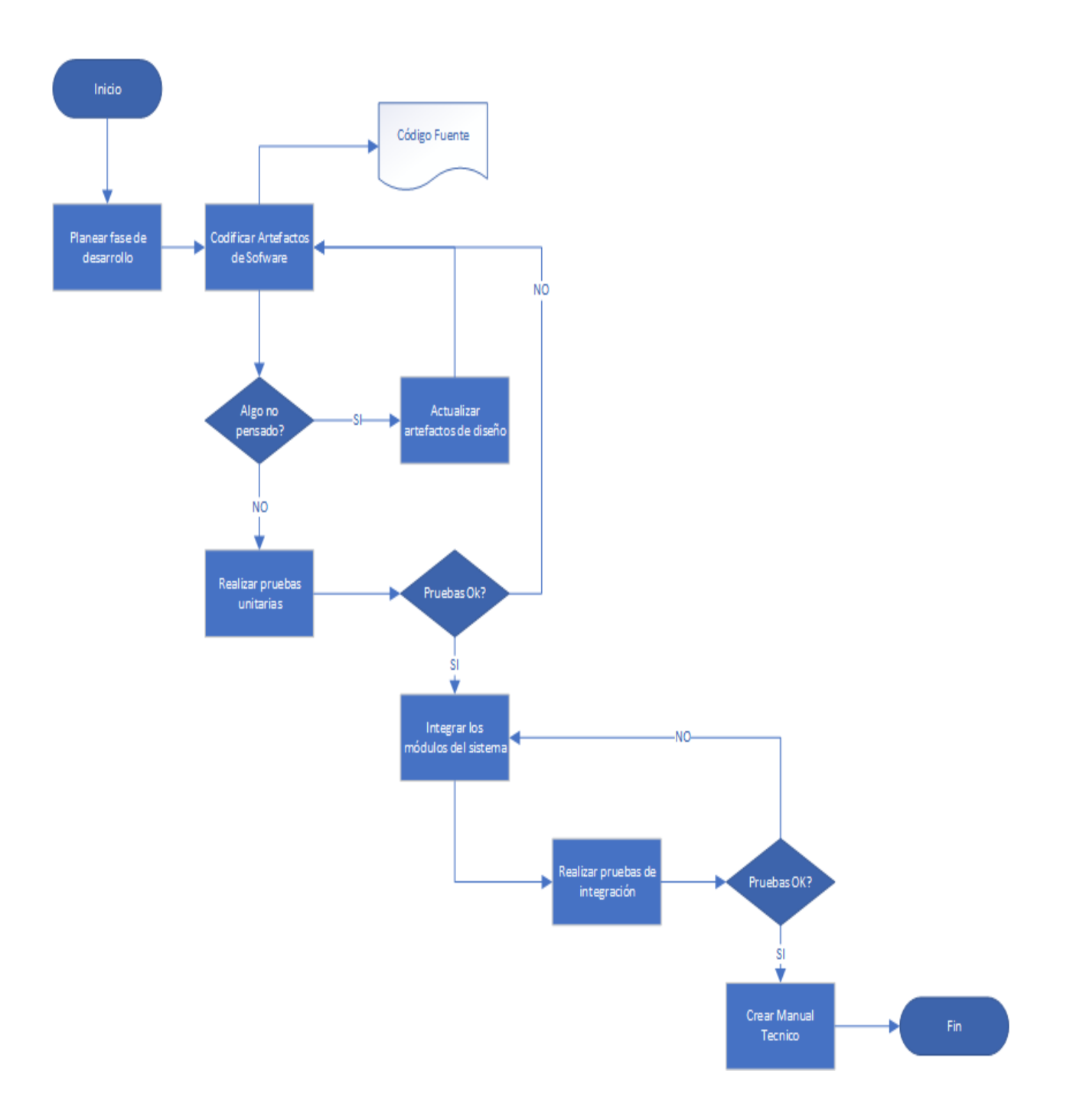

Figura N° 17 Flujo de proceso desarrollo

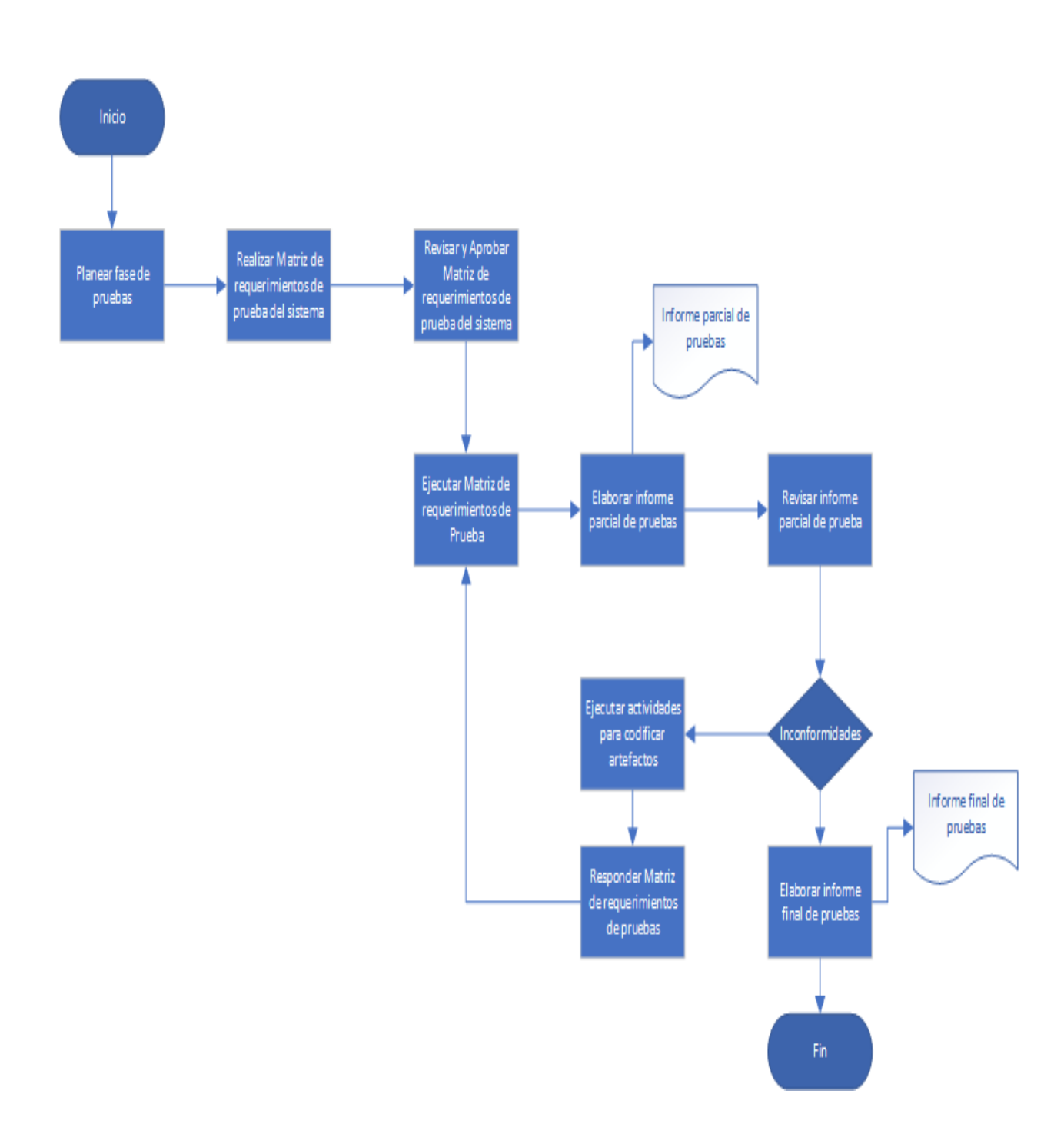

Figura N° 18 Flujo de proceso de pruebas

## **3.5.1. Caracterización de proveedores**

Tabla 32 Características proveedores

| # | Característica                         |
|---|----------------------------------------|
| 1 | Fácil acceso y comunicación permanente |
| 2 | Variedad de productos                  |
| 3 | Promociones y descuentos especiales    |
| 4 | Puntualidad en distribución y entregas |
| 5 | Calidad y garantías                    |
| 6 | Tecnología                             |

Datos obtenidos (Fuente: Elaboración propia).

En base a las especificaciones que se busca en un proveedor, se determinó que los siguientes proveedores reúnen las características que requiere la empresa para su desempeño y producción. se detallan los siguientes Proveedores:

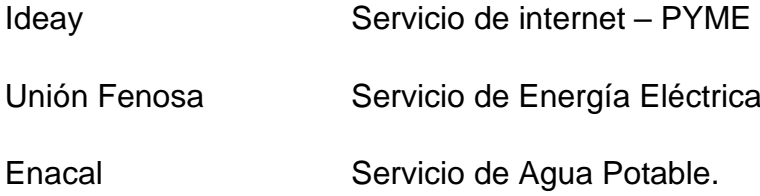

Habiendo seleccionado los proveedores, se determino el costo total por una renta mensual en concepto del servicio ofrecido. Este costo es detallado en la etapa de equipos requeridos.

### **3.5.1. Determinación de equipos y mobiliario requeridos.**

En esta etapa se definieron los materiales, equipos y proveedores requeridos para el proceso de desarrollo de aplicaciones y condiciones para los procesos administrativos. A continuación, se presenta un listado de equipos seleccionados para la empresa, cantidad, costo unitario y total, vida útil y valor de desecho al finalizar el proyecto.

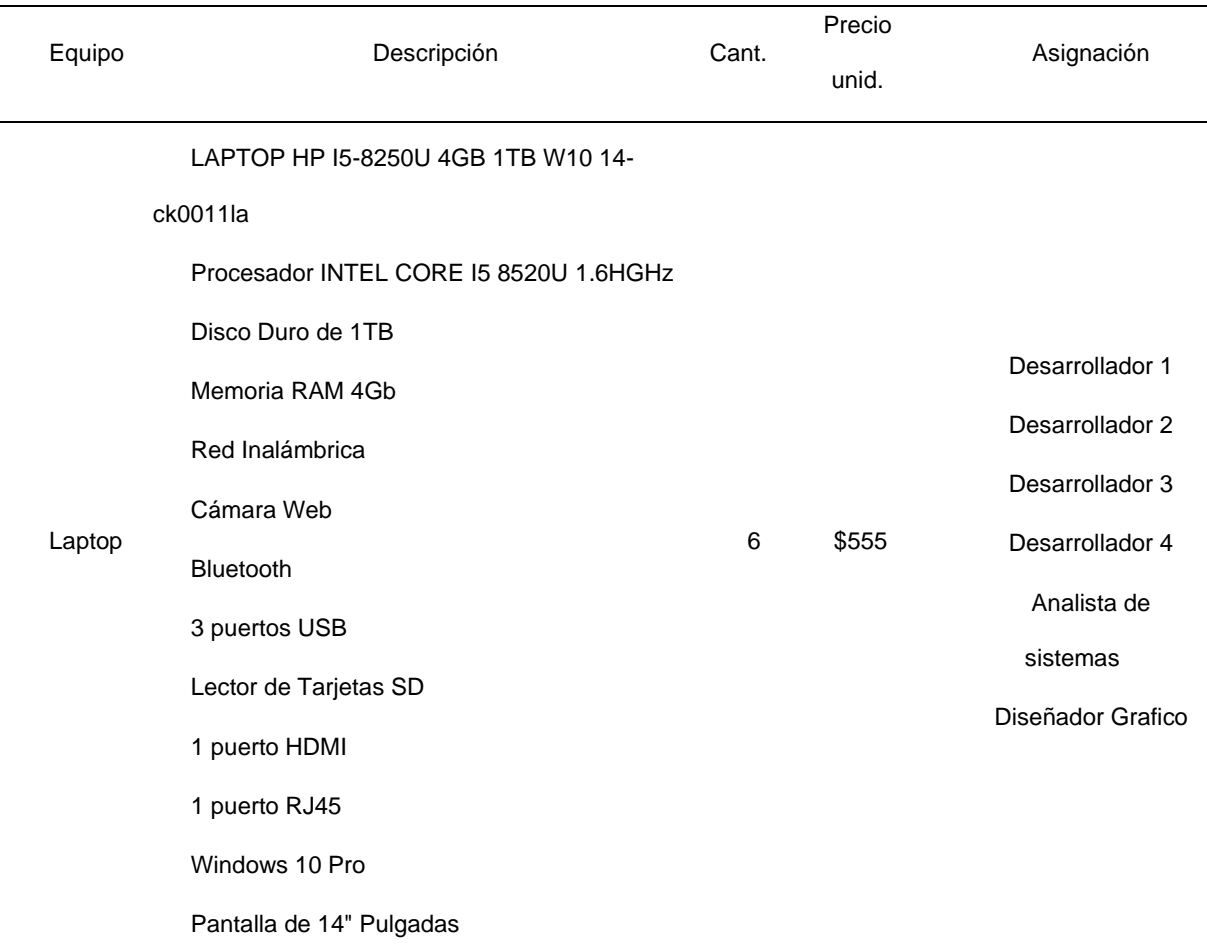

Tabla 33 Equipo de computo desarrollo

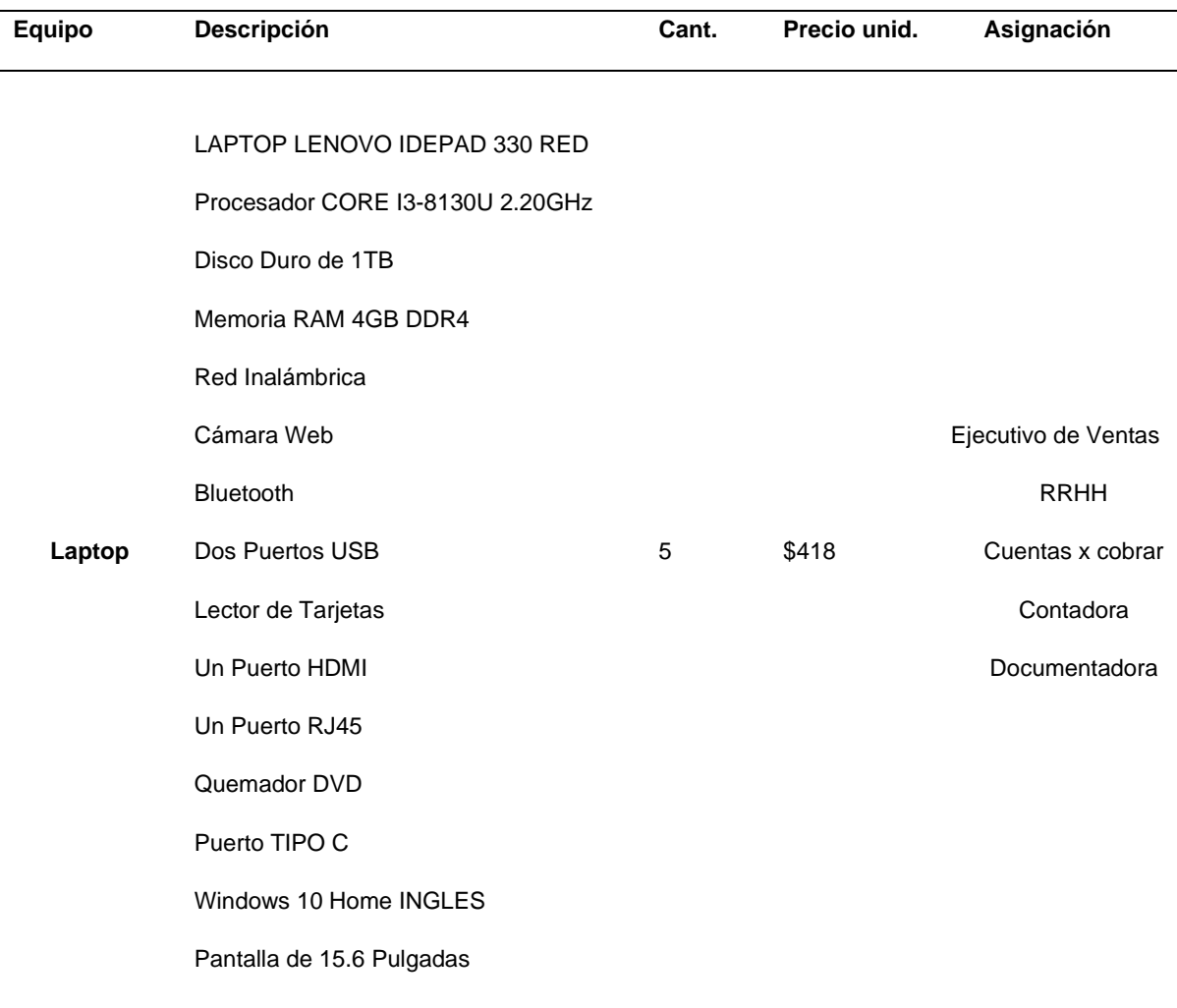

# Tabla 34 Equipos de computo administracion

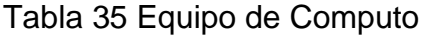

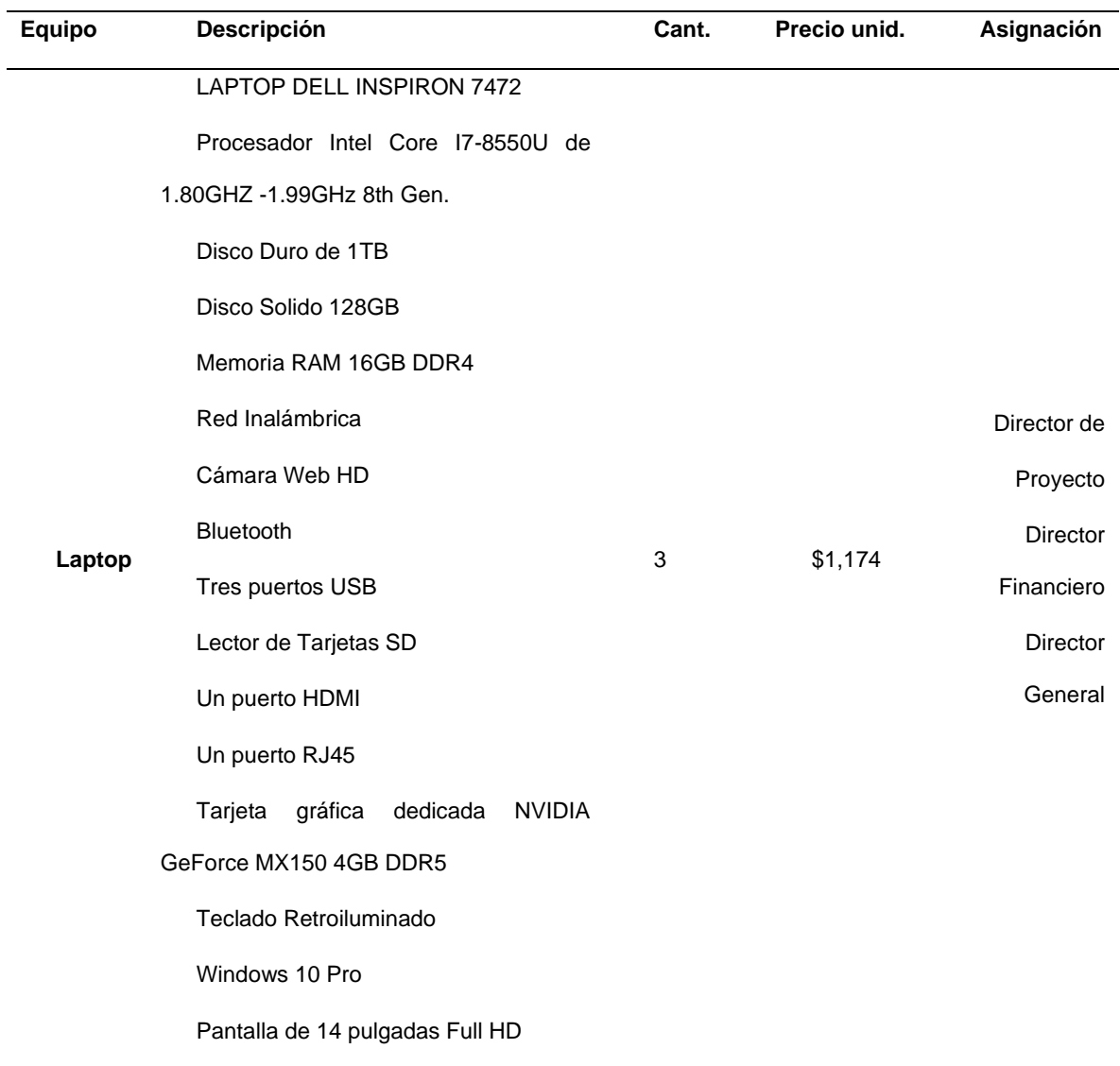

# Tabla 36 Equipo de Computo soporte

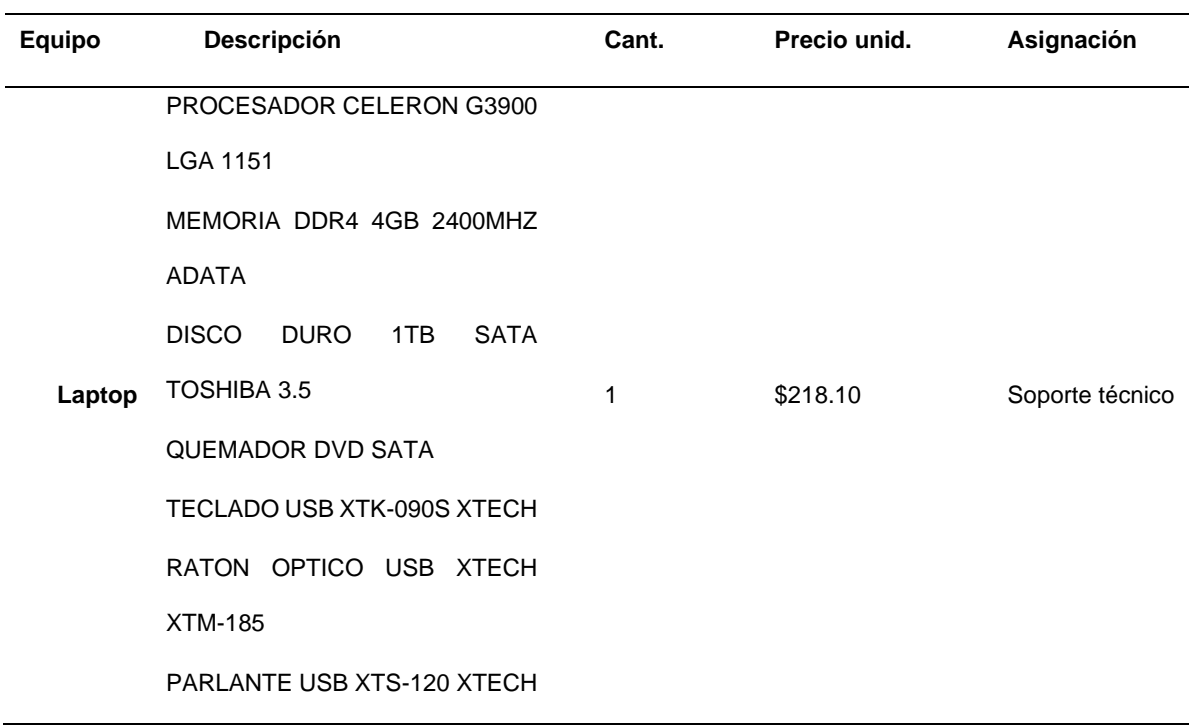

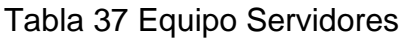

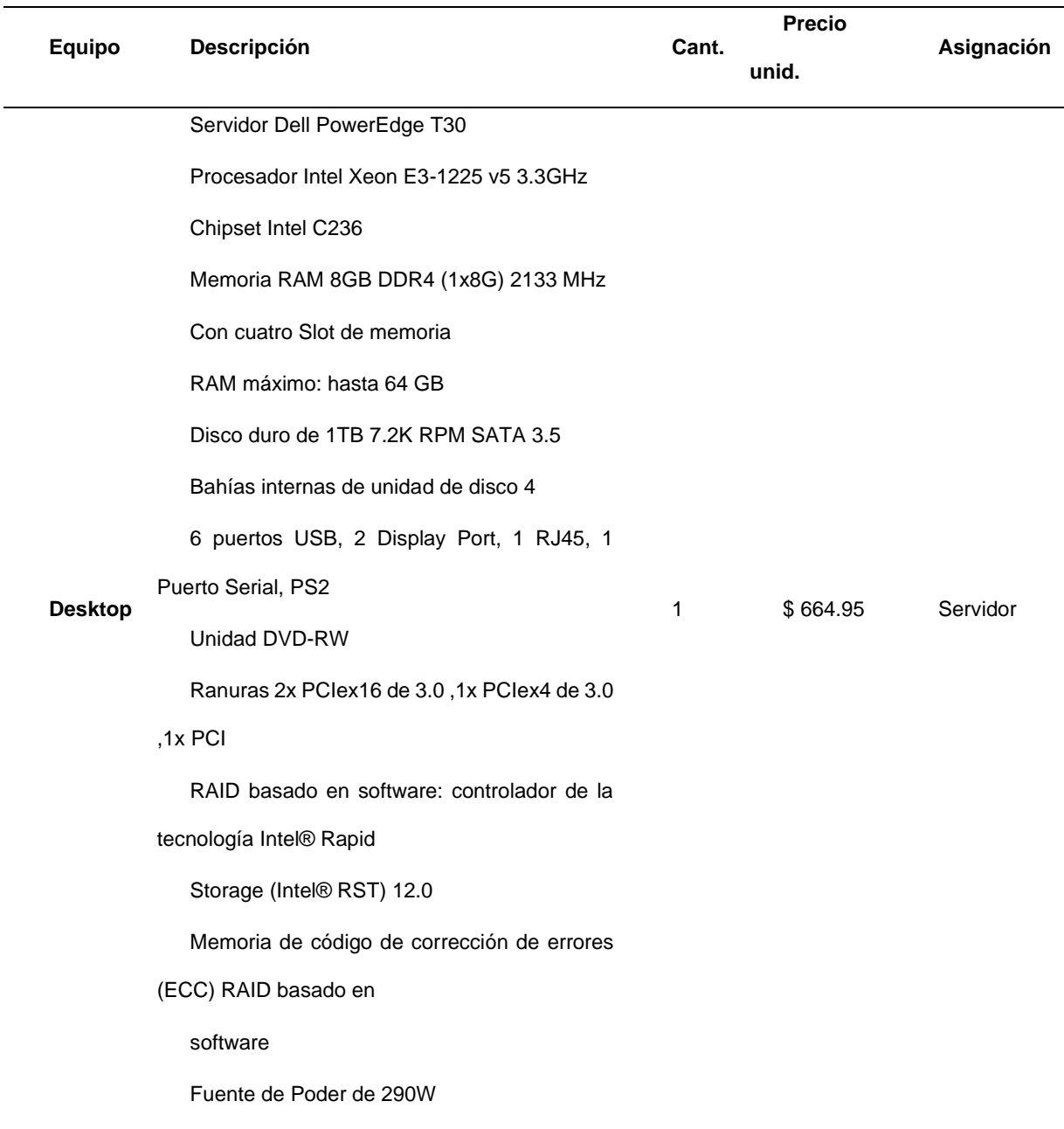

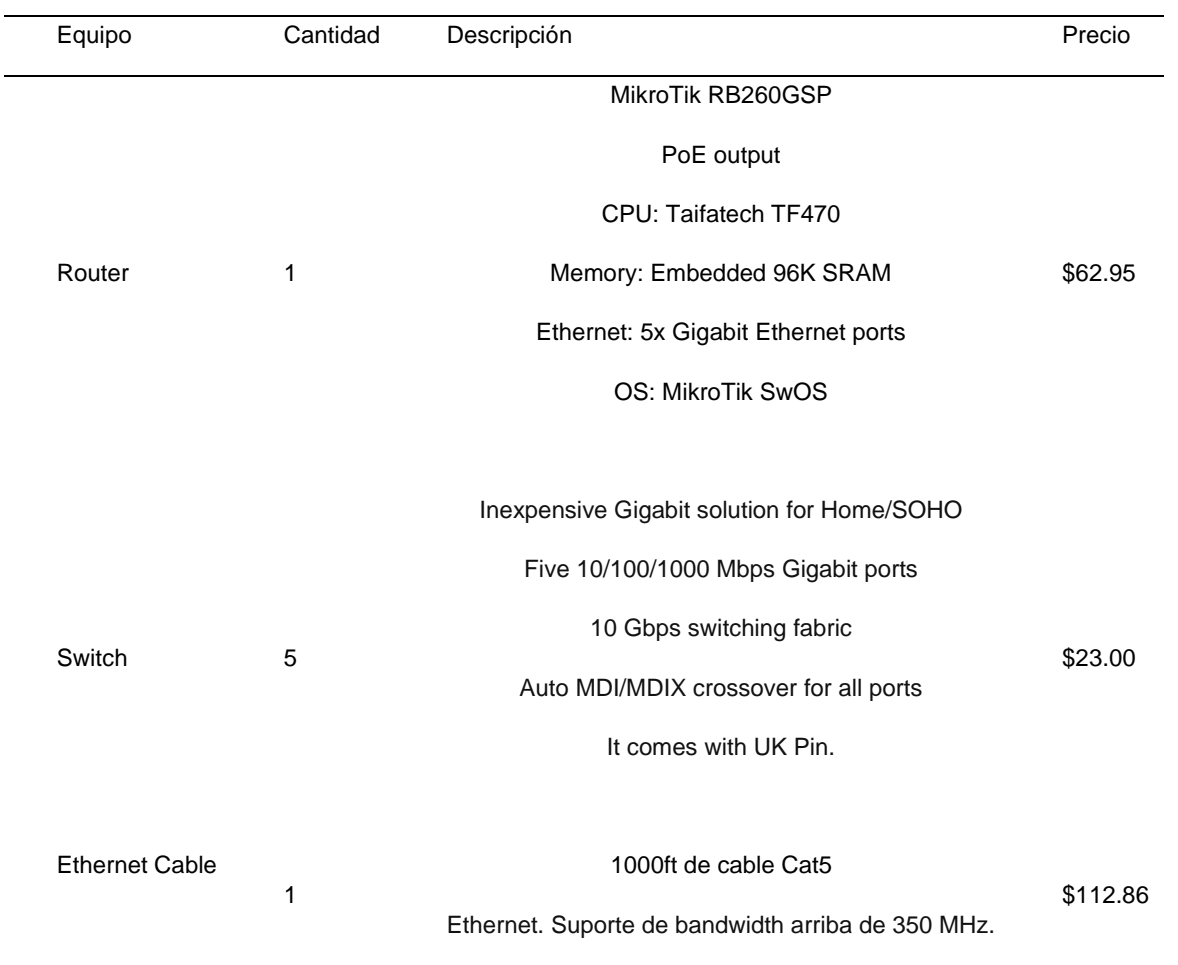

# Tabla 38 Equipos de Redes

# Tabla 39 Impresoras

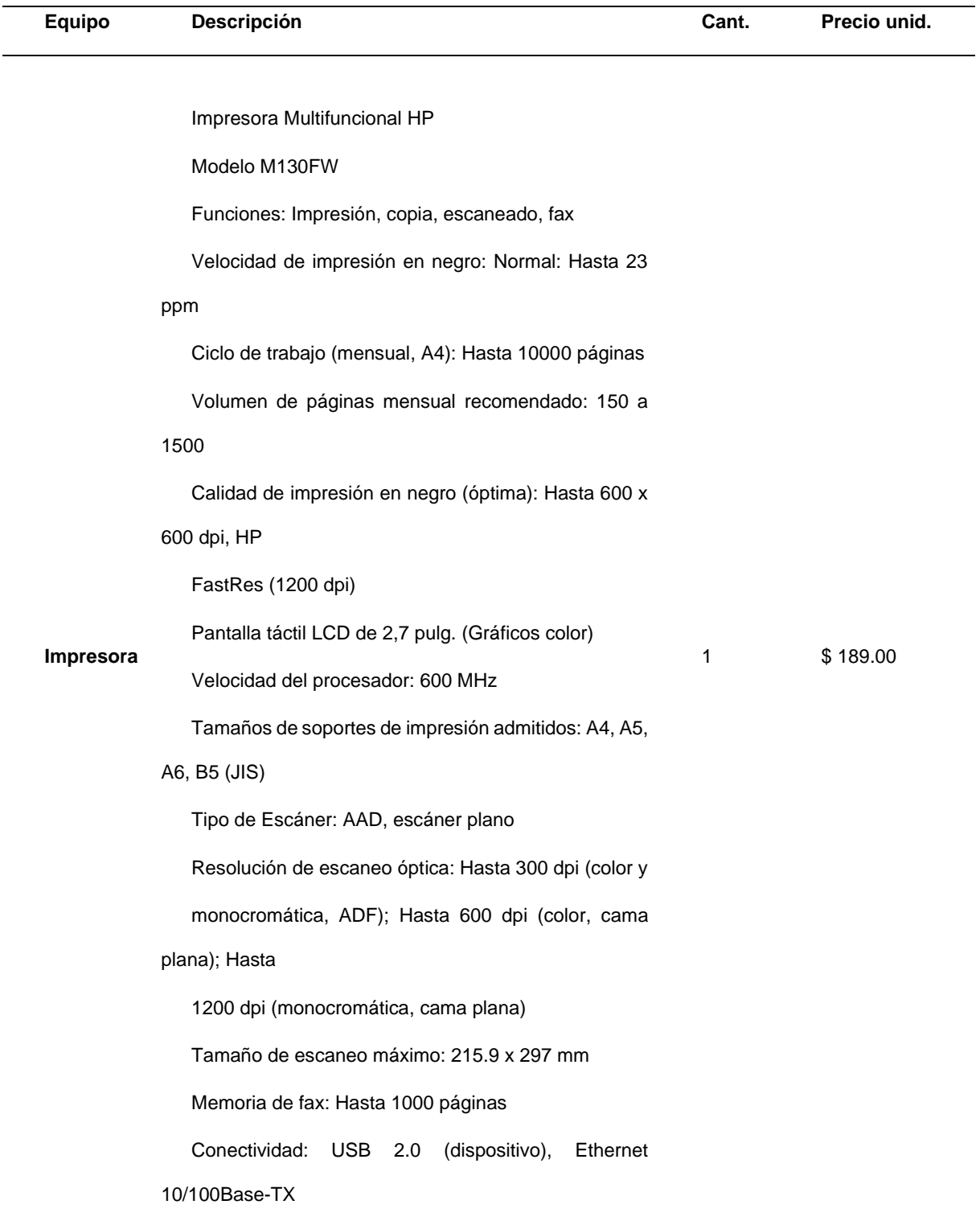

### Tabla 40 UPS

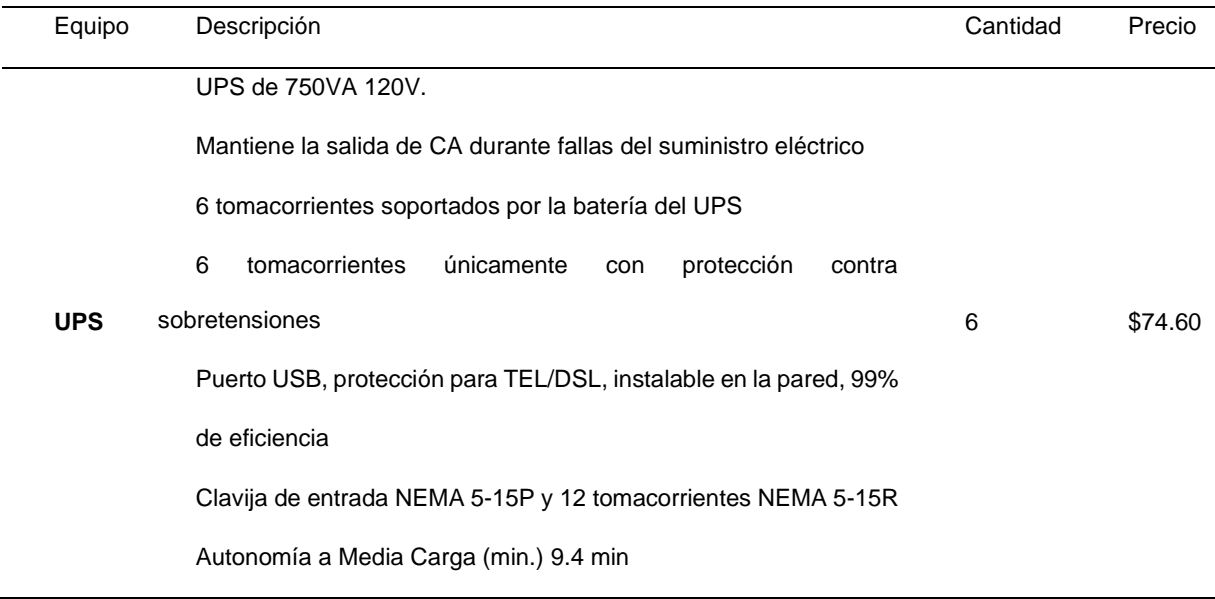

Datos obtenidos (Fuente: Elaboración propia).

## Tabla 41 Mobiliario

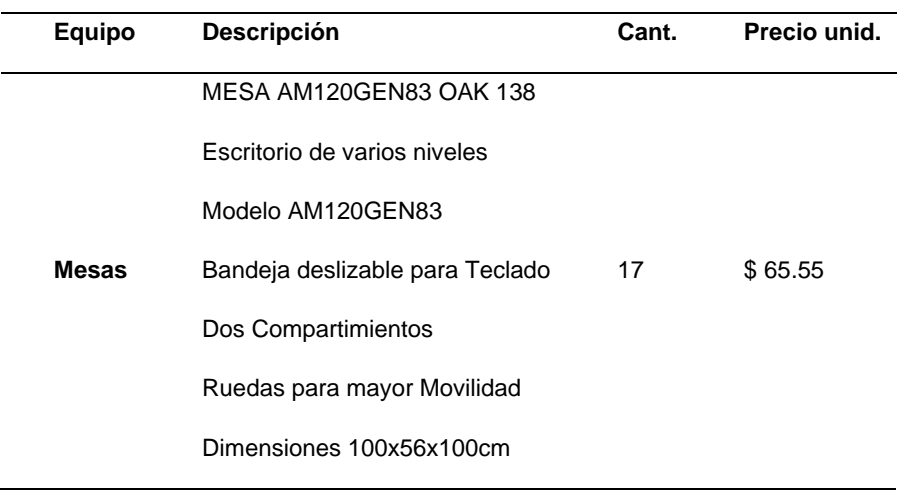

Datos obtenidos (Fuente: Elaboración propia).

## Tabla 42 Servicios Básicos

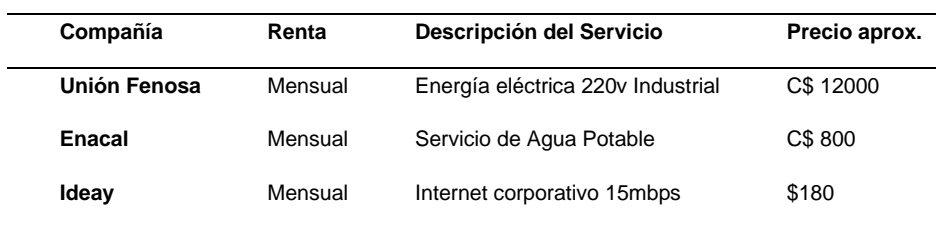

## Tabla 43 Licencias

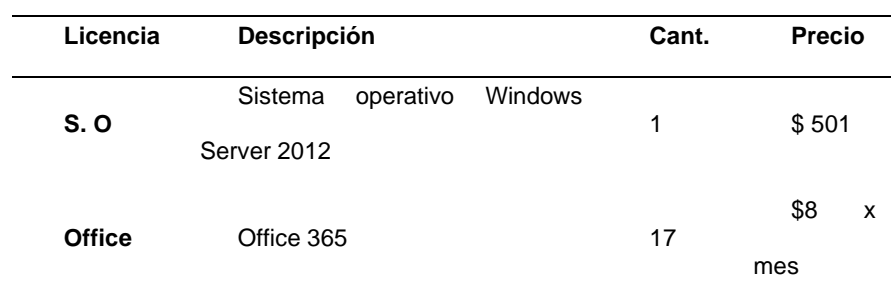

Datos obtenidos (Fuente: Elaboración propia).

## Tabla 44 Alquiler Local

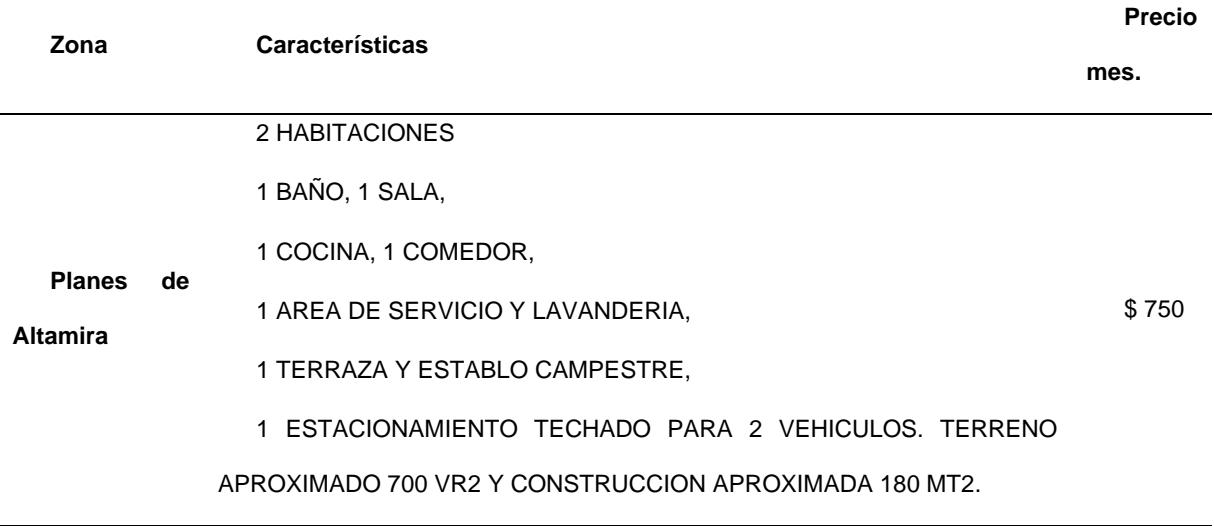

# Tabla 45 Equipo Servidores

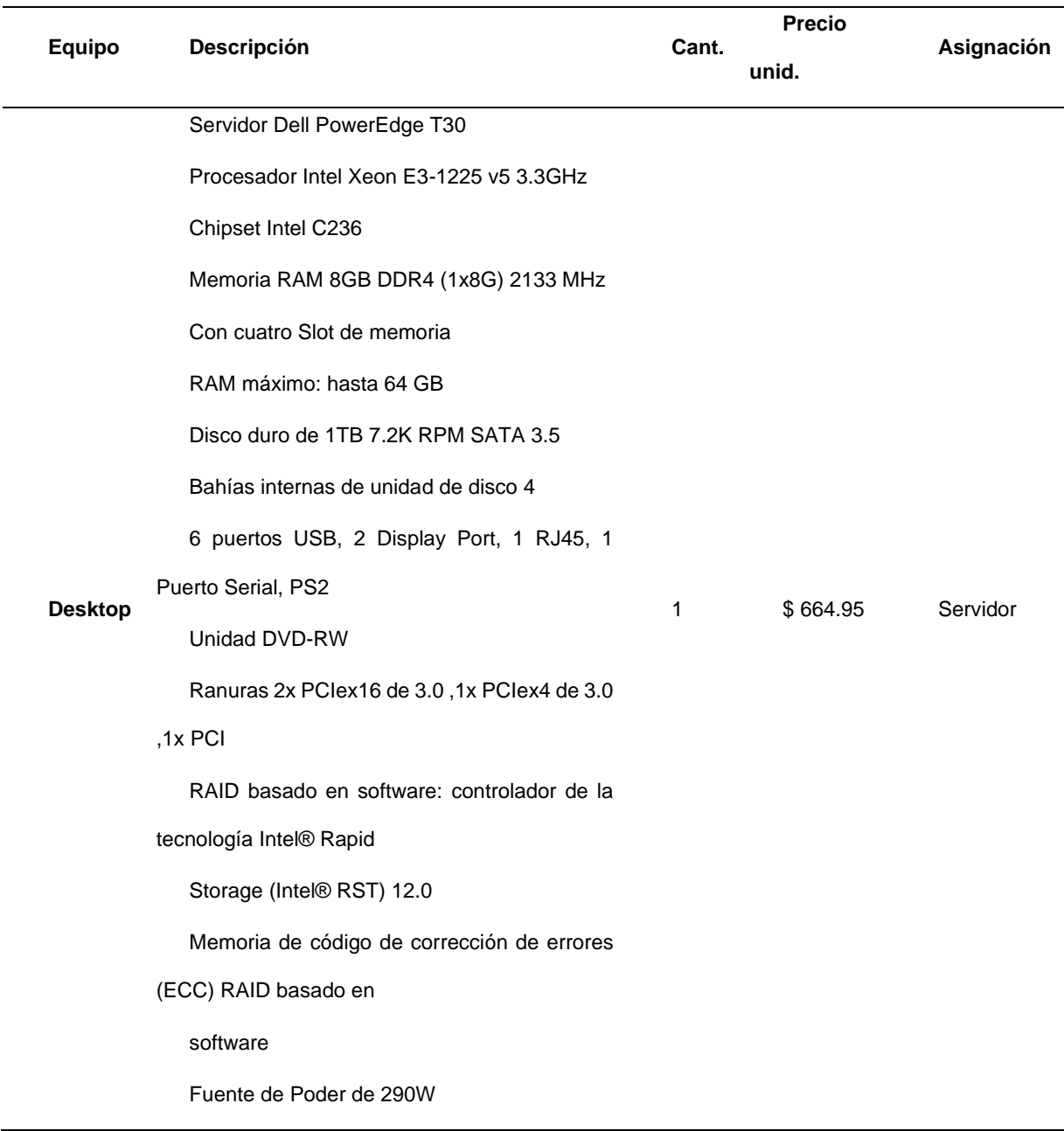

#### **3.6. Aspectos organizacionales.**

#### **MISION**

Ofrecer Sistemas de Información innovadores, que impulsen a las empresas a posicionarse mejor en el mercado, estos desarrollados de acuerdo a sus necesidades mediante tecnologías confiables y alto profesionalismo.

#### VISION

Ser la mejor alternativa en brindar Sistemas de información innovadores dentro de Managua. Generando nuevas formas de negocio y comunicación para que las empresas tengan una experiencia única.

#### **OBJETIVO**

Alcanzar la satisfacción del cliente a través de la calidad en el trabajo.

#### VALORES

La personalidad como empresa viene definida por los valores, que sostienen la estrategia y diferencia en el servicio.

Respeto: Mantener la tolerancia y cordialidad tanto entre los integrantes de la empresa como con los clientes y proveedores.

Compromiso: La forma de entender la actividad. Orientando todo el esfuerzo en mostrar el cumplimiento de los objetivos.

Calidad Humana: Confianza verdadera en las habilidades, capacidades y destrezas del potencial humano.

Innovación: Fomentar la realización de cambios, tanto en los procesos y metodologías, como en las tecnologías al momento de crear los sistemas, buscando sean sustentables y den valor agregado en beneficio a los clientes.

105

## **3.7. Organización de los recursos humanos**

El objetivo es hacer un diseño de la planta, donde la empresa realizara su función de desarrollo.

Para la realización de dicha planta es necesario tomar como factor principal el personal, para ello es que se detalla los puestos necesarios para iniciar el correcto funcionamiento de la empresa.

El personal que se empleará durante la operación del producto está conformado según como se muestra en la Tabla 39.

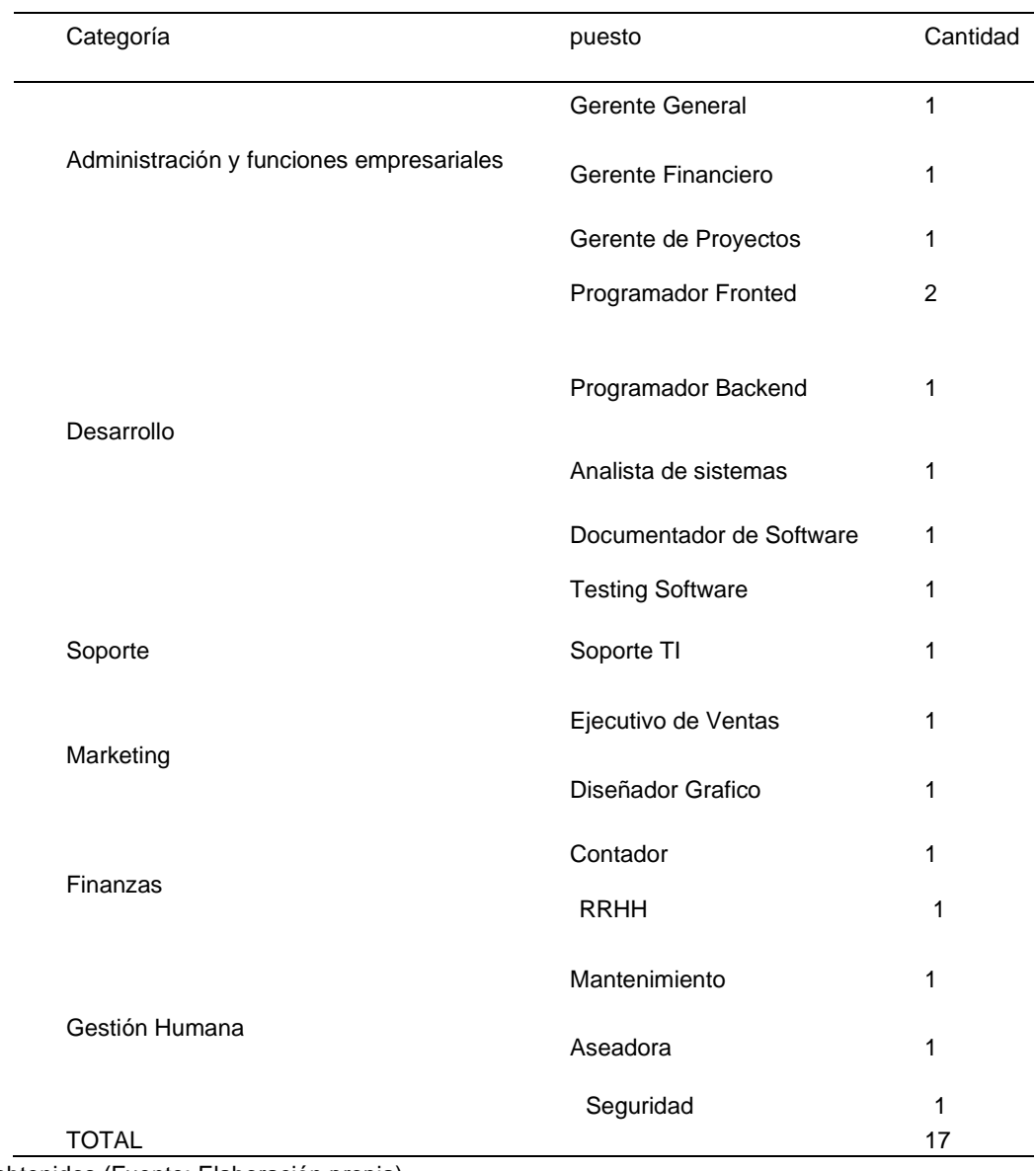

## Tabla 46 Personal Requerido

Datos obtenidos (Fuente: Elaboración propia).

Hasta el momento el requerimiento del personal para la empresa estará conformado por 17 trabajadores. No obstante, dicho requerimiento cambiará o será modificado de acuerdo a las exigencias del mercado, teniendo cambios tanto en el proceso de desarrollo como en la organización de los recursos humanos.

#### **3.8. Estructura organizacional.**

La empresa tiene una estructura organizacional funcional donde se definen las divisiones de trabajo para alcanzar de esta manera la coordinación y los objetivos de la misma, dichas divisiones se hacen por departamento, y se reúnen los puestos correspondientes a la actividad relacionada. Las divisiones correspondientes se muestran en el organigrama de la empresa.

Figura N° 19 Organigrama de la empresa

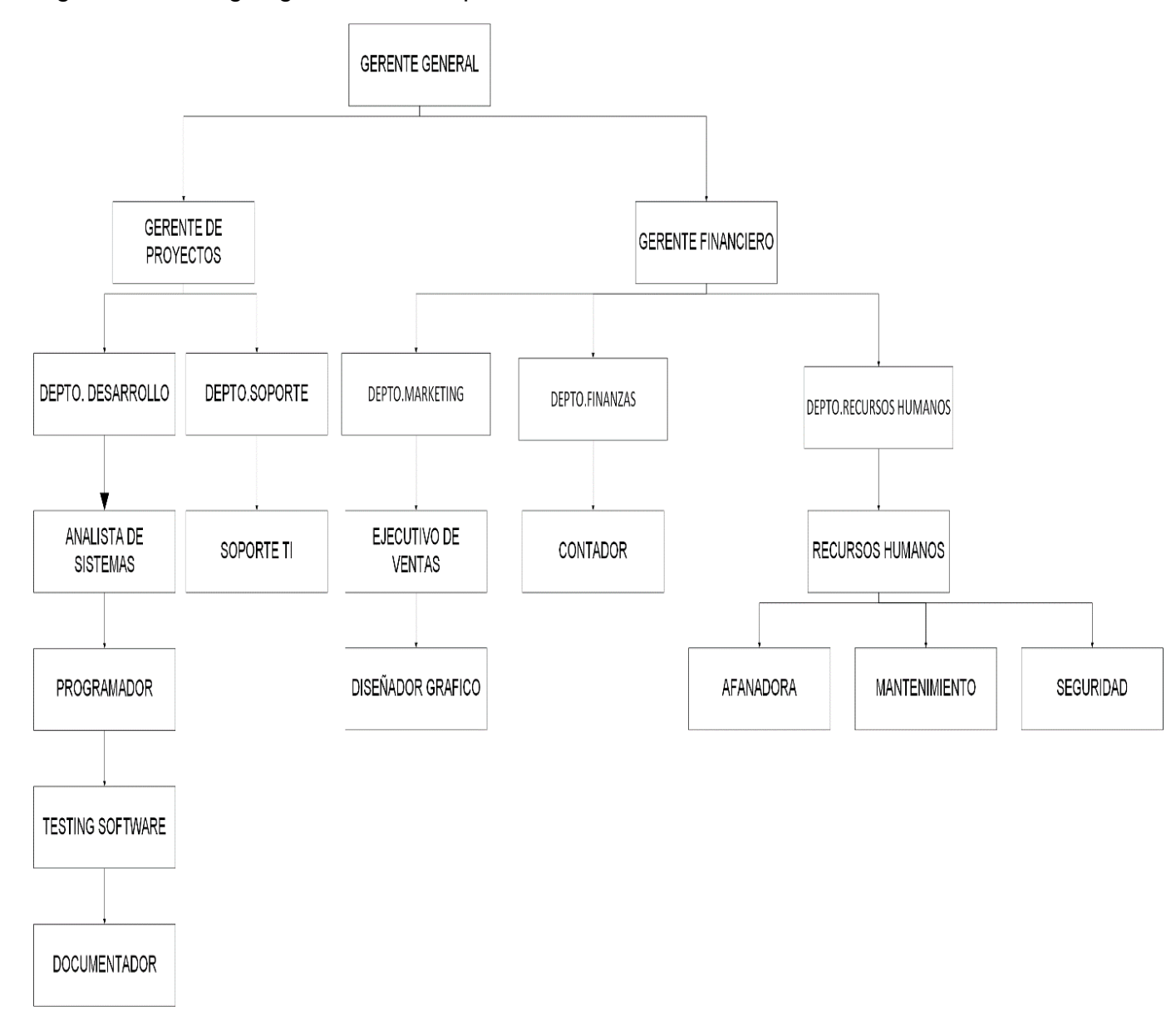

# Tabla 47 Ficha ocupacional del cargo Gerente general

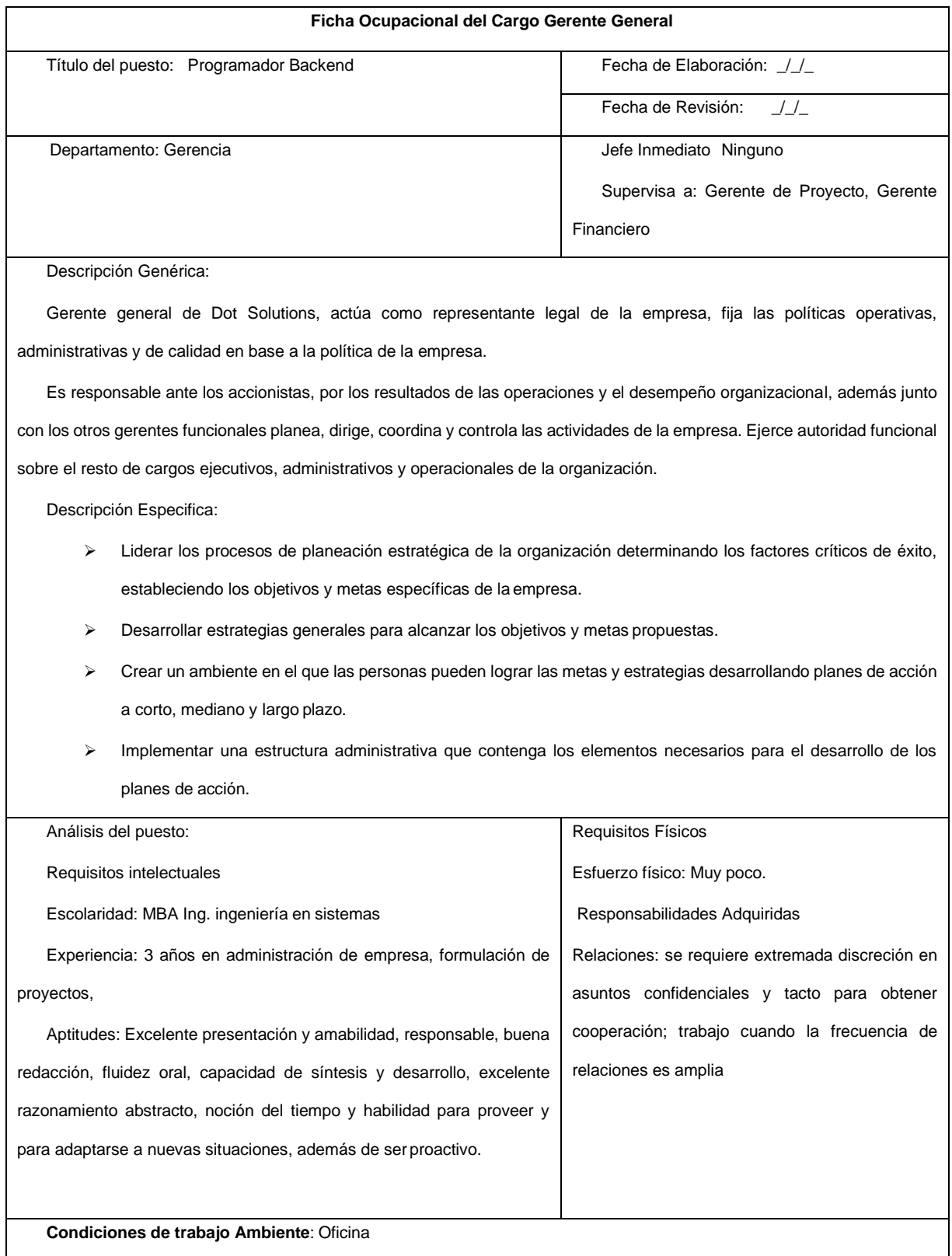

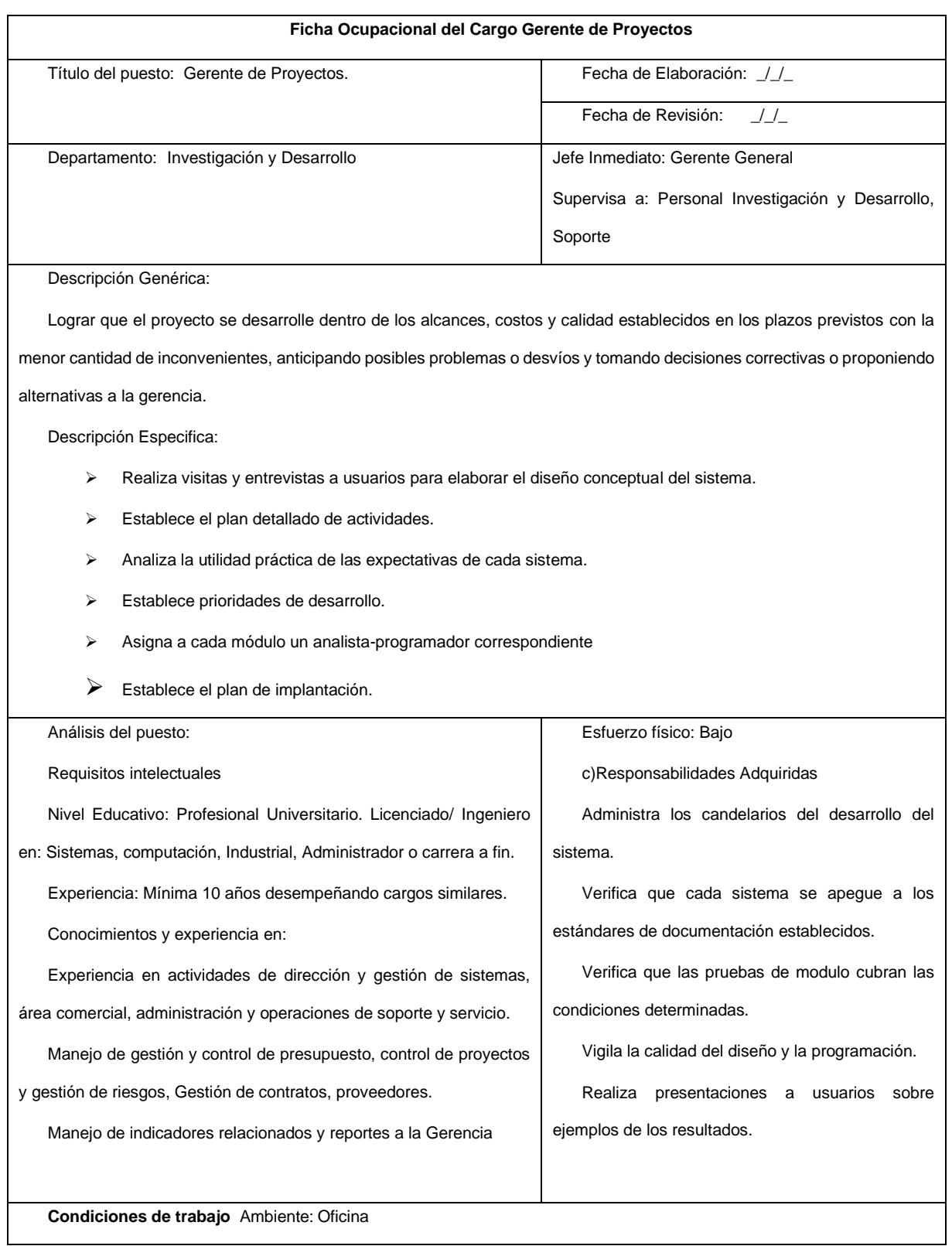

# Tabla 48 Ficha ocupacional del cargo Gerente de proyectos

## **Ficha Ocupacional del Cargo Gerente Financiero** Título del puesto: Gerente Financiero Fecha de Elaboración: // Fecha de Revisión: // Departamento Administrativo & Financiero | Jefe Inmediato:Gerente General Supervisa a: Personal Marketing, Contadores, Cartera y Cobro. Descripción Genérica: Realizar la planificación financiera de la empresa, tomando en cuenta las necesidades de cada departamento. Seguimiento los ingresos y egresos de cada área, y elaboración de presupuestos para las mismas. Descripción Especifica: ➢ Reunir, registrar y analizar los datos financieros anteriores, actuales y a futuro, con el objetivo de realizar una planificación y favorecer la adecuada toma de decisiones. ➢ Fijar objetivos con base a la medición de ingresos y capital invertido, presupuestos asignados e indicadores de rendimiento. Con estos datos, se podrán realizar proyecciones y crear planes ante posibles escenarios, favorables o desfavorables, que se puedan presentar. ➢ Conocer, estudiar y seleccionar las opciones de financiamiento disponibles. ➢ Analizar a fondo el flujo del capital para detectar anomalías y buenas prácticas que pudieran replicarse. Análisis del puesto: Requisitos intelectuales Licenciatura en contabilidad. 3 años de experiencia en puesto similar o cómo director contable. Conocimientos de leyes recaudatorias y normatividad hacendaria, así como de los procedimientos administrativos en este rubro. Conocimientos para la creación de presupuestos. Habilidad para identificar las necesidades y puntos fuertes de los diferentes departamentos a fin de idear un plan de acción de fortalecimiento usando los recursos financieros disponibles. Requisitos Físicos Esfuerzo físico: Bajo Responsabilidades Adquiridas Tiene como principal responsabilidad planificar, examinar, evaluar las oportunidades de negocio y los mejores *deals* con los proveedores que ofrezcan una mejor relación costo-beneficio; concebirá cada desembolso más como una inversión que un gasto. **Condiciones de trabajo** Ambiente: Oficina

#### Tabla 49 Ficha ocupacional del cargo Gerente financiero

# **Ficha Ocupacional del Cargo Analista de Sistemas** Título del puesto: Analista de Sistemas Fecha de Elaboración:  $\frac{1}{2}$ Fecha de Revisión: // Departamento: Investigación y Desarrollo **Jefe Inmediato: Gerente de Proyectos** Supervisa a: Ninguno Descripción Genérica: Diseñar y administrar los sistemas informáticos y/o una red de procesamiento de datos, con el fin de optimizar los procesos y el servicio que la Unidad presta a los distintos usuarios. Descripción Especifica: ➢ Detectar, proponer y definir requerimientos en los sistemas informáticos, con el fin de optimizar la entrega de información de la Unidad a usuarios internos o externos. ➢ Prestar apoyo informático-computacional y dar soluciones a los usuarios de la Unidad, con el objeto de optimizar el desempeño de ésta. ➢ Administrar los sistemas informáticos en lo que respecta a procesos de adquisición de información, con el fin de generar informes requeridos. ➢ Coordinar y planificar actividades tendientes a proponer y ejecutar planes de modernización, con el fin de apuntar al mejoramiento continuo de la Unidad. Análisis del puesto: Requisitos intelectuales Título Profesional Universitario Ingeniería de Sistemas o a fines. 3 años de experiencia en desarrollo, planificación y diseño de sistemas de información, móvil y web. Esfuerzo físico: Bajo Responsabilidades Adquiridas Orientación a la Excelencia Compromiso con los valores Institucionales Orientación al Servicio **Condiciones de trabajo** Ambiente: Oficina

#### Tabla 50 Ficha ocupacional del cargo Analista de sistemas

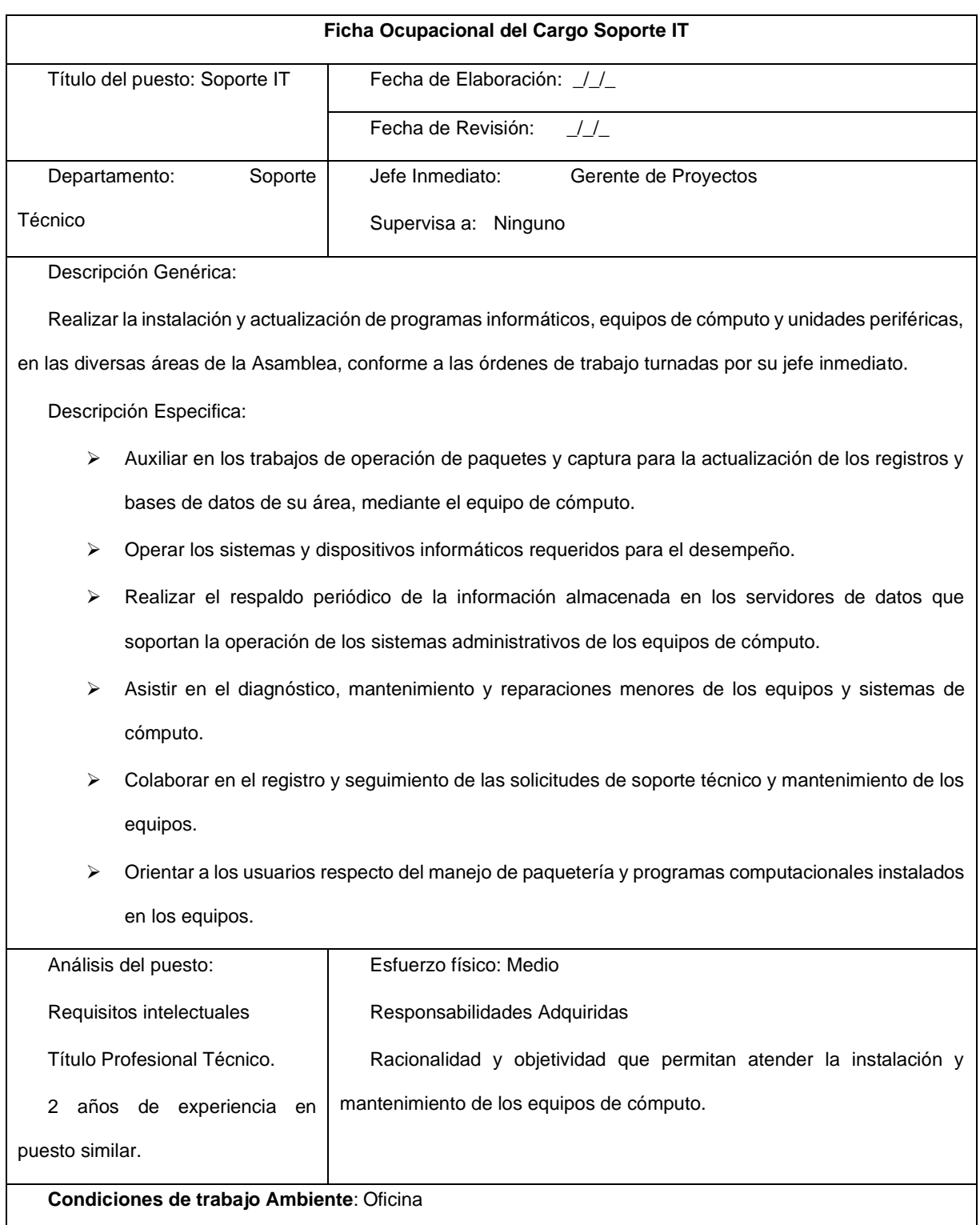

# Tabla 51 Ficha ocupacional del cargo Soporte IT

# **Ficha Ocupacional del Cargo Ejecutivo de Ventas** Título del puesto: Ejecutivo de Ventas Fecha de Elaboración: // Fecha de Revisión: // Departamento: Marketing and Jefe Inmediato: Gerente Financiero Supervisa a: Ninguno Descripción Genérica: Planifica, ejecuta los objetivos y estrategias propuesto. Descripción Especifica: ➢ Crear un puente entre la empresa y el cliente. Transmitirá la información sobre los sistemas ofrecidos, ofrecerá asesoría para cada una de las dudas que sirvan y traerá de regreso a la empresa datos que le permitan optimizar áreas de oportunidad. ➢ Resolución de dificultades. Debido a que conoce el contexto de ambos lados del embudo de conversión -el del cliente y la empresa que representa- puede colaborar activamente a la detección de problemáticas y proponer respuestas que ofrezcan beneficios a ambas partes. Análisis del puesto: Requisitos intelectuales. Especialización en gerencia de ventas, o afines. Se requiere mínimo 3 años de experiencia liderando equipos, organizando equipos de venta, experiencia en negociaciones. Experiencia en la venta de intangibles (seguros de vida y grupales) Experiencia en trabajo por objetivos. Manejo de Excel a nivel intermedio Requisitos Físicos Esfuerzo físico: Medio Responsabilidades Adquiridas Mediante la detección de oportunidades, la conversión de las mismas en clientes reales y la fidelización estos para el establecimiento de relaciones de negocios duraderas. Condiciones de trabajo **Condiciones de trabajo Ambiente**: Oficina

### Tabla 52 Ficha ocupacional del cargo Ejecutivo de ventas

# Tabla 53 Ficha ocupacional del cargo contador

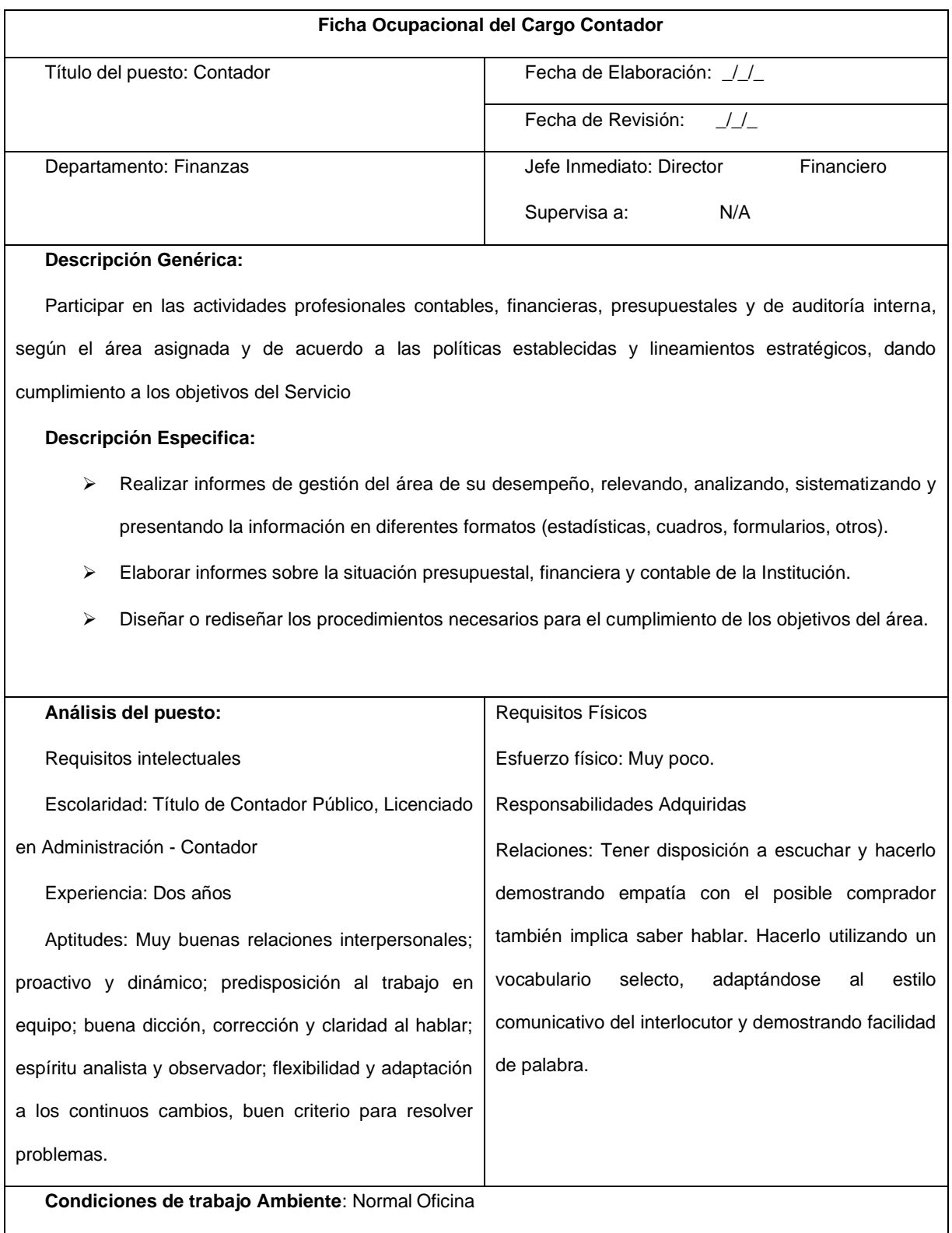

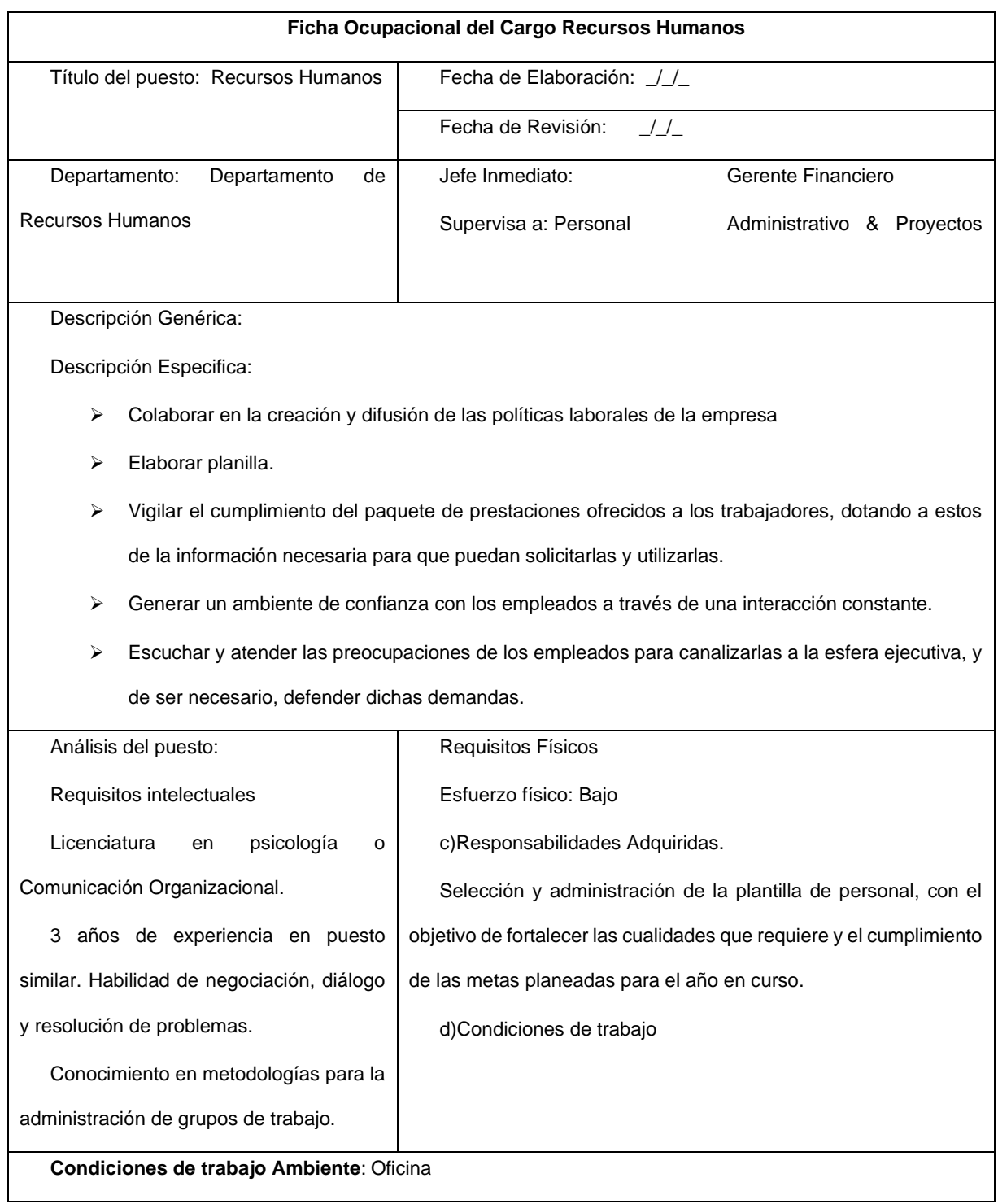

# Tabla 54 Ficha ocupacional del cargo Recursos humanos

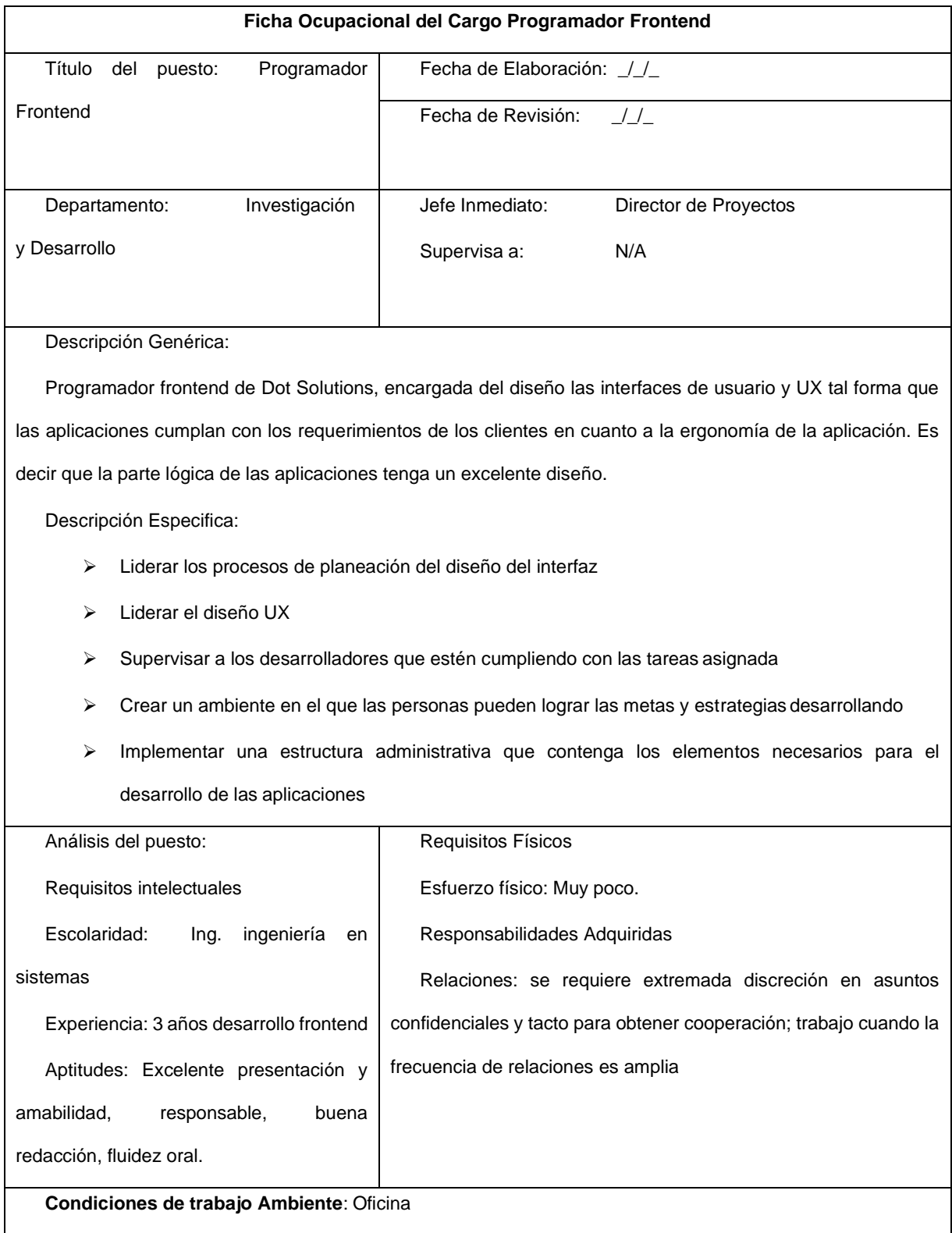

Tabla 55 Ficha Ocupacional cargo programador frontend

# Tabla 56 Ficha ocupacional del cargo Backend

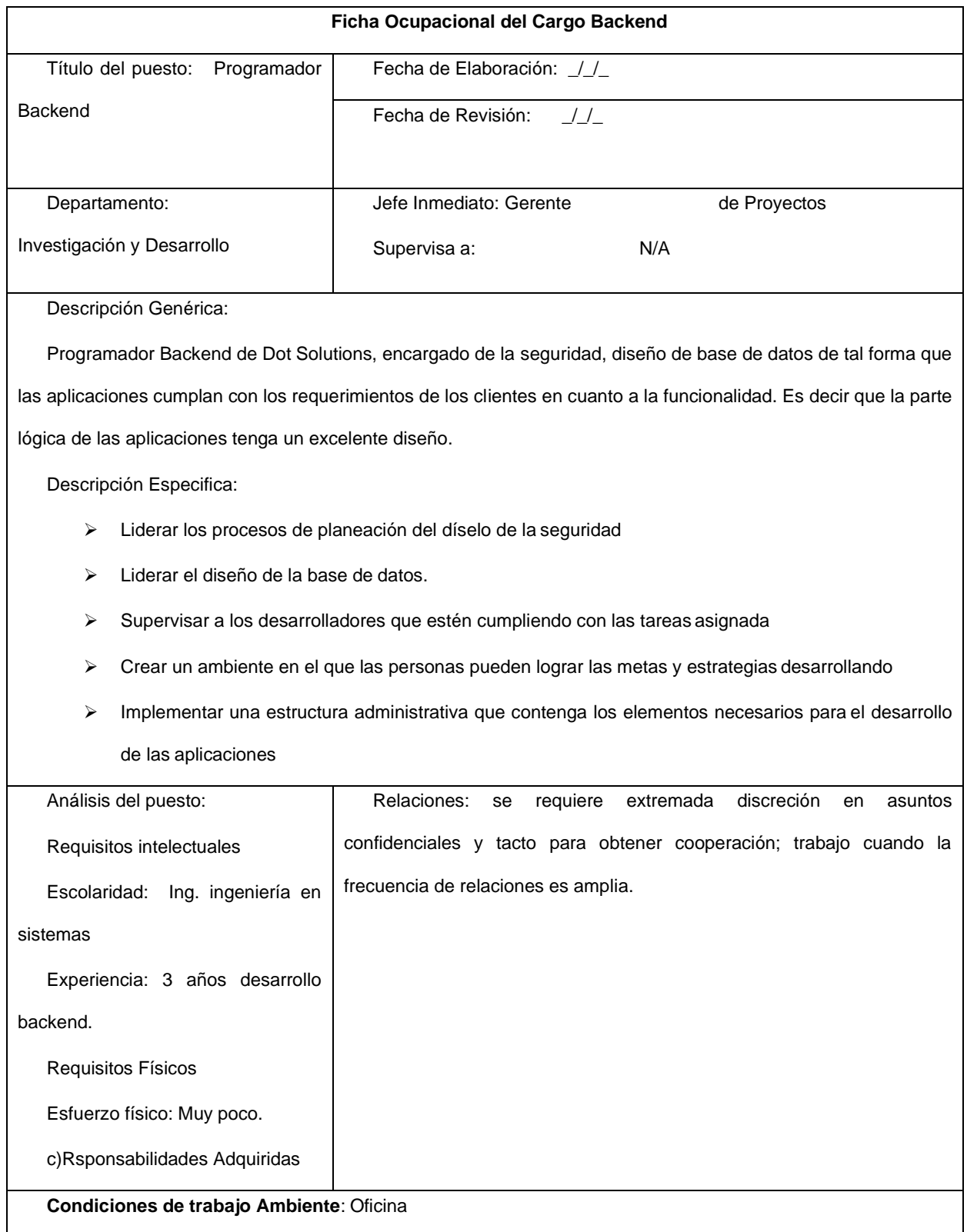

# Tabla 57 Ficha Ocupacional Documentador de Software

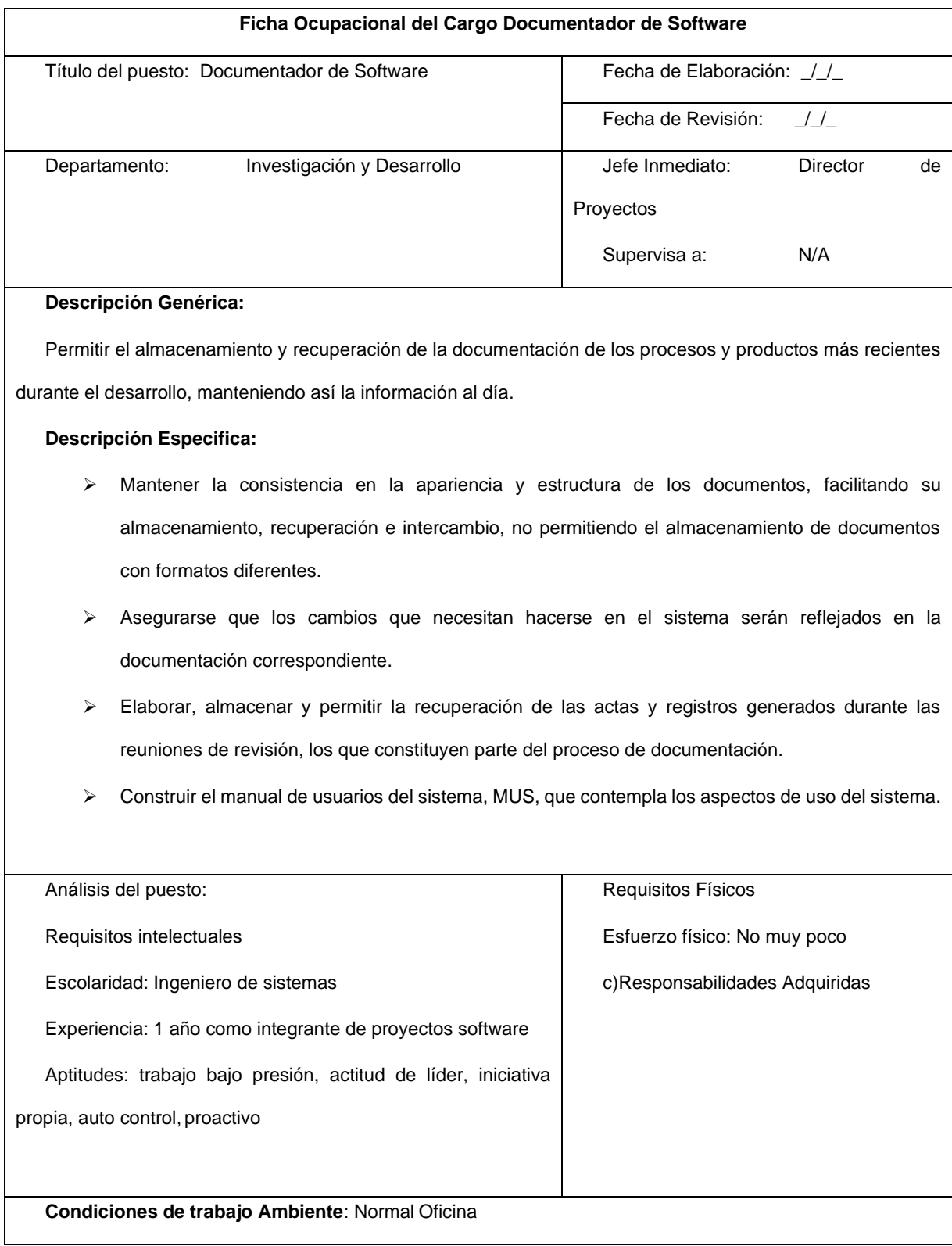

# Tabla 58 Ficha Ocupacional Cargo Testing Software

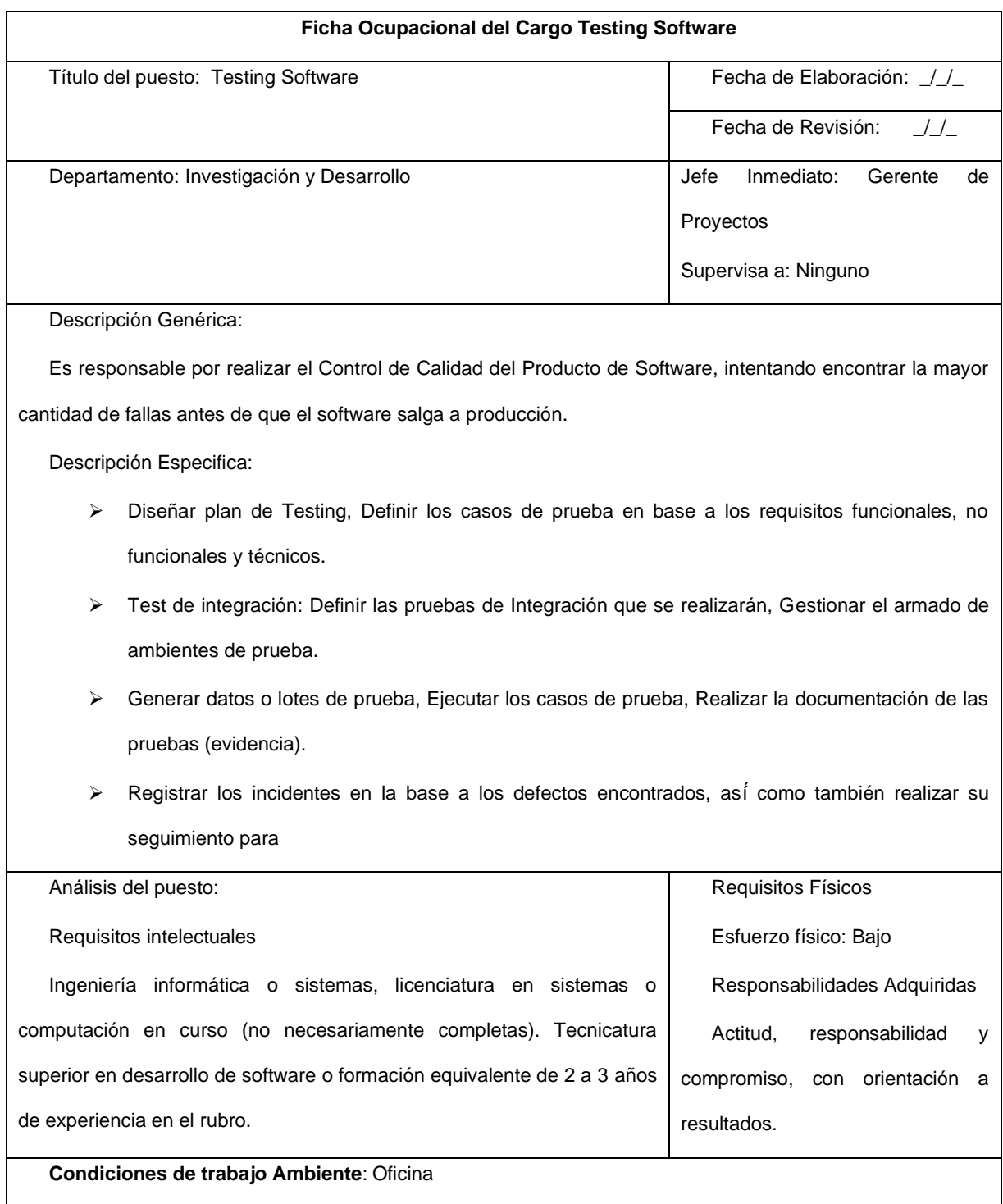

# Tabla 59 Ficha Ocupacional Cargo Afanadora

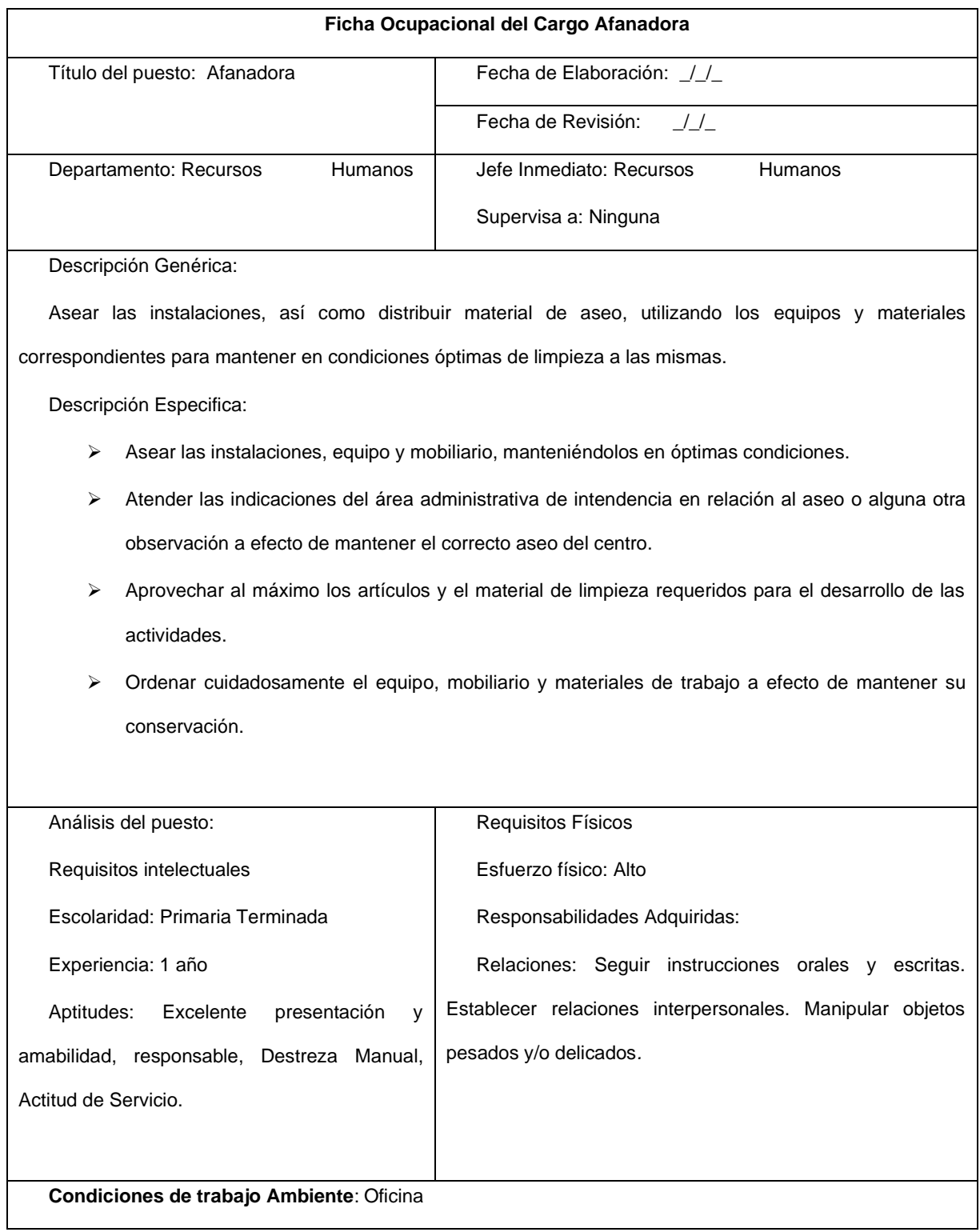

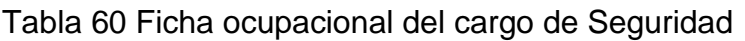

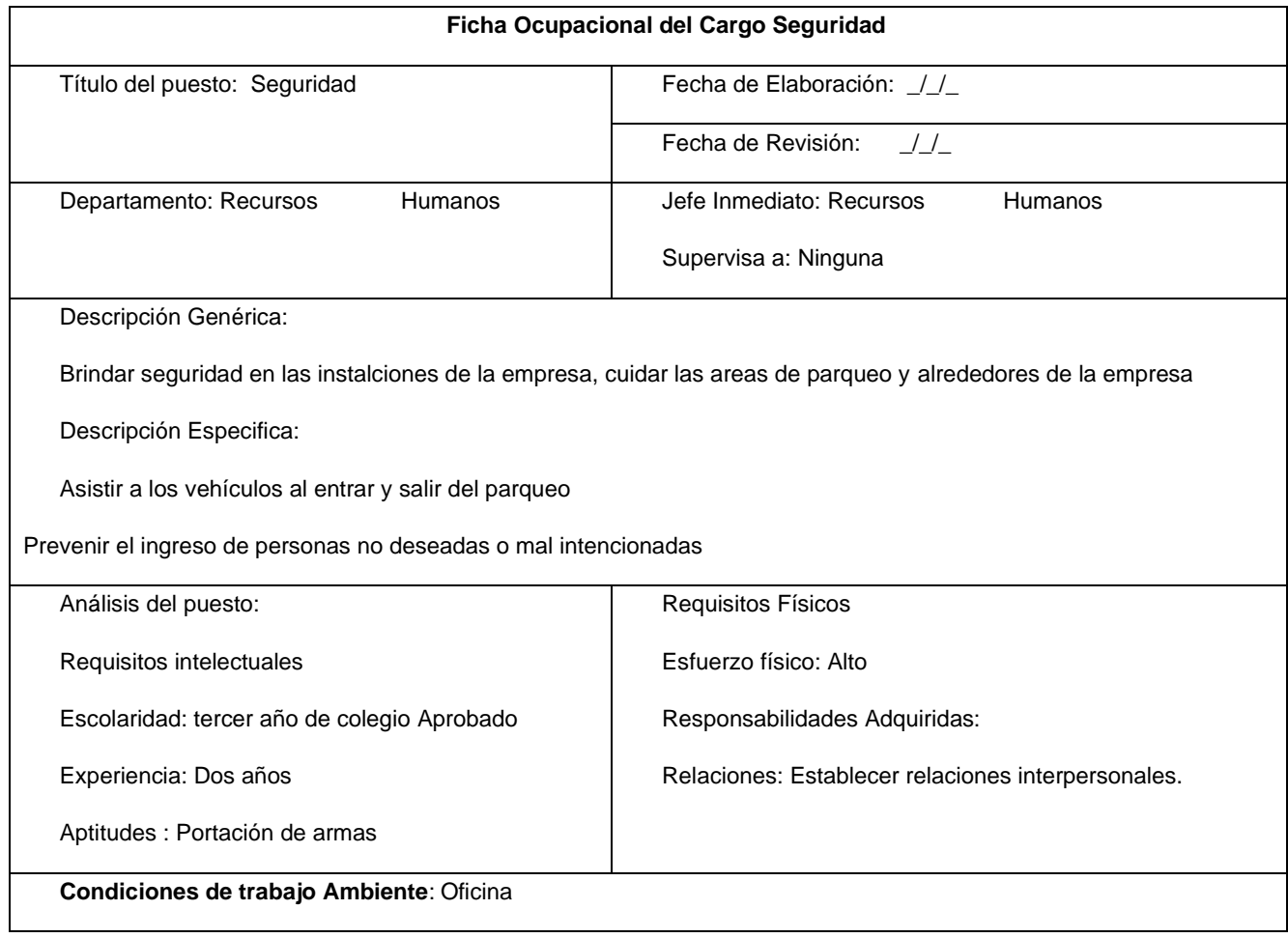

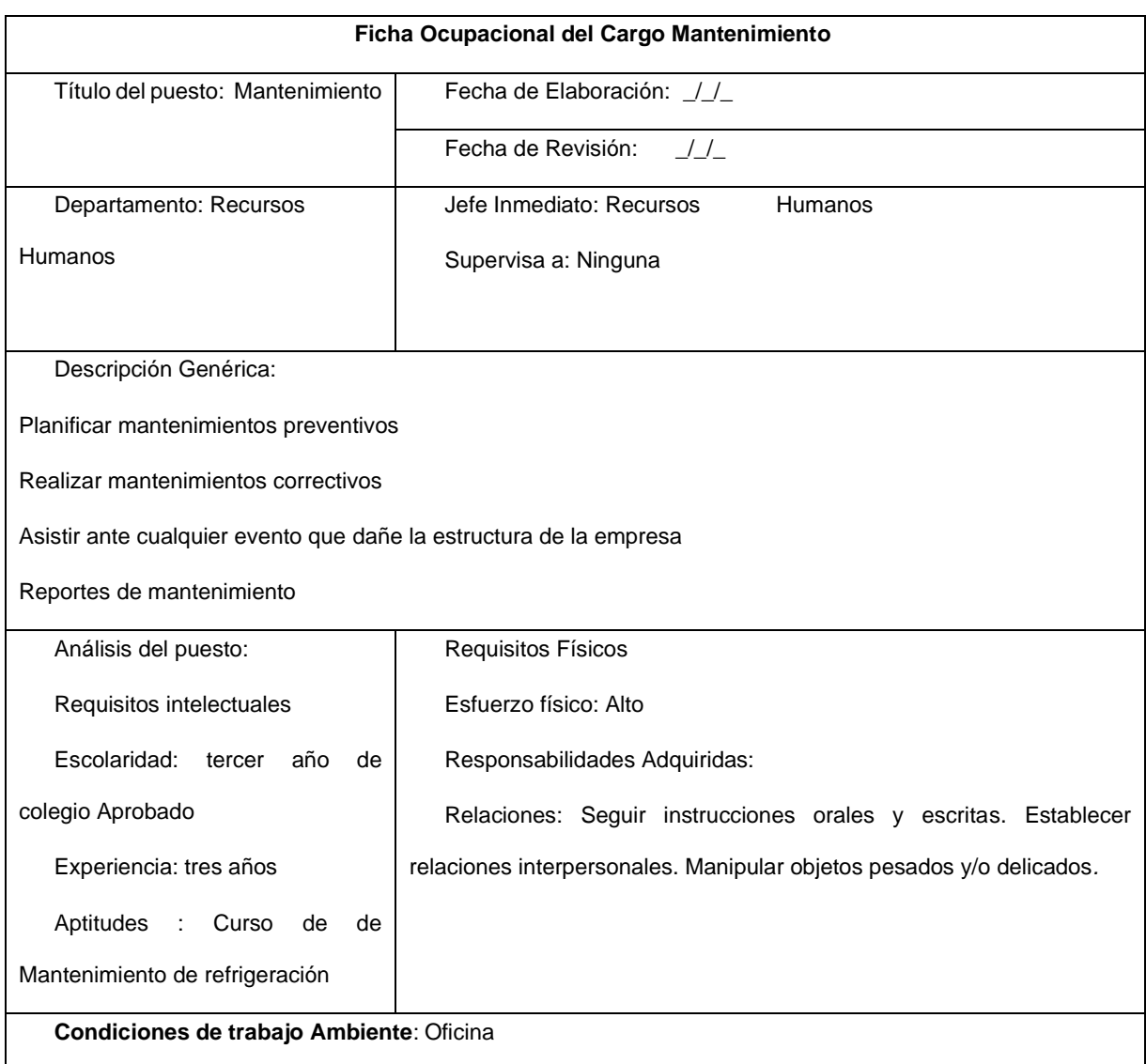

### Tabla 61 Ficha ocupacional del cargo de Mantenimiento

Datos obtenidos (Fuente: Elaboración propia).

### **3.9. Formas de contratación.**

Según el Art.25 del Código ley del trabajo 185, estipula dos formas de contratación, de forma indeterminada y determinada, Dot Solution realizará las contrataciones de forma determinada durante el desarrollo de un proyecto al personal que labore directamente en la creación del sistema de información, el personal administrativo será contratado de manera indeterminada. (Asamblea Nacional, 1996)

Esto facilitará que se progrese en la calidad del servicio, creando una imagen corporativa con unas características específicas y propias.

Esta permanencia en el tiempo se dará también, en la medida en que sea posible.

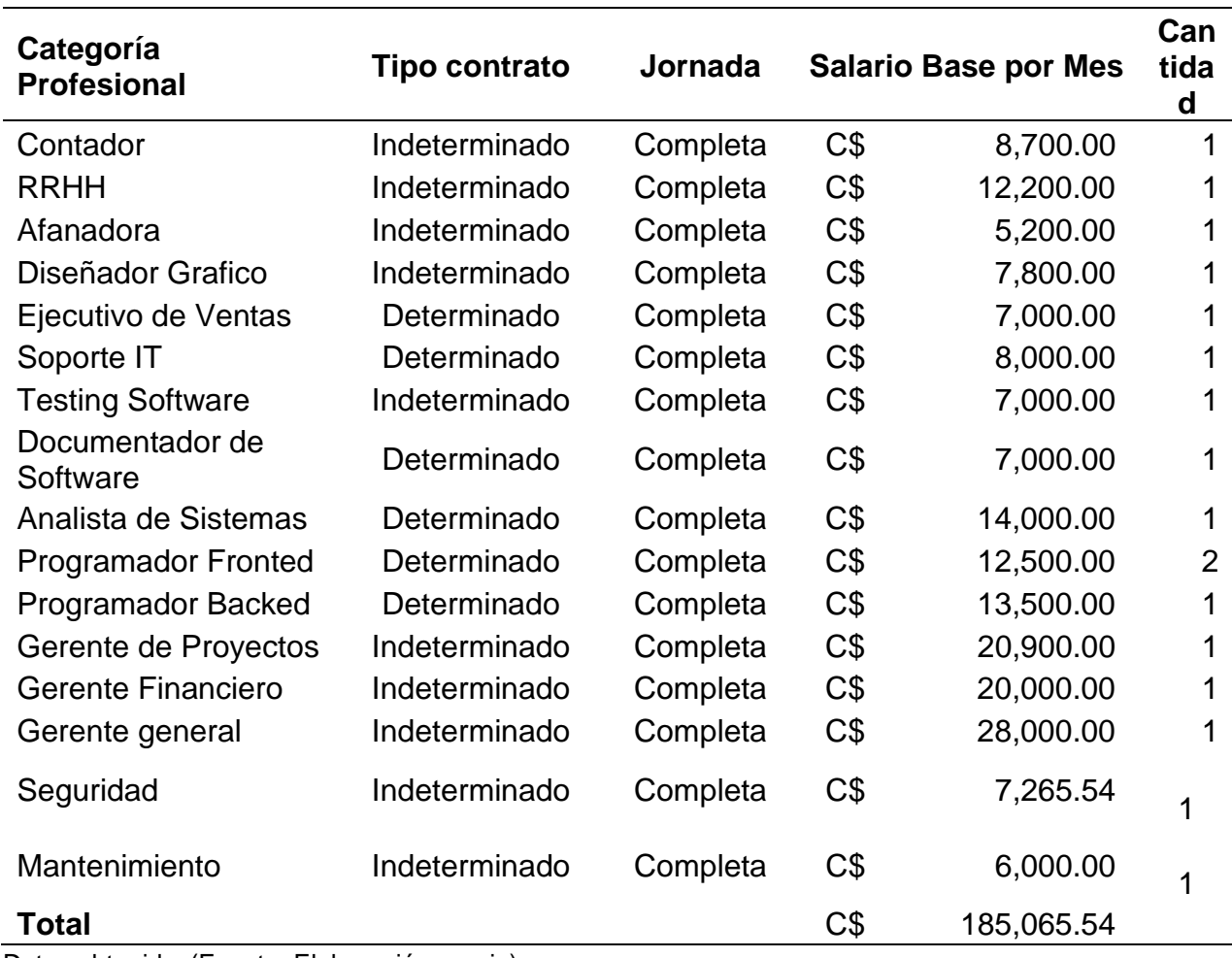

Tabla 62 Contrato y salario de los trabajadores

Datos obtenidos(Fuente: Elaboración propia).

Este será el salario en el primer año y tendrá importantes incrementos a medida que la empresa se consolide. Los incrementos de los trabajadores también serán superiores al IPC con el fin de facilitar su permanencia en la empresa.

## **3.10. Distribución de planta**

La distribución de la planta está compuesta por el área de desarrollo donde se realizan las aplicaciones, se estimó tomando en cuenta el espacio que utiliza la cantidad de desarrolladores y el espacio necesario para la movilización de los empleados.

Figura N° 20 Estructura fisica de la empresa

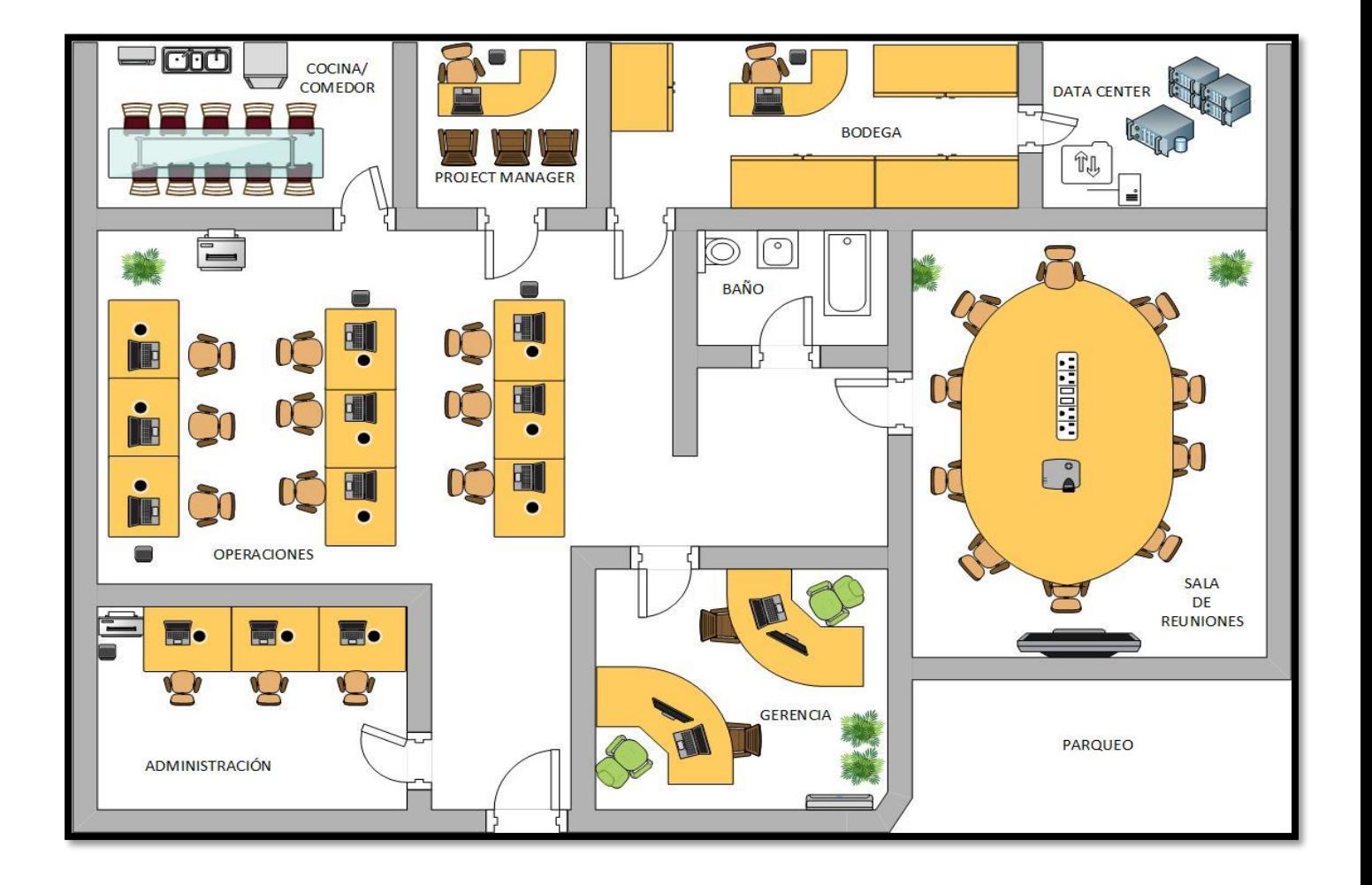

A continuación, se detalla las áreas de la empresa con el fin de conocer el propósito de cada una:

➢ Parqueo: Para el estacionamiento de vehículos clientes y empresa.

- ➢ Bodega: Para almacenar el inventario y los insumos a utilizar (Papelería e instrumentos de oficina).
- ➢ Gerencia: Oficina del Gerente General de la empresa
- ➢ Administración: Área de control administrativo
- ➢ Operaciones / Desarrollo: Área donde se desarrollan los sistemas de información de los clientes.
- ➢ Sala de Reuniones: Sala en donde se realizan las reuniones con los altos cargos, con los clientes y demás reuniones
- ➢ Cocina / Comedor: Área de almuerzo para el personal de la empresa.
- ➢ Data Center: Área donde están físicamente los Servidores donde se prueban y están alojadas los sistemas en desarrollo, producción y sistemas de las empresas.
- ➢ Project Manager: Encargado de la dirección de un proyecto.
- ➢ Baños: Sanitarios Para el uso del personal de la empresa.
# **3.11. Higiene y seguridad laboral**

La seguridad es un conjunto de acciones mediante las cuales se pretende proteger la vida y la integridad de las personas que se encuentran en la empresa, llevándola a un lugar con menor riesgo, primordialmente que conozcan las rutas de evacuación de su área de trabajo, la posición del botiquín de primeros auxilios y la posición de los extintores ante un posible foco de incendio.

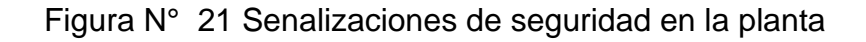

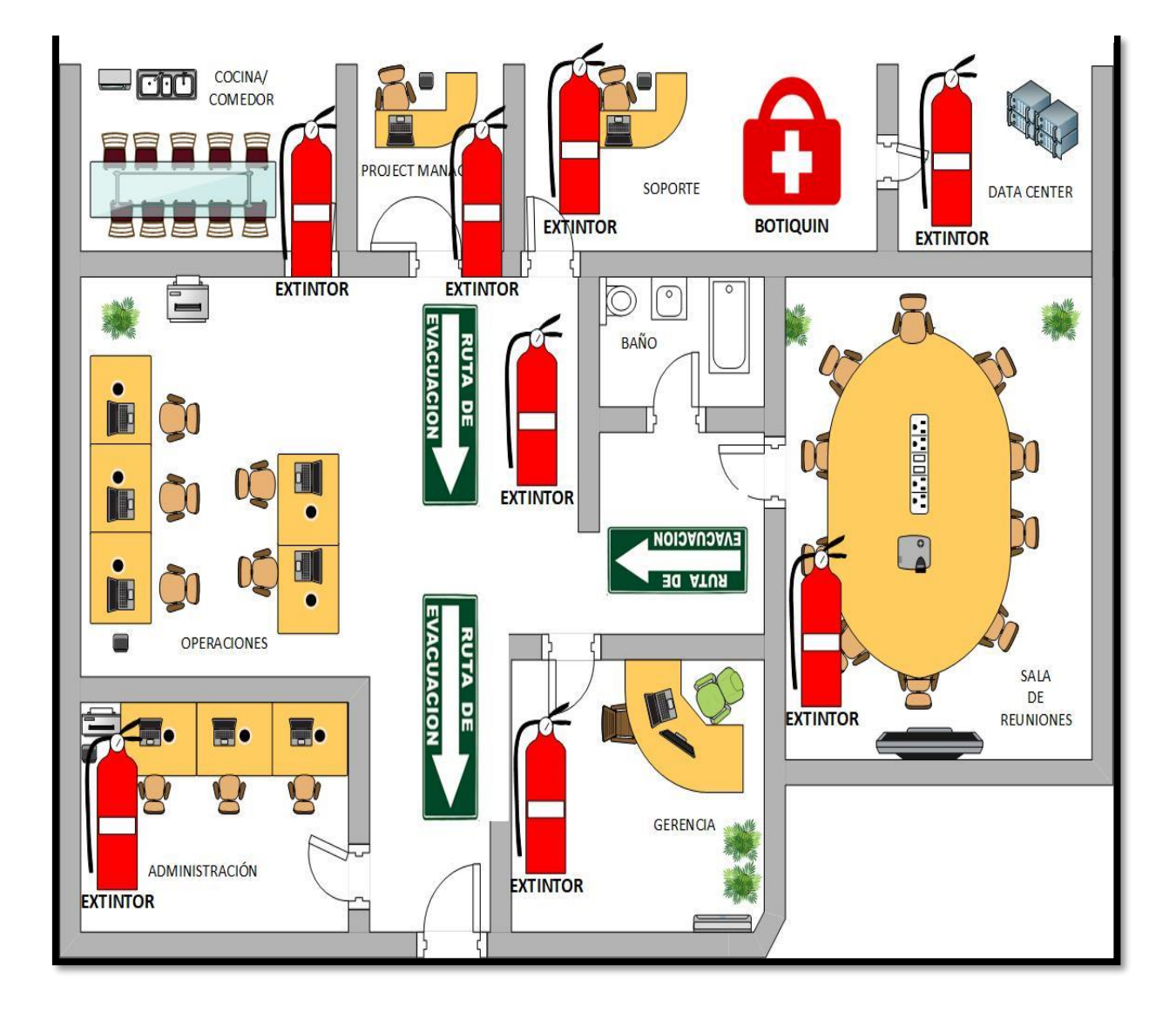

#### **3.11.1. Aspecto de seguridad e higiene laboral en los puestos de trabajo.**

La prevención de Riesgos Laborales es la norma legal por la que se determina el cuerpo básico de garantías y responsabilidades preciso para establecer un adecuado nivel de protección de la salud de los trabajadores frente a los riesgos derivados de las condiciones de trabajo, en el marco de una política coherente, coordinada y eficaz.

Nicaragua estipula en la ley 618 las condiciones de higiene y seguridad que deben existir, así también como los exámenes pre- empleo estipulado en el artículo 26, que deben realizarse a los candidatos a puestos los cuales son:

Los exámenes médicos de laboratorio mínimos a realizar en el examen médico preempleo tomando en cuenta su edad, riesgos laborales y otros factores de los trabajadores serán, entre otros:

- ➢ Examen físico completo;
- ➢ Biometría Hemática Completa (BHC);
- ➢ Examen General de Orina (EGO);
- $\triangleright$  Examen General de Heces (EGH),
- ➢ VDRL = Sífilis; Pruebas de Función Renal; y Prueba de Colinesterasa

#### Condiciones constructivas y Señalizaciones

Él diseño y las características del trabajo ofrecen seguridad frente al riesgo de resbalones o caídas, en especial caso de incendio, y posibilitar, cuando sea necesario, la rápida y segura evacuación de los trabajadores por medio de señalizaciones de rutas de evacuación.

La estructura posee la solidez y la resistencia para soportar las cargas o esfuerzos a que son cometidos.

Según el artículo Deberán señalizarse adecuadamente, en la forma establecida por la presente ley sobre señalización de higiene y seguridad del trabajo, las siguientes partes o elementos de los lugares de trabajo. Las zonas peligrosas donde exista peligro de caída de personas, caídas de objetos, contacto o exposición con agentes o elementos agresivos y peligrosos;

- ➢ Las vías y salidas de evacuación;
- ➢ Las vías de circulación en la que la señalización sea necesaria por motivos de seguridad; Los equipos de extinción de incendios; y
- $\triangleright$  Los equipos y locales de primeros auxilios.

La dimensión del local de trabajo según lo estipulado en el artículo 85 de la ley 618, permite al trabajador realizar su trabajo sin riesgo para la seguridad y salid y en condiciones ergonómicas aceptables, Sus dimensiones mínimas son las siguientes:

- $\geq 3$  metros de altura desde el piso hasta el techo.
- $\geq$  2 metros cuadrados de superficie por trabajador.
- ➢ Diez metros cúbicos por cada trabajador.

Las vías y salida de evacuación, así como las vías de circulación y las puertas que den acceso a ellas, se ajustaran a lo dispuesto en su normativa específica. En todo caso, y a salvo de disposiciones específicas de la normativa citada, dichas vías satisfacen las condiciones que establecen los puntos siguientes según el artículo 90 de la ley 618.

Los corredores, galerías y pasillos deberán tener una anchura adecuada al número de personas que hayan de circular por ellos y a las necesidades propias M trabajo. Sus dimensiones mínimas serán las siguientes:

 $\geq 1.20$  metros de anchura para los pasillos principales.

 $\geq 1$  metro de anchura para los pasillos secundarios.

Las vías y salidas de evacuación deberán permanecer expeditas y desembocar lo más directamente posible en el exterior o en una zona de seguridad.

En caso de peligro, los trabajadores podrán evacuar todos los lugares de trabajo rápidamente y en condiciones de máxima seguridad.

En caso de avería de la iluminación, la vías y salidas de evacuación que requieran de iluminación están equipadas con luces LED que permiten la iluminación de seguridad de suficiente intensidad.

Las instalaciones eléctricas de los lugares de trabajo se ajustan a lo dispuesto en la normativa específica.

La instalación eléctrica no debe entrañar riesgo de incendio o explosión. Los trabajadores están completamente protegidos contra los riesgos por accidente causados por contactos directos o indirectos.

La instalación eléctrica y los dispositivos de protección están protegidos y tienen en cuenta la tensión, los factores externos condicionantes y la competencia de las personas que tengan acceso a partes de instalación.

Orden, Limpieza y mantenimiento

Para las condiciones que prestara la empresa a los trabajadores se regirán conforme a los artículos de Orden, Limpieza y Mantenimiento estipulados en la ley 618 de Higiene y Seguridad del trabajo de Nicaragua.

Artículo 79.- Las zonas de paso, salidas y vías de circulación de los lugares de trabajo deberán permanecer libres de obstáculos, de forma que sea posible utilizarlas sin dificultad.

Artículo 80.- Los lugares de trabajo, incluidos los locales de servicio y sus respectivos equipos e instalaciones, deberán ser objeto de mantenimiento periódico y se limpiarán periódicamente, siempre que sea necesario, para mantenerlas limpias y en condiciones higiénicas adecuadas.

Artículo 81.- Las operaciones de limpieza no deberán constituir por sí mismas una fuente de riesgo para los trabajadores que las efectúan o para terceros. Para ello dichas operaciones deberán realizarse, en los momentos, en la forma y con los medios más adecuados.

Artículo 108.- En la empresa deberá existir lavamanos con su respectiva dotación de jabón. A los trabajadores que realicen trabajos marcadamente no higiénicos o que manipulen sustancias tóxicas se les facilitarán los medios elementos específicos de limpieza necesarios.

Según el artículo 193 el centro de trabajo deberá contar con extintores de incendio de tipo adecuado a los materiales usados y a la clase de fuego de que se trate. Artículo 194.- Los extintores de incendio deberán mantenerse en perfecto estado de conservación y funcionamiento, y serán revisados como mínimo cada año. Artículo

195.- Los extintores estarán visiblemente localizados en lugares de fácil acceso y estarán en disposición de uso inmediato en caso de incendio.

Según el artículo 223 La ventilación deberá asegurar en los frentes de trabajo y en las zonas de paso (zona activa), una temperatura húmeda igual o menor a 30º C. y una temperatura seca igual o menor a 32º C. En cualquier condición de humedad la temperatura seca del aire no podrá ser mayor a 35º C., siempre que se emplee ventilación mecánica.

El nivel de iluminación ideal para el ambiente de oficina es de 300 lúmenes (lux)

El local dispone de material para primeros auxilios en caso de accidente que contiene, desinfectante y antisépticos autorizados, gasas estériles, algodón hidrófilo, venda, esparadrapo, apósito, adhesivos, tijeras, pinzas, y guantes desechables.

El material de primeros auxilios se revisará periódicamente y se ira reponiendo tan pronto como caduque o sea utilizado. El material y local de primeros auxilios está claramente señalizado.

#### **3.12. Aspectos legales de la empresa.**

Es necesario conocer los aspectos legales bajo los cuales está enmarcada la empresa, esto es de mucha importancia no solo para asegurar que funcione de acuerdo a lo establecido por las leyes del país, sino también porque estos tienen un impacto directo sobre los costos a los cuales incurrirá la empresa y que deberá cumplir por obligación de ley.

La empresa se constituirá como sociedad anónima bajo el nombre de DotSolution en la cual los socios participarán en el capital social de la empresa a través de títulos o acciones.

Trámites de constitución de nueva empresa.

#### **3.12.1. Constitución de sociedad anónima**

La sociedad anónima se constituye a través de una escritura pública otorgada por un notario público legalmente autorizado por la excelentísima Corte Suprema de Justicia de Nicaragua (CSJ). Este documento tiene un costo de C\$ 7,360.00 córdobas, con su debido poder generalísimo y de administración.

#### **3.12.2. Inscripción en el registro mercantil**

La empresa deberá ser inscrita en las oficinas del registro mercantil. El costo de la inscripción de constitución corresponde al 1% del capital (activo fijo) más C\$ 100.00 córdobas correspondientes a solicitud de comerciante, inscripción de libros contables e inscripción de poderes.

#### **3.12.3. Registro único del contribuyente (RUC)**

Una vez inscrita la sociedad en el registro mercantil, se debe solicitar el número RUC en la Dirección General de Ingresos (DGI), antes de 34 días calendario después de inscribirse en el registro mercantil.

#### **3.12.4. Matricula municipal en la Alcaldía de Managua**

La empresa debe adquirir la matricula municipal, la cual tiene un costo del 1% del capital (activo fijo), incluye formato de solicitud de matrícula, matrícula y constancia de matrícula.

#### Contribuciones de ley

Toda empresa constituida legalmente con su personería jurídica está en la obligación de cumplir con las siguientes disposiciones legales:

#### *3.12.5. Pago del impuesto sobre la renta (IR):*

En la Ley No. 712, Ley de Reformas y adiciones a la Ley No. 453, Ley de Equidad Fiscal y a la Ley No. 528, Ley de Reformas y Adiciones a la Ley de Equidad Fiscal, se establece que las personas jurídicas deberán pagar un impuesto de 30% sobre renta imponible y para personas naturales y asalariadas se procederá a calcular el impuesto conforme una tarifa progresiva establecida en esta ley.

#### *3.12.5.1. Pago INATEC:*

El Decreto 90-94, en su Artículo 24 establece que el Instituto Nacional Tecnológico (INATEC) debe recibir un aporte mensual obligatorio del 2% sobre el total de planilla de sueldos brutos de todas las empresas del país.

# *3.12.5.2. Pago INSS Patronal:*

El Decreto No. 975, Ley de Seguridad Social, en su Artículo No. 11, establece que el empleador debe aportar el 16% de los salarios brutos mensuales para financiar las prestaciones que otorga el Instituto Nicaragüense de Seguridad Social (INSS).

## **3.12.6. Ley No. 185 código del trabajo:**

La empresa debe cumplir los derechos de los trabajadores, los cuales se describen en la Ley No. 185 del Código del Trabajo, aprobada el 5 de septiembre del año 1996 y publicada en la Gaceta No. 205 del 30 de octubre de 1996. Entre los artículos que deben ser cumplidos de esta ley, están:

➢ *En el Artículo 51*, se establece que la jornada laboral no debe ser mayor de ocho horas diarias.

- ➢ *En el artículo 55*, se establece que la jornada puede dividirse en dos o más periodos con intervalos de descanso. Este artículo se aplicará al personal de producción quienes trabajaran por ciclo (periodo).
- ➢ *El artículo 62*, se establece que las horas extras deben ser pagadas un
- ➢ 100% más de lo establecido para la jornada normal.
- ➢ *El artículo 64*, establece que, por cada seis días de trabajo continuo u horas equivalentes, el trabajador tendrá derecho a disfrutar de un día de descanso o séptimo día.
- ➢ *En el artículo 76* se establece que el trabajador debe gozar de 15 días de descanso continuo y remunerado como vacaciones, por cada seis meses de trabajo ininterrumpido.
- ➢ *El artículo 82,* establece que el salario será estipulado por ambas partes y no debe ser menor que el salario mínimo legal.
- ➢ *En el artículo 93*, se establece que el empleador deberá pagar un mes de salario adicional (décimo tercer mes) a su trabajador, luego de que este le haya trabajado durante un año continuo.
- ➢ *En el artículo 94 se* establece que el décimo tercer mes se pagara
- ➢ conforme el último mes de salario recibido.

# CAPÍTULO IV: ESTUDIO FINANCIERO

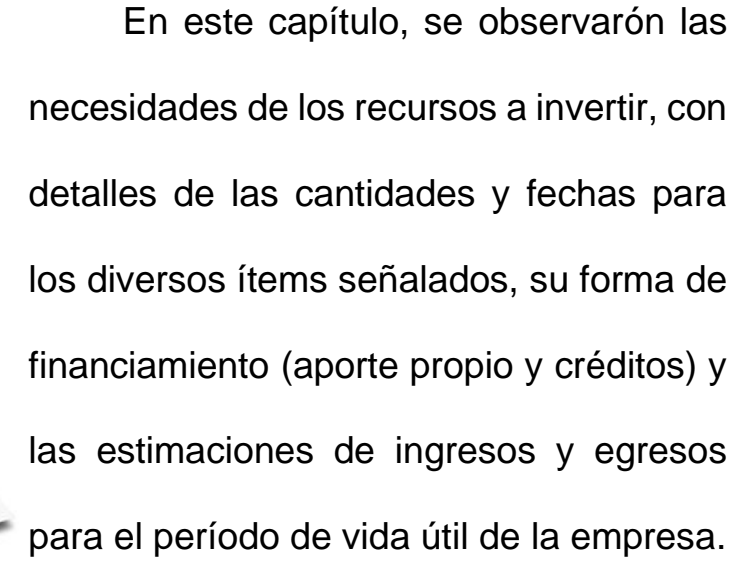

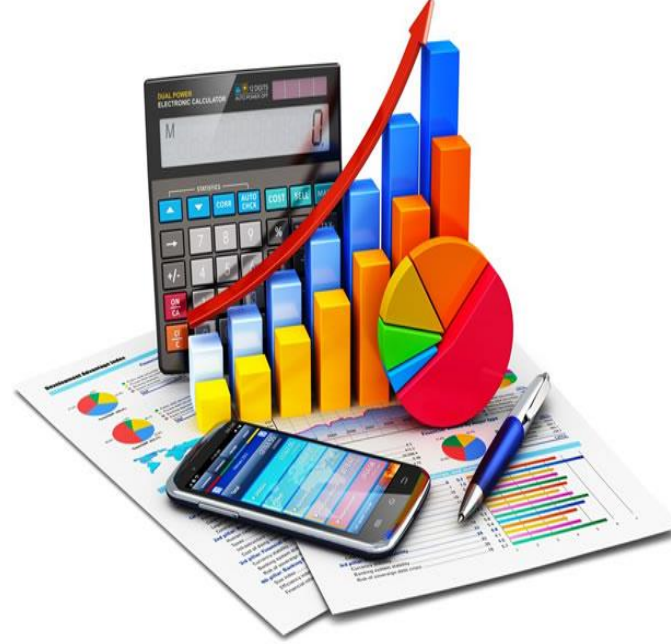

#### **4.1. ESTUDIO FINANCIERO.**

En este estudio se determinó el monto total de la inversión y se cuantificarón los ingresos, gastos y costos de operación necesarios para llevar a cabo la empresa. Para la proyección de los ingresos a los cinco años del proyecto (2019-2023), se utilizó la tasa de inflación promedio de los últimos 13 años (2009-2015) del 7.9%.

En lo referente al cálculo de la depreciación de activos fijos se utilizó el método de línea recta establecido en la ley N° 453 (ley de equidad fiscal y amortización de los archivos diferidos).

La empresa se evaluó desde dos escenarios: sin y con financiamiento. Para el escenario con financiamiento se plantearon la oferta de dos financieras, escogiéndose la que ofrece una tasa de interés menor.

Se calculó la tasa mínima atractiva de retorno (TMAR) simple y mixta, a traves del método de costo de capital promedio ponderado, para ser utilizado en el flujo neto de efectivo sin y con financiamiento respectivamente.

Teniendo el flujo neto de efectivo se procedió a calcular los indicadores financieros: Valor Presente Neto (VPN), tasa interna de retorno (TIR), relación beneficio costo (R B/C) y periodo de recuperación (PR), para la rentabilidad financiera de la empresa.

# **4.1.2. Inversión inicial Total**

Para obtener el monto total de la inversión inicial es necesario calcular la inversión fija total, la inversión diferida y la inversión capital de trabajo. Las cuales se detallan a continuación

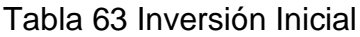

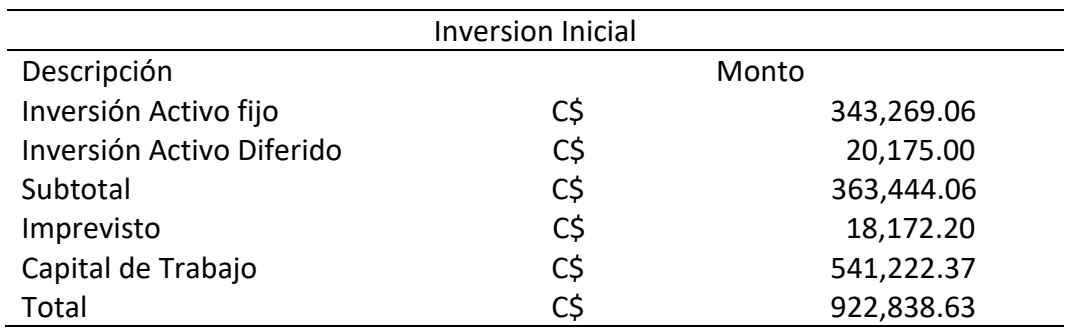

Datos obtenidos (Fuente: Elaboración propia).

# **4.1.3. Cálculo de la inversión fija Total**

Los activos fijos son bienes de la empresa tales como mobiliarios y equipo de oficina, herramientas entre otros que utiliza la empresa para sus funcionamientos, la cual se detalla en activo fijo de producción, activo fijo de oficina.

# **4.1.4. Inversión Activo fijo de producción**

Se detalla en la siguiente tabla los equipos que se utilizaran en el área de producción de Dot Solutions. Para calcular la inversión inicial fija que comprende la adquisición de todos los activos fijos.

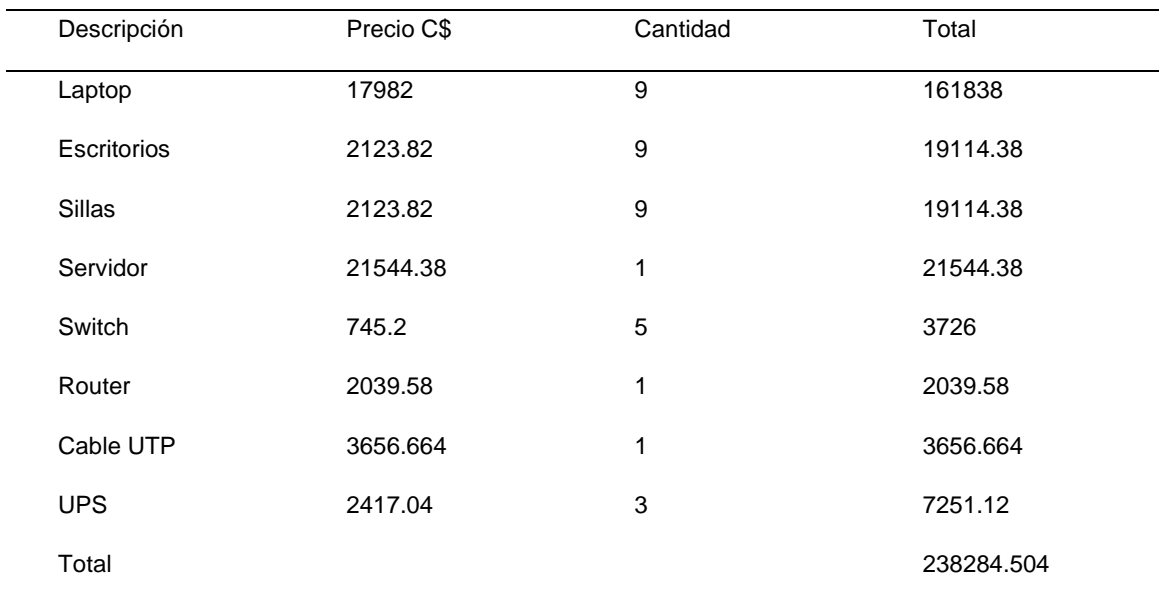

# Tabla 64 Inversión activo fijo desarrollo

Datos obtenidos (Fuente: Elaboración propia).

# **4.1.5. Inversión activos fijos de oficina**

Estos son los equipos que se utilizaran en las distintas actividades en área de administración y venta.

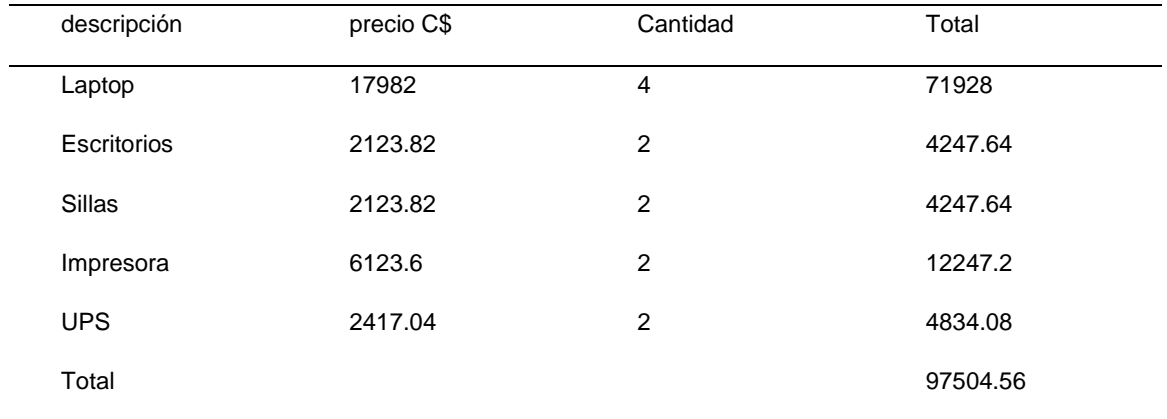

Tabla 65 Inversión activo fijo oficina

Datos obtenidos(Fuente: Elaboración propia).

# **4.1.6. Calculo de la inversión Diferida**

El activo diferido comprende todos los activos intangibles para la empresa Solution. En este rubro se incluyeron todos los gastos en la fase operativa y no se asocian con los ingresos por efectuarse antes. Se realizó para proporcionar legalidad a la empresa desarrolladora.

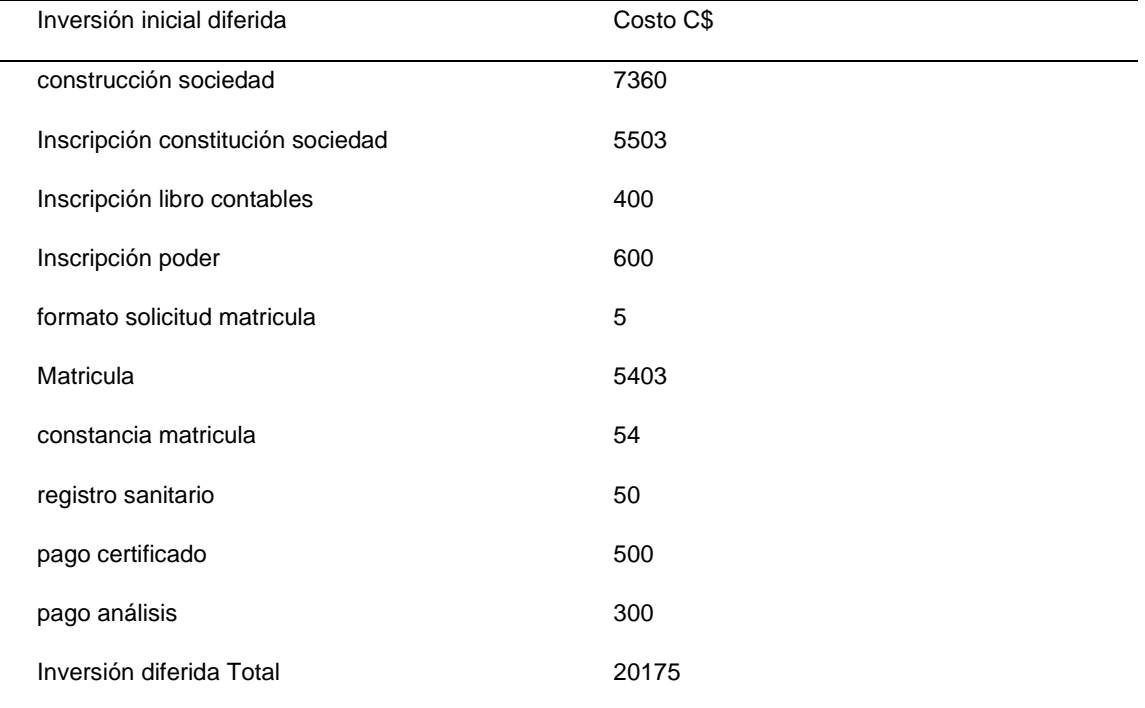

#### Tabla 66 Activo diferido

Datos obtenidos (Fuente: Elaboración propia).

#### **4.1.7. Calculo de capital de trabajo**

El capital de trabajo desde el punto de vista práctico, está representado por el capital adicional (distinto de la inversión en activo fijo y diferido) con que hay que contar para que empiece a funcionar una empresa; esto es, hay que financiar la primera producción antes de recibir ingresos (Baca Urbina, Evaluacion de Proyectos, 2010 (6ta Edición), pág. P. 141.).

La empresa Dot Solution funcionará con un capital de trabajo de dos meses donde durante dicho periodo se comenzará a recaudar ingresos y hacer que la empresa se sostenga así misma.

La inversión inicial total que corresponde a todos los gastos necesarios para operar la empresa, asciende aproximadamente a C\$ 922,838.63 . cómo se detalla en la siguiente tabla.

| Capital de Trabajo  |                |  |  |  |
|---------------------|----------------|--|--|--|
| Descripción         | Monto          |  |  |  |
| Costo de desarrollo | C\$ 265,126.68 |  |  |  |
| Gastos Admon        | C\$ 235,530.36 |  |  |  |
| Gastos ventas       | $C\$ 40,565.33 |  |  |  |
| Total               | C\$ 541,222.37 |  |  |  |

Tabla 67 Capital de trabajo

Datos obtenidos (Fuente: Elaboración propia)

#### **4.1.8. Depreciación y amortización.**

La depreciación es la disminución del valor de propiedad de un activo fijo, producido por el paso del tiempo, desgaste por uso etc. Los cargos de depreciación y amortización, además de reducir el monto de los impuestos permiten la recuperación de la inversión por el mecanismo fiscal que la propia ley ha fijado. Para calcular el monto de estos costos virtuales se utilizarón los porcentajes autorizados por la "Ley de Equidad Fiscal." Este porcentaje es aplicado al valor del activo considerando un horizonte de cinco años. Estos gastos son virtuales pues no incurren en desembolsos de la empresa, la ley que se ocupa para las depreciaciones y amortizaciones es la ley tributaria. La amortización diferida se proyectó en partes iguales para los cinco años de planeación.

# Tabla 68 Depreciación activos de producción

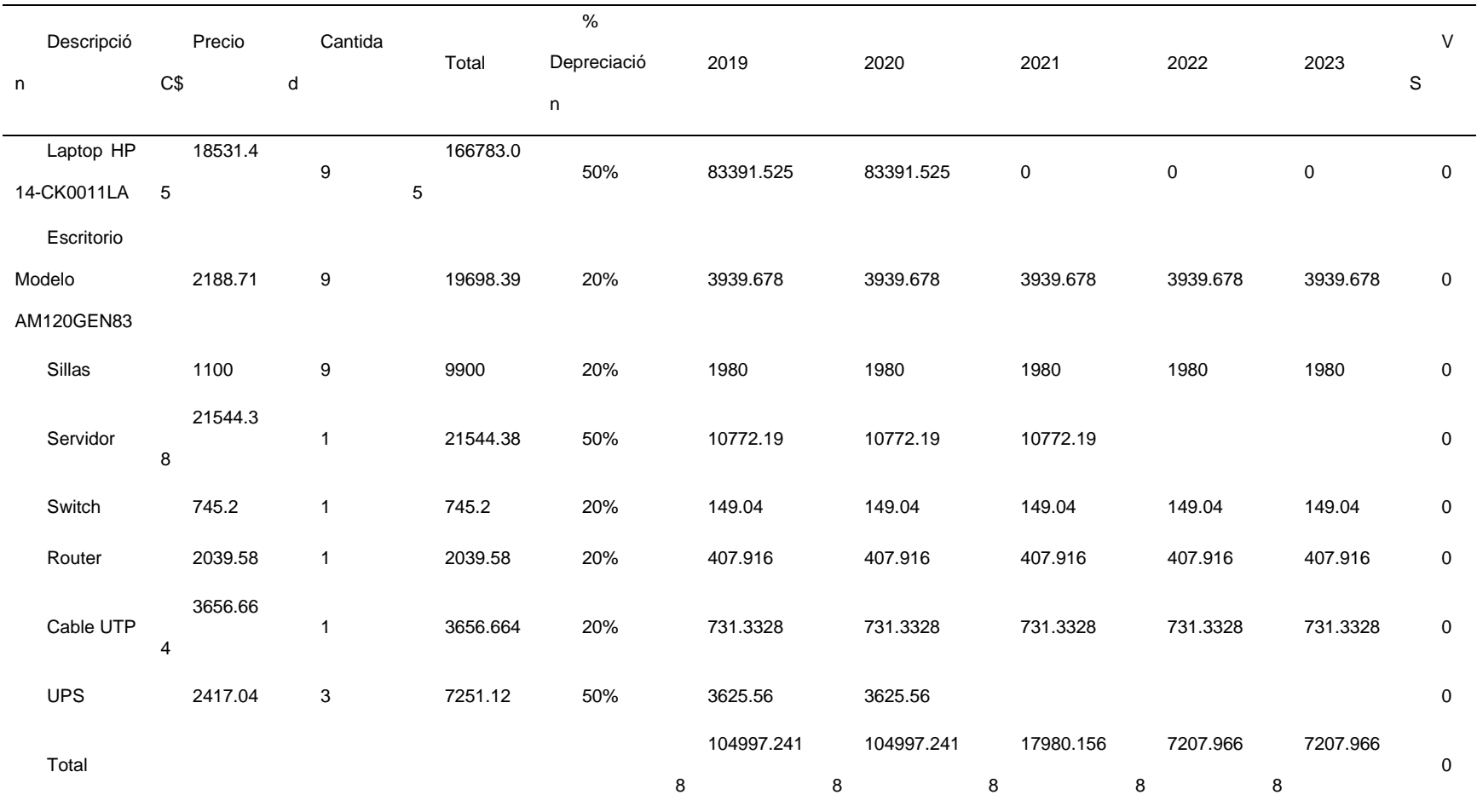

Datos obtenidos (Fuente: Elaboración propia)

# Tabla 69 Depreciación activos de oficina

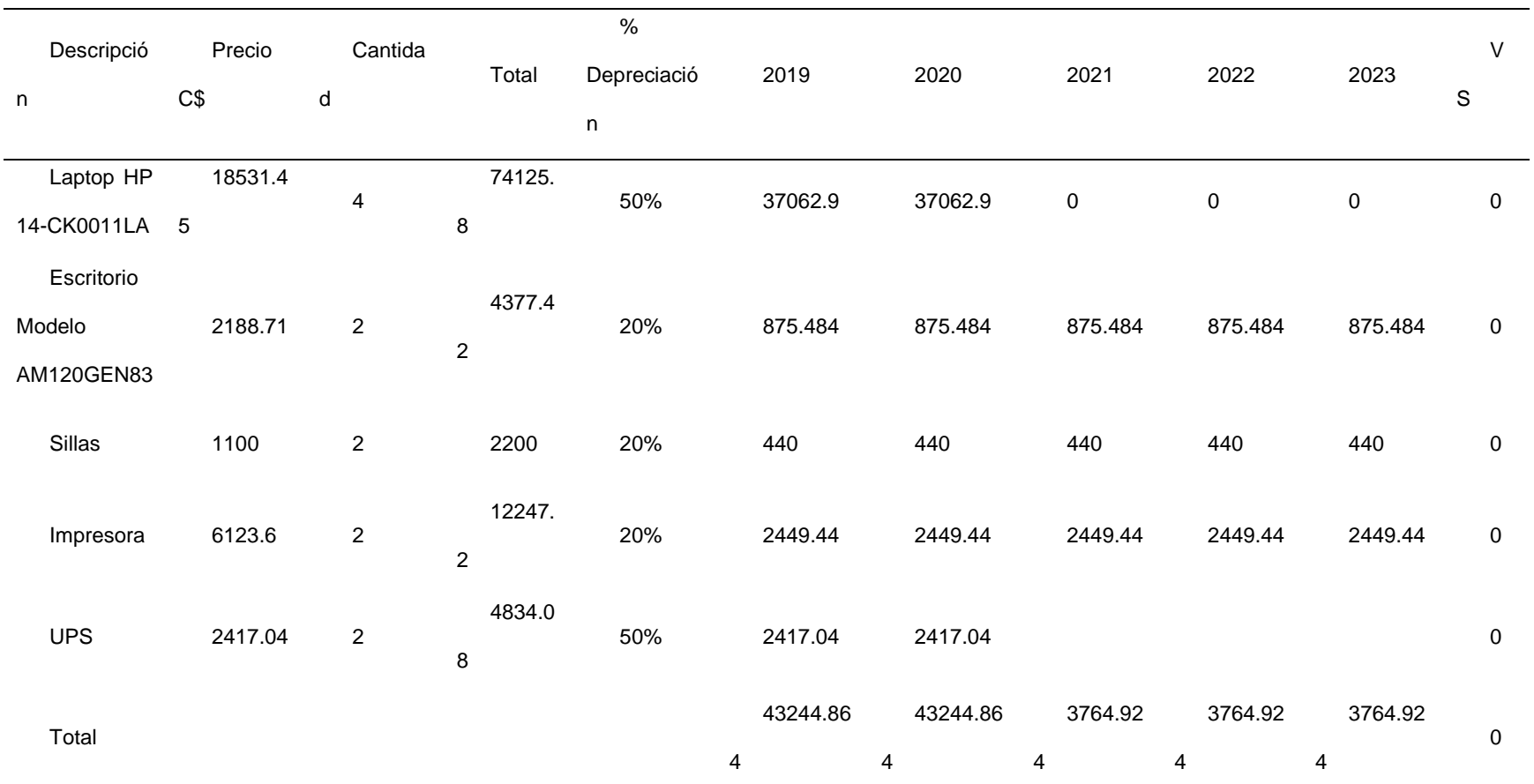

Datos obtenidos (Fuente: Elaboración propia)

#### **4.2. Determinación de los costos de operación.**

Está basado en el estudio de mercado y el estudio técnico, cabe destacar que estos costos ya incluyen el IVA, abarca desde el alquiler del local hasta los costos de desarrollo y entrega del producto terminado.

## **4.2.1. Costos de Desarrollo.**

Dentro de los costos necesarios para el desarrollo de Sistemas de información, los cuales están constituidos por directos e indirectos, dichos gastos se proyectaron para el periodo cinco años a continuación.

- ➢ Insumos (licencias)
- ➢ Mano de obra en planta (directa e indirecta)
- ➢ Electricidad
- ➢ Agua
- ➢ Mantenimiento
- ➢ Otros costos

Los costos de producción no son más que un reflejo de las determinaciones realizadas en el estudio técnico (Baca Urbina, Evaluación de proyectos, 2001(4ta Ediccion), pág. P. 161.).

# **4.2.2. Materia prima e insumos**

Los cálculos para efectos del respectivo estudio se realizarón con la moneda nacional.

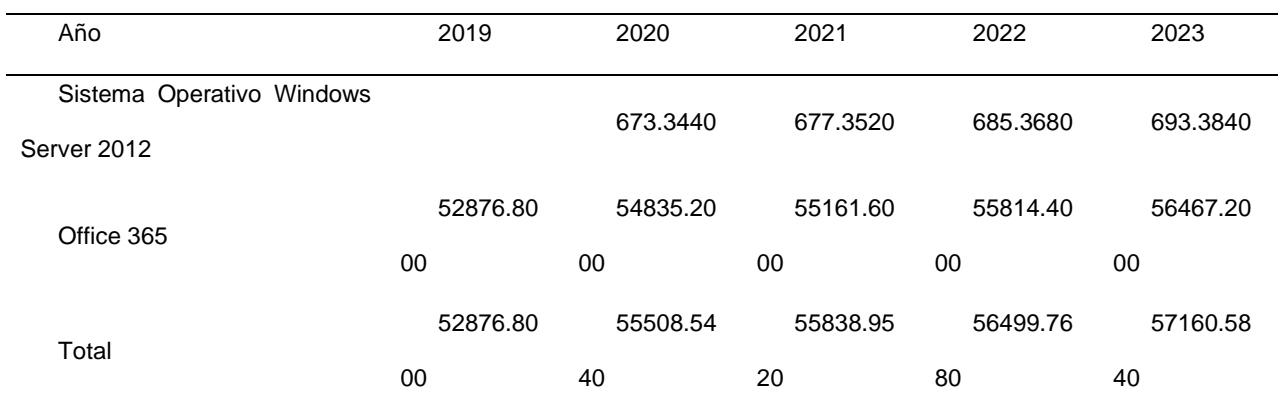

# Tabla 70 Materia prima e insumos

Datos obtenidos (Fuente: Elaboración propia)

# 4.2.3**. Costo de mano de obra.**

Se dividió en mano de obra directa e indirecta. La mano de obra directa son las personas (empleados) que intervienen directamente en el proceso de transformación del sistema de información terminado.

La mano de obra indirecta se refiere a quienes aun estando en producción no participan directamente en el proceso de desarrollo del SI, pero son elementos claves para el funcionamiento de la empresa. A estos cálculos de mano de obra directa e indirecta se agregarón las aportaciones establecidas por la ley detallado a continuación.

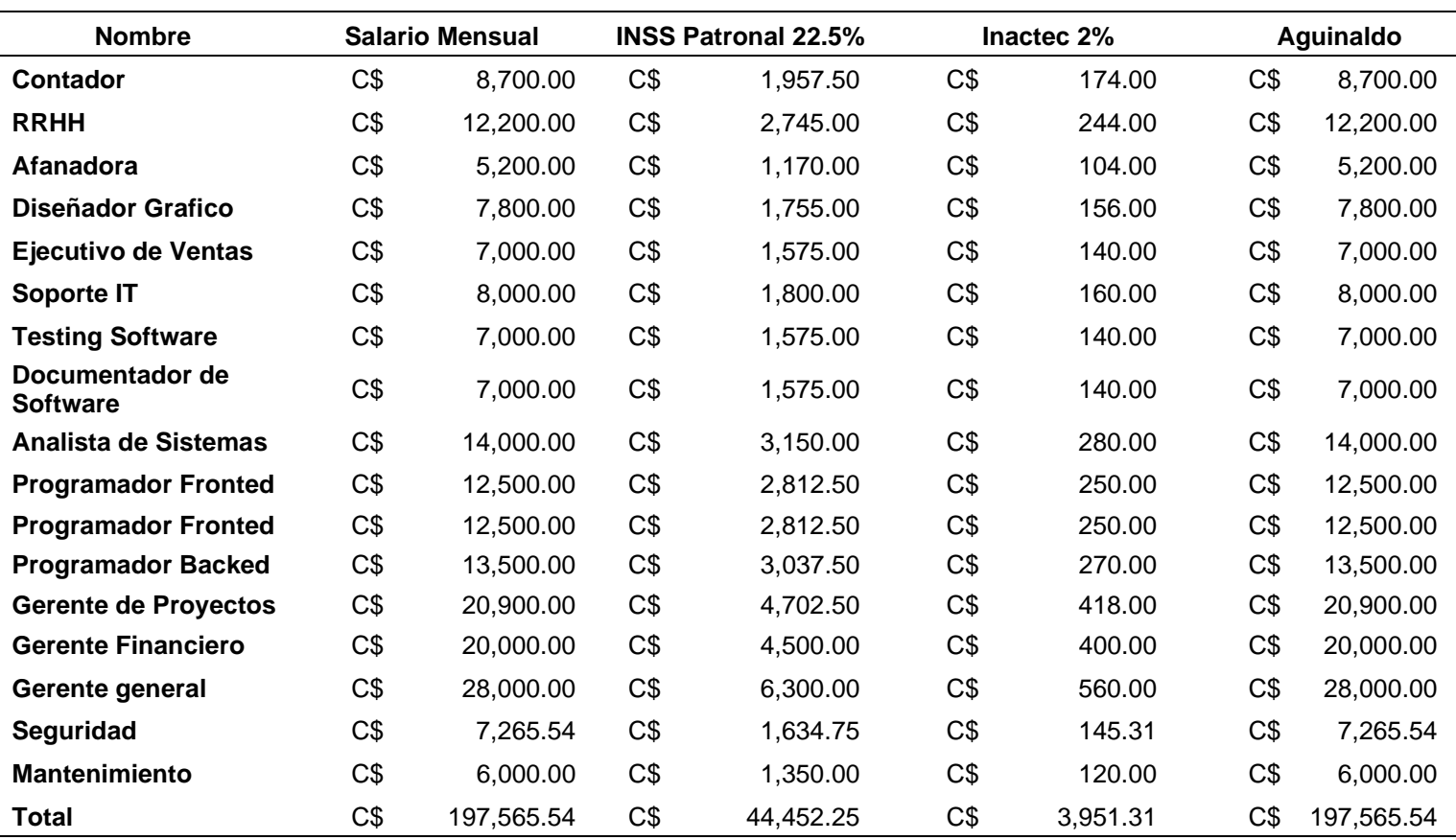

Tabla 71 Obligación y aportaciones de Ley

Datos obtenidos (Fuente: Elaboración propia)

# **4.2.4. Costo de mano de obra directa.**

Se representó el pago del salario de los empleados que se encuentran en el área de desarrollo. Por tanto, se representa el sueldo mensual, así como las obligaciones y el monto total a pagar del año 2019-2023. Por medio de la siguiente tabla.

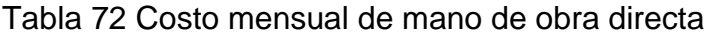

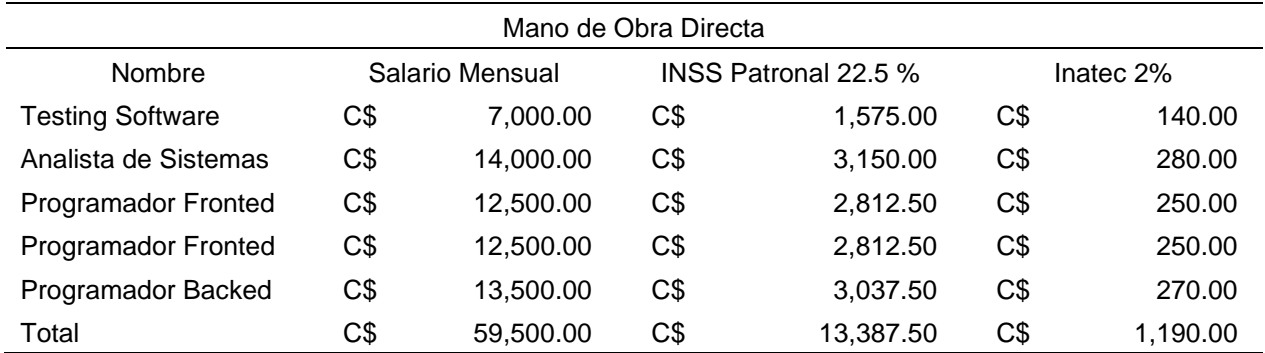

Datos obtenidos (Fuente: Elaboración propia)

Tabla 73 Costo de mano de obra directa 2019-2023.

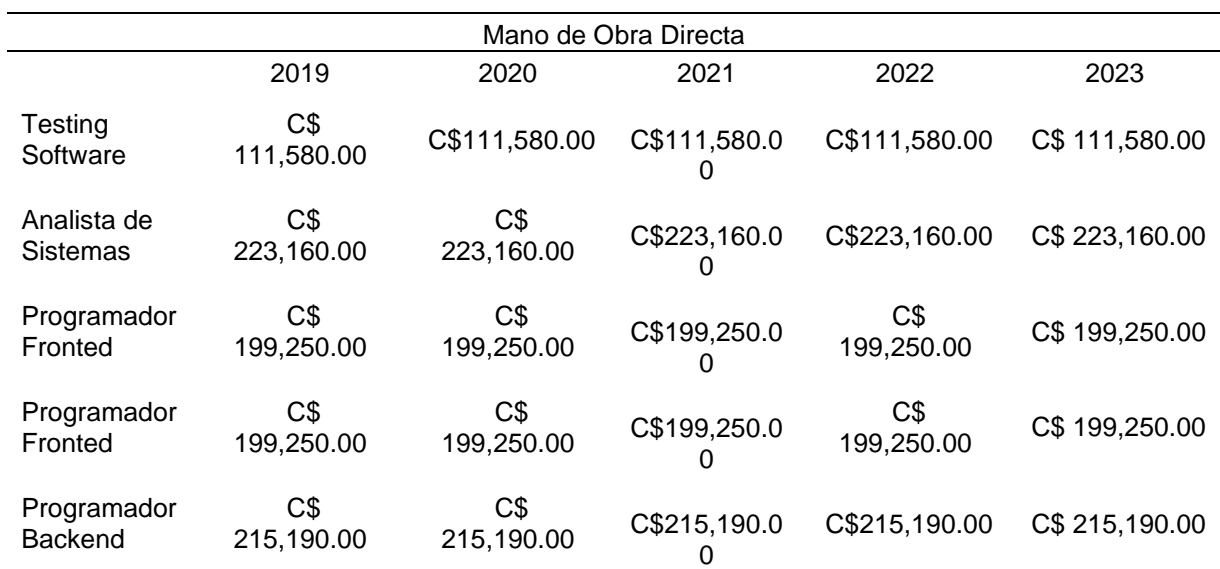

Datos obtenidos (Fuente: Elaboración propia)

### **4.2.5. Costo de mano de obra indirecta.**

Son los costos al pago de salario de los empleados que asisten o dirigen el área de desarrollo. Por tanto, se presenta el sueldo mensual por cargo, así como las obligaciones y el monto total a pagar del año 2019-2023 por medio de las siguientes tablas.

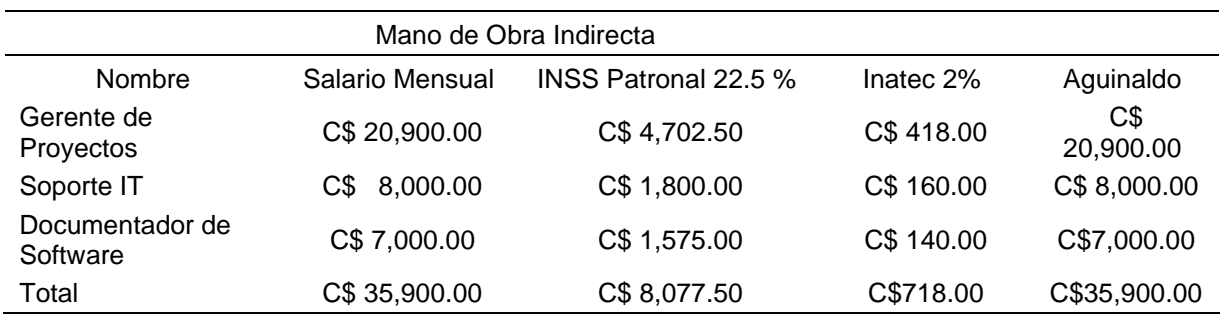

#### Tabla 74 Costo mensual de mano de obra indirecta

Datos obtenidos (Fuente: Elaboración propia)

#### Tabla 75 Costo de mano de obra indirecta 2019-2023

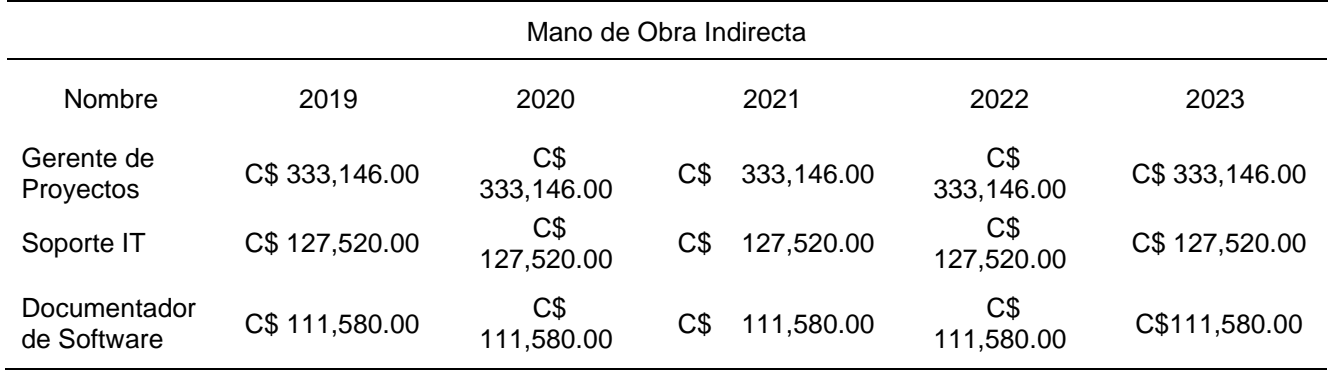

Datos obtenidos (Fuente: Elaboración propia)

#### Tabla 76 Costos totales de mano de obra

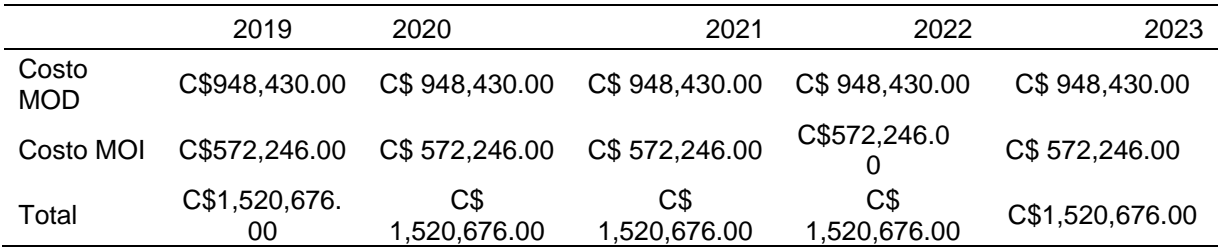

Datos obtenidos (Fuente: Elaboración propia)

# **4.2.6. Costo de presentación**

La presentación se refiere a la forma en que se entrega el producto final al cliente. La forma en que se entregara será un manual de usuario, el sistema de información será alojado en un servidor que el cliente requiera, las credenciales del sistema se enviaran al encargado por medio de correo electrónico.

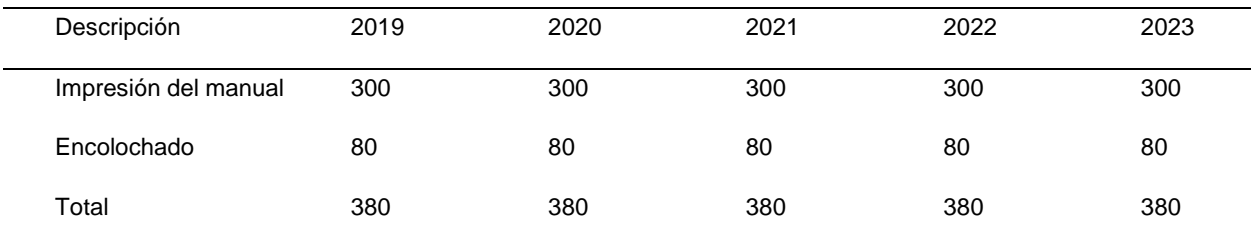

Tabla 77 Costo total de presentación.

Datos obtenidos (Fuente: Elaboración propia).

## **4.2.7. Costo de energía eléctrica**

En el área de producción la energía juega un papel muy indispensable para el proceso de desarrollo ya que es el lugar donde más se utiliza la electricidad debido a las cantidades de computadoras que se encuentran, generando costos, pero el costo de consumo existe una tarifa obtenida por el ente regulador de energía INE siendo C\$ 5.21, con un incremento anual del 0,15%, este costo se le incluyen los cargos por alumbrado público, comercialización y regulación que representan el 12.54%, 4.01% y 0,57% respectivamente del costo del consumo de energía.

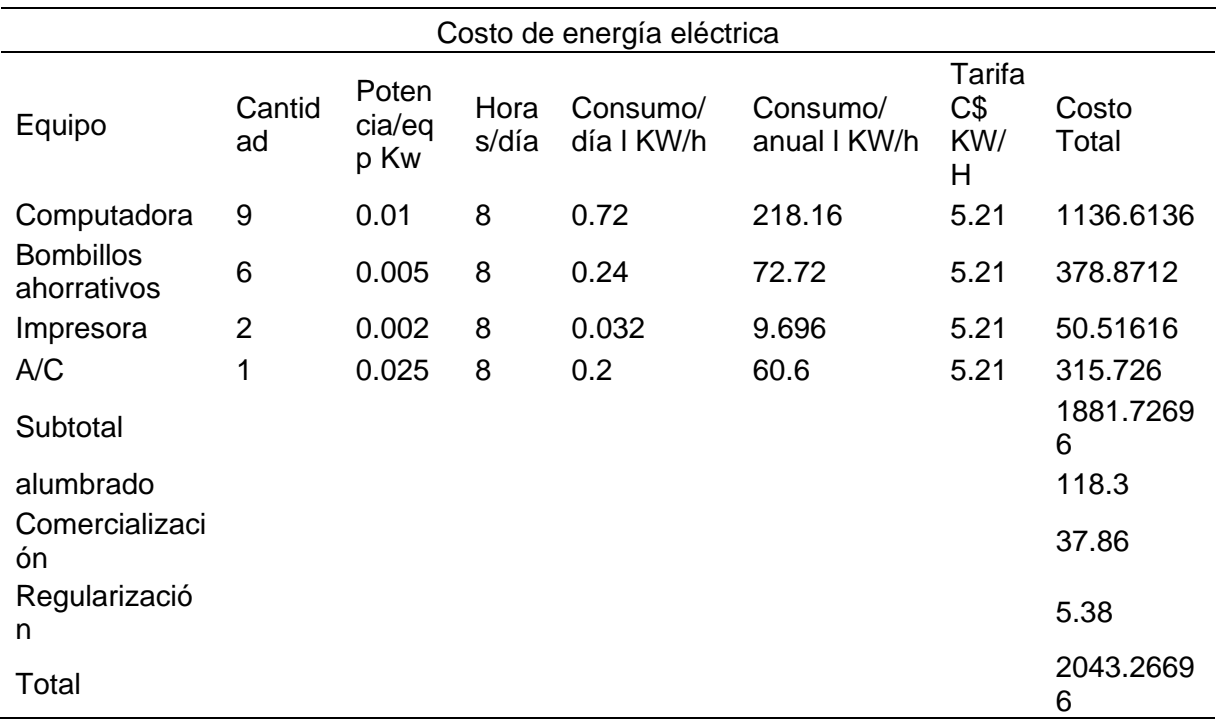

Tabla 78 Costo de energía eléctrica

Datos obtenidos (Fuente: Elaboración propia)

#### **4.2.8. Costo de Mantenimiento**

El costo de mantenimiento corresponde a la maquinaria destinada para el desarrollo de las aplicaciones Web, tanto mantenimiento preventivo como correctivo.

Tabla 79 Costo total de mantenimiento.

| Descripción           | 2019     | 2020     | 2021     | 2022     | 2023     |
|-----------------------|----------|----------|----------|----------|----------|
| Limpiador de Contacto | 600.00   | 600.00   | 600.00   | 600.00   | 600.00   |
| pasta térmica         | 100.00   | 100.00   | 100.00   | 100.00   | 100.00   |
| Espuma limpiadora     | 500.00   | 500.00   | 500.00   | 500.00   | 500.00   |
| Total                 | 1,200.00 | 1.200.00 | 1,200.00 | 1.200.00 | 1,200.00 |

Datos obtenidos (Fuente: Elaboración propia).

Se considerarón otros costos a los materiales de reposición periódica debido a su utilización constante para realizar labores de desinfección, higiene y seguridad, tanto para la salud de las personas, como de la materia prima insumos y el entorno que los rodea.

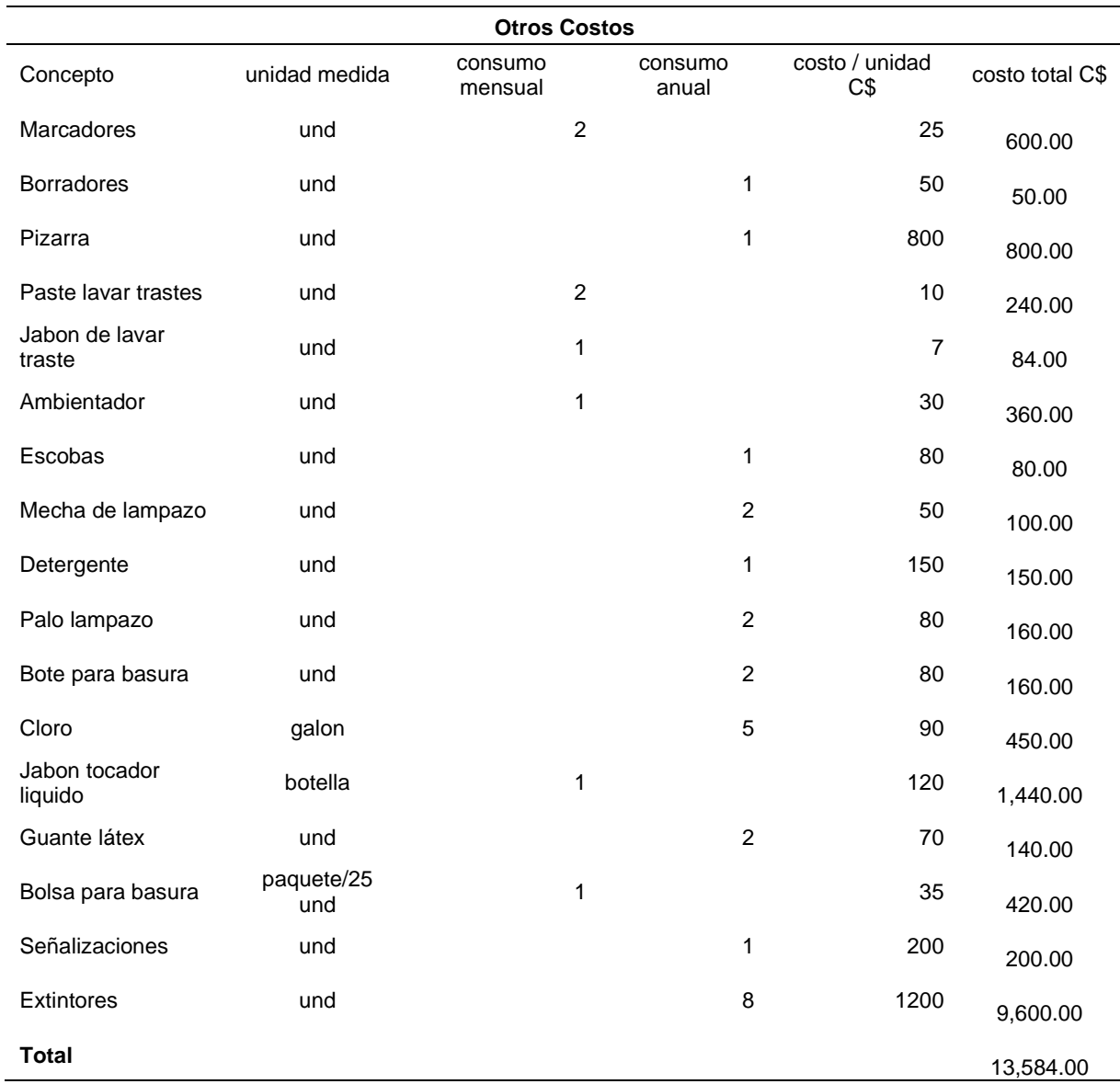

# Tabla 80 Otros Costos

Datos obtenidos (Fuente: Elaboración propia).

# **4.2.9. Resumen total de los costos de desarrollo.**

La siguiente tabla muestra todos los costos detallados que se incurren en los costos de desarrollo dentro del local.

| Resumen Costo Total Desarrollo |                 |                     |                     |                     |                            |  |
|--------------------------------|-----------------|---------------------|---------------------|---------------------|----------------------------|--|
| Concepto                       | 2019            | 2020                | 2021                | 2022                | 2023                       |  |
| Costo<br>insumo/Licencias      | C\$52,876.80    | C\$55,508.54        | C\$55,838.95        | C\$56,499.77        | C\$57,160.58               |  |
| Mano de Obra                   | C\$1,520,676.00 | C\$1,520,676.0<br>0 | C\$1,520,676.0      | C\$1,520,676.0      | C\$1,520,676.0<br>$\left($ |  |
| Empaque                        | C\$380.00       | C\$380.00           | C\$380.00           | C\$380.00           | C\$380.00                  |  |
| Energía eléctrica              | C\$2,043.27     | C\$2,110.29         | C\$2,179.50         | C\$2,250.99         | C\$2,324.82                |  |
| Mantenimiento                  | C\$1,200.00     | C\$1,200.00         | C\$1,200.00         | C\$1,200.00         | C\$1,200.00                |  |
| <b>Otros Costos</b>            | C\$13,584.00    | C\$13,584.00        | C\$13,584.00        | C\$13,584.00        | C\$13,584.00               |  |
| Total                          | C\$1,590,760.07 | C\$1,593,458.8      | C\$1,593,858.4<br>6 | C\$1,594,590.7<br>6 | C\$1,595,325.4             |  |

Tabla 81 Resumen costo total desarrollo

Datos obtenidos (Fuente: Elaboración propia).

## **4.2.10. Gasto Administrativos y ventas.**

En los gastos administrativos y ventas se detallan los gastos de dirección administrativa de la empresa, tales como el salario el personal administrativo, pago de INSS patronal e INATEC, alquiler del local, servicios básicos y gastos de papelería. En la siguiente tabla se detallan cada uno de ellos.

#### Tabla 82 Resumen de salarios administración

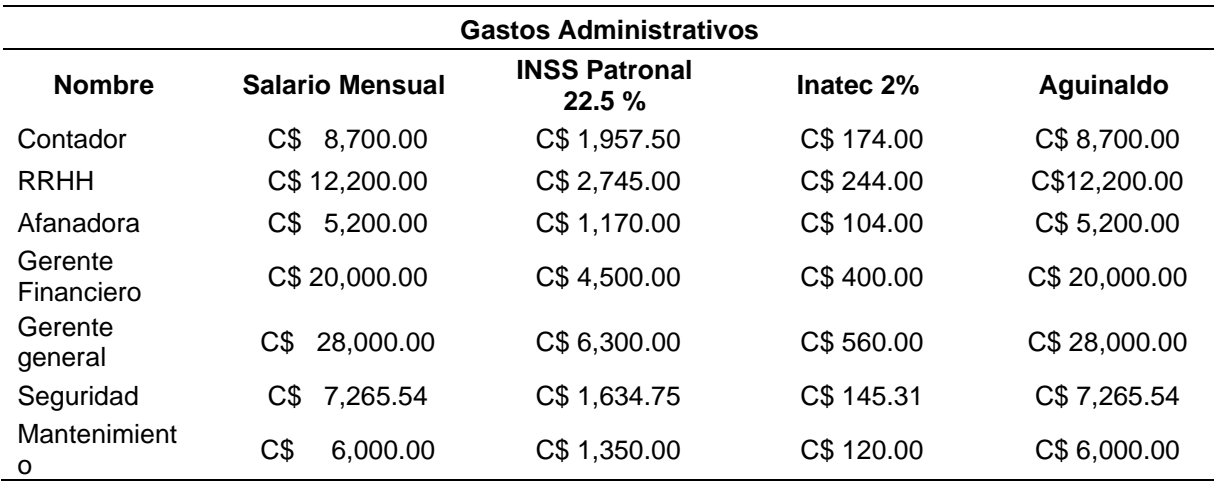

Datos obtenidos (Fuente: Elaboración propia)

Los gastos que se reflejan en la siguiente tabla pertenecen al periodo 2019-2023 para proyectar los otros años restantes se utilizaron los porcentajes de obligaciones que se aplicarón en mano de obra de desarrollo.

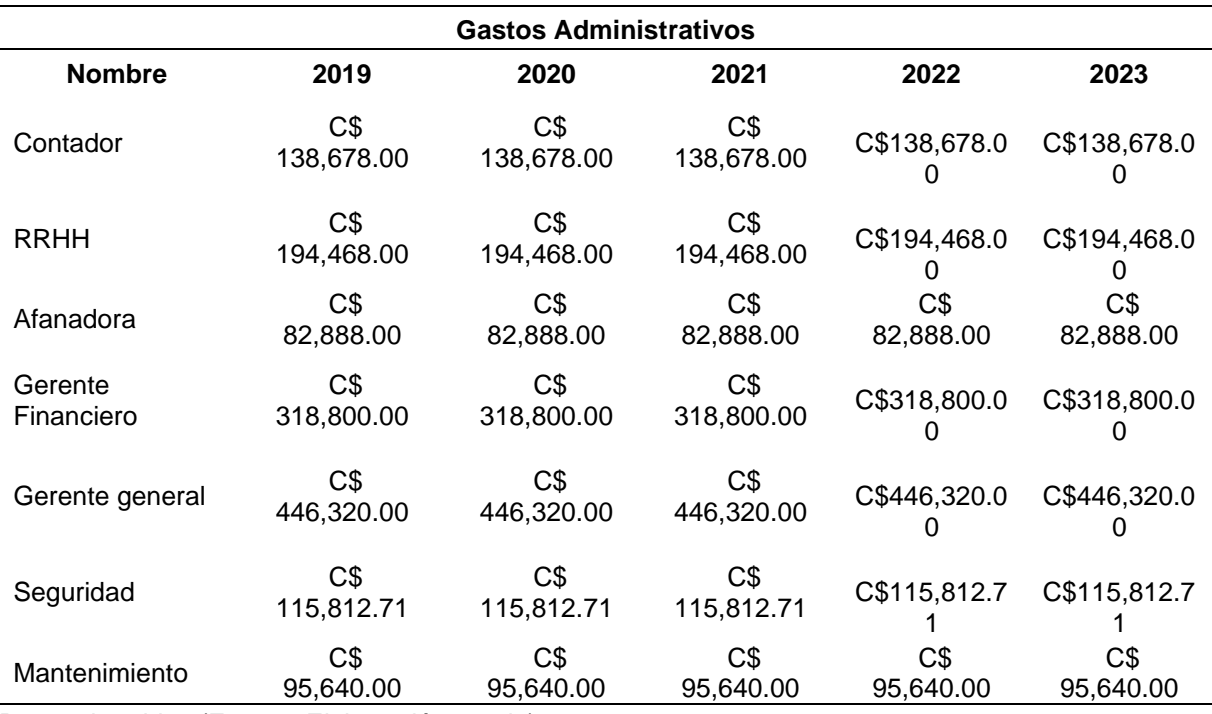

Tabla 83 Gastos administrativos 2019 - 2023

Datos obtenidos (Fuente: Elaboración propia)

# **4.2.11. Gastos de Venta**

Los gastos de venta necesarios para la comercialización y promoción del servicio de desarrollo de aplicaciones web son: gastos de combustible gastos de publicidad, tales gastos se reflejan en la siguiente tabla.

| Gastos de venta |       |  |  |  |  |
|-----------------|-------|--|--|--|--|
| Descripción     | Monto |  |  |  |  |
| Combustible     | 30000 |  |  |  |  |
| Publicidad      | 10000 |  |  |  |  |
| Total           | 40000 |  |  |  |  |

Tabla 84 Resumen gastos de ventas

Datos obtenidos (Fuente: Elaboración propia).

# *4.2.11.1. Otros gastos administrativos.*

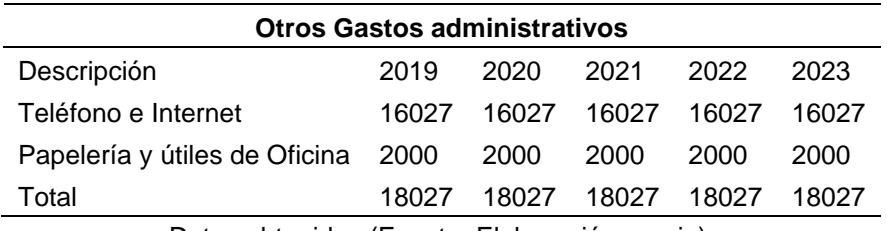

# Tabla 85 Resumen otros gastos administrativos

Datos obtenidos (Fuente: Elaboración propia).

## *4.2.11.2. Energía Eléctrica en Administración*

En el departamento de administración es necesaria la energía eléctrica para el funcionamiento de los equipos y demás accesorios existentes en dicha área la cual se detalla en la siguiente tabla.

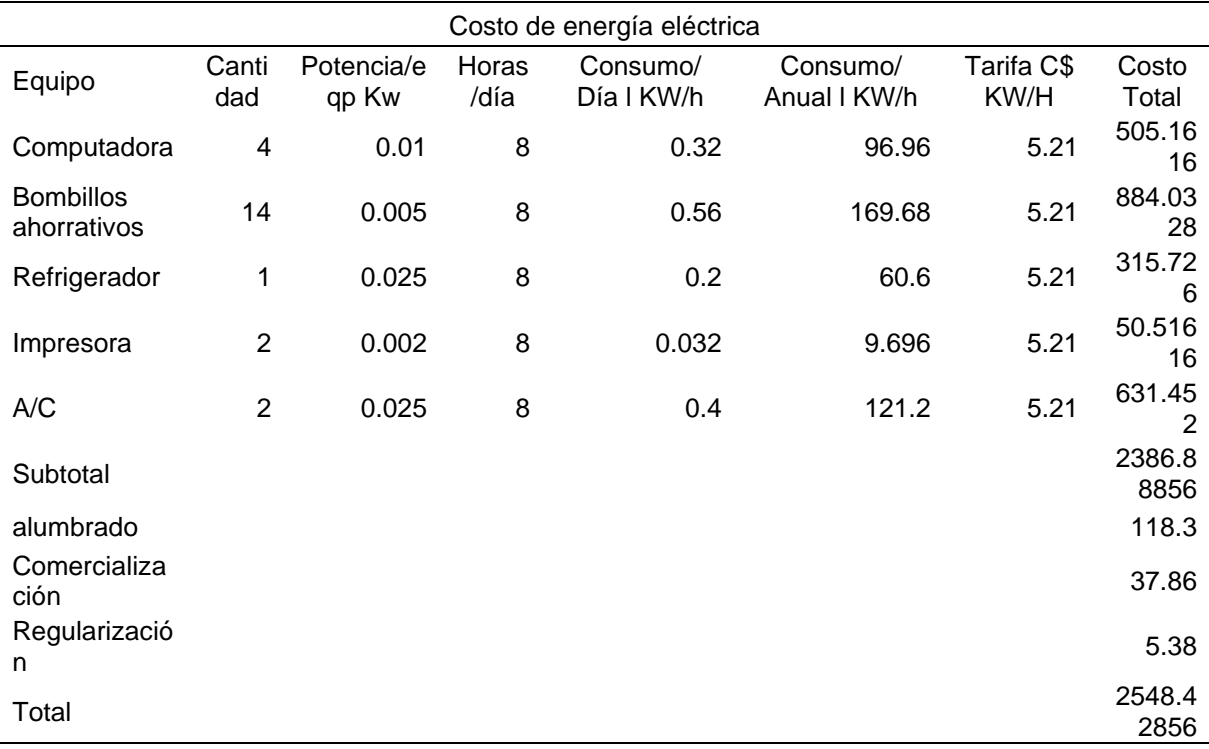

Tabla 86 Costo energía eléctrica administración

Datos obtenidos (Fuente: Elaboracion propia).

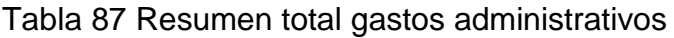

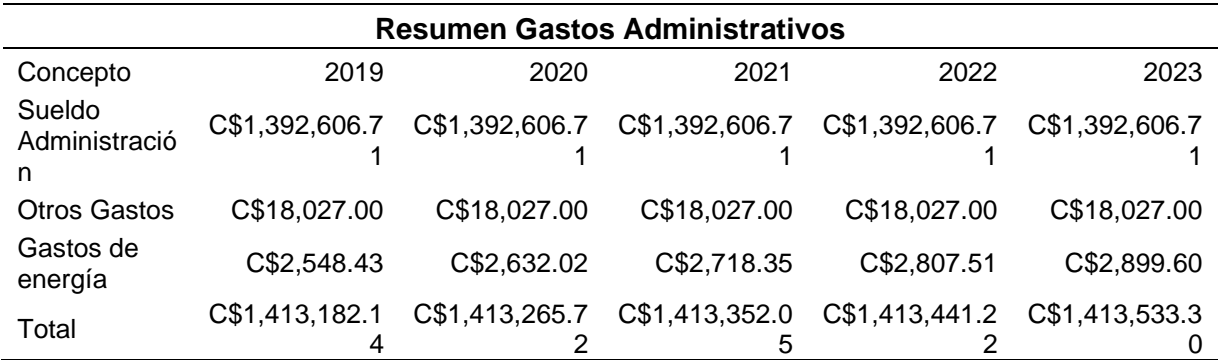

Datos obtenidos (Fuente: Elaboración propia)

#### *4.2.11.3. Gastos de Venta*

Son los gastos necesarios que se necesitan para impulsar y poder vender el servicio que ofrece la empresa.

## *4.2.11.3.1. Salario del personal de venta.*

En la siguiente tabla se detallan los salarios para cada uno de los cargos del área de Venta y diseño gráfico, para los siguientes años:

Tabla 88 Salario personal de ventas y diseño grafico

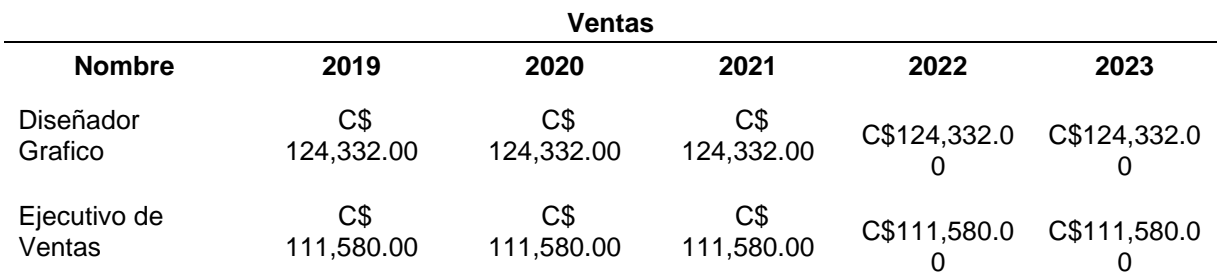

Datos obtenidos (Fuente: Elaboración propia).

# *4.2.11.4. Gastos por publicidad*

La publicidad del negocio es fundamental debido a que es uno de los ejes para el conocimiento de los productos y el incremento para las ventas, en la siguiente tabla se detalla los gastos.

#### Tabla 89 Gastos por publicidad

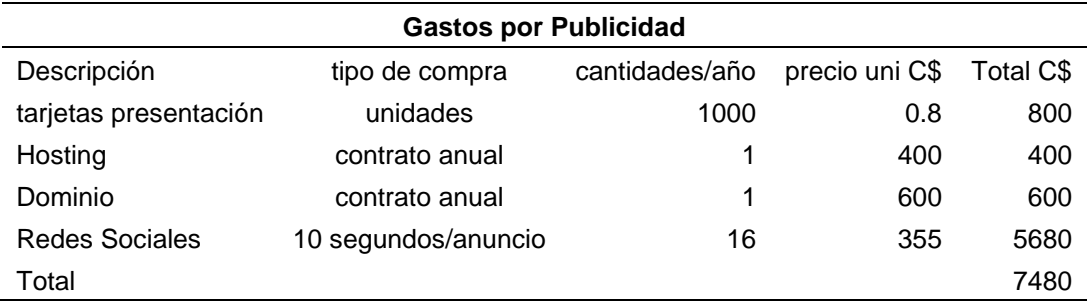

Datos obtenidos (Fuente: Elaboración propia).

#### Tabla 90 Resumen gastos administrativos

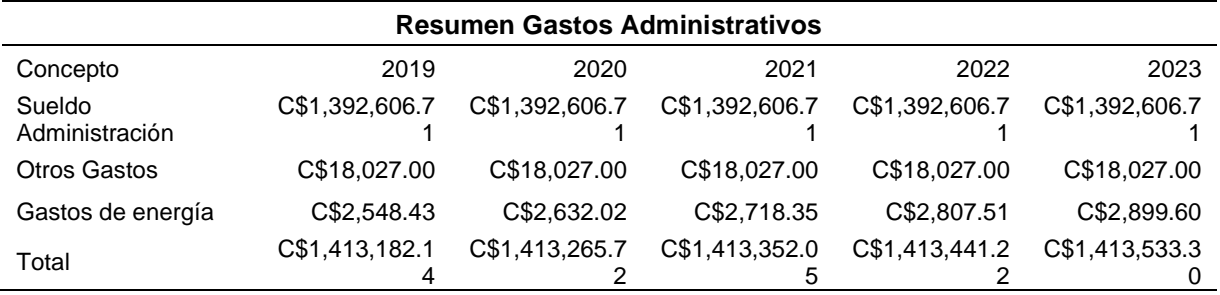

Datos obtenidos (Fuente: Elaboración propia).

#### Tabla 91 Resumen gastos por ventas

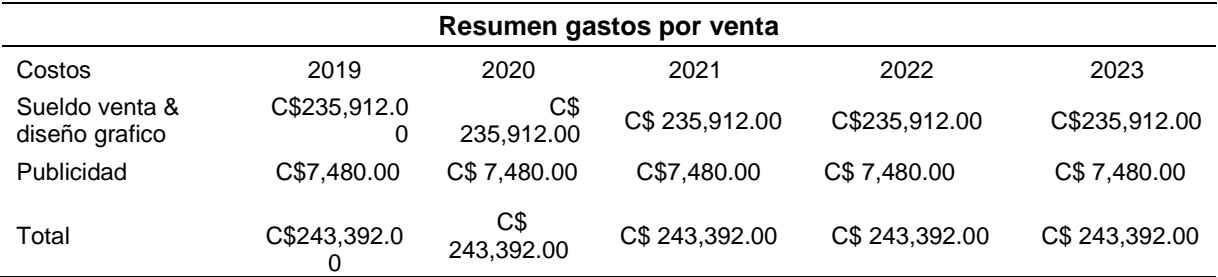

Datos obtenidos (Fuente: Elaboración propia).

#### **4.2.10. Gastos Financieros**

Estos son los intereses que deben pagar en relación a capitales obtenidos en préstamos a entidades financieras en los proyectos, donde la financiación de la deuda puede ser a corto o largo plazo. Los gastos financieros se deben registrar por separado ya que un capital prestado puede tener usos muy diversos. La ley tributaria permite cargar estos intereses como gastos deducibles de impuestos.

# **4.2.11. Gastos operativos**

Son aquellos independientes de la producción e incluyen gastos de administración y gastos de ventas cuando se trabaja con financiamiento.

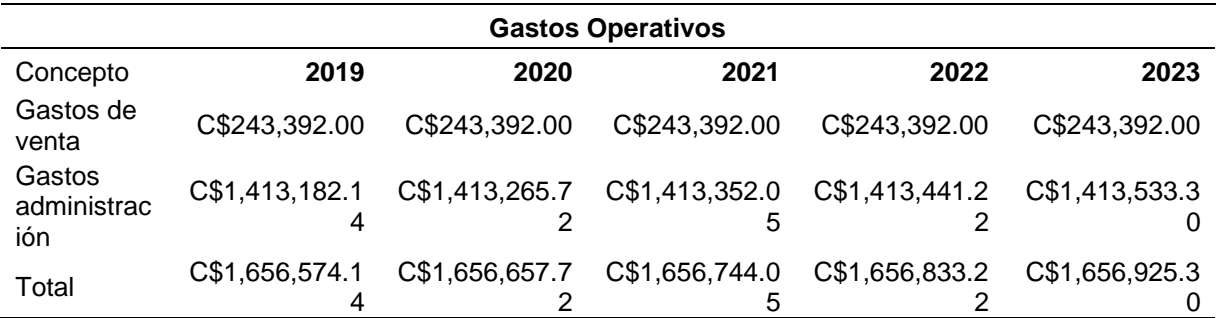

Tabla 92 Gastos operativos

Datos obtenidos (Fuente: Elaboración propia)

# **4.3. Ingresos por ventas**

Estos se calculan multiplicando el precio unitario de cada aplicación por la cantidad que será vendida, para efecto de la empresa, se presentara 3 tipos de aplicaciones que son las más demandadas por las grandes y medianas empresas, según el dato del estudio de mercado, cuyos precios varían según el tipo de sistema de información que se realice.

Tabla 93 Ingresos SI control de pedidos

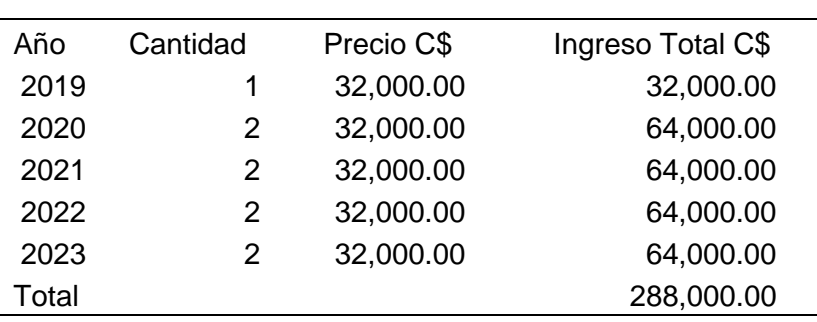

Datos obtenidos (Fuente: Elaboración propia).

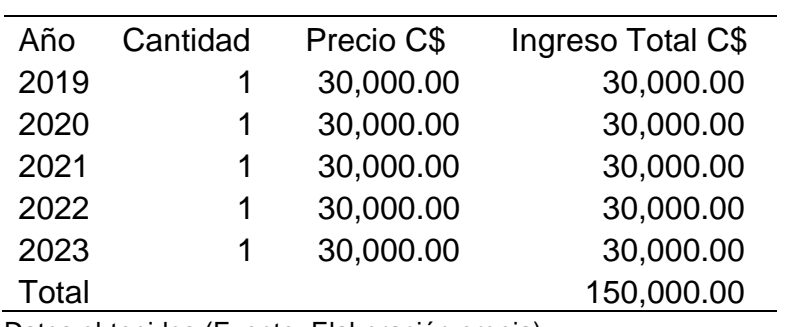

Tabla 94 Ingresos SI marketing de proximidad

Datos obtenidos (Fuente: Elaboración propia).

Tabla 95 Ingresos SI E-Commerce

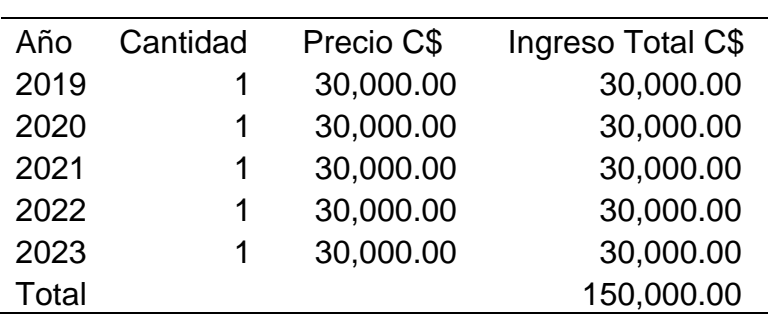

Datos obtenidos (Fuente: Elaboración propia).

# **4.4. Inversión y Financiamiento.**

Para definir el porcentaje de financiamiento de la inversión se tomarón en cuenta tres financieras, las cuales se evaluarán para identificar la que proporcione mayores beneficios y proporcione mayores utilidades.

La primera opción SERFISA, dicha financiera financia nuevos proyectos de inversión a una tasa del 28% anual. El porcentaje de financiación es del 68% del proyecto.

Segunda opción FAMA, esta financia hasta un máximo del 66% del total de proyecto a una tasa de interés anual del 22% sobre el saldo.

Tercera opción banco Banpro, este banco hasta un máximo del 80% de inversión fija, 60% inversión diferida, 50% capital de trabajo del total de proyecto a una tasa de interés anual del 21% sobre el saldo principal.

En las siguientes tablas se especifican los montos de préstamo tanto de las financieras como la del banco y el aporte de los inversionistas.

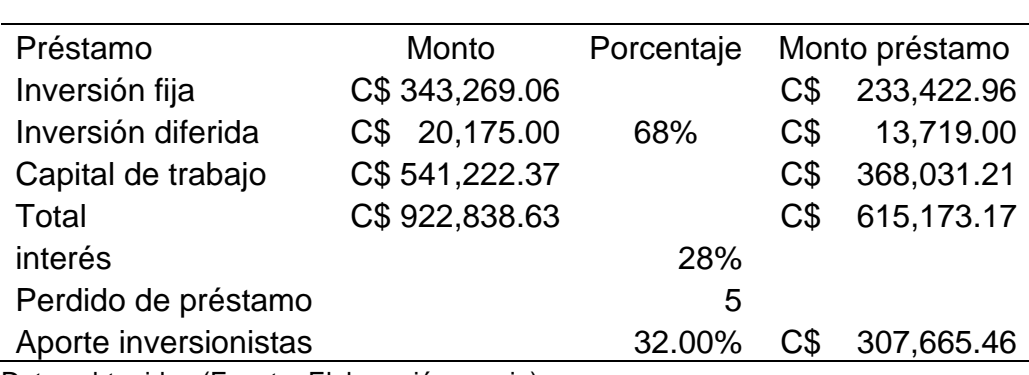

Tabla 96 Préstamo SERFIGSA

Datos obtenidos (Fuente: Elaboración propia).

#### Tabla 97 Préstamo FAMA

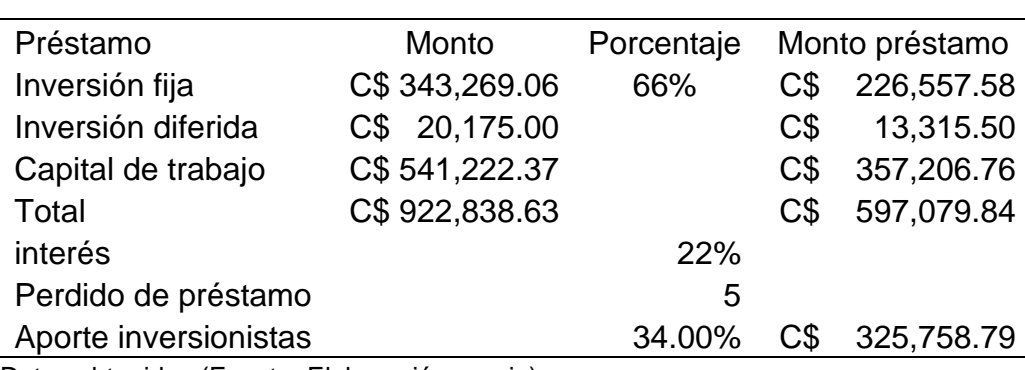

Datos obtenidos (Fuente: Elaboración propia).

# Tabla 98 Préstamo BANPRO

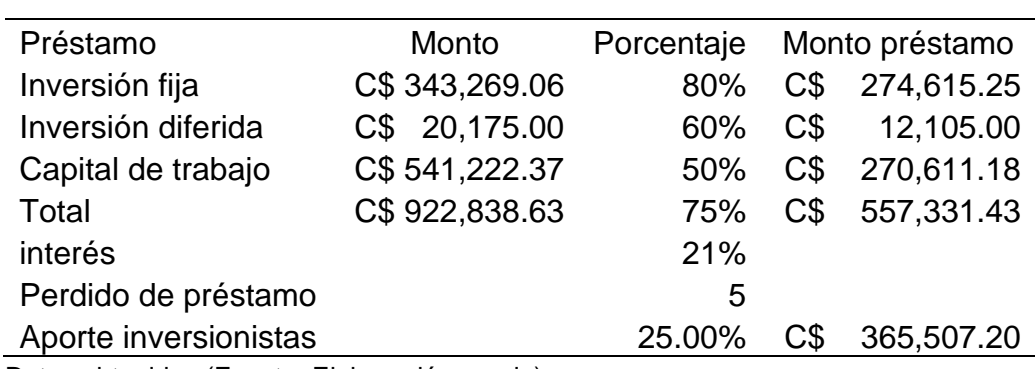

Datos obtenidos (Fuente: Elaboración propia).

# **4.3.1. Calendario de pago de los préstamos**

Con el método de cuota nivelada se elaboró el calendario de pago del préstamo con las dos financieras y el banco, determinando el monto de los intereses y el pago al

principal a realizarse anualmente, se detalla en las siguientes tablas.

Tabla 99 Calendario de pago de préstamo SERFIGSA

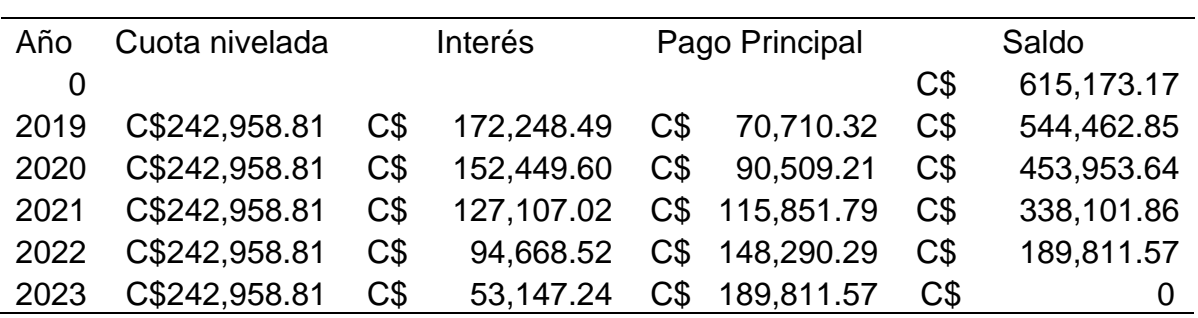

Datos obtenidos (Fuente: Elaboración propia)

Tabla 100 Calendario de pago FAMA

| Año            | Cuota nivelada | Interés        |            | Pago Principal |                | Saldo          |            |
|----------------|----------------|----------------|------------|----------------|----------------|----------------|------------|
| $\overline{0}$ |                |                |            |                |                | C\$            | 597,079.84 |
| 2019           | C\$208,503.83  | C <sub>3</sub> | 131,357.57 | C <sub>3</sub> | 77,146.26      | C <sub>3</sub> | 519,933.59 |
| 2020           | C\$208,503.83  | C <sub>3</sub> | 114,385.39 | C <sub>3</sub> | 94,118.44      | C <sub>3</sub> | 425,815.15 |
| 2021           | C\$208,503.83  | C <sub>3</sub> | 93.679.33  |                | C\$ 114,824.49 | C\$            | 310,990.66 |
| 2022           | C\$208,503.83  | C <sub>3</sub> | 68,417.94  | C\$            | 140,085.88     | C\$            | 170,904.77 |
| 2023           | C\$208,503.83  | C <sub>3</sub> | 37,599.05  | C\$            | 170,904.77     | C\$            | ۰          |

Datos obtenidos (Fuente: Elaboración propia)

Tabla 101 Calendario de pago BANPRO

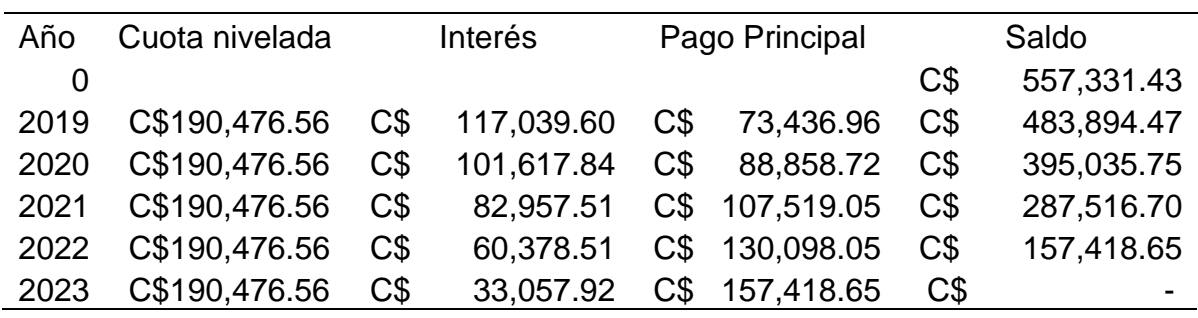

Datos obtenidos (Fuente: Elaboración propia)

#### **4.3.2. Estado de resultado de los proyectado**

Con el estado de resultado proyectado se obtiene la utilidad o pérdida neta durante la vida útil del proyecto, con el propósito de evaluar su rentabilidad.

En el estado de resultado sin financiamiento se incluyen los ingresos y costos de producción, depreciación y amortización, también los gastos operativos (gastos de administración y venta). En el estado de resultado con financiamiento se incluyen además de los costos y gastos mencionados los gastos financieros (Interéses).

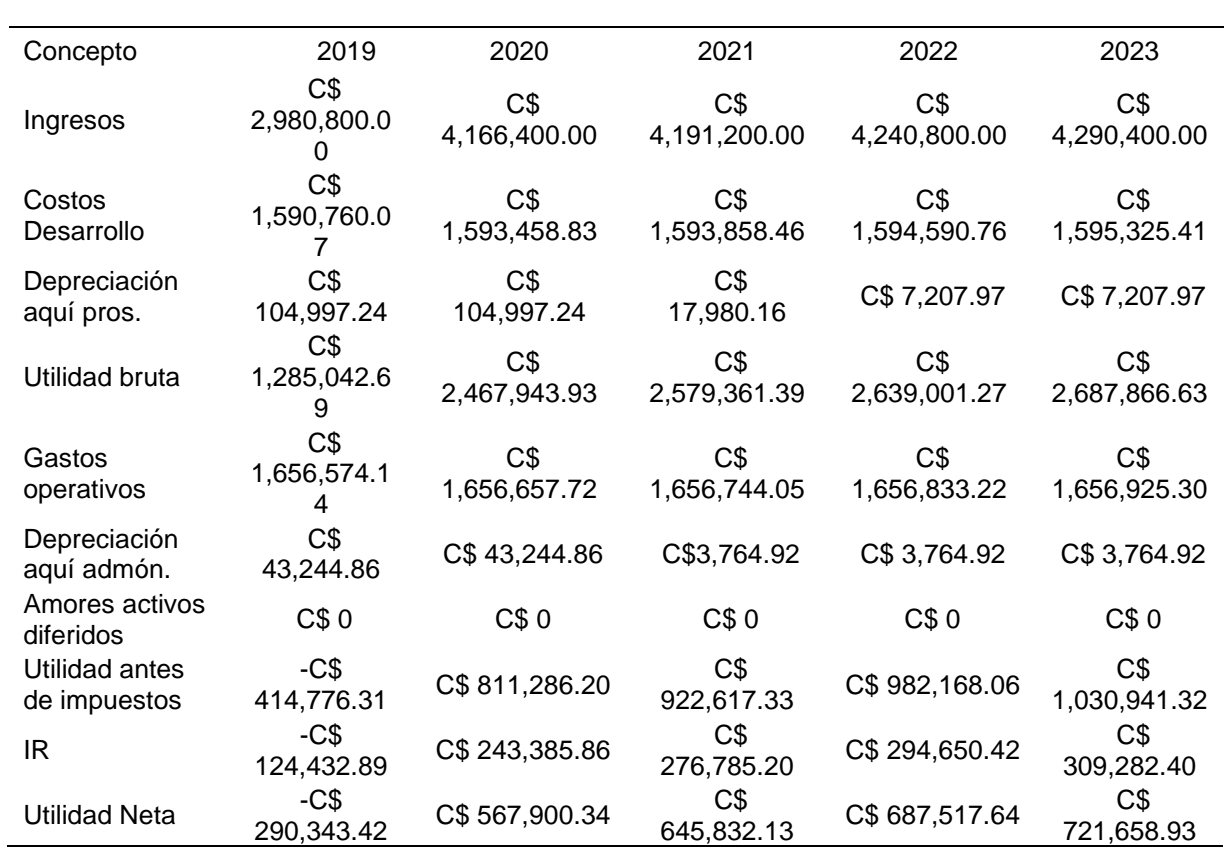

# Tabla 102 Estado de resultado sin financiamiento

Datos obtenidos (Fuente: Elaboración propia).
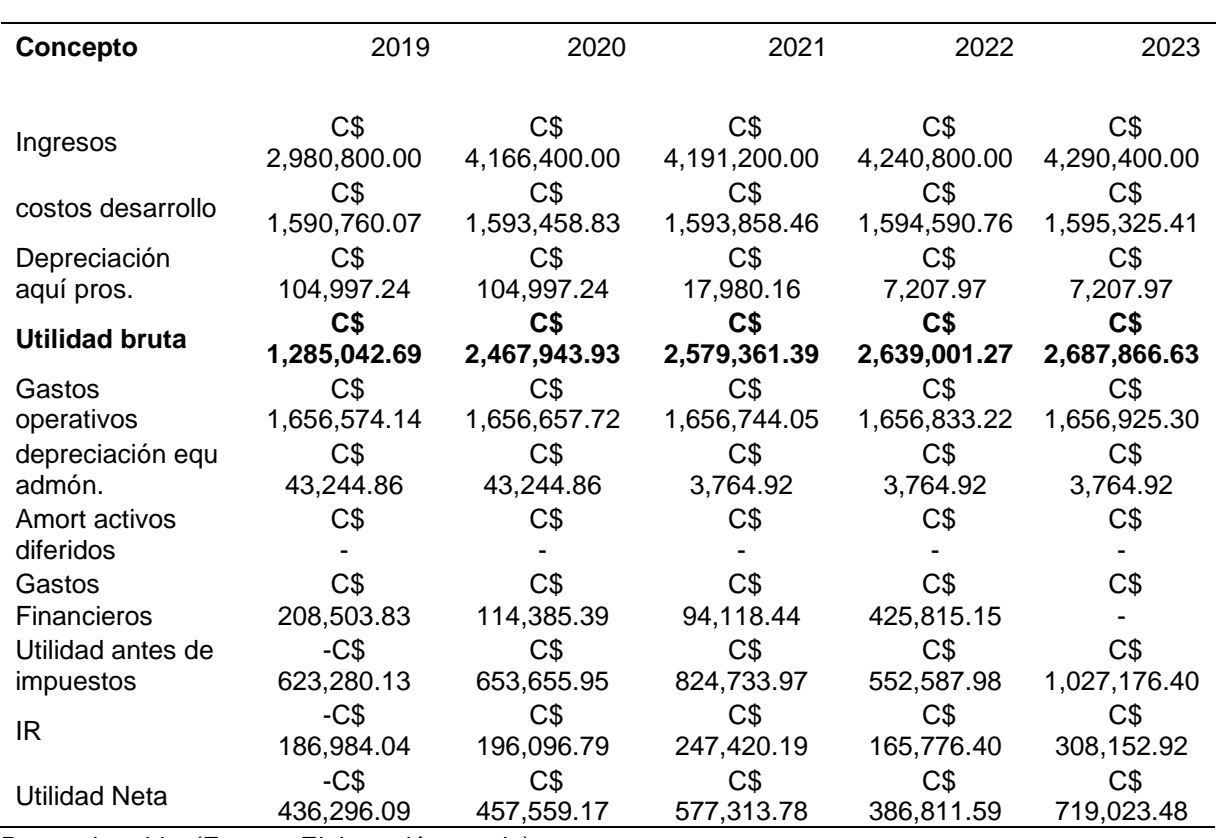

#### Tabla 103 Estado de resultado FAMA

Datos obtenidos(Fuente: Elaboración propia).

#### **4.3.3. Flujo de fondo efectivo sin financiamiento**

Inicia mediante los beneficios y costos que la empresa genere durante su funcionamiento, la rentabilidad de la misma, se muestran los flujos netos de efectivo sin y con financiamiento respectivamente.

Tabla 104 Flujo de efectivo sin financiamiento

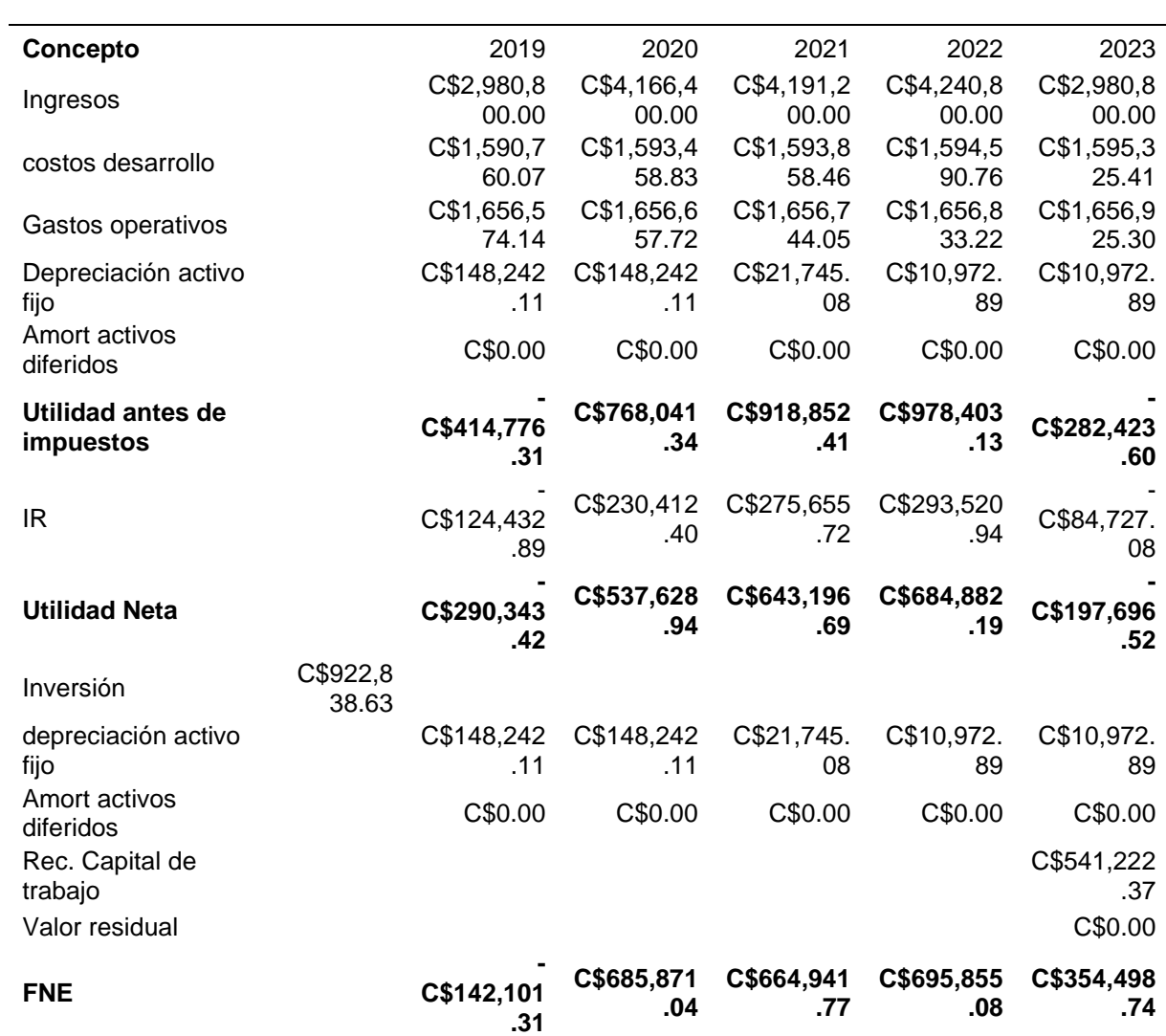

Datos obtenidos(Fuente: Elaboración propia).

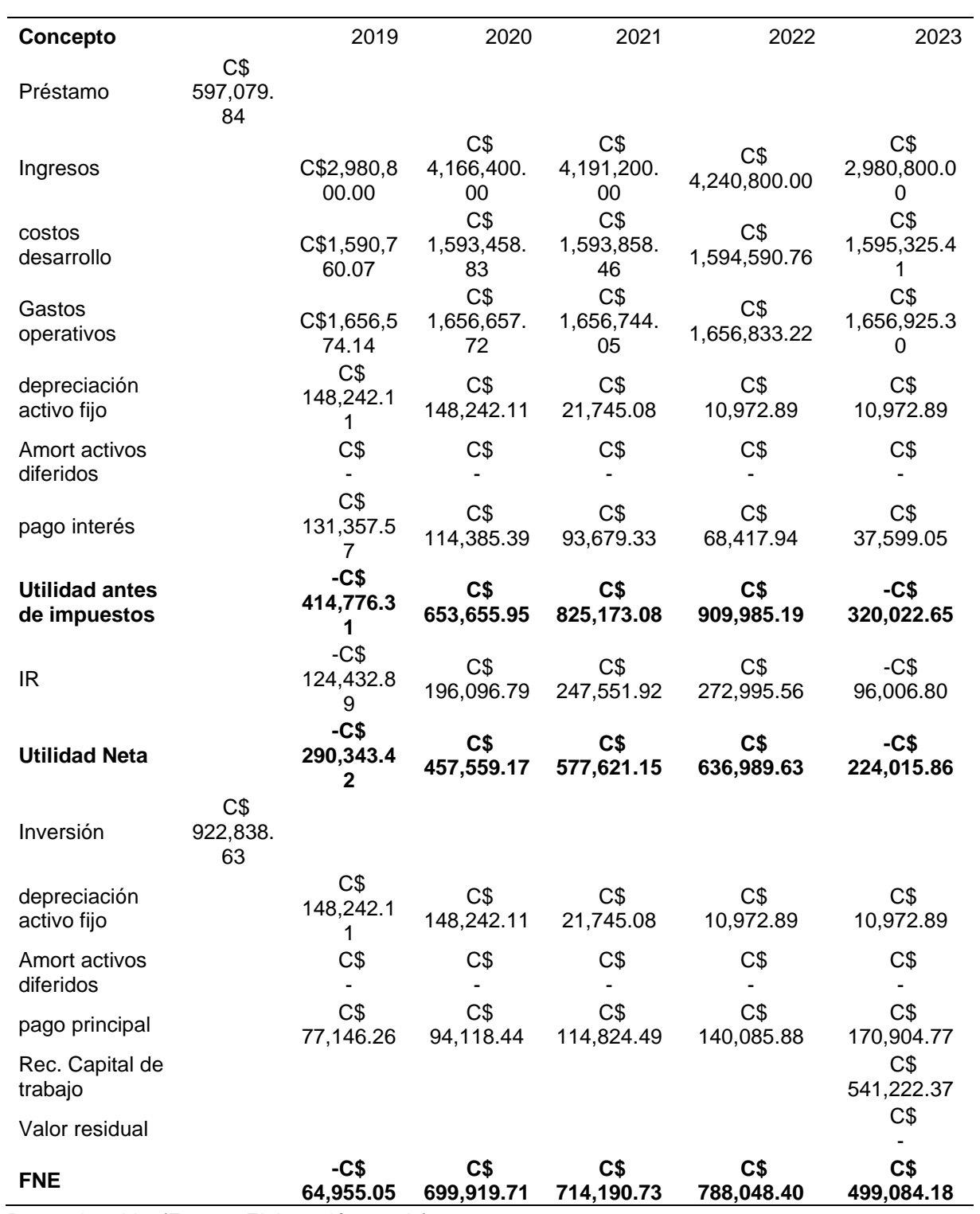

Tabla 105 Flujo de efectivo con financiamiento

Datos obtenidos(Fuente: Elaboración propia).

En el flujo neto de efectivo sin financiamiento el valor TIR es de 11%, valor mayor al porcentaje de la TMAR que es de 18% por lo cual desde este indicador el proyecto debe aceptarse.

En el flujo neto de efectivo con financiamiento el valor TIR es de 17% indicando de igual forma al caso anterior el proyecto se puede aceptar.

#### **4.3.4. Balance general**

En la siguiente tabla se presenta el balance general de apertura, el cual tiene un monto total de **C\$ 922,838.63**, para iniciar operaciones, de los cuales **C\$381,616.27** serán destinadas como capital fijo tangible e intangible y este mismo será el crédito que se deberá tomar con el sistema financiero para poder operar según:

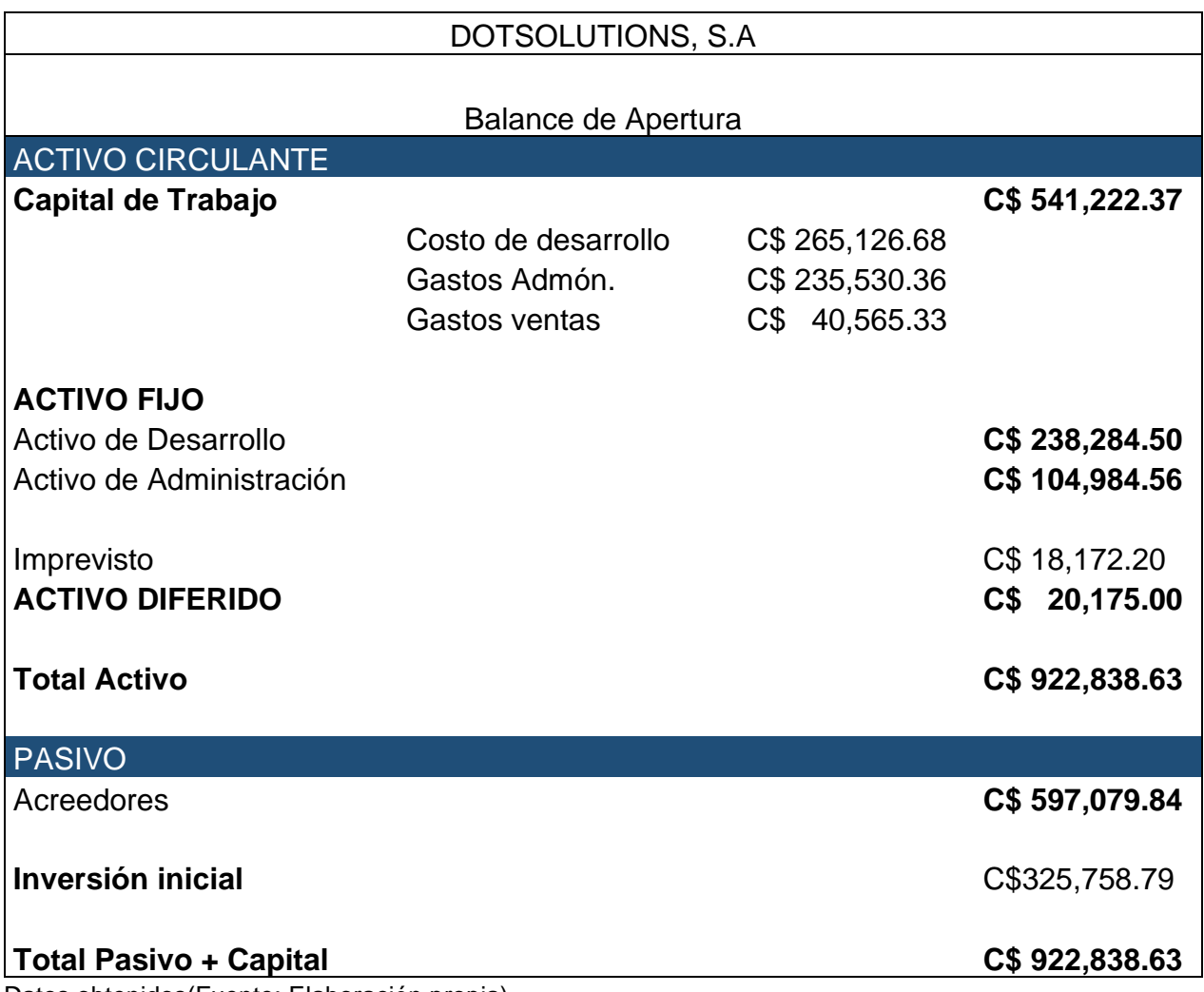

Tabla 106 Balance de apertura Dot Solution S.A

Datos obtenidos(Fuente: Elaboración propia)

#### **4.1. Indicadores Financieros**

#### **4.1.1. Valor Presente Neto**

El cálculo del valor presente sin financiamiento, permite conocer si la inversión a realizar tendrá ganancias a través de los años, se calculó el valor actual del dinero tomando en cuenta el horizonte de la evaluación que es de cinco años para esta empresa.

Para efectuar esto se toma la tasa de descuento TMAR. El flujo de efectivo sin financiamiento utiliza una TMAR de 18% y el flujo de fondo de efectivo con financiamiento TMAR mixta de 19% para poder descontar los flujos.

La inversión usa los siguientes criterios

Si VPN > 0 Acepta la inversión

Si VPN < 0 Rechazar la inversión

Si VPN = 0 Acepta el proyecto ya que se estaría ganando exactamente la TMAR

$$
VPN = -P + \frac{FNE_1}{(1+I)^1} + \frac{FNE_2}{(1+I)^2} + \dots + \frac{FNE_n}{(1+I)^n}
$$

VPN= Valor presente Neto

P= Inversión inicial

FNE= Flujo Neto de Efectivo de cada año

I= interés anual (TMAR)

Valor Presente neto sin financiamiento

La TMAR (tasa mínima atractiva de rendimiento) a utilizar es la de 18% anual. La inversión inicial de la empresa a realizar es de **C\$ 922,838.63**.

Tabla 107 Valor presente neto sin financiamiento

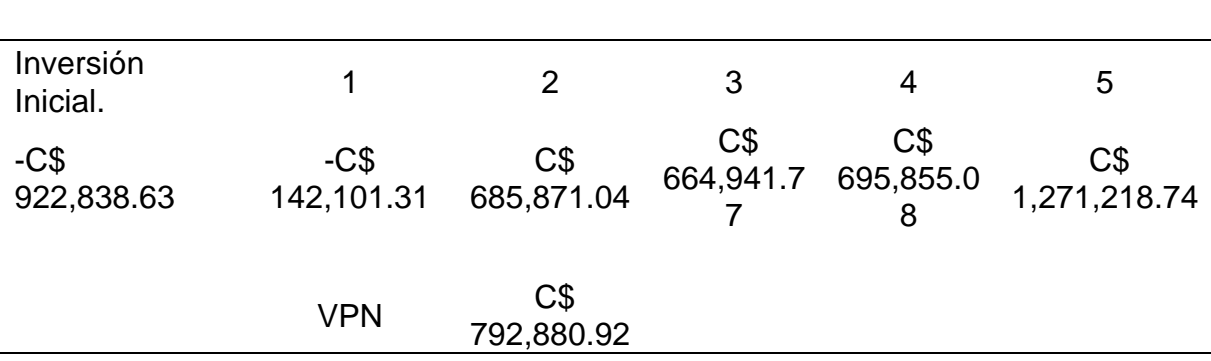

Datos obtenidos(Fuente: Elaboración propia)

Se obtuvo como resultado un VPN de C\$ 792,880.92. Lo cual significa que la empresa es viable pues cumple con los criterios de aceptación.

#### **4.1.2. Valor Presente neto con financiamiento**

La TMAR MIXTA (tasa mínima atractiva de rendimiento) a utilizar es la de 19% anual. La inversion para realizar la empresa es de **C\$ 922,838.63.** Y los flujos netos de efectivos con financiamiento son los siguientes:

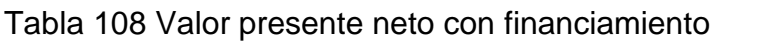

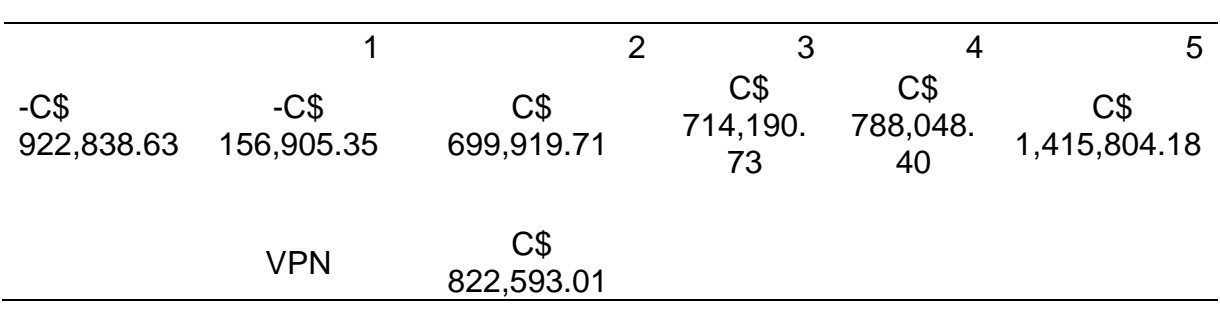

Datos obtenidos(Fuente: Elaboración propia)

Se obtuvo como resultado un VPN de C\$822,593.01. Lo cual significa que la empresa es viable pues cumple con los criterios de aceptación

#### **4.1.3. Tasa interna de Rendimiento (TIR)**

Es la tasa de rendimiento por la cual el VPN es igual a cero. Se le llama tasa de rendimiento porque supone que el dinero que se gana año con año se reinvierte en su totalidad, es decir se trata de la tasa de rendimiento generada en su totalidad en el interior de la empresa por medio de la inversión.

El criterio de aceptación que se emplea en el método TIR es el siguiente:

Si la TIR > TMAR se acepta la inversión lo que significa que el rendimiento de la empresa es mayor que el mínimo fijado como aceptable por lo tanto la inversión es económicamente rentable

Si la TIR < TMAR no se acepta la inversión ya que no resulta rentable.

A continuación, se presenta la expresión que se usa para el cálculo de la TIR sin financiamiento.

VPN=TIR

 $VPN = 0$ 

$$
0 = -P + \frac{FNE_1}{(1+I)^1} + \frac{FNE_2}{(1+I)^2} + \dots + \frac{FNE_n}{(1+I)^n}
$$

Usando la herramienta de Excel la TIR calculada es la siguiente:

TIR = 39% Sin Financiamiento, TIR = 42% Con Financiamiento

#### **4.1.4. Calculo de la relación beneficio – costo R (B/C).**

La relación beneficio costo R (B/C), determina si el beneficio proyectado constituye un retorno aceptable sobre la inversión y los costos estimados. El índice de la relación beneficio-costo se obtiene utilizando la siguiente expresión:

R (B/C) = VAN (Ingresos) y el VAN (Egresos)

Para determinar la R (B/C), se realizan los flujos de ingresos y egresos que nos permita obtener el VAN (Ingresos) y el VAN (Egresos).

A continuación, se detalla los ingresos y egresos para cada uno de las alternativas, sin financiamiento y con financiamiento.

Cabe mencionar que los egresos son correspondientes a salidas de dinero reales,

por lo tanto, no incluyen montos de depreciación y amortización. (Véase las siguientes

tablas).

Relación Beneficio - Costo Sin Financiamiento

Tabla R (B/C) Sin Financiamiento.

Donde:

Tabla 109 Relación beneficio costo sin financiamiento

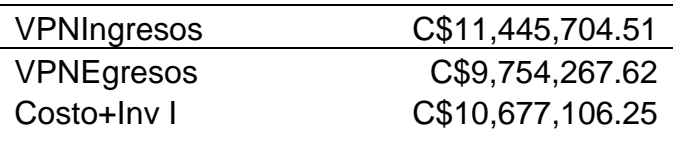

R(B/C) 1.071985633 Datos obtenidos(Fuente: Elaboracion propia)

Relación Beneficio – Costo Con Financiamiento

Tabla R (B/C) Con Financiamiento.

Donde:

Tabla 110 Relación beneficio costo con financiamiento

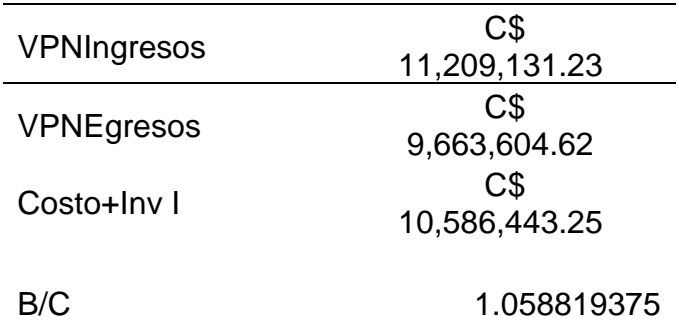

Datos obtenidos(Fuente: Elaboración propia)

Por tanto:

R (B/C) sin financiamiento: 1.07 > 1

R (B/C) con financiamiento: 1.05> 1

Para ambas alternativas la razón costo beneficio es mayor que 1 por tanto cualquiera de las dos alternativas es viable o factible.

#### **4.1.5. Periodo de Recuperación**

Permitió medir el plazo de tiempo que se requiere para que los flujos netos de efectivos recuperen la inversión inicial. Se suman el valor del flujo de cada año hasta que el valor sea mayor o igual que la inversión.

Para el flujo sin financiamiento el periodo de recuperación de la inversión inicial se debe toma en cuenta:

Para el cálculo del periodo de recuperación se utiliza la siguiente formula:

**Periodo de Recuperación** =  $\frac{A+(B-C)}{D}$  $\overline{D}$ 

Tabla 111 Periodo de recuperación sin financiamiento

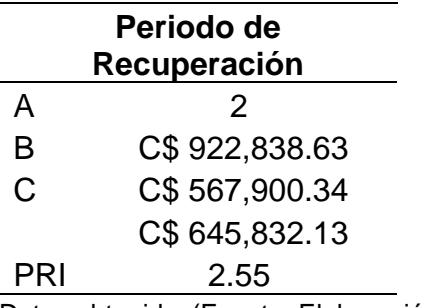

Datos obtenidos(Fuente: Elaboración propia)

La recuperación se realiza a la más mitad del 2 año.

Periodo de recuperación con financiamiento.

Para el flujo con financiamiento el periodo de recuperación de la inversión inicial se

debe toma en cuenta los mismos factores.

Tabla 112 Periodo de recuperación con financiamiento

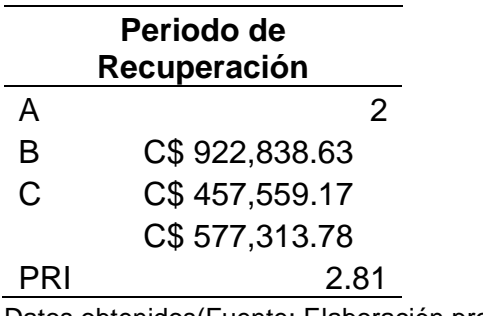

Datos obtenidos(Fuente: Elaboración propia)

La recuperación se realiza a finales del 2 año.

#### **4.1.6. Análisis de Sensibilidad**

Es una importante herramienta usada con el fin de determinar qué tan sensible es la empresa ante los cambios de algunas variables económicas y de mercado.

Estas variaciones se dan según el comportamiento de la demanda el aumento de los precios de la materia prima entre otras condiciones en las cuales la empresa es declarada sensible.

Se pretende observar como varia el VPN y la tasa interna de rendimiento al manipular las variables anteriores mencionadas, determinándose los niveles críticos que el proyecto puede soportar y aun ser rentables a lo largo del horizonte de evaluación.

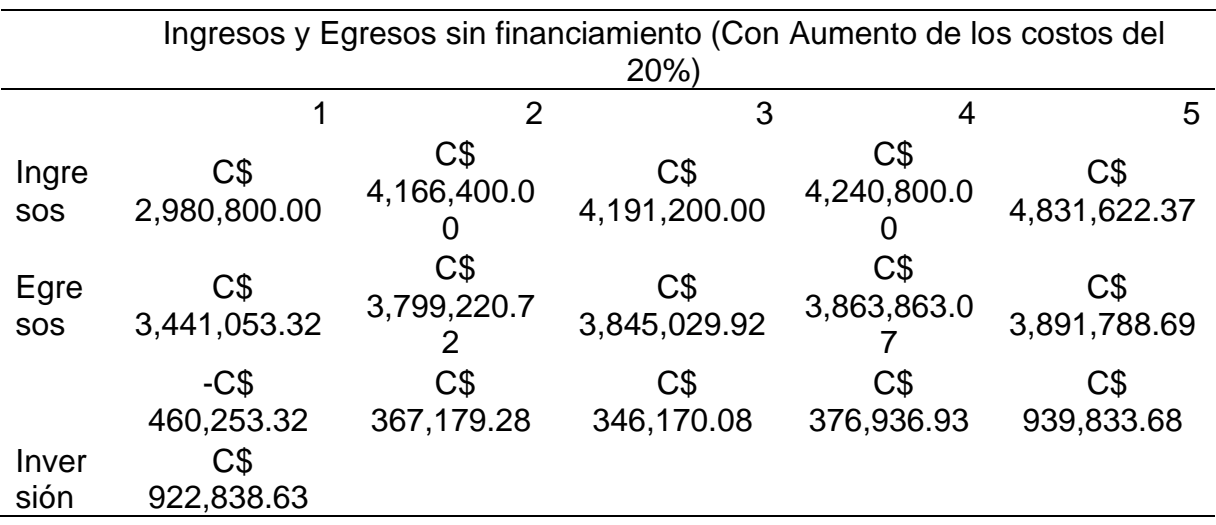

Tabla 113 Ingresos y egresos con 20% en aumento de los costos

Datos obtenidos(Fuente: Elaboración propia)

Tabla 114 VPN egresos e ingresos y relación costo beneficio con aumento del 10% de los costos

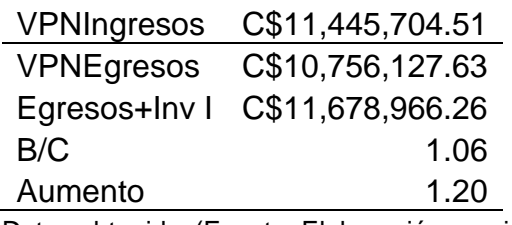

Datos obtenidos(Fuente: Elaboración propia)

Al aumentar en un 20% los costos, la relación beneficio disminuye a 1.06 esto aun representa que el proyecto es viable.

Tabla 115 Ingresos y egresos con 32% en aumento de los costos

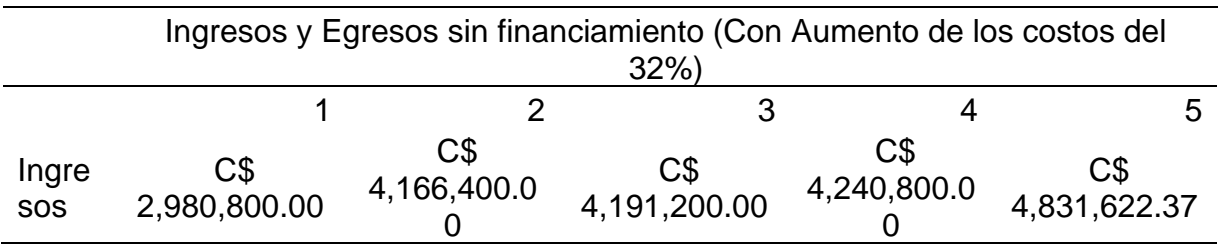

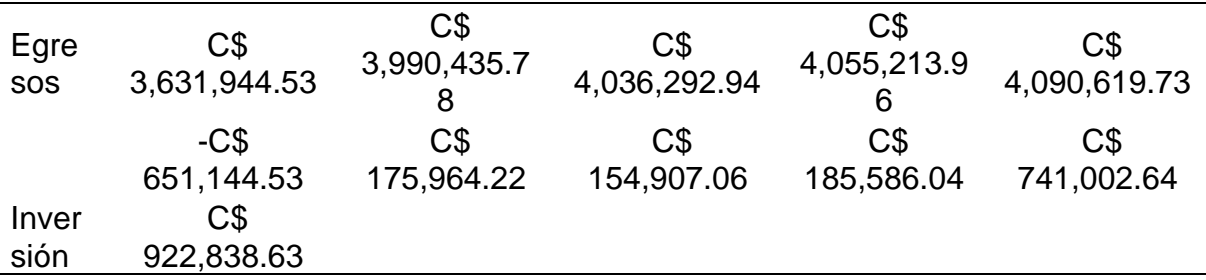

Datos obtenidos(Fuente: Elaboración propia)

Tabla 116 VPN egresos e ingresos y relación costo beneficio con aumento del 32% de los costos

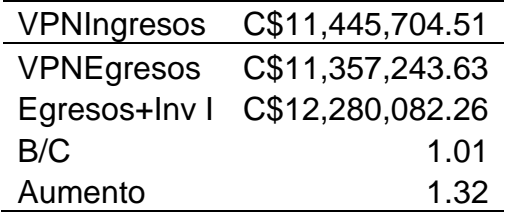

Datos obtenidos(Fuente: Elaboración propia)

Al aumentar en un 32% los costos, la relación beneficio disminuye a 1.01 esto aun representa que el proyecto es viable.

Tabla 117 Ingresos y egresos con un aumento en el 5% de los costos

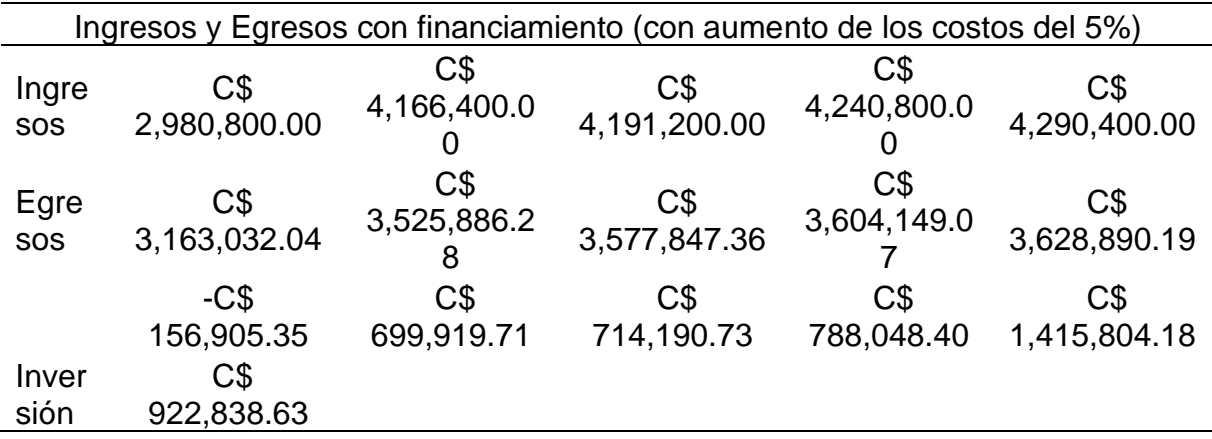

Datos obtenidos(Fuente: Elaboración propia)

Tabla 118 VPN egresos e ingresos y relación costo beneficio con aumento del 5% de los costos

VPNIngresos C\$ 11,209,131.23

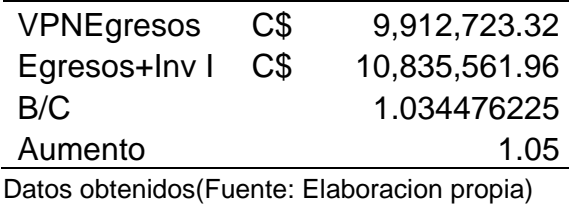

Al aumentar en un 5% los costos de los ingresos con financiamiento, la relación beneficio disminuye a 1.03 esto aun representa que el proyecto es viable.

#### **4.1.7. Análisis Bidimensional**

Se utilizó para medir el impacto que tiene las variaciones en cada una de estas variables (precios y costos de operación) en el valor presente neto (VPNE), y de igual forma en la Tasa Interna de Retorno (TIR), tanto con financiamiento como sin financiamiento.

Se detalla a continuación el porcentaje de aumento en los costos de desarrollo y una disminución en los precios.

El costo de desarrollo puede aumentar en un 6% para que la TIR obtenga un valor igual a 0, siendo este igual a cero aumentar el costo el proyecto dejaría de ser rentable financieramente.

De igual forma el porcentaje en la disminución de los precios en la que el proyecto podría incurrir es del 7%, para que la TIR obtenga un valor igual a 0, esto para que el proyecto dejara de ser rentable financieramente.

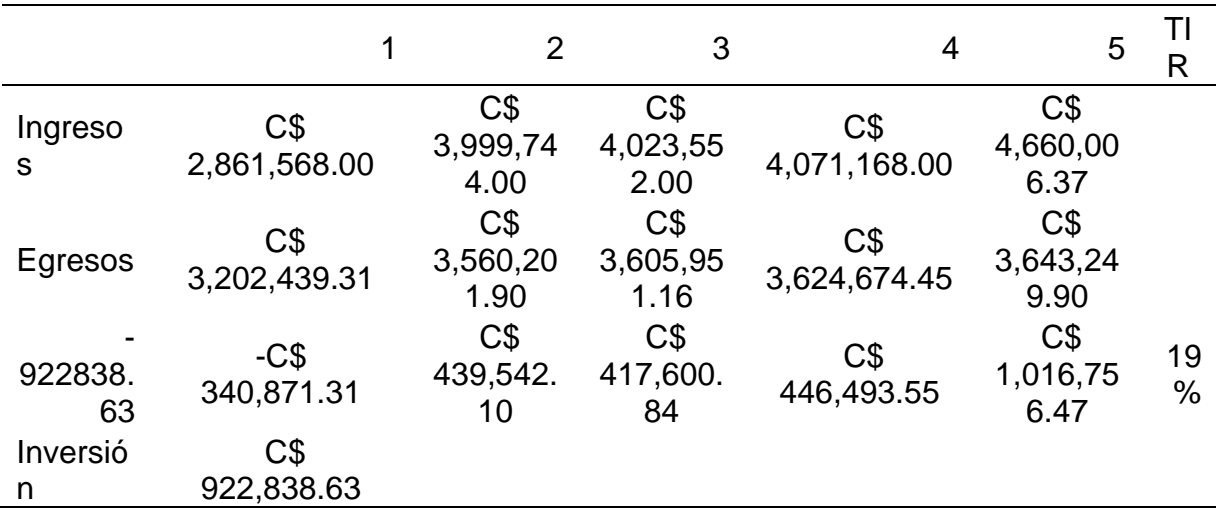

Tabla 119 Análisis de sensibilidad sin financiamiento TIR

Tabla 120 Análisis de sensibilidad con financiamiento TIR

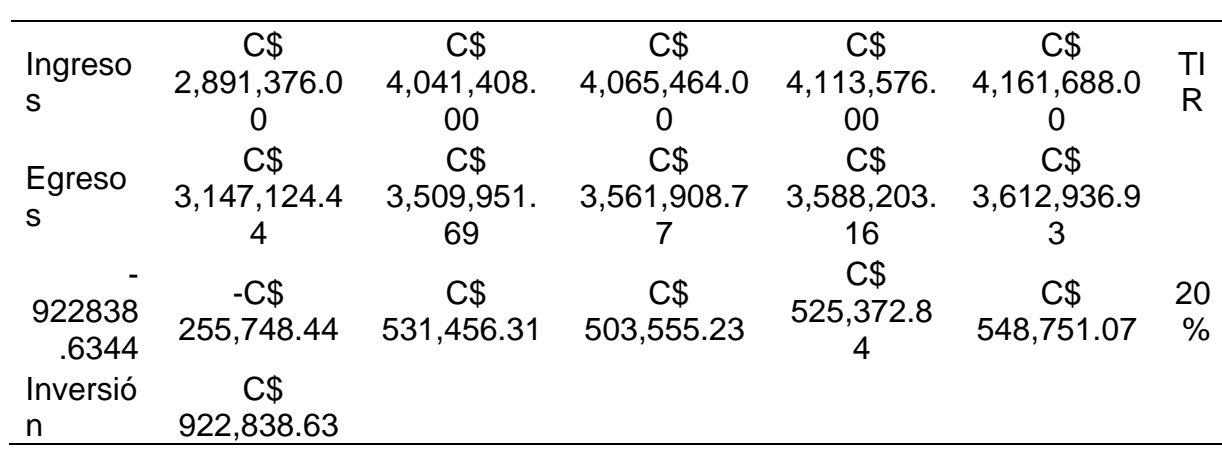

#### **Conclusión**

Se logró presentar el VPN para ambos escenarios del proyecto resultado estos en

VPN Sin financiamiento \$32,854.46

VPN con financiamiento \$59,433.91

Estos valores indican la rentabilidad del proyecto, en la actualidad siendo ambas posibilidades rentables para el proyecto.

Las tasas internas de retorno para los dos contextos en que se desarrolló el proyecto son las siguientes

TIR sin financiamiento 19%

TIR con financiamiento 20%

Estas tasas presentan el rendimiento del proyecto a lo largo de su cumplimiento, en el caso del proyecto sin financiamiento presenta una TIR de 19% en comparación de la TMAR del 18% lo cual equivale que el proyecto es rentable.

En el caso del proyecto con financiamiento de la misma manera es rentable debido a que la TIR es superior a la TMAR MIXTA.

En la relación Beneficio Costo se obtuvo como resultado 1.0 indicando que se acepta el proyecto.

El plazo de recuperación de la inversión indica que se recupera el 8 mes del segundo año del proyecto.

El análisis de sensibilidad se determinó que el aumento del costo de desarrollo con financiamiento en 10% y 12% con financiamiento, para que el VPN sea igual a 0 y el proyecto no sea rentable financieramente.

177

# CAPÍTULO V:

# CREACION DEL SITIO WEB

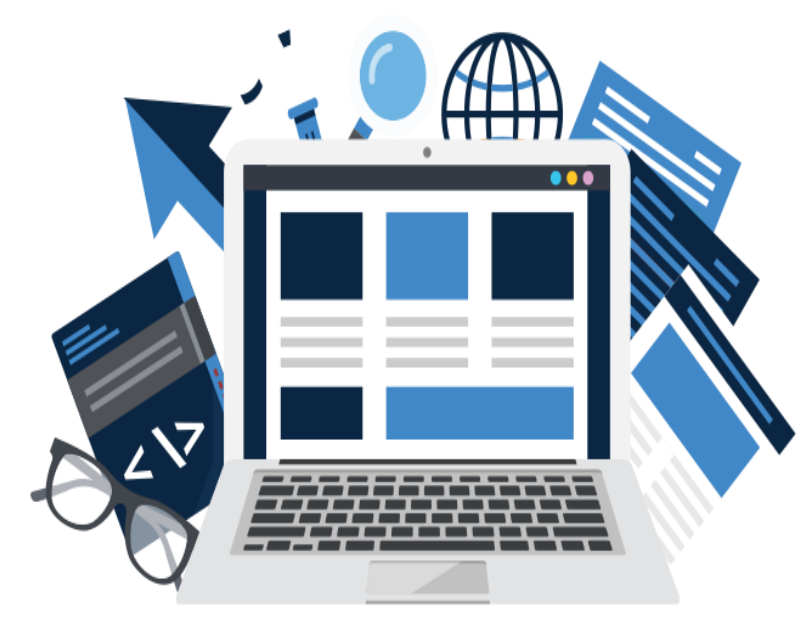

En este capítulo se realiza el análisis correspondiente para el desarrollo de la página web.

Basado en la metodología scrum se determinaron los requerimientos, el modelo de contenido, la lógica navegacional, el esquema de presentación y la estructura de proceso del sitio.

#### **5. ESTUDIO DEL SITIO WEB.**

Un sitio web exitoso es aquel que se gestiona en torno a la idea de que se encuentran vivos y que tiene un ciclo de vida.

En cualquier punto en el tiempo la empresa en un sitio web, ya sea en la fase de planificación, construcción, mantenimiento o mejora continua, el proyecto puede ser evaluado con la finalidad de someterse a reiniciar de nuevo desde el principio.

Para el desarrollo del sitio web DotSolutions aplicaremos el modelo de ciclo de vida en casada.

#### **5.Objetivo.**

Desarrollar un sitio web para la empresa DotSolution para uso publicitario de portafolio de sistemas desarrollados y garantizar mayor participación y transparencia en el mercado.

#### **5.1. Análisis y diseño de sitio web.**

#### **5.1.1. Descripción del sitio web**

El sitio web de la empresa DotSolution tiene como finalidad, ser un sitio publicitario, las empresas interesadas en sistemas o aplicaciones, podrán visitar el sitio web y conocer portafolio de desarrollo además información acerca de la empresa, misión y visión, contactarse con la empresa enviando consultas o comentarios a través de un formulario de contacto.

#### **5.1.2. Descripción funcional del sitio Web**

- ➢ Diseño web + Diseño Grafico
- ➢ Idioma: español
- ➢ Imagen Corporativa: Diseño Rediseño
- ➢ Hasta 15 Páginas de Sitio de Presentación
- ➢ Definir estructura luego del levantamiento de requerimientos.

#### **5.1.3. Mantenimiento del Sitio Web**

El mantenimiento del sitio web comprende las siguientes características:

- ➢ Cambio de información (texto y noticias) en español
- ➢ En todas las páginas elaboradas.
- ➢ Elaboración de banners animados.
- ➢ Insertar o modificar fotos.

#### **5.1.4. Hosting y Dominio**

El hosting y dominio tiene una duración de un año a partir de su activación, a continuación, presentamos sus características:

#### *5.1.4.1. Dominio.*

Cuentas de correos

#### *5.1.4.2. Bases de datos MySQL*

Se definirá el dominio y el costo anual del mismo una vez que se realice el levantamiento de requerimientos.

#### **5.1.5. Gestión de redes sociales para empresa**

#### *Administración de redes sociales para mejorar la presencia en el mundo*

*digital:*

- ➢ Creación, Personalización y Optimación de perfil en una o varias redes sociales.
- ➢ Monitoreo y moderación de interacciones con usuarios.
- ➢ Diseños de artes publicitarios.
- ➢ Publicaciones en redes sociales.
- ➢ Análisis y evaluación de reputación online.

#### **5.1.6. Módulos de la Pagina Web**

Se entenderán como módulos la estructura de páginas que llevará el sitio web,

esta se definirá a detalle una vez se levanten los requerimientos

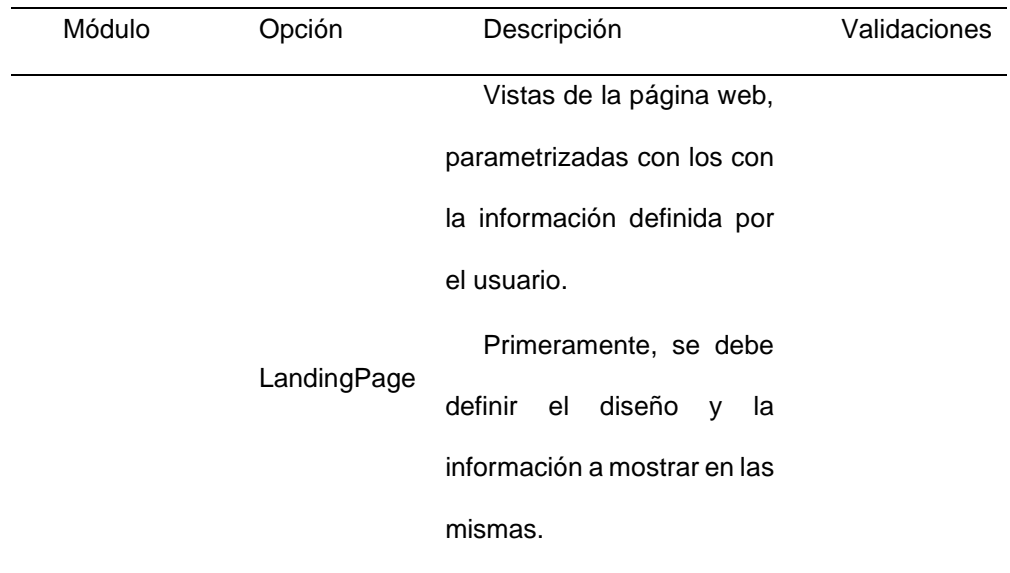

Tabla 121 LandingPage

Datos obtenidos(Fuente: Elaboración propia)

- ➢ Lenguaje de Programación
- ➢ JavaScript.
- ➢ Gestor de Base de Datos
- ➢ La aplicación utilizará opcionalmente MySQL Server.
- ➢ Proceso de Diseño, Desarrollo e Implementación

Se realizará un plan de trabajo posterior al levantamiento de requerimiento. La efectividad del plan de trabajo este estrechamente ligada a la madurez y claridad con que se definan los requerimientos, por lo tanto, es de vital importancia que el cliente detalle con puntualidad las necesidades que deberán ser cubiertas, esto permitirá mantener estabilidad en los requerimientos finales y directamente el tiempo de trabajo propuesto.

Se propone seguir un modelo de desarrollo cíclico, con enfoque en retroalimentación que permita la evolución de las diferentes fases del ciclo de vida del desarrollo de la página web, con correcciones inmediatas a cada fase. Serán planteados hitos específicos en el plan de trabajo, donde el cliente podrá visualizar los entregables acordados.

Tabla 122 Modelo de desarrollo.

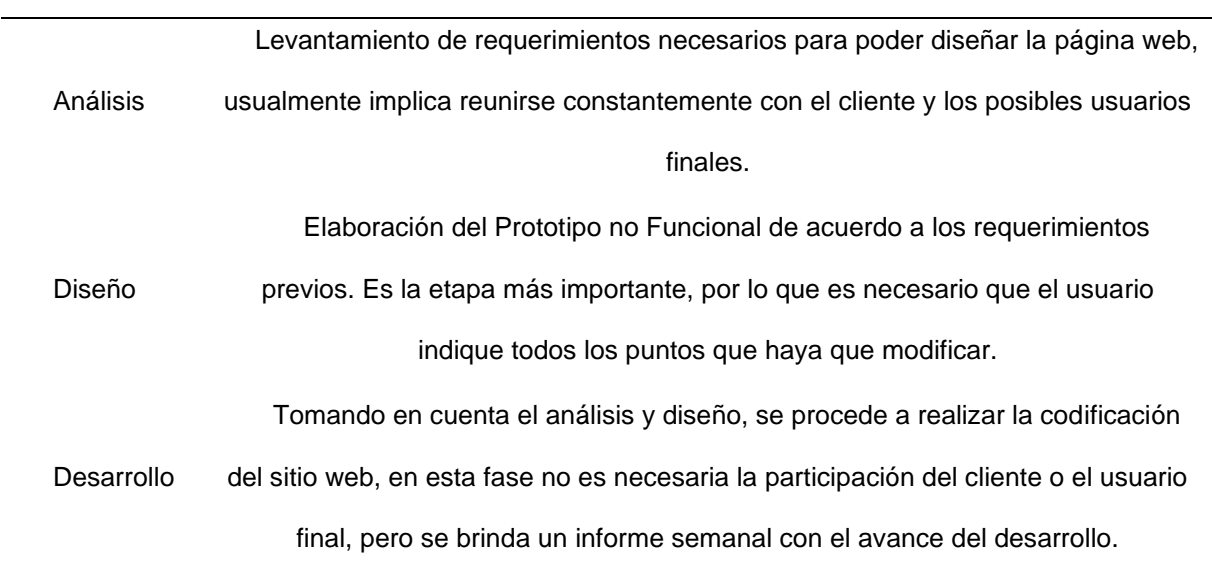

Es el control de calidad interna y externa que se realiza al sitio web.

Pruebas Primeramente, hay revisiones funcionalidades, búsqueda y corrección de errores y verificación de rendimiento. Posteriormente se realiza una verificación con el cliente, con quien se firmará un documento que indique la aprobación del sitio web.

Producción Se planificará la entrada a producción para publicar el sitio web en el dominio.

#### Datos obtenidos(Fuente: Elaboración propia) **5.2. Análisis de requerimientos**

Se fijaron los requisitos funcionales de la página web para reflejarlos en un modelo de casos de uso. Se inicia con la identificación de actores y luego los casos de uso general de la página web, sus iteraciones para finalizar con los diagramas de secuencia de instancias.

En la *Figura 23.* se muestran los actores involucrados en el sitio web y una descripción de la función que ellos desempeñan.

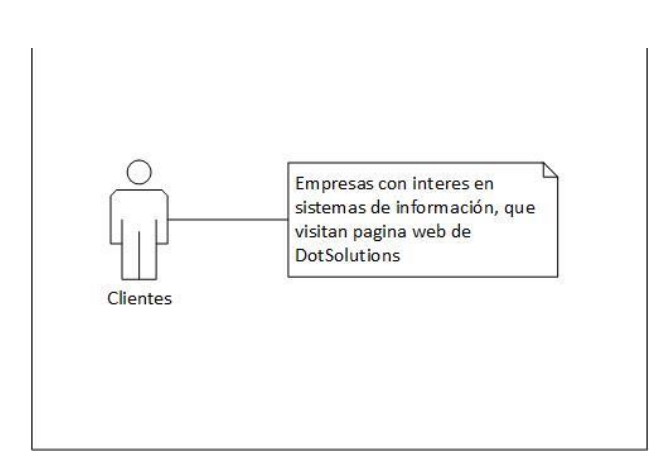

Figura N° 22 Identificacion de actores

Luego de haber identificado los actores se procede a la diagramación de los casos de uso de la página web y sus correspondientes iteraciones. La *Figura 24* muestra el caso de uso general del sitio.

> Figura N° 23 Caso de uso general de la pagina

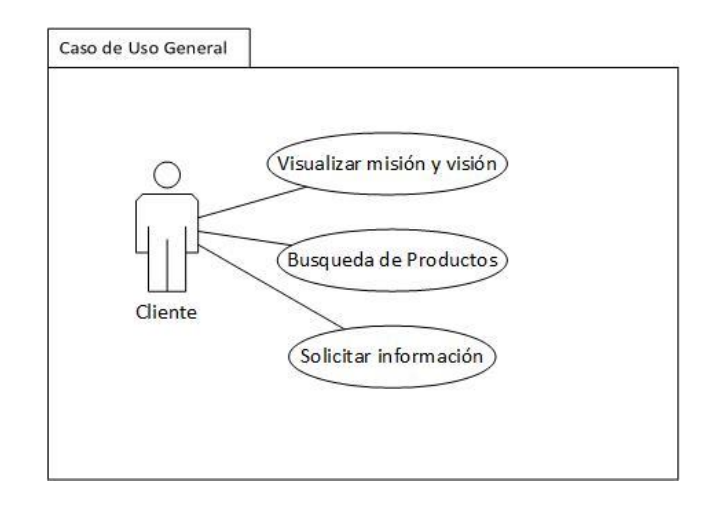

#### **5.3. Desarrollo del sitio web**

#### **5.3.1. Metodología para el desarrollo**

Se empleó de la metodología de desarrollo ágil scrum basada en desarrollo con sprint para el desarrollo del sitio web.

Para el desarrollo de la página web se utilizaron las siguientes herramientas de tecnologías vigentes en el mercado, estas son:

Como editor de texto principal se utilizó Visual Studio Code, para la maquetación del HTML y el manejo de los archivos a cargarse en la página web, además se agregó los estilos css necesarios para la apariencia.

Se realiza uso del lenguaje de programación JavaScript y librerías JQuery para eventos del DOM.

En lo que respecta a integración con el hosting, se usa para la transferencia de archivos por FTP la herramienta FileZilla, para hosting local se hace uso de Nodejs Server y para el hosting remoto se utiliza la plataforma de Netlify, siendo este último un servidor gratuito para el alojamiento de la página web.

Para la elaboración de los diagramas UML, se usó la herramienta visio de Microsoft en su versión 2013, con la cual se facilita el análisis y el diseño de Objetos Orientado a sistemas y bases de datos.

#### **5.3.2. Pruebas**

Durante el proceso de desarrollo se fue trabajando de la mano con PageSpeed **Insights** 

Evaluando el rendimiento y la carga de la página web.

Estos fueron los resultados alcanzados.

#### Figura N° 24 Diseno web

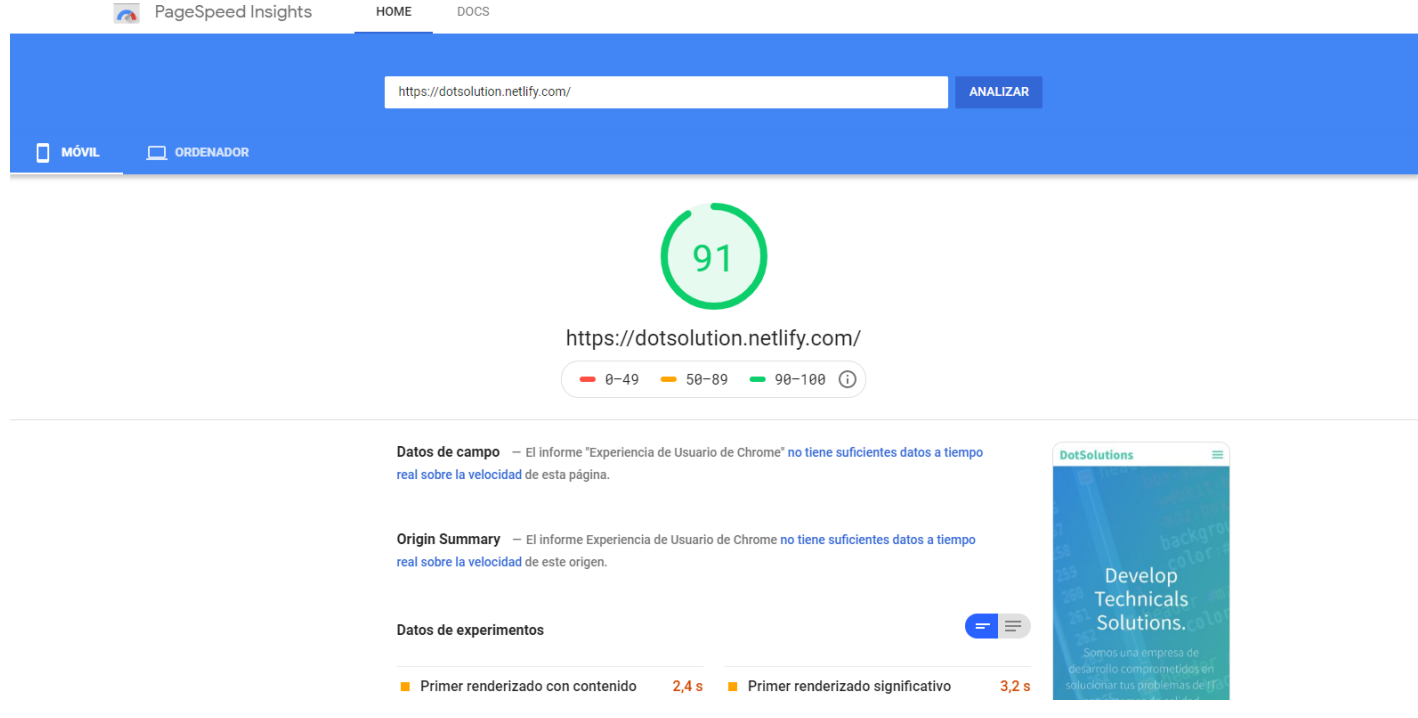

#### **5.4. Implementación**

#### **5.4.1. Arquitectura Web**

La arquitectura de la Web con la que se diseñó cuenta con lo siguiente:

La accesibilidad, se refiere a la posibilidad de acceso a la misma para todas las personas, con independencia de sus características físicas individuales o las características del contexto de uso (tecnologías disponibles). Pensar en la accesibilidad de la página web implica tener en cuenta que el diseño de la página contemple las necesidades de todos los posibles usuarios para acceder a la página en cuestión. Observar las diferentes necesidades es reconocer el derecho de todos de acceder a la información disponible en internet.

La navegabilidad de la página web se refiere a la facilidad con que un usuario puede desplazarse por ella. Nuestra página web es clara, sencilla, comprensible, ofrece al usuario una experiencia satisfactoria. Cuando diseñamos la página web procuramos proporcionarle al usuario una serie de recursos y estrategias para que logre conseguir con autonomía y rapidez la información que está buscando.

La usabilidad es el término que se utiliza para analizar la mejor forma de diseñar sitios web para que los usuarios puedan interactuar con ellos de la forma más fácil, cómoda e intuitiva posible.

#### **5.4.2. Mantenimiento y seguimiento**

Una vez puesta la Pagina Web a Disposición de los usuarios hay que ir cambiando datos y mantener este sitio actualizado, ya que esta página no puede permanecer estática y con contenido desactualizado.

Los problemas de uso no detectados durante el proceso de desarrollo pueden descubrirse a través de varios métodos, principalmente a través de los mensajes, opiniones de los usuarios, el comportamiento y uso del sitio web.

#### **CONCLUSION**

El trabajo monográfico completó el correspondiente análisis de prefactibilidad para la creación de la empresa DotSolution, orientada al desarrollo y comercialización de sistemas de información, ubicada en el departamento de Managua, en Planes de Altamira, luego de haber involucrado todos los aspectos tales como: enfoque sistémico, estudio de mercado, estudio técnico y estudio financiero, se puede concluir que la empresa es viable, técnica y financieramente.

Se ha logrado diseñar un modelo sistémico para encontrar la oportunidad de negocio, observando detenidamente la problemática principal basándose en el pensamiento sistémico, la careciente satisfacción de las empresas medianas y grandes por los sistemas de información, abren la oportunidad a un sin número de factores, que pueden ser estudiado como un solo sistema, apoyados de herramientas tan indispensables como lo son: las lluvias de ideas, diagramas de afinidad, diagramas de contexto, figuras ricas y diagramas de Ishikawa, se pued fácilmente construir el árbol de problemas y árbol de objetivos dando como resultado la creación de una empresa que desarrolle sistemas de información.

Se determino que existe un mercado potencial insatisfecho con los sistemas de información que se ofrecen en el municipio de managua, el cual representa un 83.32% de la demanda total de sistemas de información para el año 2019. Dot Solution, posee una capacidad de desarrollo de 3 sistemas de información al año, por lo que la participación del mercado le permite captar el 0.36% de la demanda potencial insatisfecha total.

Desde el punto de vista técnico el proyecto es factible ya que se lleva a cabo con equipos de bajo costo, y se ha seleccionado a los proveedores de materia prima más accesibles en el mercado, el tamaño optimo o capacidad instalada de la empresa está en función de la demanda que se planea absorber en el mercado, para la determinación de la macro localización la empresa, se utilizó el método cualitativo por

puntos, comparando los departamentos de Managua, Masaya y Granada, resultando el primero con mayor puntos ponderados porque es el departamento que cumple en su mayoría con los factores que se tomaron en cuenta. Con respecto a la micro localización, la empresa se localizará en el municipio de Managua con un terreno ubicado en planes de Altamira.

Durante la realización del estudio técnico se desarrolló el flujo de procesos de comercialización y de desarrollo de los sistemas de información, bastante sencillo de tal forma que el proceso fuera lo más rápido posible sin caer en cuellos de botella, la distribución estos sistemas está destinada a la web ya que por medio de accesos FTP se podrán hacer usos de las demos y actualizaciones.

Se demostró que la empresa es rentable financieramente siempre y cuando se mantenga el nivel de costos proyectados las ventas proyectadas y el precio no sufra alteración negativa. La inversión inicial para la ejecución del proyecto será de C\$ 697,477.91. Se calculo los ingresos y egresos para 5 años del proyecto los cuales se utilizaron para reflejar flujos netos de efectivo. Se realizo una evaluación financiera desde dos escenarios sin financiamiento (100% de la inversión aportada a los socios) y con financiamiento(66% aportada por FAMA a una tasa de 22% anual) lo cual es rentable desde el punto de vista financiero desde los dos escenarios.

La evaluación financiera con financiamiento presento los siguientes resultados el vpn de C\$ 922,838.63 valor TIR es de 42% y una RBC de 1.05 y un periodo de recuperación de dos años y medio. De igual forma se concluye , basado en los indicadores , que el proyecto genera beneficios para la economía del país , además de contribuir al desarrollo económico con la generación de nuevos empleos para el sector formal y con el valor agregado que este significa para el estado por la generación de ingresos, impuestos sobre la venta, pago de IR y pago de salarios.

### **BIBLIOGRAFÍA**

- 1. (Funides), F. N. (2017). *Tercer Informe de Coyuntura Economica 2017.* Nicaragua.
- 2. Asamblea Nacional. (1996). *Codigo del trabajo(Con sus reformas, adiciones e interpretacion autentica).* Poder Judicial, Managua. Obtenido de https://www.poderjudicial.gob.ni/cjnejapa/image/codigo-trabajo.pdf
- 3. Baca Urbina, G. (2001(4ta Ediccion)). *Evaluación de proyectos.* Mexico, D.F: McGraw-Hill.
- 4. Baca Urbina, G. (2010 (6ta Edición)). *Evaluacion de Proyectos.* Mexico,D.F: McGrawHill.
- 5. BCN. (2017). *Cartografia Digital y Censo de Edificaciones.* Managua, Nicaragua: BCN.
- 6. BUNGE, M. (1995). *Sistemas Sociales y filosofia.* Buenos Aires: Sudamericana.
- 7. Censos, I. N. (2005). *Clasificador Uniforme de las Actividades Economicas de Nicaragua (CUAEN).* Nicaragua.
- 8. Cordoba Padilla, M. (2014). *Formulacion y Evaluacion de Proyectos.* Colombia: ECOE Ediciones.
- 9. Figueroa, M. A. (30 de 01 de 2012). *nacionmulticultural.unam.mx.* Obtenido de nacionmulticultural.unam.mx: http://www.nacionmulticultural.unam.mx/empresasindigenas/docs/2094.pdf
- 10. Martinez Rocha, M. J. (2016). Hay un Alta Demanda de Servicios IT.
- 11. Martínez Rocha, M. J. (2016). *Hay un Alta Demanda de Servicios IT.* Managua, Nicaragua: La Prensa.
- 12. Ministerio de Formento Industria y Comercio. (2011). *Directorio de Industrias Comercios y Servicios.* Managua, Nicaragua.
- 13. Normalisation, O. I. (06 de 2001). *iso*. Obtenido de https://www.iso.org/standard/22749.html
- 14. Rosales Posas, R. (1999). *Formulacion y Evaluacion de Proyectos.* San Jose.
- 15. Sapag Chain, N., & Sapag Chain, R. (2015(Quinta Edicion)). *Preparación y evaluacion de proyectos.* Bogota, Colombia: McGrawHill.
- 16. Sapag Chain, N., Sapag Chain, R., & Sapag P., J. M. (2014(6ta Edición)). *Preparación y Evaluación de proyectos.* Mexico, D.F: McGrawHill.
- 17. Staton, W. J., Etzel, M. J., & Walker , B. J. (2007).

# **APENDICE**

**Apendice 1:** Cuestionario de encuesta.

**Apendice I:** Informacion Basica, para determinar el tamaño de la empresa.

## **Dot Solution**

Buenos días/tardes, se realiza esta encuesta con el objetivo de conocer aspectos relacionados con los sistemas de información que posee actualmente y características en los sistemas de información que estaria dispuesto a invertir.

\*Obligatorio

¿En qué sector se encuentra la empresa, según su actividad económica?\*

- $\bigcap$  Industrial
- ◯ Comercial
- $\bigcap$  De servicio

¿Actualmente cuántas personas laboran en su empresa? \*

- ◯ De 6 a 20 Trabajadores
- ◯ De 21 a 50 Trabajadores
- ◯ De 51 a más Trabajadores

¿Cuenta con algún tipo de sistema de información? \*

- $\bigcap$  SI
- $\bigcap$  No

**Apendice II:** Caracteristicas de los sistemas de información.

Marque con una X las características que posee el sistema de información Según lo seleccionado en la tabla anterior.

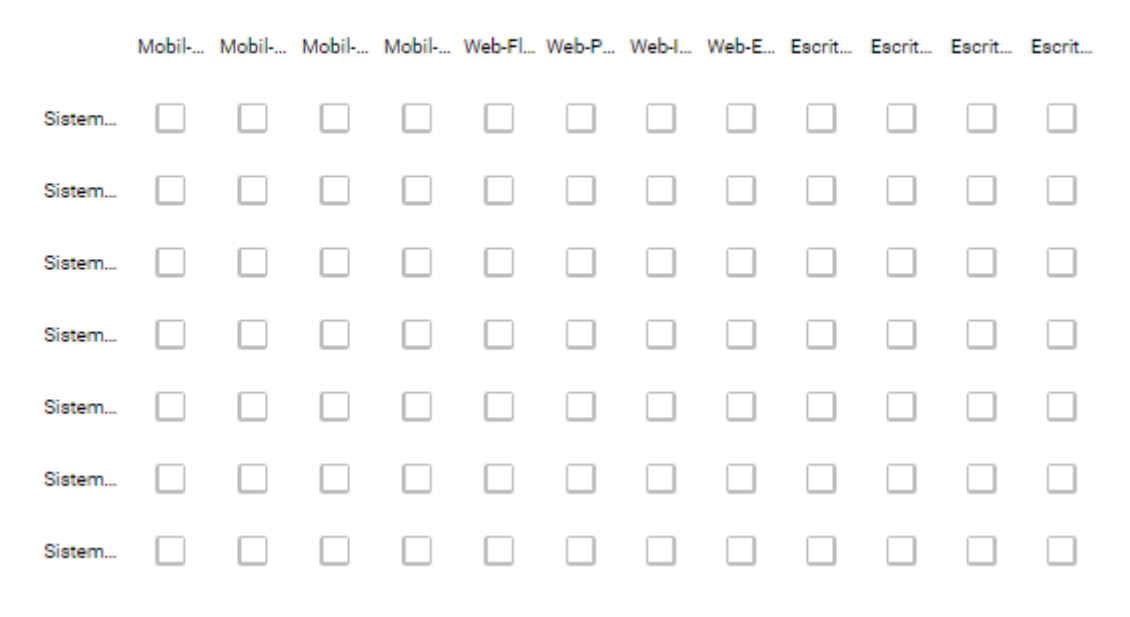

**Apendice III:** Ambiente desarrollo de los sistemas de información.

Es si? marque con una X las opciones de la siguiente tabla, seleccionando sistemas según el ambiente de desarrollo

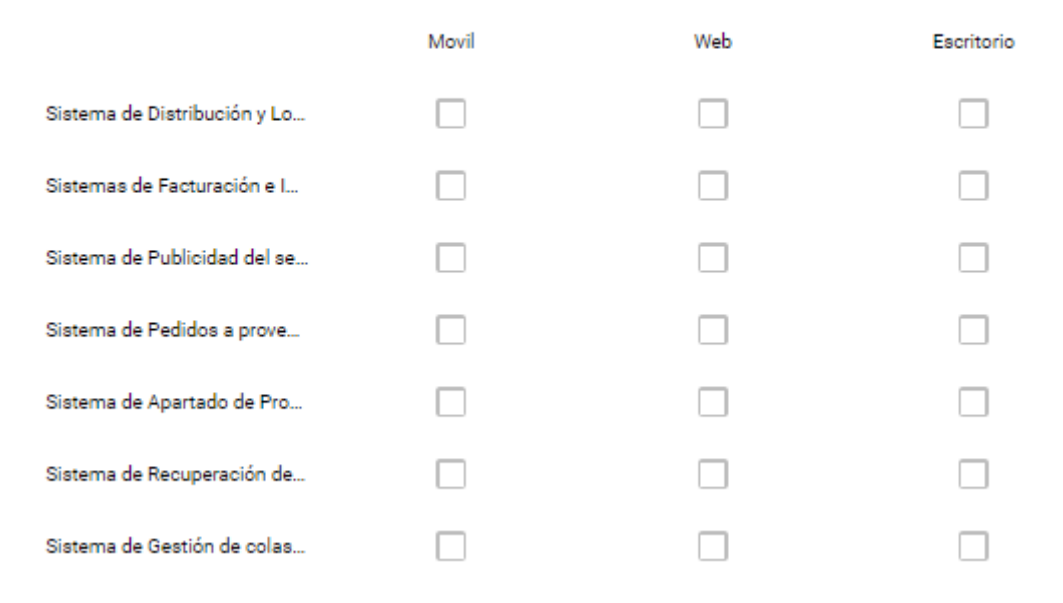

#### **Apendice IV:** Precio de los sistemas de informacion.

Marque con una X el precio en el que adquirió el sistema de información que seleccionó anteriormente.

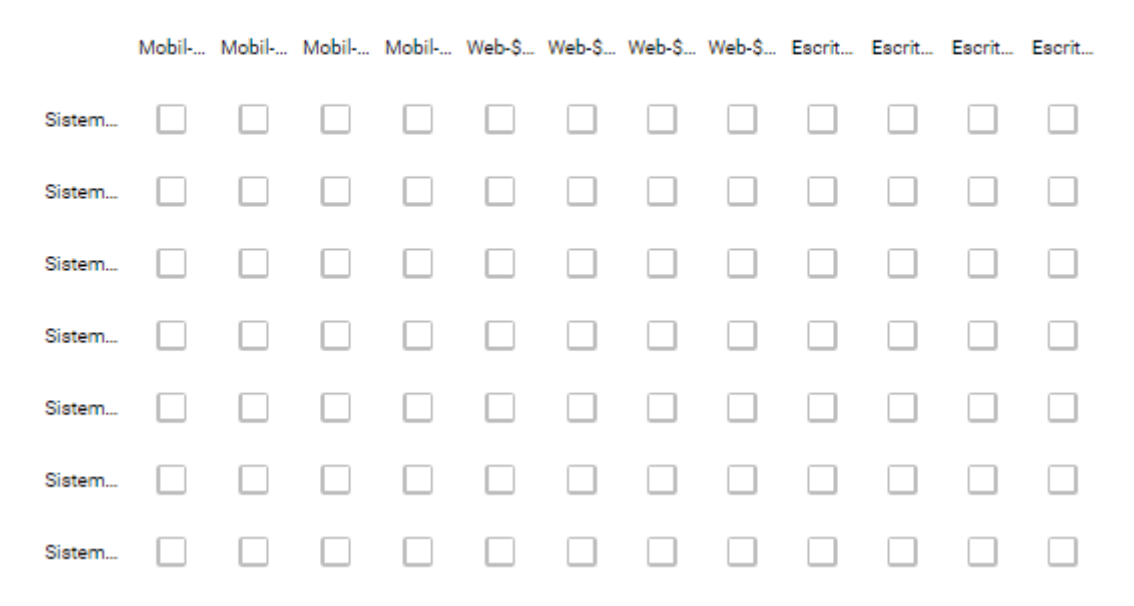

**Apendice V:** Conocimiento de los sistemas de informacion Open Source.

¿Conoce algún sistema de información con características Open Source?  $^{\ast}$ 

 $\bigcirc$  si

 $\bigcirc$  NO

#### **Apendice VI:** Conocimiento de los sistemas de informacion, segun el ambiente de desarrollo.

Es si? marque con una X las opciones de la siguiente tabla, de sistemas de información que conoce según el ambiente de desarrollo

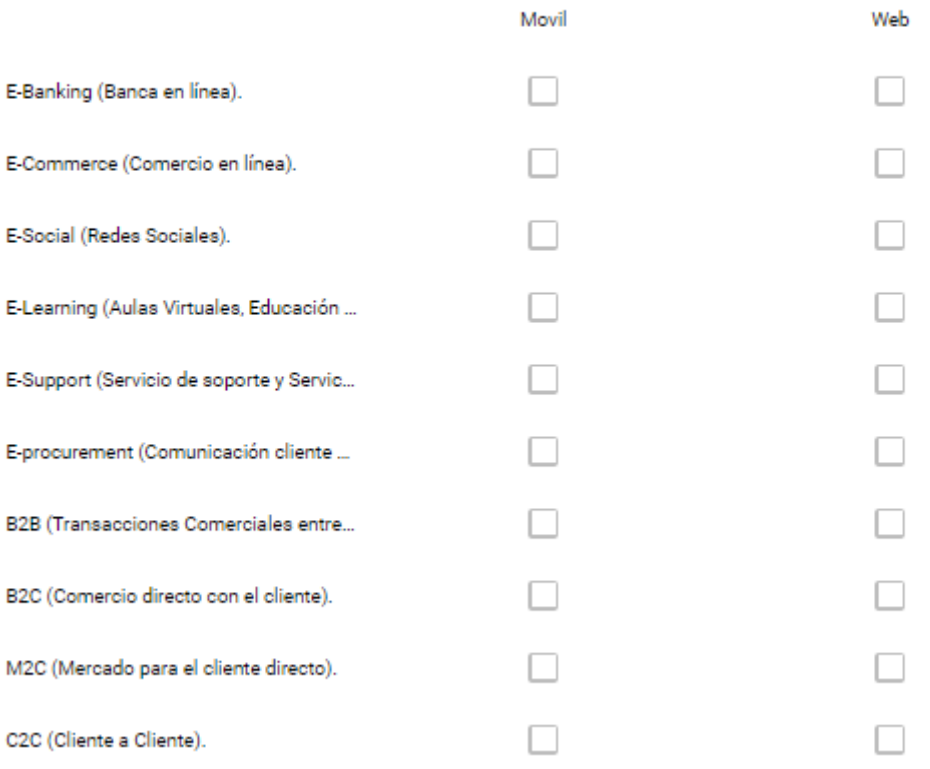

#### **Apendice VII:** Conocimiento de los sistemas de informacion, segun el ambiente de desarrollo.

¿Estaría dispuesto a invertir en sistemas de información?\*

 $\bigcirc$  si

 $\bigcirc$  No

**Apendice VIII:** Inversion en sistemas de informacion.

Seleccione al menos un motivo del porque no invierte en un Sistema de Información

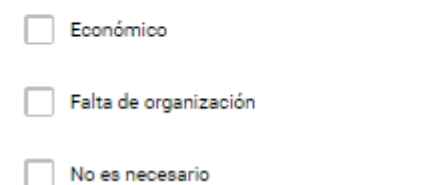

#### **Apendice IX:** Paquetes de sistemas de informacion de interés.

Web

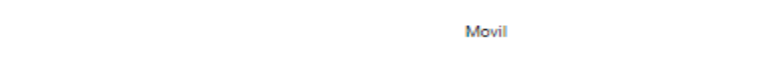

Marque con una X las opciones paquetes que más le interesa

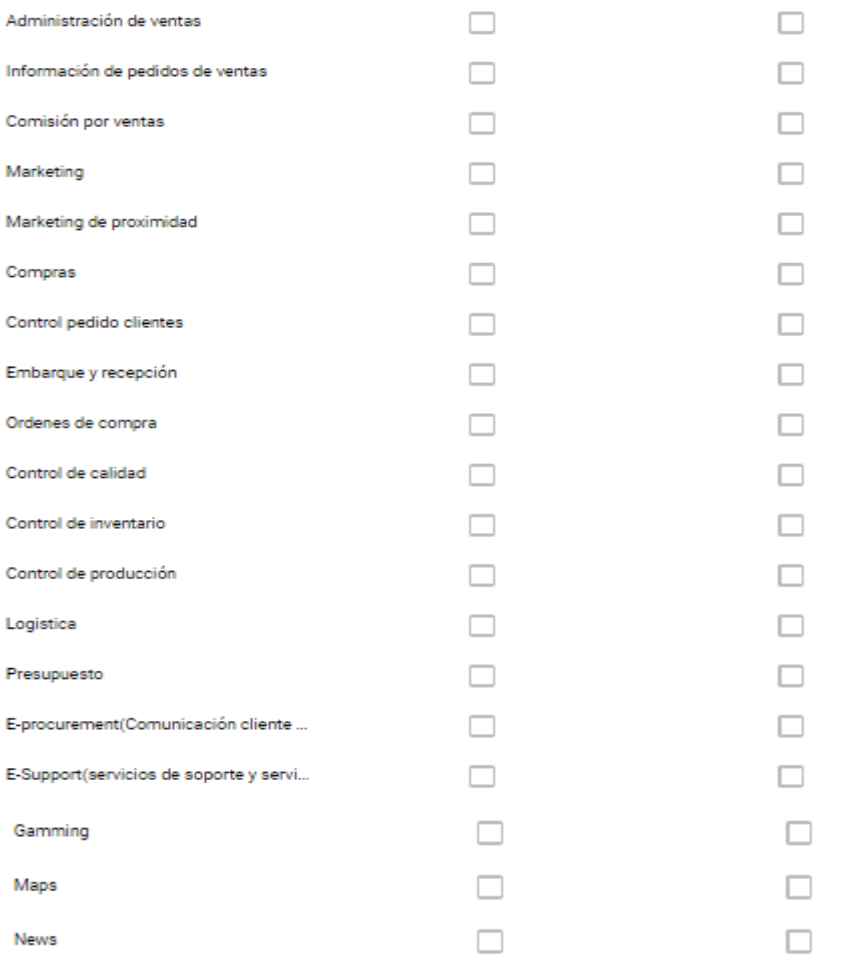
#### Apendice X: Frecuencia de demanda de sistemas de información.

¿Con que frecuencia demanda o demandaría un sistema de información? \*

- $\bigcirc$  Semestral
- $\bigcirc$  Anual
- Cada dos años
- Cada 5 años

Cuantos Sistemas de Información demanda o demandaría según la frecuencia anterior

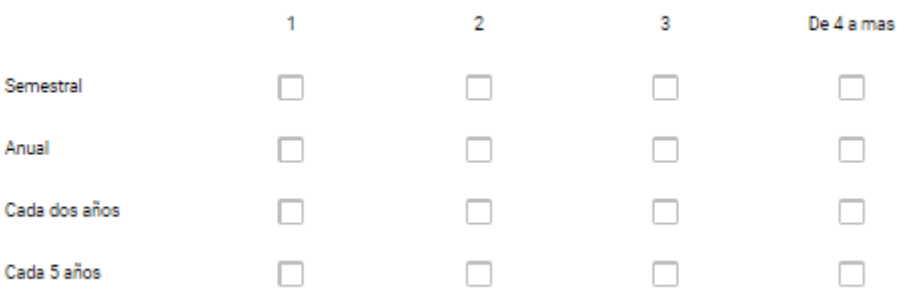

#### Apendice XI: Precio de inversion de los sistemas de informacion.

Marque con una X el precio en el cual estaría dispuesto a invertir por unos de los sistemas de información.

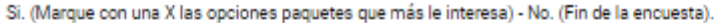

Mobil-\$50 ... Mobil-\$1,5 .. Mobil-\$10 ... Mobil-\$20 ... Web-\$500 -... Web-\$1,50 ... Web-\$10,0 ... Web-\$20,0 ...

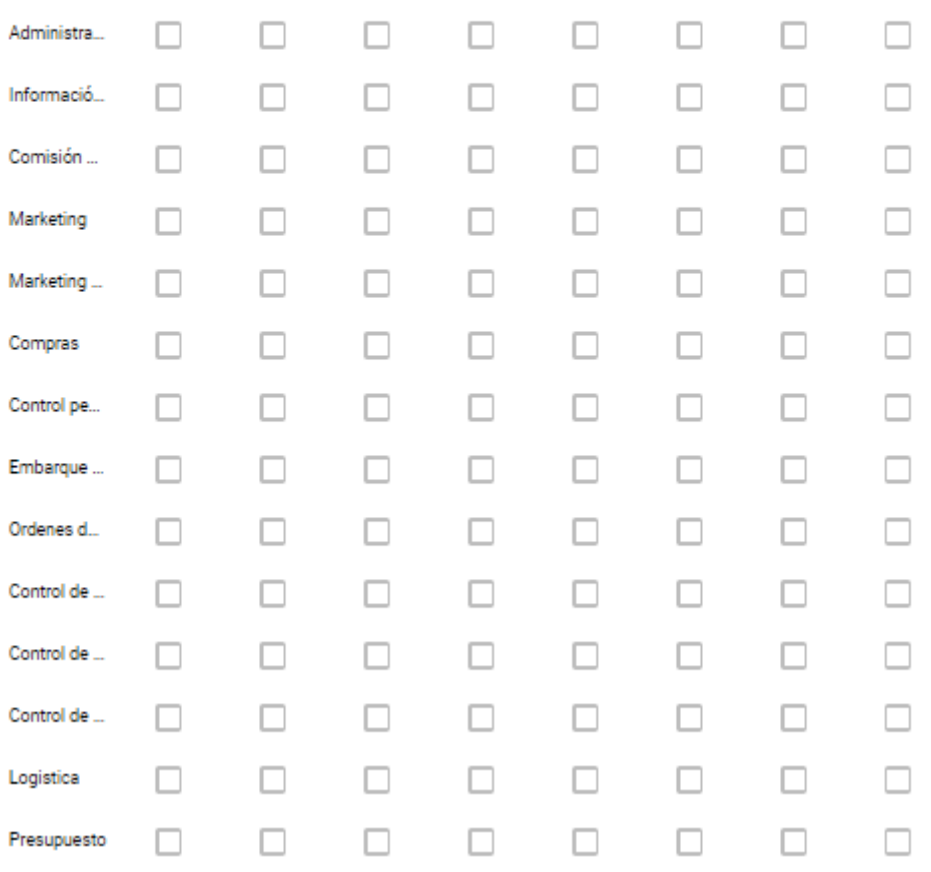

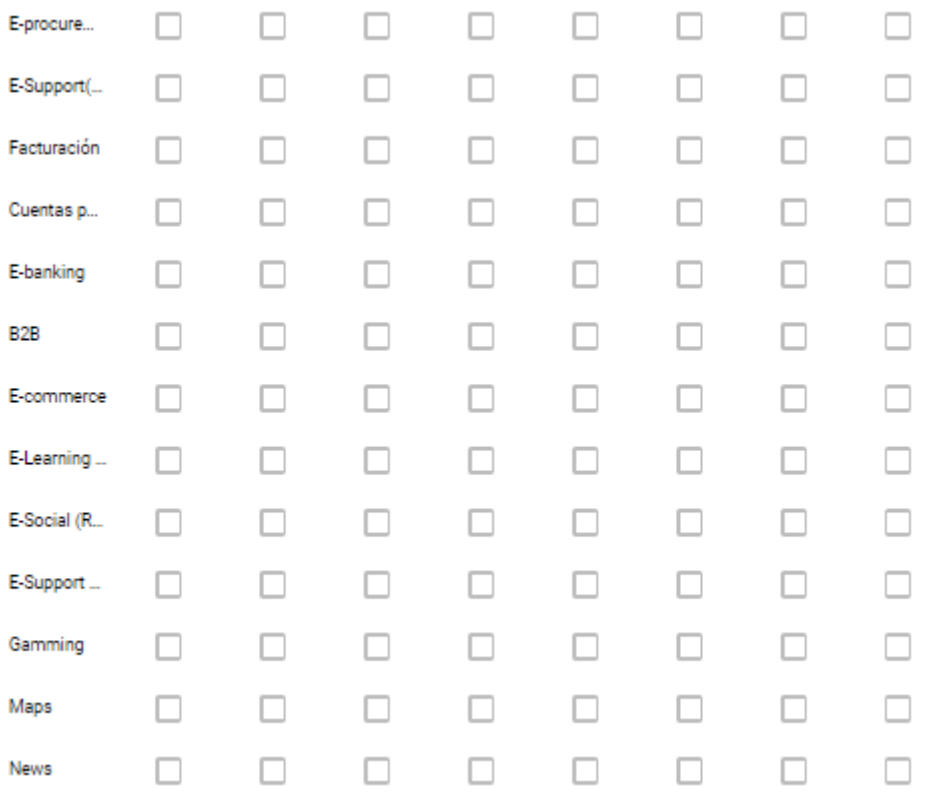

**Apendice XII:** Caracteristicas de los sistemas de informacion.

Mobil-Flexi... Mobil-Port... Mobil-Intui... Mobil-Efici... Web-Flexi... Web-Porta... Web-Intuiti... Web-Eficie...  $\boxed{\cdot}$  $\Box$  $\Box$  $\Box$  $\Box$  $\Box$  $\Box$  $\Box$ Administra... Informació...  $\Box$  $\Box$  $\Box$  $\Box$  $\Box$  $\Box$  $\Box$  $\boxed{\cdot}$ Comisión ...  $\Box$  $\Box$  $\Box$  $\Box$  $\Box$  $\Box$  $\Box$  $\boxed{\cdot}$ Marketing  $\Box$  $\Box$  $\Box$  $\Box$  $\Box$  $\Box$  $\Box$  $\boxed{\cdot}$  $\boxed{\cdot}$  $\Box$  $\Box$  $\Box$  $\Box$  $\Box$  $\Box$ Marketing...  $\Box$  $\Box$  $\Box$  $\Box$  $\Box$  $\Box$  $\Box$  $\Box$  $\boxed{\cdot}$ Compras  $\Box$ Control pe...  $\Box$  $\Box$  $\Box$  $\Box$ 0  $\Box$ F Embarque ...  $\Box$  $\Box$  $\Box$  $\Box$  $\Box$  $\Box$  $\Box$  $\boxed{\cdot}$ Ordenes d...  $\Box$  $\Box$  $\Box$  $\Box$  $\Box$  $\Box$  $\boxed{\cdot}$  $\Box$  $\Box$  $\Box$  $\Box$ Control de ...  $\Box$  $\Box$  $\Box$  $\Box$  $\lceil \cdot \rceil$  $\Box$  $\Box$  $\Box$  $\Box$  $\Box$  $\Box$ Control de ...  $\Box$  $\boxed{\cdot}$ Control de ...  $\Box$  $\Box$  $\Box$  $\Box$  $\Box$  $\Box$  $\Box$ ⊡ Logistica  $\Box$  $\Box$  $\Box$  $\Box$  $\Box$  $\Box$  $\Box$  $\boxed{\cdot}$ Presupuesto  $\Box$  $\Box$  $\Box$  $\Box$  $\Box$  $\Box$  $\overline{\phantom{a}}$  $\Box$ E-procure...  $\Box$  $\Box$  $\Box$  $\Box$  $\Box$  $\Box$  $\Box$  $\overline{\phantom{a}}$ 

Marque con una X las características que desea que tenga los sistemas de información.

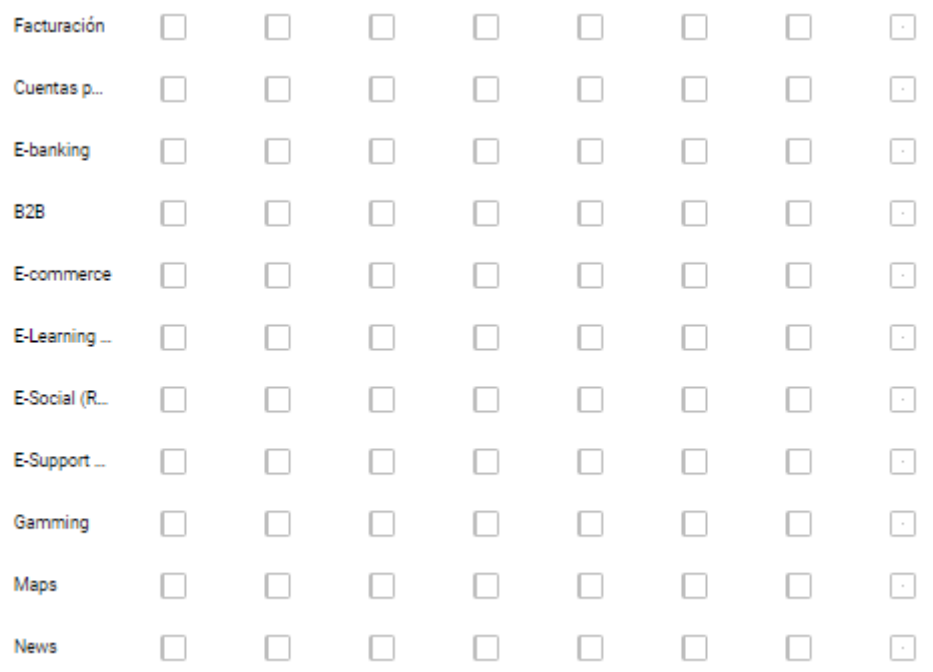

#### Apendice XIII: Formas de pagos y servicios adicionales.

¿Qué forma de pago le gustaría en el contrato?\*

- Pago por etapa del proyecto
- Pago por modulos
- $\bigcirc$  Otra...

¿Qué tipo de Servicios adicionales selecciona, como valor agregado?\*

- Firebase Analytics
- Firebase Crash Repo
- Soporte del Sistema de Información
- Capacitaciones de uso del Sistema de Información
- Mantenimiento del Sistema de Información
- Asesoría de Respaldos
- Instalación del sistema de información
- $\boxed{\cdot}$  Otra...

#### **Apendice XIV:** Medio de contacto de la empresa.

¿A través de que medio podría contactarnos para solicitar información de un \* sistema de información?

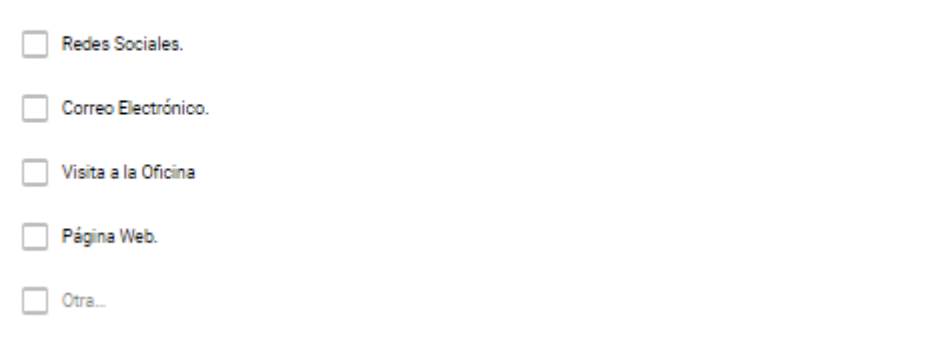

**Apendice 2:** Resultados de encuestas.

**Apendice XV:** Grafico de las empresas segun actividad

¿En qué sector se encuentra la empresa, según su actividad económica?

229 respuestas

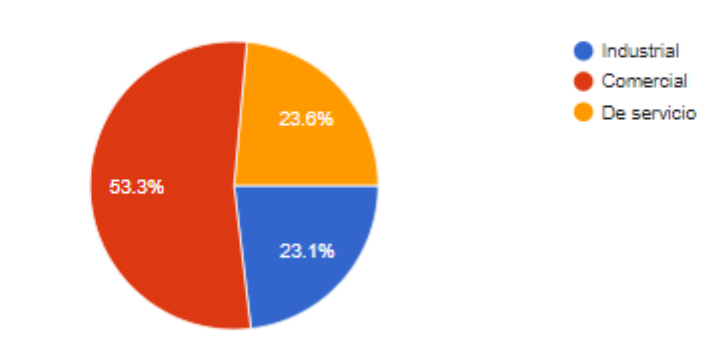

#### **Apendice XVI:** Porcentaje de personal que labora en las empresas

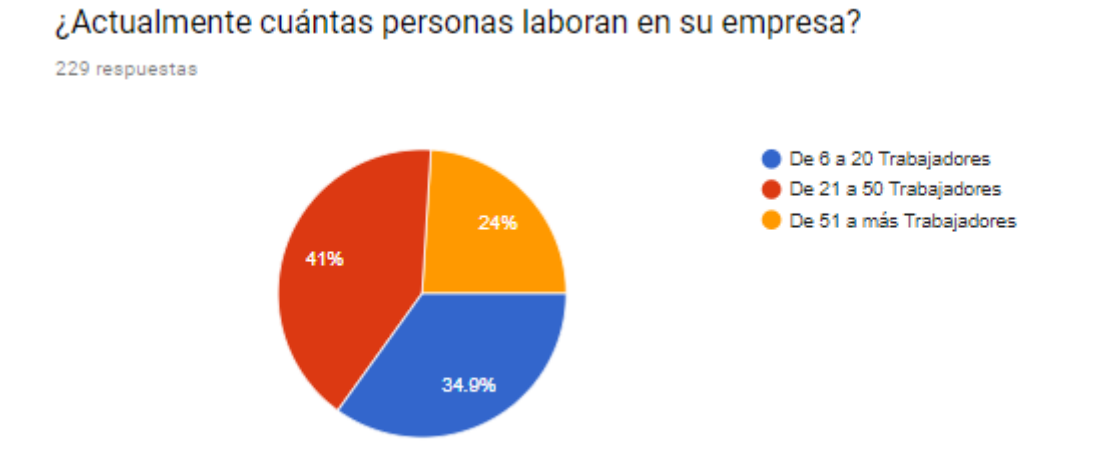

**Apendice XVII:** Grafico de empresas que poseen sistemas de informacion.

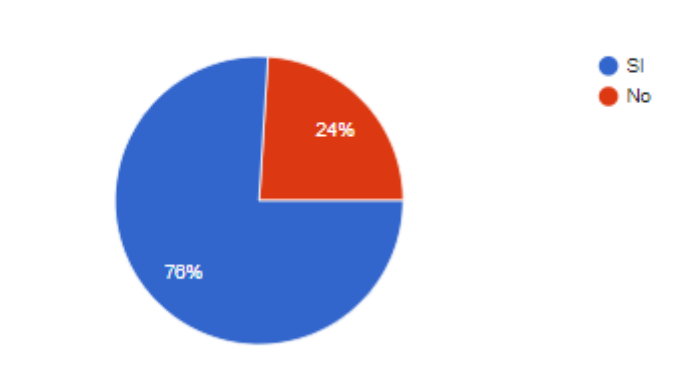

¿Cuenta con algún tipo de sistema de información?

229 respuestas

**Apendice XVIII:** Sistema de informacion segun el ambiente de desarrollo.

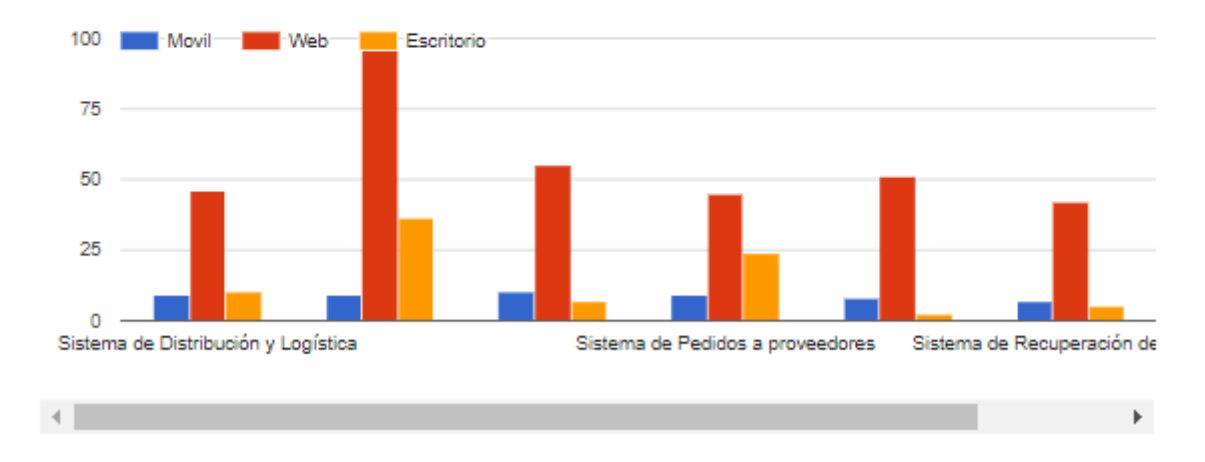

Es si? marque con una X las opciones de la siguiente tabla, seleccionando sistemas según el ambiente de desarrollo

**Apendice XIX:** Caracteristica seleccionada del sistema de informacion.

Marque con una X las características que posee el sistema de información Según lo seleccionado en la tabla anterior.

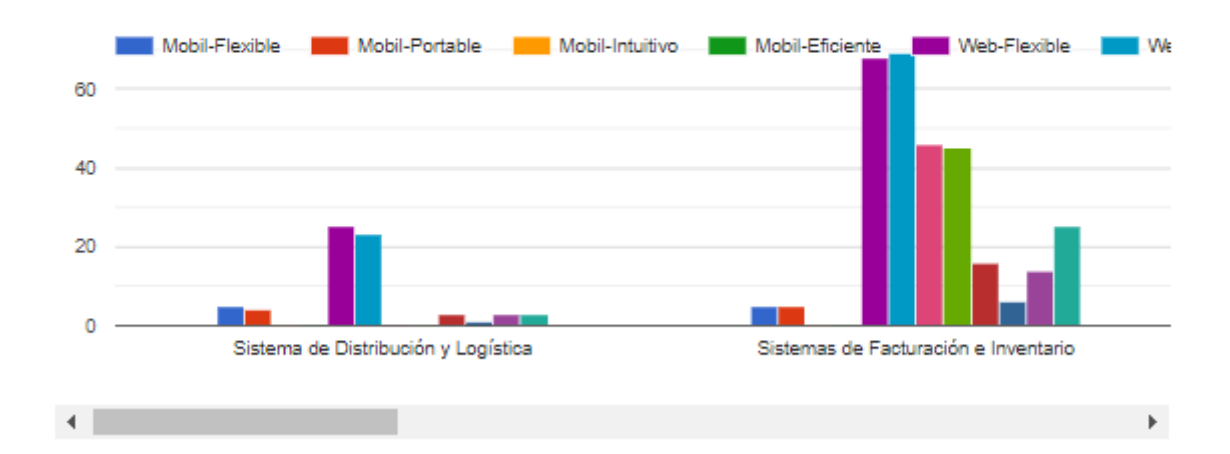

**Apendice XX:** Caracterisitcas de los sistemas de informacion seleccionados.

Marque con una X las características que posee el sistema de información Según lo seleccionado en la tabla anterior.

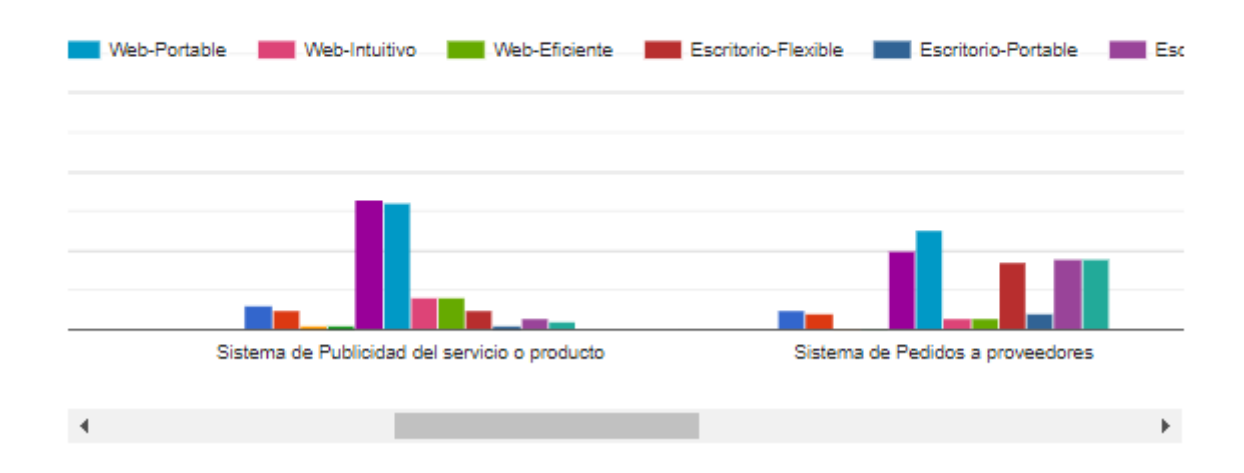

Marque con una X las características que posee el sistema de información Según lo seleccionado en la tabla anterior.

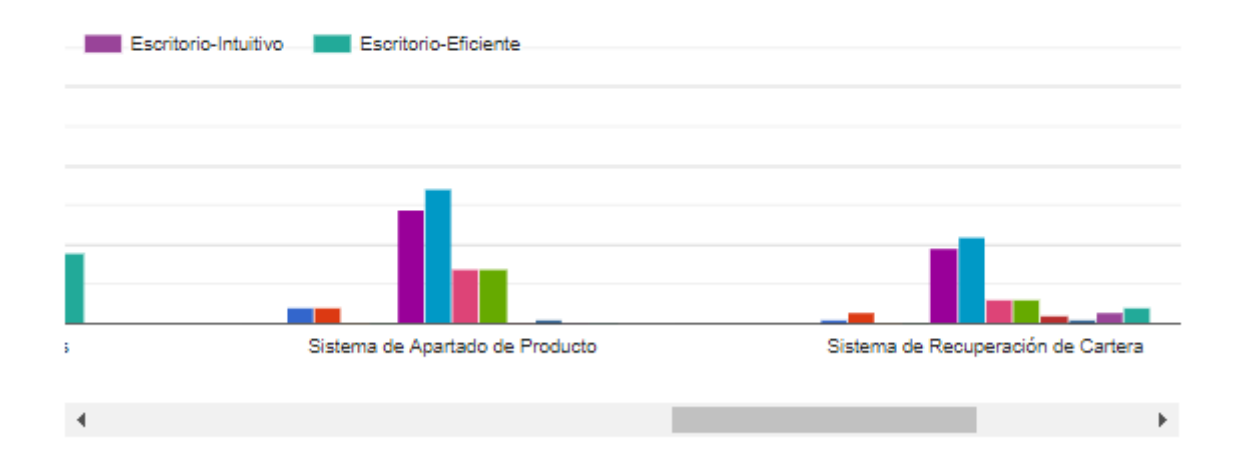

Marque con una X las características que posee el sistema de información Según lo seleccionado en la tabla anterior.

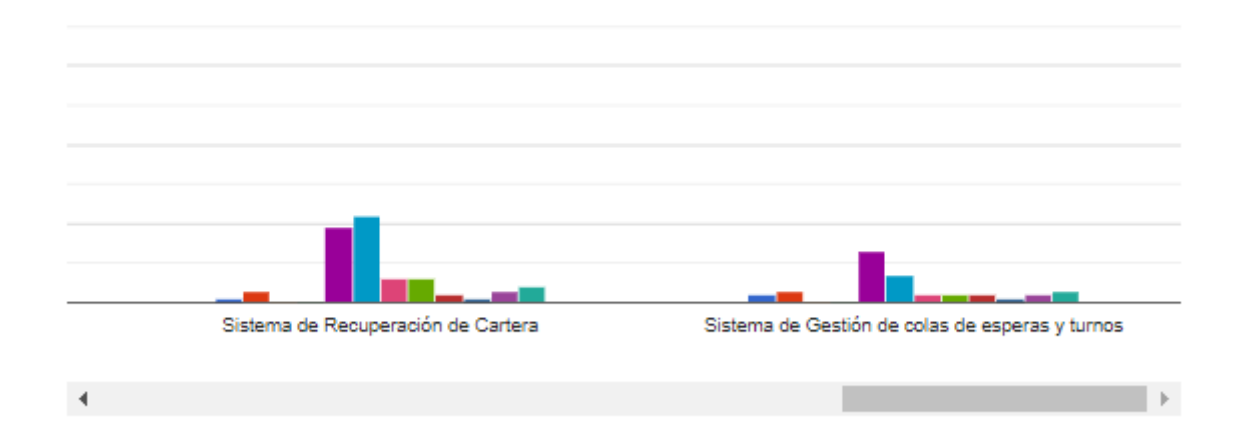

Ō

**Apendice XXI:** Precio de adquisicion de los sistemas de informacion.

Marque con una X el precio en el que adquirió el sistema de información que seleccionó anteriormente.

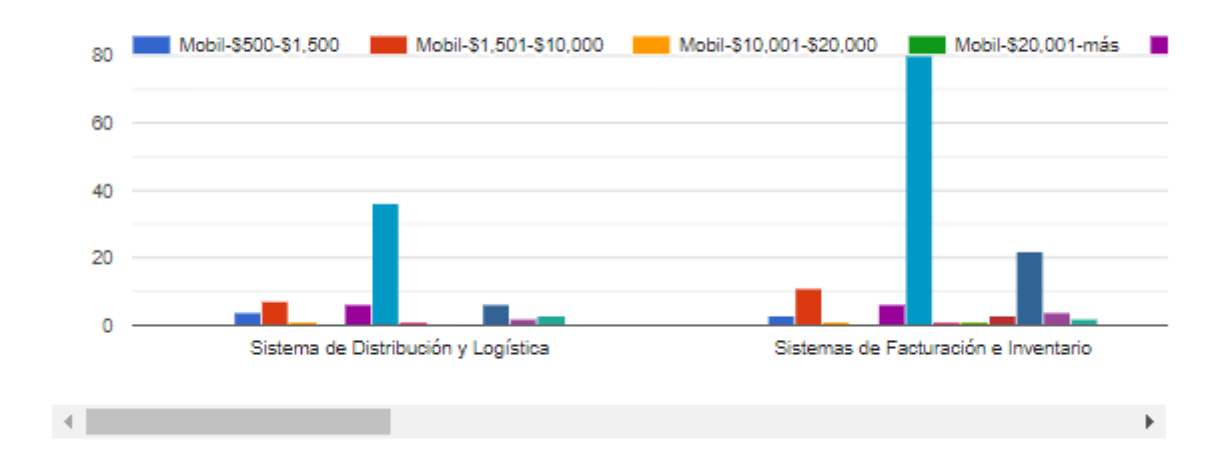

**Apendice XXII:** Caracteristica Conocida de los sitemas de informacion.

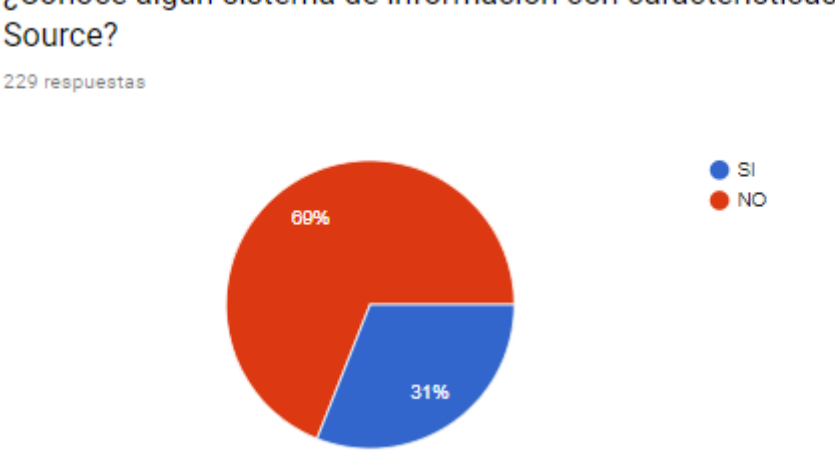

¿Conoce algún sistema de información con características Open

**Apendice XXIII:** Sistema de informacion conocido por ambiente de desarrollo.

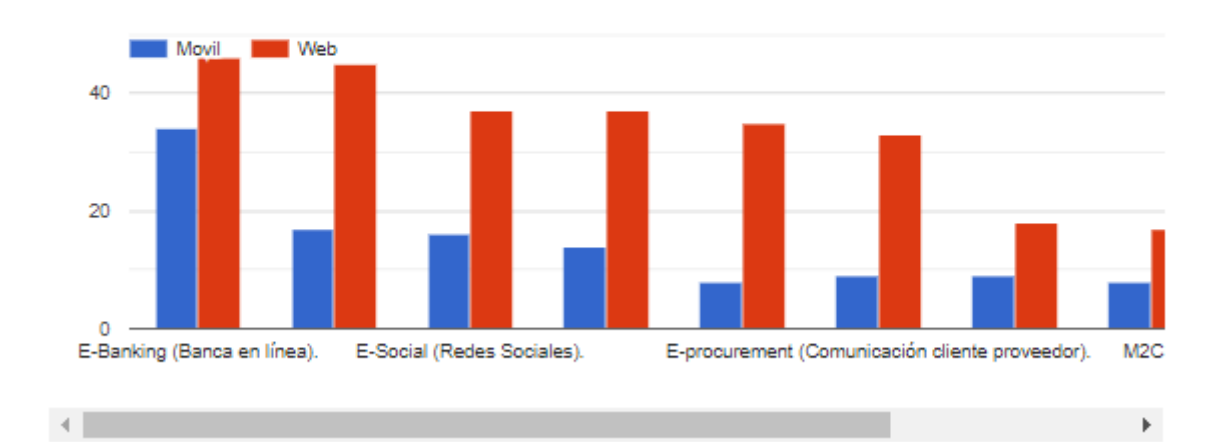

Es si? marque con una X las opciones de la siguiente tabla, de sistemas de información que conoce según el ambiente de desarrollo

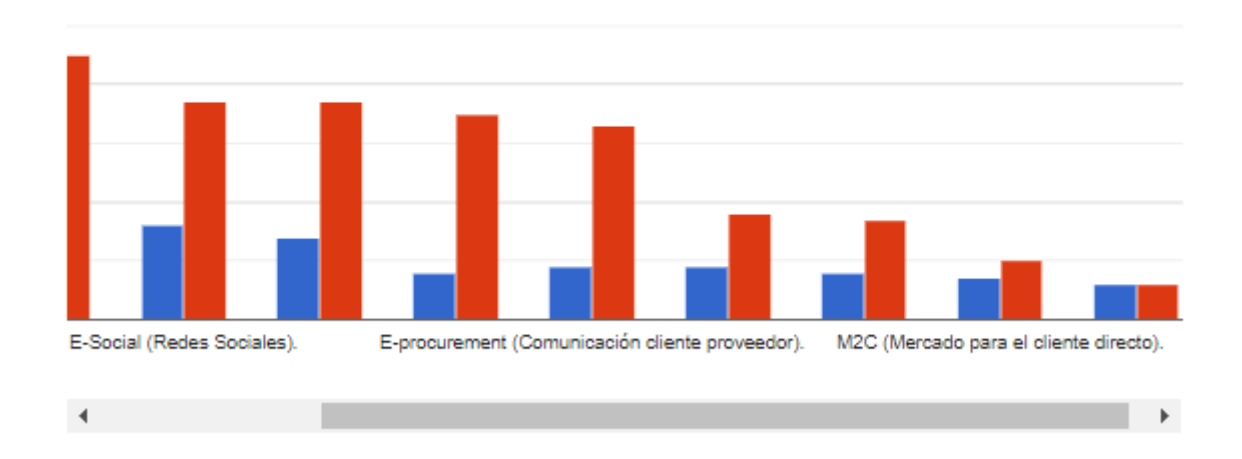

Es si? marque con una X las opciones de la siguiente tabla, de sistemas de información que conoce según el ambiente de desarrollo

**Apendice XXIV:** Dispocision de inversion en sistema de informacion.

#### ¿Estaría dispuesto a invertir en sistemas de información?

229 respuestas

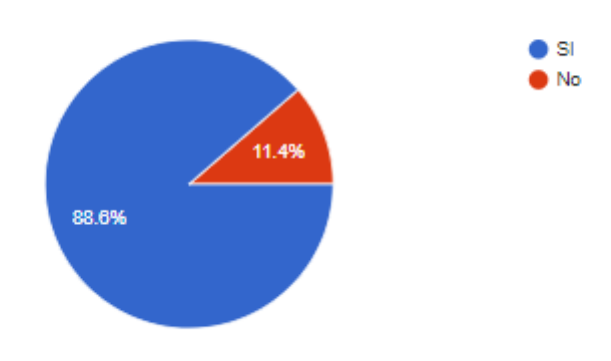

**Apendice XXV:** Motivo de no inversion en un sistema de informacion.

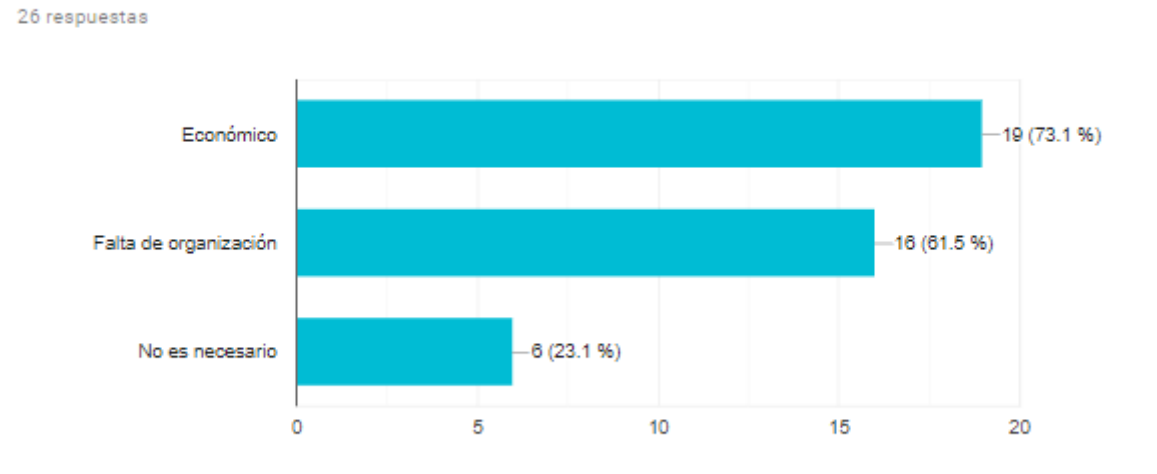

Seleccione al menos un motivo del porque no invierte en un Sistema de Información

**Apendice XXVI:** Opciones de paquetes de mayor interes.

Marque con una X las opciones paquetes que más le interesa

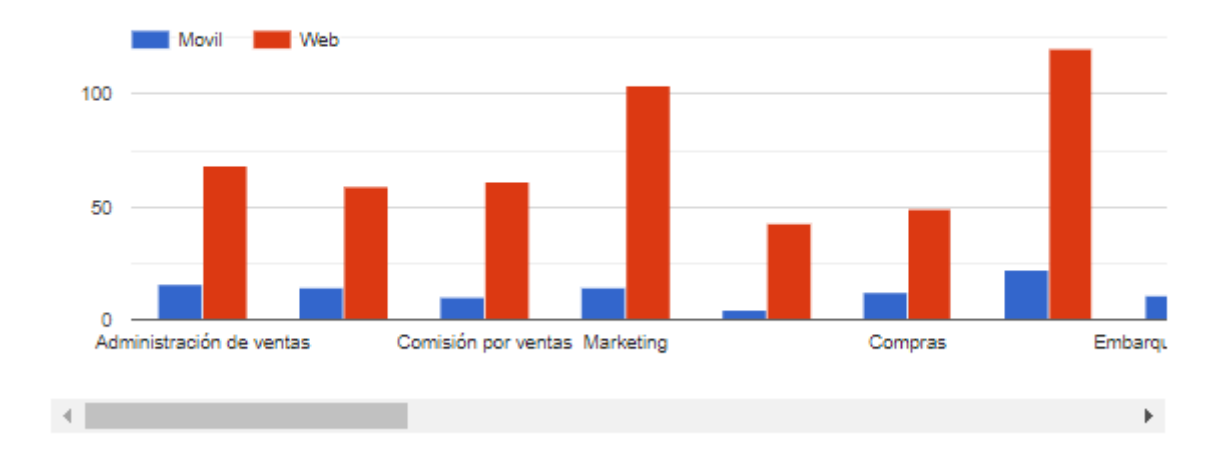

**Apendice XXVII:** Frecuencia de demanda de un sistema de información.

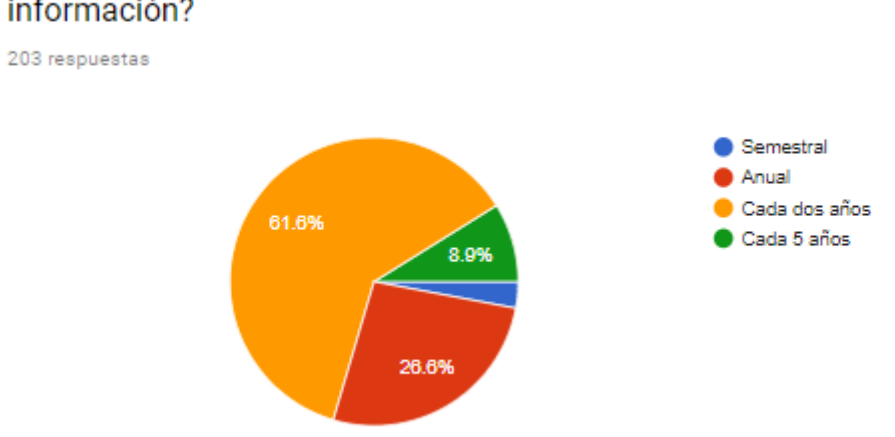

¿Con que frecuencia demanda o demandaría un sistema de información?

**Apendice XXVIII:** Frecuencia de demanda de sistema de informacion.

Cuantos Sistemas de Información demanda o demandaría según la frecuencia anterior

![](_page_229_Figure_5.jpeg)

**Apendice XXIX:** Precio de inversion de un sistema de informacion.

Marque con una X el precio en el cual estaría dispuesto a invertir por unos de los sistemas de información.

![](_page_230_Figure_2.jpeg)

![](_page_230_Figure_4.jpeg)

Marque con una X el precio en el cual estaría dispuesto a invertir por unos de los sistemas de información.

![](_page_231_Figure_1.jpeg)

![](_page_231_Figure_3.jpeg)

Marque con una X el precio en el cual estaría dispuesto a invertir por unos de los sistemas de información.

![](_page_232_Figure_1.jpeg)

![](_page_232_Figure_3.jpeg)

Marque con una X el precio en el cual estaría dispuesto a invertir por unos de los sistemas de información.

![](_page_233_Picture_14.jpeg)

![](_page_233_Picture_15.jpeg)

**Apendice XXX:** Caracteristicas de los sistemas de informacion deseado.

Marque con una X las características que desea que tenga los sistemas de información.

![](_page_234_Figure_2.jpeg)

Marque con una X las características que desea que tenga los sistemas de información.

![](_page_234_Figure_4.jpeg)

Marque con una X las características que desea que tenga los sistemas de información.

![](_page_235_Figure_1.jpeg)

Marque con una X las características que desea que tenga los sistemas  $\Box$ de información.

![](_page_235_Figure_3.jpeg)

Marque con una X las características que desea que tenga los sistemas de información.

![](_page_236_Figure_1.jpeg)

Marque con una X las características que desea que tenga los sistemas de información.

![](_page_236_Picture_17.jpeg)

Marque con una X las características que desea que tenga los sistemas de información.

![](_page_237_Figure_1.jpeg)

Marque con una X las características que desea que tenga los sistemas de información.

![](_page_237_Figure_3.jpeg)

### **Apendice XXXI:** Forma de pago

![](_page_238_Figure_1.jpeg)

**Apendice XXXII:**Servicios adicionales como valor agregado seleccionado.

¿Qué tipo de Servicios adicionales selecciona, como valor agregado? n 203 respuestas

![](_page_238_Figure_4.jpeg)

#### **Apendice XXXIII:** Metodo de contacto de la empresa.

¿A través de que medio podría contactarnos para solicitar información de un sistema de información?

![](_page_239_Figure_2.jpeg)

203 respuestas

Apendice 3: Cuestionario de encuesta a las empresas.

Apendice XXXIV: Cuestionario a empresas desarrolladora

# Dot solution

Descripción del formulario

### En que ambiente desarrolla los sistemas de información \*

![](_page_240_Picture_57.jpeg)

Movil

Escritorio

#### Que cantidad de aplicaciones se desarrollan por año \*

 $\bigcirc$  1  $\bigcirc$  2  $\bigcirc$  3  $\bigcirc$  4  $\bigcirc$  5  $\bigcirc$  6  $\bigcirc$  7  $\bigcirc$  8

 $\bigcirc$  9

# **Apendice XXXV:** Precio de los sistemas de informacion.

![](_page_241_Picture_10.jpeg)

![](_page_242_Picture_3.jpeg)

**Apendice 4:** Resultados de encuesta a las empresas.

**Apendice XXXVI:** Ambientes donde son desarrolado los sistemas de informacion.

En que ambiente desarrolla los sistemas de información

33 respuestas

![](_page_243_Figure_4.jpeg)

**Apendice XXXVII:** Cantidad de aplicaciones desarrolladas

Que cantidad de aplicaciones se desarrollan por año

33 respuestas

![](_page_243_Figure_8.jpeg)

#### **Apendice XXXVIII:** Precio por sistemas de informacion.

 $\Box$ 

Cuanto cuanto cobra por los siguientes sistemas de información

![](_page_244_Figure_1.jpeg)

![](_page_244_Figure_3.jpeg)

Cuanto cuanto cobra por los siguientes sistemas de información

![](_page_245_Figure_1.jpeg)

![](_page_245_Figure_3.jpeg)

![](_page_246_Figure_1.jpeg)

#### Cuanto cuanto cobra por los siguientes sistemas de información

![](_page_246_Figure_3.jpeg)

![](_page_246_Figure_5.jpeg)

# **ANEXOS**

#### Anexos I: Sector que pertenece la empresa segun CUAEN.

![](_page_248_Picture_52.jpeg)

Esta clase abarca los servicios de consultores en tipos y configuraciones de los equipos de informática. con o sin aplicación de los correspondientes programas de informática.

Por lo general, los servicios de los consultores suponen el análisis de las necesidades y los problemas de los usuarios y la presentación a éstos de la solución más apropiada.

Exclusiones: Las actividades similares de unidades de producción y venta de computadoras se incluyen en la clase 3000 (Fabricación de maquinaria de oficina, contabilidad e informática).

![](_page_248_Picture_53.jpeg)

En esta clase que abarca la formulación, la producción y el suministro de programas, incluida la documentación pertinente, y de programas listos para ser utilizados (programas comerciales) o de fácil confección.

Sistemas operativos de : Negocios y otras aplicaciones y Juegos de computadoras para plataformas. Exclusiones: La reproducción de programas se incluye en la clase 2230 (Reproducción de materiales grabados). Las actividades similares que se realizan como parte de la reventa de programas se incluye en la clase 5239. Elaboración de programas se incluyen en la clase 7229.

Clase 7229 Otros Consultores en Programas de Información y Suministros de Programas de Informática

En esta clase se incluyen las actividades relacionadas con el análisis, el diseño y la programación de sistemas listos para ser utilizados, incluyen: Análisis de las necesidades y problemas del usuario, consultoría para una mejor solución de estos problemas.

#### Anexos II: Cotizacion laptop Sevasa.

![](_page_249_Picture_1.jpeg)

Precios Sujetos a Cambios

# **Anexos III:** Cotizacion Impresora Sevasa

![](_page_250_Picture_8.jpeg)

Precios Sujetos a Cambios

#### RUC# J0310000156360 CALLE PRINCIPAL DE ALTAMIRA **TAS** FERRETERIA ROBERTO MORALES 100MTS SUR Tecnología a tu alcance PBX: 2252-4204 ext 206 Cotización **DOT SOLUTIONS**  $Fecha:$ Nombre:  $16 - nov - 18$ Asesor: **MARCIA MEDINA** Email: Celular 77703633 Telefono: ventasaltamira3@sevasaonline.com  $Cant.$  $\overline{\text{Cod}}$ Descripcion P. Unit P. Total  $\mathbf{1}$ **CASE ATX 281 C/FUENTE** \$218.10 \$218,10 TARJETA MADRE H110M PRO-VH 1151 MSI PROCESADOR CELERON G3900 LGA 1151 MEMORIA DDR4 4GB 2400MHZ ADATA DISCO DURO 1TB SATA TOSHIBA 3.5 QUEMADOR DVD SATA **TECLADO USB XTK-090S XTECH RATON OPTICO USB XTECH XTM-185** PARLANTE USB XTS-120 XTECH **SE NOS RETIENE EL 2 % IR ESTAMOS EXENTOS DE 1% ALCALDIA.** Sub Total \$218.10 **IVA 15%** \$32.72 Forma de Pago b **CONTADO Total General** \$250.82 Retención IR a nombre de SEVASA Total C\$  $C$8,176.57$  $\circ$ NO ACEPTAMOS CHEQUES personales n Hacer ck a nombre de: SEVASA (Bancentro y BAC) **BANPRO: SEVASA** Tipo de cambio: 32.60 Vencimiento de Oferta : 8DIAS Exentos IMI MARCIA MEDINA Tiempo de Garantia: Tiempo de Entrega: Inmediato con Previa Anticipacion

Anexos IV: Cotizacion de Computadora Sevasa.

Precios Sujetos a Cambios
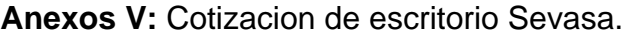

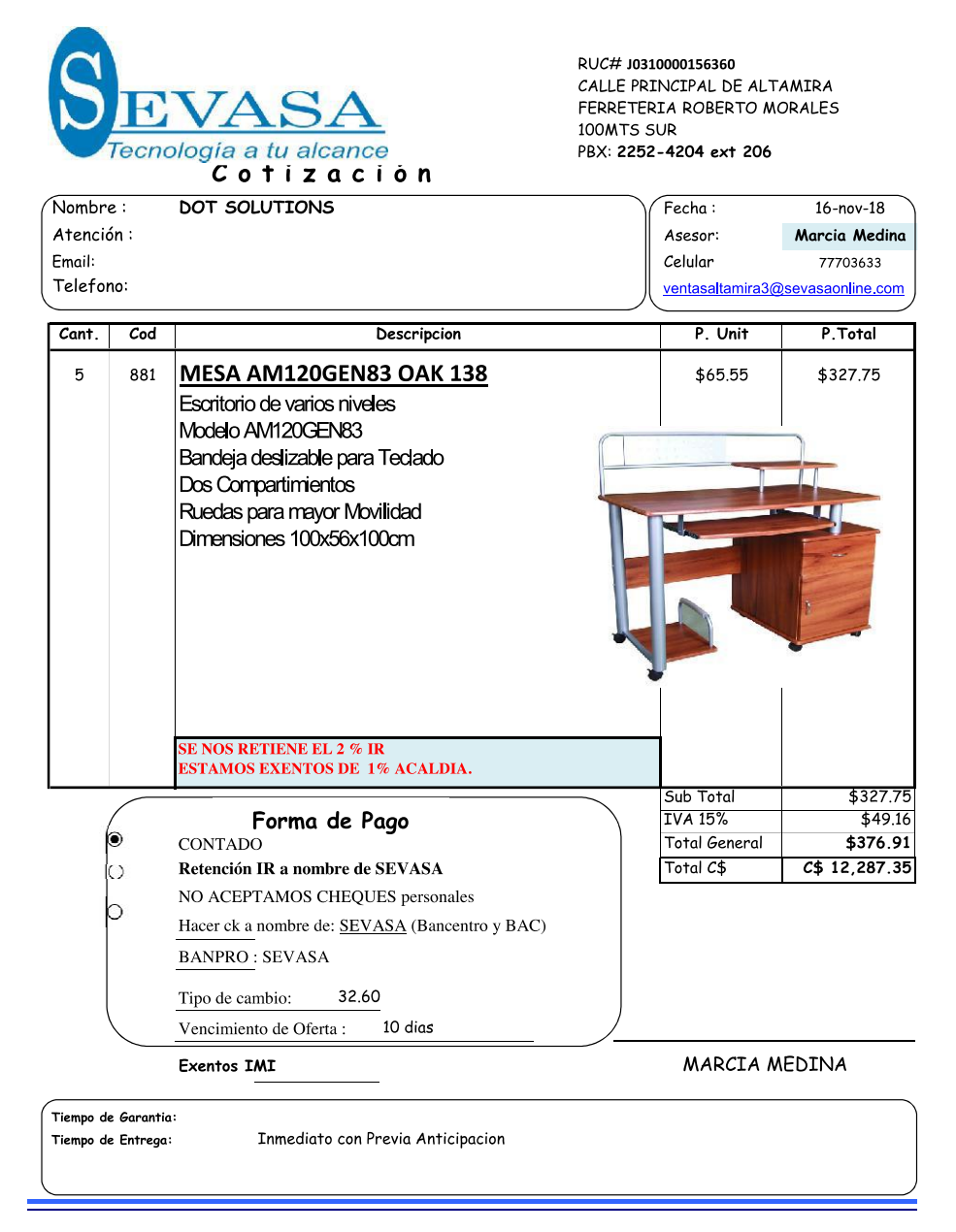

## **Anexos VI:** Cotizacion de UPS

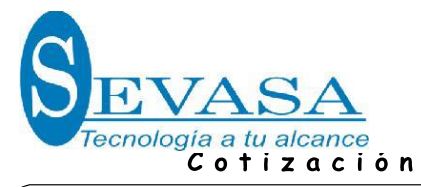

RUC# J0310000156360 CALLE PRINCIPAL DE ALTAMIRA<br>FERRETERIA ROBERTO MORALES 100MTS SUR<br>PBX: 2252-4204 ext 206

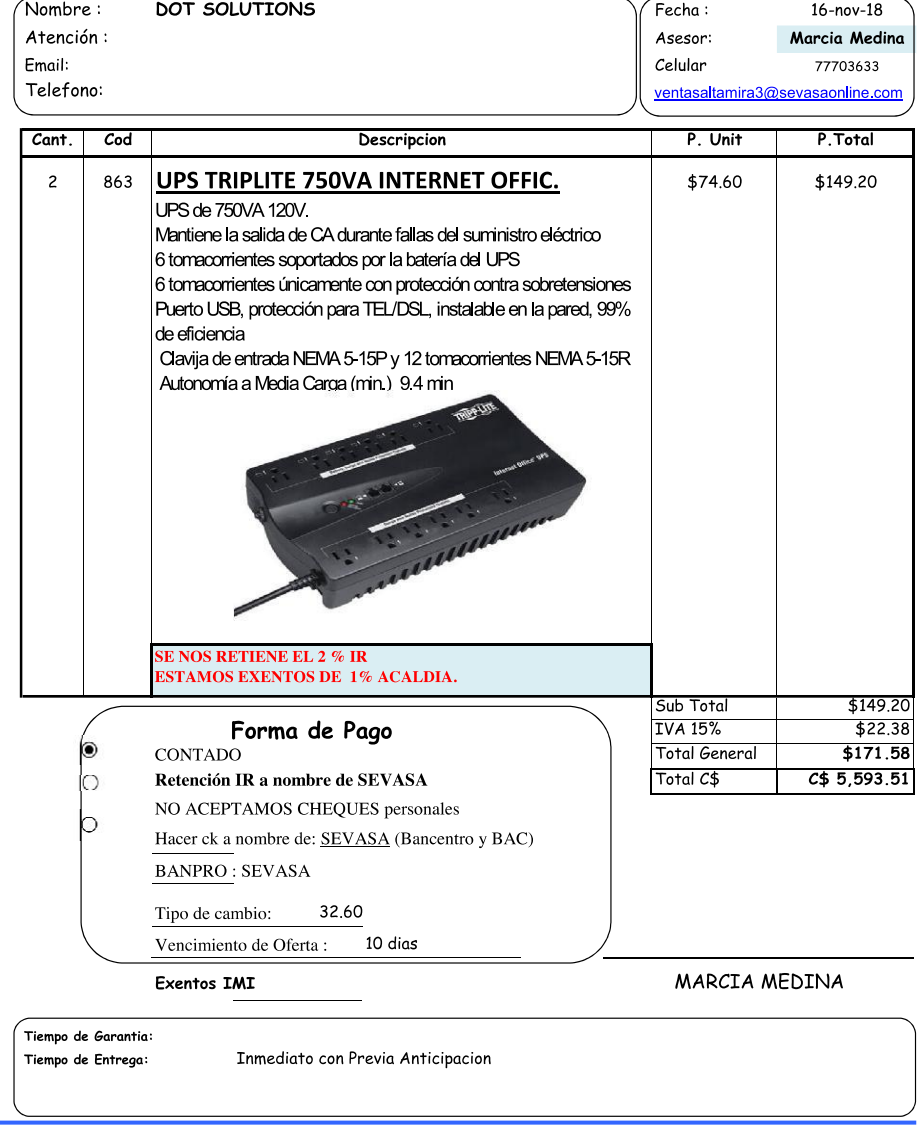

## **Anexos VII:** Cotizacion de Servidor DELL.

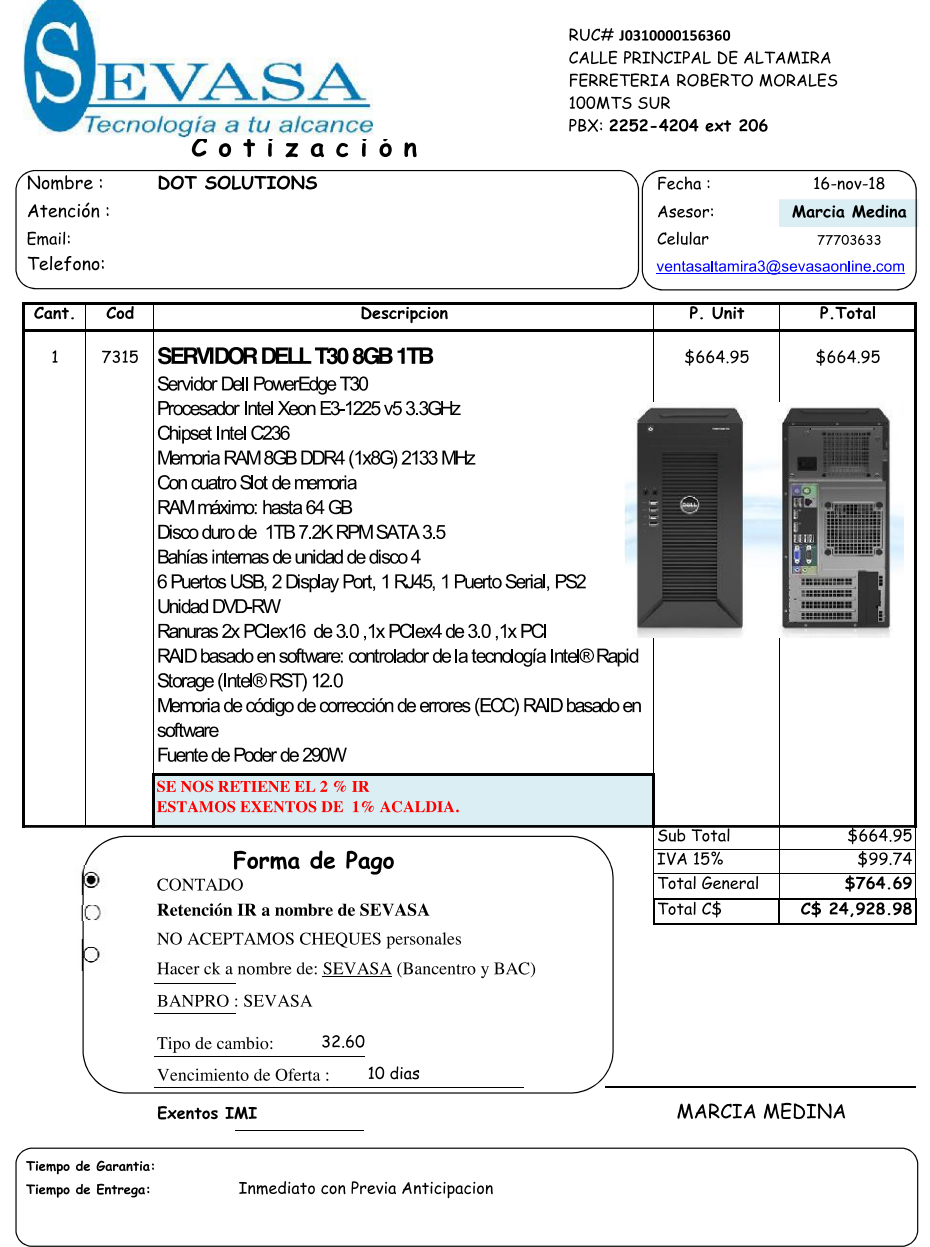

## **Anexos VIII:** Cotizacion de Computadora.

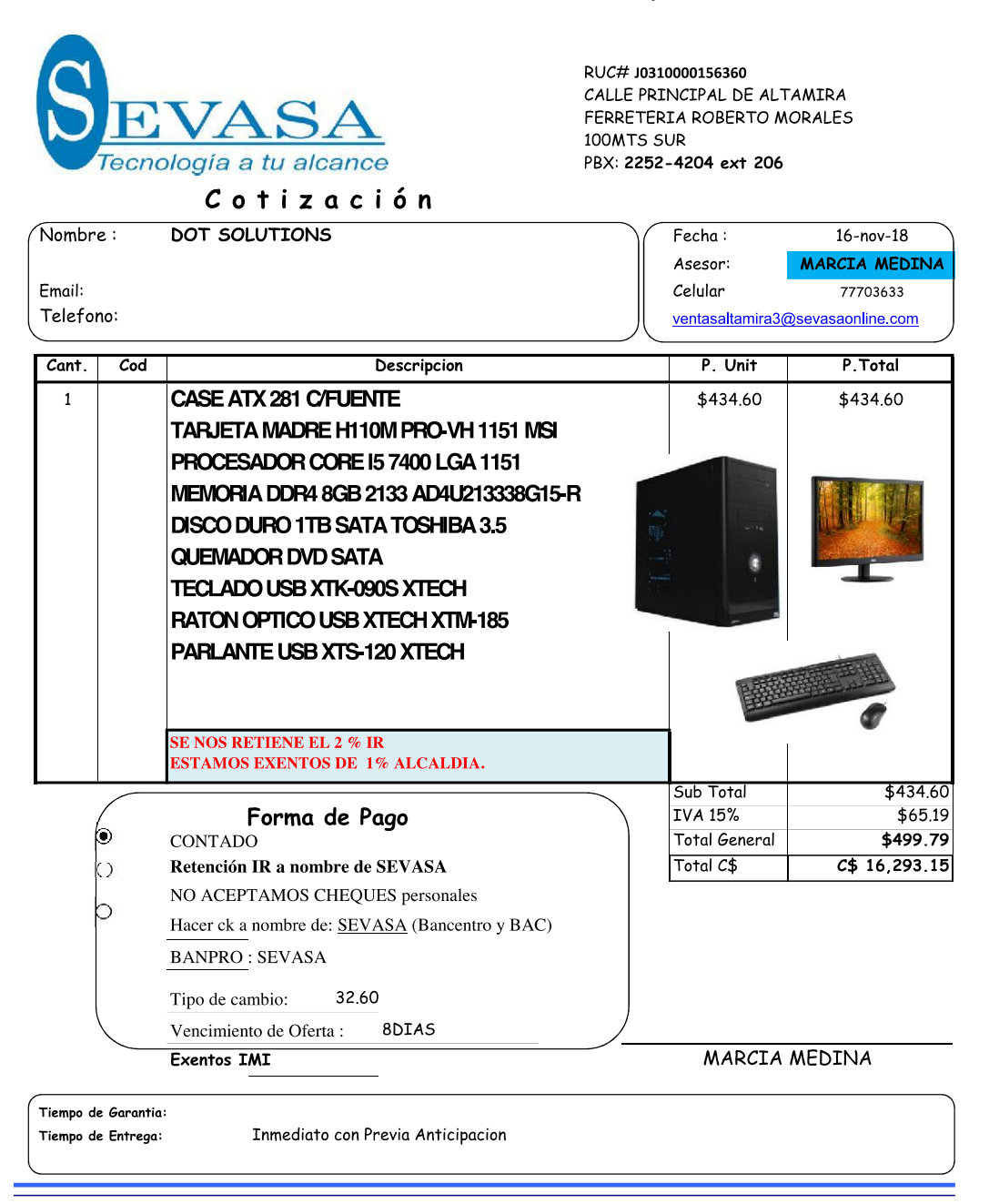